# **UNIVERSIDADE FEDERAL DE SÃO CARLOS** CENTRO DE CIÊNCIAS EXATAS E DE TECNOLOGIA **PROGRAMA DE PÓS-GRADUAÇÃO** *EM ENGENHARIA CIVIL*

# **MODELOS PARA A ESTIMATIVA DE PROPRIEDADES ELÁSTICAS EM MATERIAIS COMPÓSITOS SANDUÍCHE DE NÚCLEO HONEYCOMB SUBMETIDOS À FLEXÃO**

**Felipe Nascimento Arroyo**

São Carlos 2024

## **UNIVERSIDADE FEDERAL DE SÃO CARLOS** CENTRO DE CIÊNCIAS EXATAS E DE TECNOLOGIA **PROGRAMA DE PÓS-GRADUAÇÃO** *EM ENGENHARIA CIVIL*

**Modelos para a estimativa de propriedades elásticas em materiais compósitos sanduíche de núcleo honeycomb submetidos à flexão**

## **Felipe Nascimento Arroyo**

Tese apresentada ao Programa de Pós-Graduação em Engenharia Civil da Universidade Federal de São Carlos para obtenção do título de Doutor em Engenharia Civil.

**Área de Concentração:** Estruturas e **Geotecnia Orientador:** André Luis Christoforo **Coorientador:** Wanderlei Malaquias Pereira Junior

São Carlos 2024

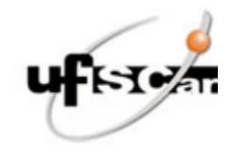

#### UNIVERSIDADE FEDERAL DE SÃO CARLOS

Centro de Ciências Exatas e de Tecnologia Programa de Pós-Graduação em Engenharia Civil

#### Folha de Aprovação

Defesa de Tese de Doutorado do candidato Felipe Nascimento Arroyo, realizada em 12/03/2024.

#### Comissão Julgadora:

Prof. Dr. Andre Luis Christoforo (UFSCar)

Prof. Dr. Márcio Eduardo Silveira (UFSJ)

Profa. Dra. Fernanda Giannotti da Silva Ferreira (UFSCar)

Prof. Dr. César Augusto Galvão de Morais (UNESP)

Prof. Dr. Luiz Antônio Melgaço Nunes Branco (UFMG)

O Relatório de Defesa assinado pelos membros da Comissão Julgadora encontra-se arquivado junto ao Programa de Pós-Graduação em Engenharia Civil.

*EPÍGRAFE*

*"Lembre-se que as pessoas podem tirar tudo de você, menos o seu conhecimento"*

*Albert Einstein*

*DEDICATÓRIA*

*Dedico esta tese à minha filha Catarina, à minha esposa Rafaela e aos meus pais Edemilson e Rosana.*

Gostaria de agradecer, antes de tudo, à Coordenação de Aperfeiçoamento de Pessoal de Nível Superior – Brasil (CAPES) – Código de Financiamento 001, pelo financiamento da minha pesquisa durante 3 anos. Sem esse financiamento, provavelmente não teria feito o doutorado e essa tese não existiria. É de extrema importância as bolsas de financiamento para que a pesquisa e pós-graduação se mantenham vivas neste país.

Dito isso, agradeço primeiramente ao meu orientador Dr. André L. Christoforo, um amigo que a vida acadêmica me deu e gostaria de levar para o resto da vida. Você é uma pessoa (e profissional) exemplar. Agradeço pelo imenso aprendizado transferido, agradeço por sua paciência, dedicação e empatia que possui não só comigo, mas com todos os seus orientandos. Isso mostra o seu caráter e grandeza. Agradeço também pela paciência e orientação que me deu quando soube da gravidez e nascimento da minha filha Catarina, pois sabendo das dificuldades que viriam, me ajudou a organizar para defender essa tese. Devo muito a você!

Agradeço também à minha esposa, Rafaela R. G. Arroyo. Com muito carinho, sempre me apoiou nas decisões da vida e esteve comigo, lado a lado. Você é um exemplo de pessoa e mãe. Quando vejo você, mesmo no doutorado e com tantos afazeres (inclusive cuidar da nossa filha), sempre está planejando prestar novos cursos, especializações e procurando ser a melhor. E com isso faz com que eu queira ser o melhor. Obrigado por estar na minha vida. Logo logo estarei na sua defesa de doutorado!

Por final, mas não menos importante, agradeço meus pais Edemilson e Rosana. Pessoas que sempre estão ao meu lado e apoiando minhas decisões. Desde o mestrado, quando tive uma oportunidade de emprego, mas eu queria fazer mestrado, eles me apoiaram e deram todo suporte. É graças a eles que consegui finalizar meu mestrado e agora, meu doutorado. Minha base. Obrigado.

ARROYO, Felipe Nascimento. **Modelos para a estimativa de propriedades elásticas em materiais compósitos sanduíche de núcleo honeycomb submetidos à flexão.** 2024. Tese Apresentada ao Programa de Pós-Graduação em Engenharia Civil da Universidade Federal de São Carlos.

Por apresentar bom desempenho mecânico aliado a um baixo peso específico, materiais compósitos sanduíche vem sendo aplicados em diversas situações, com destaque para os de núcleo descontínuo de geometria honeycomb, o que tem motivado o desenvolvimento de pesquisas acerca de novos materiais, que naturalmente passam pela rota de fabricação e pela posterior caracterização. Na flexão, o conhecimento do módulo de elasticidade e da rigidez à flexão do compósito são de fundamental importância para o projeto estrutural, propriedades essas que podem ser determinadas experimentalmente ou estimadas por meio de modelos matemáticos. Na estimativa das propriedades elásticas, a norma ASTM D7250 (2020), por questões de segurança do projeto, desconsidera a influência do núcleo na estimativa (método da seção transformada) da rigidez à flexão. Com o auxílio da modelagem de estruturas pelo método dos elementos finitos e análise estatística, essa pesquisa tem como objetivo principal a proposição de equações para a estimativa do módulo de elasticidade e da rigidez à flexão de compósitos sanduíche com núcleo honeycomb, assim como da estimativa das tensões (tração e compressão) de flexão em condições de serviço (pequenos deslocamentos – estado limite de serviço). Após a validação da modelagem e estudo paramétrico (1944 simulações a três e quatro pontos, obtendo 972 resultados distintos), foi possível desenvolver novas equações com provisões (R² superior a 0% e, em alguns casos, superiores a 70%) melhores que as equações existentes na literatura (R² igual a 0%).

**Palavras-chave:** Rigidez à flexão, modelagem numérica, modelos de regressão, otimização inversa, elementos finitos.

#### *ABSTRACT*

ARROYO, Felipe Nascimento. **Models for estimating elastic properties in honeycomb composite materials subjected to bending.** 2024. PhD Thesis Submitted to the Graduate Program in Civil Engineering at the Federal University of São Carlos.

*Due to their good mechanical performance combined with a low specific weight, sandwich composite materials have been applied in various situations, especially those with a discontinuous honeycomb core geometry, which has motivated the development of research into new materials, which naturally involves the manufacturing route and subsequent characterization. Na flexão, o conhecimento do módulo de elasticidade e da rigidez à flexão do compósito são de fundamental importância para o projeto estrutural, propriedades essas que podem ser determinadas experimentalmente ou estimadas por meio de modelos matemáticos. In the estimation of elastic properties, the ASTM D7250 (2020) standard, for reasons of design safety, disregards the core's influence in the estimation (transformed section method) of bending stiffness. With the aid of structural modeling using the finite element method and statistical analysis, the main objective of this research is to propose equations for estimating the modulus of elasticity and bending stiffness of honeycomb sandwich composites, as well as estimating bending stresses (tension and compression) under service conditions (small displacements - service limit state). After validating the modeling and parametric study (1944 simulations at three and four points, obtaining 972 different results), it was possible to develop new equations with provisions (i.e., R² greater than 0% and, in some cases, greater than 70%) better than the existing equations in the literature (i.e., R² equal to 0%).*

*Key-words: Bending stiffness, numerical modeling, regression models, inverse optimization, finite elements.*

## *LISTA DE FIGURAS*

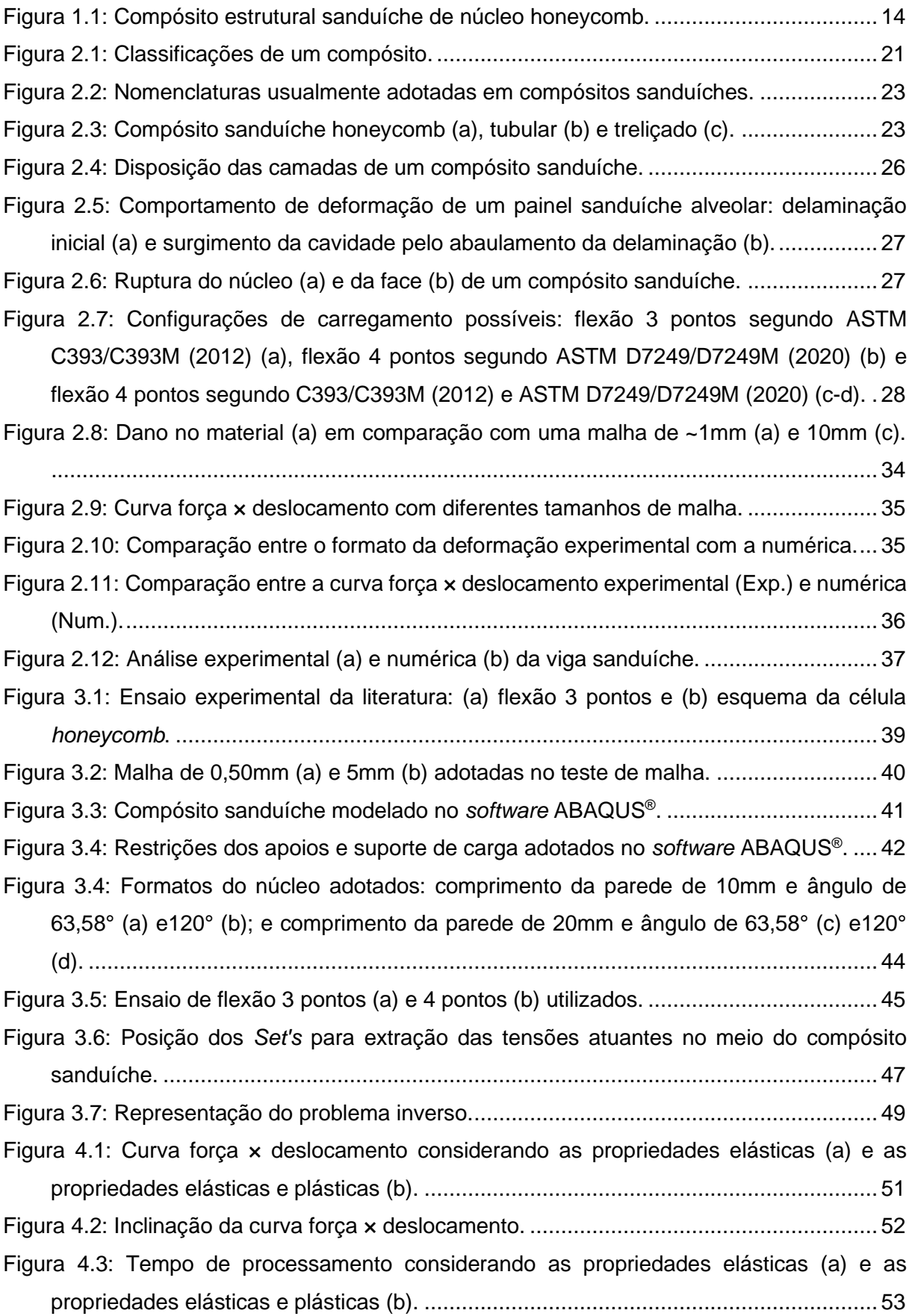

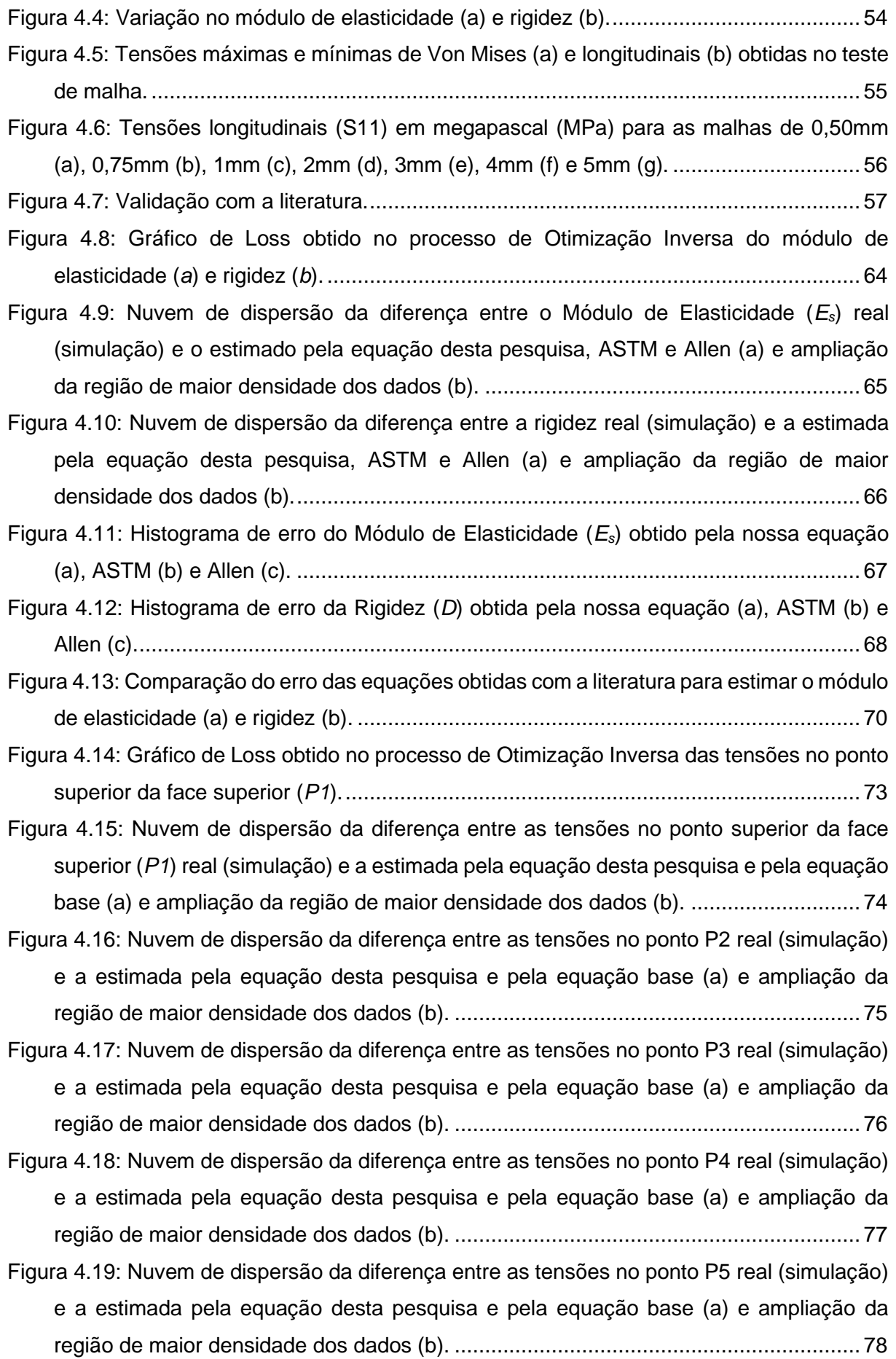

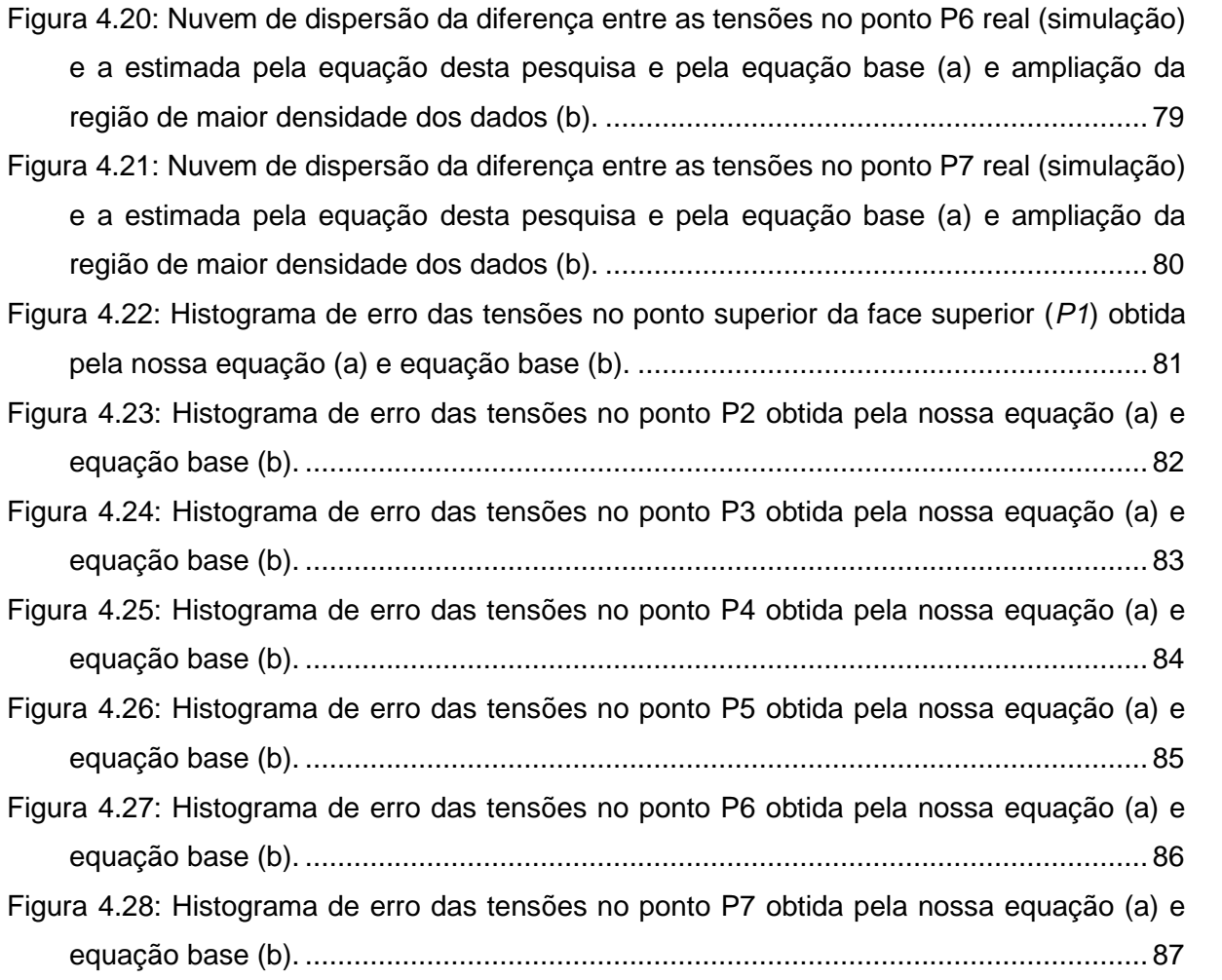

## *LISTA DE TABELAS*

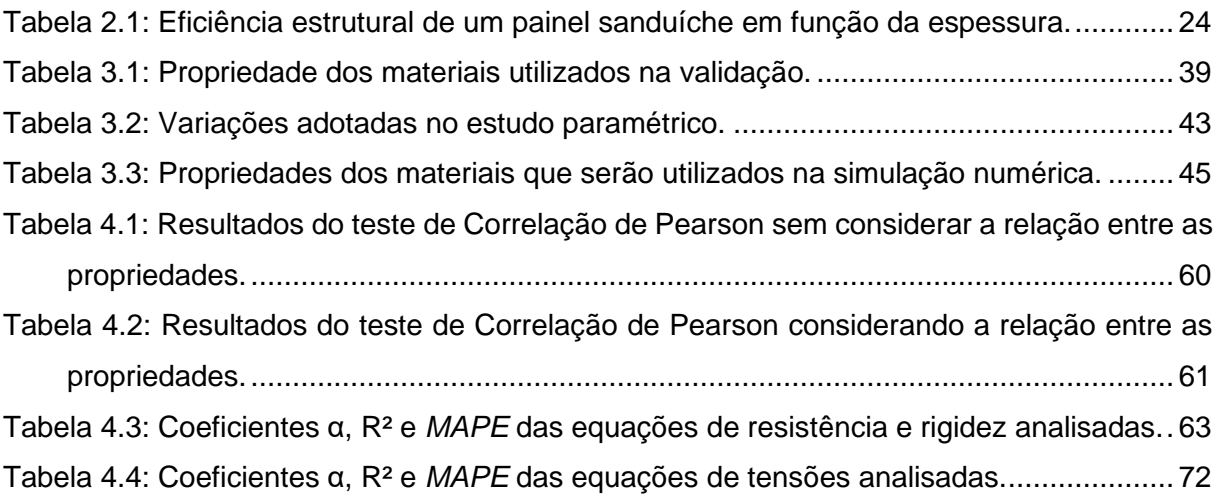

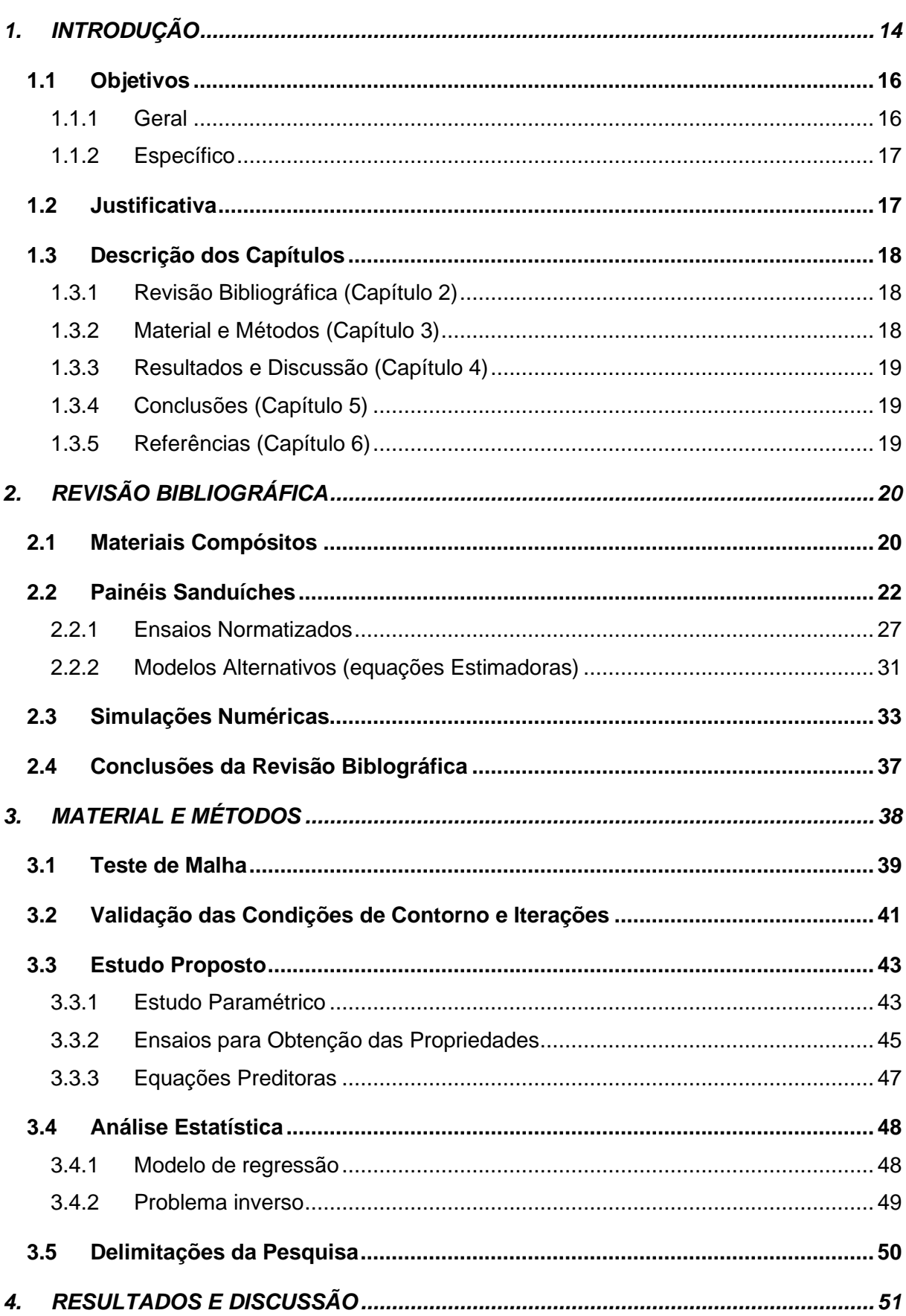

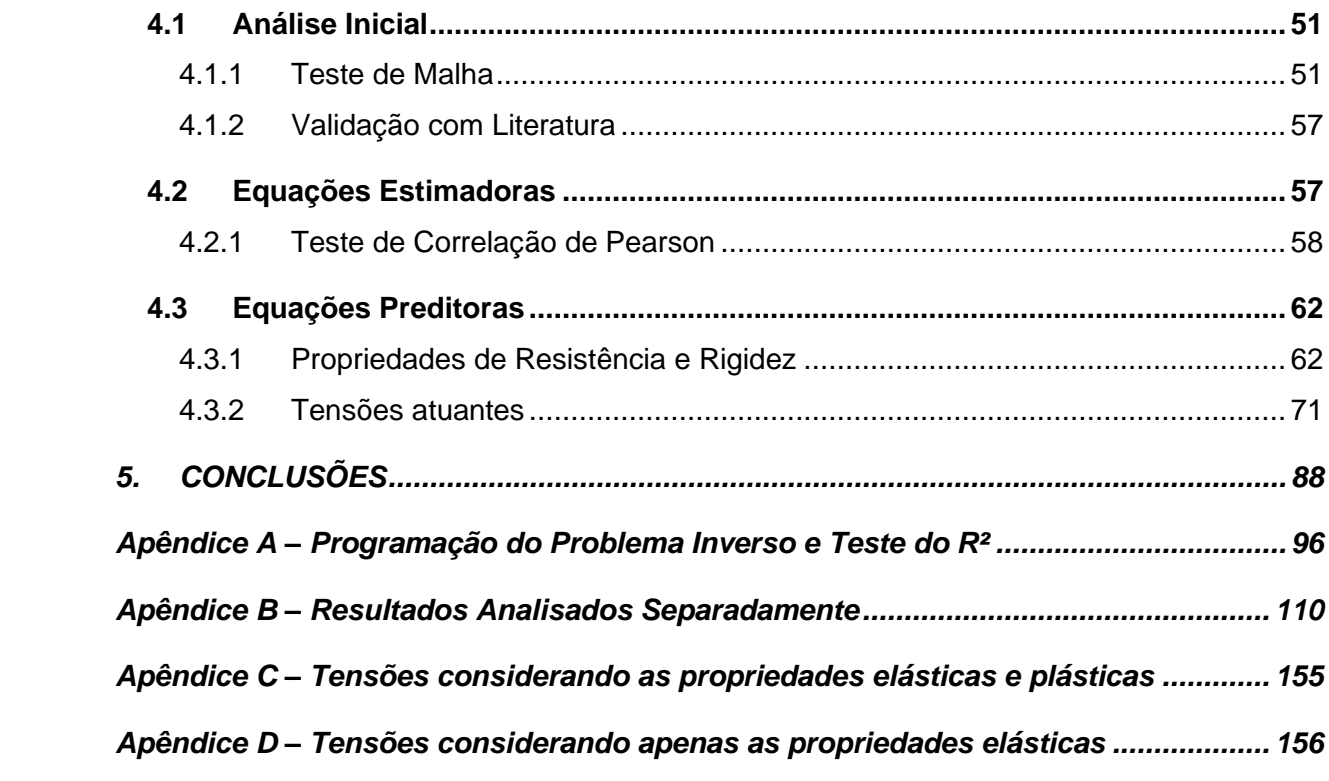

## **1. INTRODUÇÃO**

<span id="page-14-1"></span>Materiais compósitos (união de dois ou mais materiais que resultam em um produto final de melhores propriedades) são tecnologicamente estratégicos e, por isso, possuem ampla aplicabilidade (OKUBO, 2021). Segundo Callister e Rethwisch (2020), compósito é "qualquer material multifásico que exiba uma proporção significativa das propriedades de ambas as fases que o constituem, de tal modo que é obtida uma melhor combinação de propriedades".

Dentre os compósitos existentes, na classe dos estruturais destacam-se os painéis sanduíche [\(Figura 1.1\)](#page-14-0) (CALLISTER JR.; RETHWISCH, 2020). Este tipo de compósito geralmente é dotado de um núcleo de baixa densidade e reforçado por lâminas externas de maior resistência e rigidez. Dessa forma, a resistência deste material, quando solicitado à flexão, pode ser muito superior à rigidez de uma placa maciça fabricada com as mesmas propriedades da face e do núcleo (CALLISTER JR.; RETHWISCH, 2020; GAGLIARDO; MASCIA, 2010). Atualmente, este sistema é amplamente empregado em componentes estruturais aeroespaciais, principalmente o painel sanduíche de núcleo honeycomb.

<span id="page-14-0"></span>**Figura 1.1:** Compósito estrutural sanduíche de núcleo honeycomb.

Fonte: Adaptado de Nautic (2021).

Análogo a qualquer sistema estrutural, é de extrema importância conhecer as propriedades do material para uma correta utilização e dimensionamento, sendo o módulo de elasticidade, rigidez à flexão e tensões atuantes alguns exemplos. O módulo de elasticidade mede a rigidez do material quanto às deformações elásticas (HAGE et al., 2020). A rigidez à flexão é igual ao produto do módulo de elasticidade pelo momento de inércia da área da seção, ou seja, quanto maior a rigidez à flexão, menor a deformação do material quando solicitado à flexão (MIRDAD et al., 2021). Por último, as tensões atuantes são os resultados dos esforços que solicitam o material, importantes para determinar se este resistirá às ações impostas (GAGLIARDO; MASCIA, 2010).

Em compósito sanduíche, a norma ASTM D7250 (2020) rege as premissas para a determinação do módulo de elasticidade (*Es*) e rigidez à flexão (*D*). Alternativamente ao experimento, é possível estimar as propriedades por meio de equações estimadoras. Dessa forma, é possível prever as propriedades de um compósito antes de sua fabricação, o que colabora por agilizar o processo no desenvolvimento de novos materiais. Segundo a norma ASTM D7250 (2020), o módulo de elasticidade e rigidez do conjunto são determinados com o uso das Equações [1.1](#page-15-0) e [1.2](#page-15-1) (método da seção transformada), em que "*Ef*" é o módulo de elasticidade do material da face; "*h*" é a altura total do compósito; "*c*" a altura do núcleo e "*b*" a largura do compósito.

<span id="page-15-0"></span>
$$
E_s = E_f \cdot \frac{h^3 - c^3}{h^3} \tag{1.1}
$$

<span id="page-15-1"></span>
$$
D = E_f \cdot \frac{h^3 - c^3}{12} \cdot b
$$

Contudo, como pode-se notar, tanto para o módulo de elasticidade quanto para a rigidez, por questões de segurança do projeto estrutural, a ASTM D7250 (2020) desconsidera a influência do núcleo, o que notadamente pode resultar em estimativas de pouca precisão (ALLEN, 1969; SAYAHLATIFI; RAHIMI; BOKAEI, 2021). Alternativamente, através das equações proposta por Allen (1969), os valores de "*Es*" e "*D*" podem ser estimados considerando a influência do núcleo. As Equações [1.3](#page-15-2) e [1.4](#page-15-3) apresentam as formulações para estimativa do módulo de elasticidade e rigidez proposta por Allen (1969), em que "*t*" é a altura da face e "*Ec*" o módulo de elasticidade do material do núcleo.

<span id="page-15-2"></span>
$$
E_s = E_f \cdot \frac{h^3 - c^3}{h^3} + E_c \cdot \frac{c^3}{h^3}
$$

<span id="page-15-3"></span>
$$
D = E_f \cdot \frac{b \cdot t^3}{6} + E_f \cdot \frac{b \cdot t \cdot \left(\frac{h+c}{2}\right)^2}{2} + E_c \cdot \frac{b \cdot c^3}{12}
$$

Finalmente, é possível conhecer as tensões atuantes no núcleo (*σc*) e na face (*σf*) através das Equações [1.5](#page-16-2) [e 1.6,](#page-16-3) exibidas por Gagliardo e Mascia (2010), expressões essas baseadas na teoria clássica de flexão adaptada à natureza composta da seção transversal. A teoria clássica considera que a seção transversal permanece a mesma (plana e ortogonal ao eixo de flexão) após a deflexão. Vale destacar que a seção transversal é plana e perpendicular ao eixo longitudinal quando a viga está sem solicitações externas. Dessas duas equações, "*M*" é o momento fletor atuante e "*z*" a distância em que se deseja conhecer a tensão normal atuante.

<span id="page-16-2"></span>
$$
\sigma_f = \frac{M \cdot E_f \cdot z}{D} \Rightarrow \frac{c}{2} \le z \le \frac{h}{2} \quad \text{ou} \quad -\frac{c}{2} \le z \le -\frac{h}{2} \tag{1.5}
$$

<span id="page-16-3"></span>
$$
\sigma_c = \frac{M \cdot z}{D} \cdot E_c \Rightarrow -\frac{c}{2} \le z \le \frac{c}{2}
$$

Para a rigidez (*D*), o autor utiliza a mesma teoria de Allen (1969), baseada na teoria de Timoshenko (1983) e considerando as diferentes propriedades do material (face e núcleo), além do efeito do cisalhamento transversal nos deslocamentos, conforme exibido na Equação [1.4.](#page-15-3) Contudo, é importante ressaltar que essas equações não levam em consideração o formato do núcleo descontínuo. Sendo assim, propor uma equação para um núcleo específico possibilita a estimativa da rigidez de compósitos com maior precisão.

#### <span id="page-16-0"></span>**1.1 OBJETIVOS**

#### <span id="page-16-1"></span>*1.1.1 GERAL*

Esta pesquisa tem como objetivo principal aprimorar as equações para estimativa da resistência (módulo de elasticidade) e rigidez de um compósito sanduíche de núcleo *honeycomb*. As equações existentes, tanto da normativa americana (ASTM D7250, 2020) quanto de Allen (1969) estão limitadas e desatualizadas, respectivamente. As equações da normativa americana (ASTM D7250, 2020) não considera as propriedades do núcleo na estimativa das propriedades, o que acaba sendo a favor da segurança e predizer um valor distinto da realidade, visto que o núcleo possui grande influência na estimativa das propriedades em questão. Já Allen (1969), embora considere a geometria do núcleo em suas equações, é limitada em apenas a altura deste, ou seja, não considera a geometria do núcleo descontínuo, como é o caso do *honeycomb*. Sendo assim, propor equações para estimativa destas propriedades e considerar as propriedades do núcleo *honeycomb*, como tamanho da célula, ângulo, etc., é inovador e necessário. Por final, devido a não existência, propor equações para determinar as tensões máximas nas faces (ponto superior e inferior) e no núcleo (ponto superior, central e inferior) também considerando o núcleo descontínuo (*honeycomb*). Atualmente, não existe na literatura tais equações, ficando limitada apenas para uma única célula (SMARDZEWSKI, 2013) ou considerando o núcleo maciço (GAGLIARDO; MASCIA, 2010).

#### <span id="page-17-0"></span>*1.1.2 ESPECÍFICO*

Para atingir o objetivo principal, alguns pontos importantes devem ser alcançados:

- i. Validar o modelo numérico utilizado, ao comparar seu resultado com um experimento em laboratório;
- ii. Após a validação do modelo, desenvolver um estudo paramétrico para coletar resultados confiáveis e com isso poder estimar novas equações preditoras (estimadoras) das propriedades analisadas nesta pesquisa (módulo de elasticidade, rigidez e tensões);
- iii. Elaborar novas equações preditoras (estimadoras) através de modelos de regressão não linear baseado na ANOVA e programação utilizando algoritmo *FireFly* e Problema Inverso;
- iv. Medir a qualidade destas equações através do erro *MAPE* e coeficiente de determinação R², em que será possível julgar a eficiência das equações propostas com as existentes na literatura.; e
- v. Por final, comparar as equações elaboradas com as existentes na literatura com outros trabalhos correlatos.

### <span id="page-17-1"></span>**1.2 JUSTIFICATIVA**

Na engenharia civil, sempre há busca por novos materiais ou processos construtivos, seja para melhorar a habitabilidade da edificação ou agilizar e reduzir custos nas obras. Com a fabricação de novos materiais, a caracterização deste é inevitável, visto que é importante conhecer as propriedades e o comportamento para um melhor dimensionamento e uso. Sendo assim, encontrar equações preditoras de propriedades é uma forma de agilizar o processo de fabricação de novos materiais, pois é possível conhecer suas principais características mesmo antes de sua fabricação. Para os painéis sanduíches, as equações de Allen (1969) e da norma americana ASTM D7250 (2020) predizem o módulo de elasticidade e rigidez do conjunto à flexão. Contudo, antigamente os núcleos deste material era composto por materiais de baixa rigidez, ou seja, contribuía pouco para o aumento da resistência e rigidez deste material (ALLEN, 1969; LIU et al., 2019; PETRAS, 1998; XIA et al., 2021). Sendo assim, as equações da normativa americana (ASTM D7250, 2020), mesmo atualizada em 2020, desconsideram as propriedades e geometria do núcleo ao predizer o módulo de elasticidade. Essa abordagem é limitada e segura para a atualidade, visto que atualmente o núcleo pode ser composto com material de elevada rigidez e contribuir significativamente para a resistência e rigidez do mesmo. Além do mais, diversos formatos de núcleo descontínuo são estudados e estes também afetam tais propriedades e devem ser consideradas nas equações preditoras (POZZER et al., 2020; SMARDZEWSKI, 2013). Neste ponto de vista, as equações de Allen (1969) seriam melhores preditoras, visto que possui o módulo de elasticidade do núcleo para predizer as propriedades de resistência e rigidez do conjunto. Contudo, além de também não considerar o formato do núcleo descontínuo em suas equações, as equações são antigas e podem estar desatualizadas. Por final, as equações que predizem as tensões neste tipo de material, principalmente de núcleo *honeycomb* são limitadas a núcleo maciço (GAGLIARDO; MASCIA, 2010) ou apenas para uma célula hexagonal (*honeycomb*) e auxética do núcleo *honeycomb*, não considerando o núcleo todo (SMARDZEWSKI, 2013). Isto posto, pode-se notar a relevância em elaborar novas equações preditoras do módulo de elasticidade do conjunto, rigidez do conjunto e tensões atuantes de um compósito sanduíche de núcleo *honeycomb*. Vale destacar a não existência de artigos para embasamento teórico neste assunto, além da dificuldade de encontrar artigos correlatos para comparação.

### <span id="page-18-0"></span>**1.3 DESCRIÇÃO DOS CAPÍTULOS**

O trabalho desenvolvido está organizado em capítulos, sendo esses descritos abaixo:

#### <span id="page-18-1"></span>*1.3.1 REVISÃO BIBLIOGRÁFICA (CAPÍTULO 2)*

Nesse item, apresenta-se a bagagem teórica necessária para o entendimento e desenvolvimento da pesquisa proposta. Foi abordado desde os materiais compósitos existentes, principalmente o painel sanduíche, até as pesquisas envolvendo a sua caracterização e modo de falha. Informações importantes acerca das normas utilizadas para a caracterização desses compósitos também foram apresentadas.

#### <span id="page-18-2"></span>*1.3.2 MATERIAL E MÉTODOS (CAPÍTULO 3)*

Neste capítulo, apresentam-se os detalhes metodológicos (desenvolvimento das simulações numéricas; estudo paramétrico; análise estatística e algoritmo utilizado) para que os objetivos do trabalho fossem efetivamente alcançados.

#### <span id="page-19-0"></span>*1.3.3 RESULTADOS E DISCUSSÃO (CAPÍTULO 4)*

Neste capítulo, apresentam-se os resultados dos testes de malha e também da validação da modelagem com base nos resultados experimentais de um trabalho da literatura correlata. Depois, são apresentadas as equações estimadoras juntamente com a sua qualidade e comparação com literatura. Por fim, para julgar melhor a efetividade das equações propostas e das existentes, uma comparação com outros resultados da literatura foi feito.

### <span id="page-19-1"></span>*1.3.4 CONCLUSÕES (CAPÍTULO 5)*

Neste capítulo são apresentadas as principais conclusões obtidas nesta pesquisa, principalmente com foco na qualidade, ou não, das equações propostas.

#### <span id="page-19-2"></span>*1.3.5 REFERÊNCIAS (CAPÍTULO 6)*

Neste capítulo são inclusas as referências citadas nesta pesquisa.

## **2. REVISÃO BIBLIOGRÁFICA**

<span id="page-20-0"></span>A revisão bibliográfica foi feita nos principais sites de busca, como Portal Capes, Engineering Village, SciELO, Scopus e Google Scholar. O período de busca, inicialmente, não foi limitado, visto que possuem artigos antigos consagrados na literatura e estes devem ser consultados, como por exemplo Allen (1969), Smardzewski (2013), Mendonça (2005), dentre outros. Contudo, objetivou utilizar apenas referências dos últimos 7 anos, com o intuito de comprovar sua originalidade e mostrar as pesquisas mais recentes. Nestes sites, as seguintes combinações foram utilizadas no campo de busca:

- i. Sandwich Structures / Sandwich Panels;
- ii. Sandwich Structures + honeycomb:
- iii. Sandwich Structures + honeycomb + properties prediction;
- iv. Sandwich Structures + ABAQUS<sup>®</sup>;
- v. Sandwich Structures + numerical simulation;
- vi. Composite materials + properties prediction;
- vii. Composite materials + ABAQUS<sup>®</sup>;
- viii. Composite materials;
- ix. Models for estimating properties;
- x. Sandwich Structures + regression models; e
- xi. Dentre outros.

A seguir são mostrados, em tópicos, os pontos principais para entendimento do tema e justificativa da metodologia adotada. Inicialmente, apresenta-se a definição de materiais compósitos, para posteriormente enfatizar apenas no painel sanduíche, tema dessa pesquisa. Logo em seguida, mostra-se a normativa americana ASTM D7250 (2020), que é utilizada para caracterizar esse material ou predizer propriedades em função da geometria e materiais constituintes. Visto que os ensaios experimentais são custosos e demorados, a metodologia numérica é uma alternativa e funciona para predizer o comportamento dessa estrutura, como poderá ser visto. Por fim, apresentase a metodologia estatística possível para predizer equações e as conclusões bibliográficas.

## <span id="page-20-1"></span>**2.1 MATERIAIS COMPÓSITOS**

Estruturalmente, os materiais podem ser divididos em quatro categorias básicas: metais, polímeros, cerâmicos e compósitos. Os materiais compósitos são formados através da combinação de dois ou mais materiais para a formação de um terceiro material de melhores propriedades. Através desta combinação, é possível criar materiais com combinações de propriedades melhores (resistência, rigidez, resistência à corrosão, peso, isolamento térmico, isolamento acústico, condutibilidade etc.) que as encontradas em qualquer liga metálica, cerâmica ou material polimérico monolítico. (CALLISTER JR.; RETHWISCH, 2020)

A [Figura 2.1](#page-21-0) apresenta as três principais classes de um compósito (reforçado com partículas, reforçado com fibras e os estruturais), sendo o painel sanduíche o foco deste estudo.

<span id="page-21-0"></span>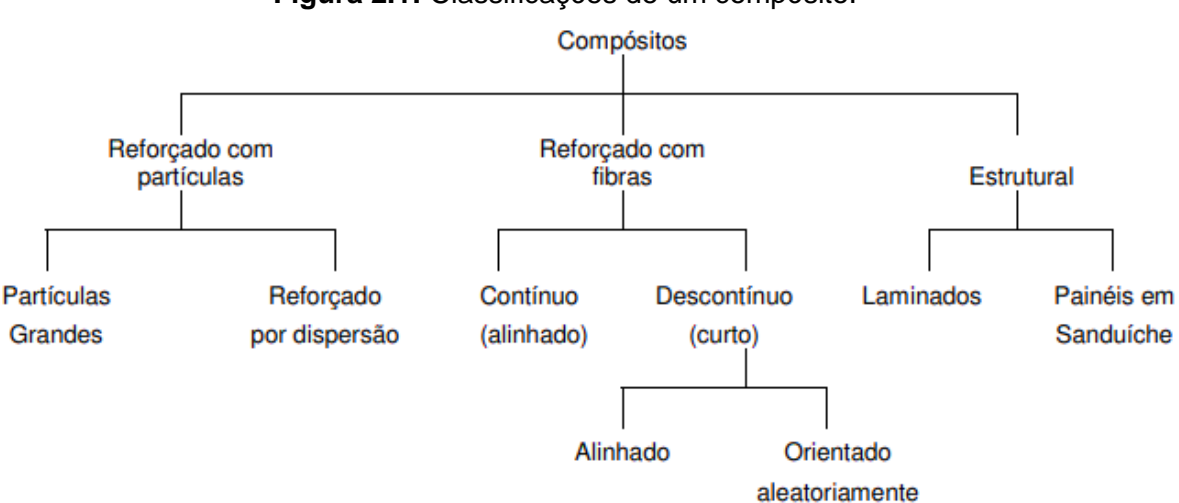

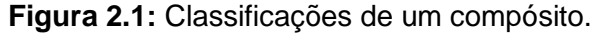

Os compósitos reforçados com partículas possuem grande efetividade quando as partículas estão distribuídas ao longo da matriz, sendo que quanto maior a porcentagem do material particulado, melhores as propriedades mecânicas (havendo um limite). Um exemplo claro de material compósito reforçado com partículas é o concreto. Esse material é composto por agregados (partículas) ligados entre si em um corpo sólido através de uma ligação, que é o cimento. Para aumentar a resistência desse material, é possível a adição de barras ou malhas de aço. (CALLISTER JR.; RETHWISCH, 2020; HUANG et al., 2022; NOURI; TOUFIGH, 2022; TAO et al., 2021)

Os compósitos reforçados com fibras possuem a fase dispersa na forma de fibras, sendo este classificado de acordo com o tamanho das fibras. Diferentemente dos compósitos reforçados com partículas, a característica mecânica desse material não depende do tamanho e das propriedades das fibras, mas sim de como esse material é solicitado (carga aplicada no material). (CALLISTER JR.; RETHWISCH, 2020) Alguns exemplos de fibras utilizadas são as fibras de vidro, sendo amplamente estudada a sua

Fonte: Adaptado de Callister Jr. e Rethwisch (2020).

aplicação no concreto como forme de melhorar as propriedades finais (LUPU et al., 2021; MOLODTSOV; VSHIVKOV; MOLODTSOVA, 2020; VAHIDPOUR; KHEYRODDIN; KIOUMARSI, 2022).

E por último, os compósitos estruturais possuem maior resistência mecânica e baixa massa específica, quando comparado com os demais. Sendo assim, são excelentes materiais para serem aplicados em estruturas. Como exemplo, os compósitos estruturais de matrizes poliméricas possuem massa específica inferior à 2 g/cm<sup>3</sup>, enquanto sua resistência mecânica é superior à 500 MPa (CALLISTER JR.; RETHWISCH, 2020; HULL; CLYNE, 1996; KOSENKO; ZORIN, 2021). Além destes, os painéis sanduíches possuem ampla aplicabilidade, devido à utilização de estruturas vazadas em seu interior, em que aumenta a resistência à flexão sem aumentar a massa específica (CALLISTER JR.; RETHWISCH, 2020; ZHANG et al., 2021).

#### <span id="page-22-0"></span>**2.2 PAINÉIS SANDUÍCHES**

Segundo Callister Jr. e Rethwisch (2020, p. 562):

Um compósito estrutural é constituído normalmente tanto por materiais homogêneos quanto por compósitos, e suas propriedades dependem não somente das propriedades dos materiais constituintes, mas também do projeto geométrico dos vários elementos estruturais. Os compósitos laminados e os painéis-sanduíches são dois dos compósitos estruturais mais comuns.

Entre diversas possibilidades de concepções estruturais de painéis sanduíches, muitas evoluções foram surgindo, começando por um núcleo maciço (ou chamado de estrutural) e passando para os núcleos celulares, como os honeycomb. Usualmente, são compostas por duas faces ou lâminas de espessura (*t*) e um núcleo de espessura (*c*), totalizando a espessura total do compósito (*h*), conforme mostrado na [Figura 2.2.](#page-23-0) Ainda nesta figura, *S* representa a distância entre apoios e *b* a largura do compósito. (PETRAS, 1998)

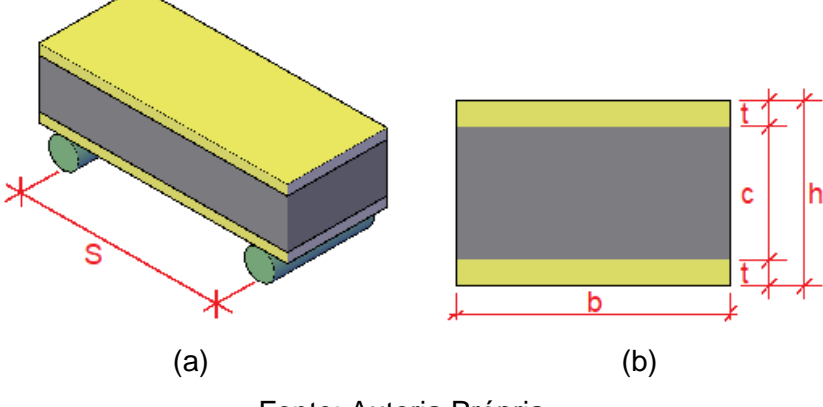

<span id="page-23-0"></span>**Figura 2.2:** Nomenclaturas usualmente adotadas em compósitos sanduíches.

Fonte: Autoria Própria.

Dentre os possíveis formatos de núcleo possível, o formato hexagonal (honeycomb ou favo de mel) [\(Figura 2.3.](#page-23-1)a) é o mais usual, constituídos por células abertas na direção das faces. A ligação deste núcleo com as faces é de forma tangencial. Outros formatos possíveis são os chamados de canelados [\(Figura 2.3.](#page-23-1)b), formado por elementos tubulares, e os treliçados paralelos [\(Figura 2.3.](#page-23-1)c). Estes formatos reduzem a perda de resistência ao esmagamento que ocorre em bordas não apoiadas. (ALMEIDA, 2009)

<span id="page-23-1"></span>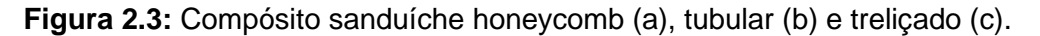

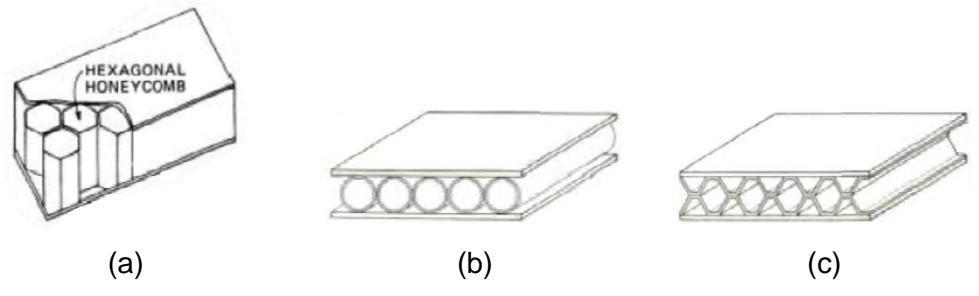

Fonte: Adaptado de Almeida (2009).

Nogueira (2009) citou que, através de um compósito sanduíche de núcleo vazado, é possível aumentar a rigidez relativa em flexão e resistência relativa à flexão sem aumentar o peso relativo da estrutura. Conforme exibido na [Tabela 2.1,](#page-24-0) a altura da estrutura é aumentada quatro vezes, porém, o peso relativo aumenta apenas 6%, enquanto a rigidez relativa em flexão e resistência relativa à flexão aumentam 3700% e 920%, respectivamente.

| Propriedade                                         | Espessura t | <b>Espessura 2t</b>                        | Espessura 4t |
|-----------------------------------------------------|-------------|--------------------------------------------|--------------|
| <b>Rigidez Relativa</b><br>em Flexão<br>Resistência | 1           |                                            | 37           |
| Relativa à<br>Flexão                                | 1           | 3,50                                       | 9,20         |
| <b>Peso Relativo</b>                                | 1           | 1,03<br>Eanta: Adaptado de Nogueiro (2000) | 1,06         |

<span id="page-24-0"></span>**Tabela 2.1:** Eficiência estrutural de um painel sanduíche em função da espessura.

Fonte: Adaptado de Nogueira (2009).

Quanto aos esforços, Way (2015) apontou que as faces são as maiores responsáveis por resistirem ao momento fletor proveniente da flexão, enquanto o núcleo resiste ao cisalhamento e estabiliza as faces. Porém, para o compósito sanduíche se comportar dessa maneira, as faces precisam ser capazes de distribuir as cargas uniformemente para o núcleo e não ondular quando solicitada. Vale destacar também que o material da face e núcleo também afeta as propriedades do conjunto.

Para facilitar a execução de projetos que englobam estruturas sanduíches, Allen (1969) e Mendonça (2005) elaboraram um roteiro das principais etapas a serem seguidas, conforme também mostrado por Gagliardo e Mascia (2010). Através desta aplicação, é possível conhecer o comportamento desta estrutura, em que possibilita uma correta aplicação do mesmo. Os autores definiram 9 etapas principais, sendo elas:

i. Etapa 1: definição do tipo estrutural.

É importante saber se o compósito irá trabalhar como viga ou placa. Para isso, segue-se as relações de placas isotrópicas (dessas equações, "*b*" é a largura do painel e "*a*" o comprimento total do painel):

- $\bullet$   $b \overline{\phantom{a}}$   $\leq$  0,30 *a*  $\rightarrow$  comportamento de viga.
- $\frac{b}{-} > 0,80$ *a*  $\rightarrow$  placa infinita sob flexão.

ii. Etapa 2: identificação dos carregamentos.

Segundo os autores, "deve-se identificar os carregamentos que estão sendo aplicados à estrutura e procurar uma adaptação dos carregamentos aos tipos disponíveis nas ferramentas simplificadas de cálculo." Caso o carregamento seja complexo (vários carregamentos atuando ao mesmo tempo), é necessário utilizar o método dos elementos finitos para análise.

iii. Etapa 3: definição dos materiais das faces e do núcleo.

iv. Etapa 4: identificação das propriedades elásticas e de resistência.

Nesta etapa, deve-se conhecer as propriedades elásticas e de resistência da face, sendo que para o núcleo busca-se apenas as propriedades elásticas (módulo de elasticidade e módulo de cisalhamento). Além disso, deve-se conhecer o deslocamento máximo admissível para o painel sanduíche.

- v. Etapa 5: definição das espessuras.
- vi. Etapa 6: verificação das dimensões das faces.

vii. Etapa 7: verificação da tensão normal de flexão nas faces

Para estruturas classificadas como viga (Etapa 1), deve-se utilizar as Equações [1.5](#page-16-2) e [1.6,](#page-16-3) apresentadas na introdução. Caso seja um elemento de placa, devese utilizar a Equação [2.1](#page-25-0) a seguir, em que "*K2*" é um constante adimensional e "*q0*" o carregamento.

<span id="page-25-0"></span>
$$
\sigma_{\text{max},f} = K_2 \cdot \frac{q_0 \cdot b^2}{t \cdot d} \tag{2.1}
$$

viii. Etapa 8: verificação da tensão cisalhante no núcleo.

Para estruturas classificadas como viga (Etapa 1), deve-se utilizar a Equação [2.2](#page-25-1) a seguir, em que "*V*" é a cortante atuante:

<span id="page-25-1"></span>
$$
\tau = \frac{V}{b \cdot d} \tag{2.2}
$$

Para estruturas classificadas como placas (Etapa 1), deve-se utilizar as Equações [2.3](#page-25-2) e [2.4](#page-25-3) a seguir para tensão cisalhante no núcleo no meio da borda de comprimento "*b*" e "*a*", respectivamente:

<span id="page-25-2"></span>
$$
\tau_b = K_3 \cdot \frac{q_0 \cdot b}{d} \tag{2.3}
$$

<span id="page-25-3"></span>
$$
\tau_a = K_4 \cdot \frac{q_0 \cdot b}{d} \tag{2.4}
$$

ix. Etapa 9: verificação dos deslocamentos.

Por final, compara se o deslocamento final é menor que o mínimo exigido, sendo que geralmente adota-se L/300. Em alguns casos, o deslocamento máximo é mais rigoroso (L/600). Deste limite, "*L*" é a distância entre apoios.

Sendo assim, como pode-se notar, o formato do núcleo, as propriedades das faces e do núcleo são de extremas importância para gerar um material final com ótimas propriedades mecânicas e baixa densidade. Para este tipo de material, são as normas ASTM C393/C393M (2012) e ASTM D7250 (2020) que regem as premissas para o ensaio experimental, importante para conhecer a rigidez à flexão, módulo de elasticidade e módulo de cisalhamento do conjunto (painel sanduíche).

Outro ponto a ser destacado é a conexão existente entre a face e o núcleo. Conforme pode ser visto na [Figura 2.4,](#page-26-0) entre a face e o núcleo de um compósito sanduíche é locado um adesivo estrutural. Este adesivo terá a função de distribuição dos esforços entre as partes deste compósito, garantindo assim um correto funcionamento do sistema. É ideal que, ao ser solicitado por esforços externos, o adesivo seja capaz dessa transferência dos esforços. Caso contrário, pode ocorrer a sua ruptura e o compósito ter uma resistência inferior à desejada. (GAGLIARDO; MASCIA, 2010; NEVES, 2019; WANG; LIANG; GUO, 2018)

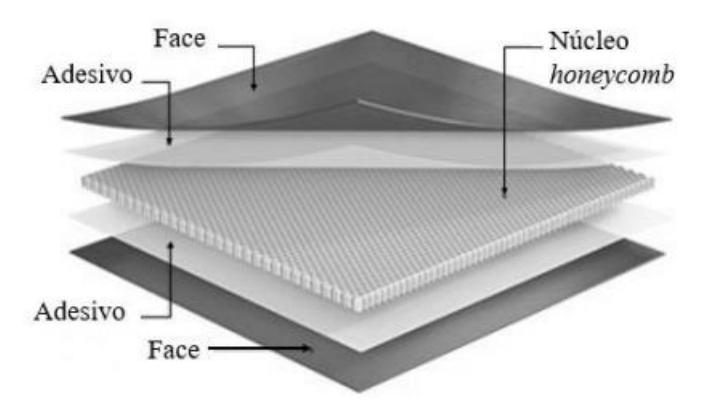

<span id="page-26-0"></span>**Figura 2.4:** Disposição das camadas de um compósito sanduíche.

Fonte: Adaptado de Neves (2019).

Conforme exibido por Chen, Krueger e Rinker (2015), inicialmente ocorre a delaminação entre o adesivo e a face [\(Figura 2.5.](#page-27-0)a) e, com a progressão do deslocamento, forma-se uma cavidade entre a face e o núcleo [\(Figura 2.5.](#page-27-0)b). Porém, como dito anteriormente, não é ideal que ocorra o rompimento do adesivo, mas sim dos materiais constituintes do compósito. Conforme exibido por Liu *et al.* (2019) [\(Figura](#page-27-1)  [2.6.](#page-27-1)a) e por Wang, Li e Xiong (2019) [\(Figura 2.6.](#page-27-1)b), a ruptura deste tipo de material deve ocorrer pela ruptura ou da face ou do núcleo do conjunto.

(b). cavity created by bulging of disbonded disbond at face sheet/ face sheet section core interface honeycomb core intact intact intact intact  $(a)$  (b)

<span id="page-27-0"></span>**Figura 2.5:** Comportamento de deformação de um painel sanduíche alveolar: delaminação inicial (a) e surgimento da cavidade pelo abaulamento da delaminação

Fonte: Adaptado de Chen, Krueger e Rinker (2015).

**Figura 2.6:** Ruptura do núcleo (a) e da face (b) de um compósito sanduíche.

<span id="page-27-1"></span>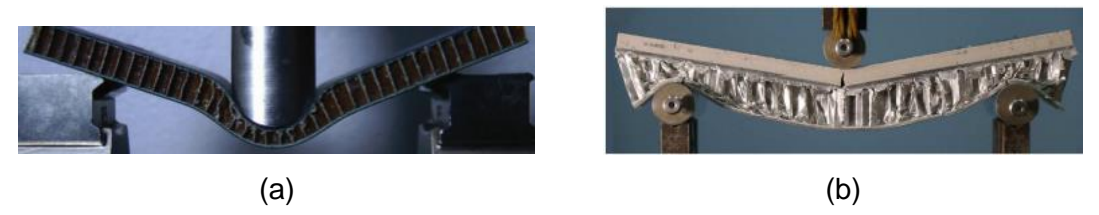

Fonte: Adaptado de Liu *et al.* (2019) e Wang, Li e Xiong (2019).

### <span id="page-27-2"></span>*2.2.1 ENSAIOS NORMATIZADOS*

Como dito anteriormente, a ASTM C393/C393M (2012) e ASTM D7250 (2020) regem as premissas dos ensaios experimentais para caracterização de compósitos sanduíche. Os corpos de prova para ensaio precisam ter seção transversal retangular. A largura não deve ser menor que duas vezes a espessura total, e nem maior que a metade do comprimento do vão. O comprimento total da amostra deve ser igual ao comprimento do vão, acrescido 50mm ou metade da espessura do sanduíche, o que for maior.

As condições de ensaio dependem do conhecimento ou não do módulo de elasticidade do material da face. Para os casos em que o módulo de elasticidade da face é conhecido, um teste de configuração de carregamento de vão de suporte deve ser conduzido de acordo com as premissas da ASTM C393/C393M (2012). Em caso contrário, deve-se seguir as premissas da C393/C393M (2012) e ASTM D7249/D7249M (2020).

Por final, as condições de carregamento também dependem do conhecimento do módulo do material da face. Conhecendo o módulo, deve-se realizar testes em amostras de acordo com as premissas da ASTM C393/C393M (2012) usando uma única configuração de carregamento de vão de suporte, mostrado na [Figura 2.7.](#page-28-0) Caso contrário, deve-se seguir as premissas da ASTM C393/C393M (2012) e ASTM D7249/D7249M (2020) e utilizar duas ou mais configurações de carregamento de vão de suporte.

<span id="page-28-0"></span>**Figura 2.7:** Configurações de carregamento possíveis: flexão 3 pontos segundo ASTM C393/C393M (2012) (a), flexão 4 pontos segundo ASTM D7249/D7249M (2020) (b) e flexão 4 pontos segundo C393/C393M (2012) e ASTM D7249/D7249M (2020) (c-d).

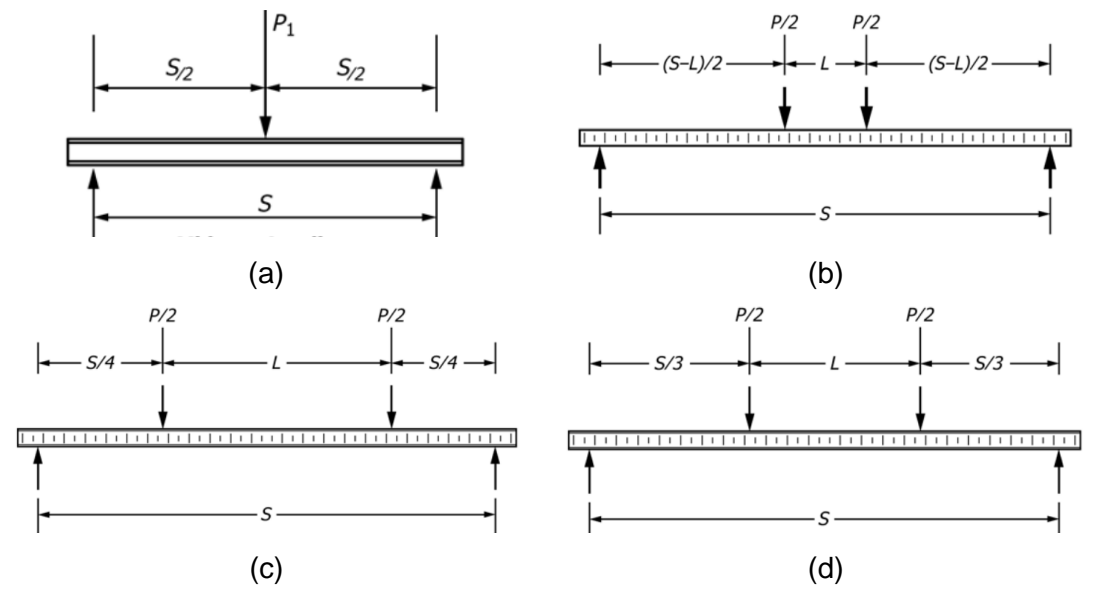

<span id="page-28-2"></span><span id="page-28-1"></span>Fonte: Adaptado de ASTM D7250 (2020).

Sendo assim, através das configurações de carregamento adotadas, é possível determinar a rigidez à flexão (*D*), rigidez ao cisalhamento transversal (*U*), módulo de cisalhamento do núcleo (*G*) e deformação total (Δ). Para o cálculo da deformação total e o módulo de cisalhamento do núcleo, as Equações [2.5](#page-28-1) e [2.6](#page-28-2) a seguir devem ser utilizadas.

$$
\Delta = \frac{P \cdot (2 \cdot S^3 - 3 \cdot S \cdot L^2 + L^3)}{96 \cdot D} + \frac{P \cdot (S - L)}{4 \cdot U}
$$

Em que: "*P*" é a força total aplicada [N]; "*d*" a espessura do sanduíche [mm]; "*b*" a largura do sanduíche [mm]; "*t*" a espessura da face [mm]; "*S*" a distância entre apoios [mm]; e "*L*" a distância entre carregamento (para ensaio de flexão 3 pontos, *L* = 0) [mm].

 $(d-t)^2 \cdot b$ 

O cálculo da rigidez à flexão (*D*) e rigidez ao cisalhamento transversal (*U*) depende da combinação de ensaios realizados. Por exemplo, caso tenha adotado um ensaio de flexão 4 pontos e um ensaio de flexão 3 pontos, a rigidez à flexão e rigidez ao cisalhamento transversal são dados pelas Equações [2.7](#page-29-0) e [2.8,](#page-29-1) respectivamente. Se utilizado dois ensaios de flexão 3 pontos, a rigidez à flexão e rigidez ao cisalhamento transversal são dados pelas Equações [2.9](#page-29-2) e [2.10,](#page-29-3) respectivamente. Para outras combinações de ensaio, a norma ASTM D7250 (2020) deve ser consultada.

<span id="page-29-0"></span>
$$
D = \frac{3 \cdot P_1 \cdot S_1^3 \cdot \left(141 - 121 \cdot \frac{S_2^2}{S_1^2}\right)}{1936 \cdot \Delta_1 \cdot \left(11 - 9 \cdot \frac{P_1 \cdot S_1 \cdot \Delta_2}{P_2 \cdot S_2 \cdot \Delta_1}\right)}
$$

$$
U = \frac{9 \cdot P_1 \cdot S_1 \cdot \left(141 \cdot \frac{S_1^2}{S_2^2} - 121\right)}{4 \cdot \Delta_1 \cdot \left(1269 \cdot \frac{P_1 \cdot S_1^3 \cdot \Delta_2}{P_2 \cdot S_2^3 \cdot \Delta_1} - 1331\right)}
$$

<span id="page-29-2"></span><span id="page-29-1"></span>
$$
D = \frac{P_1 \cdot S_1^3 \cdot \left(1 - \frac{S_2^2}{S_1^2}\right)}{48 \cdot \Delta_1 \cdot \left(1 - \frac{P_1 \cdot S_1 \cdot \Delta_2}{P_2 \cdot S_2 \cdot \Delta_1}\right)}
$$

<span id="page-29-3"></span>
$$
48 \cdot \Delta_{1} \cdot \left(1 - \frac{1 - \Delta_{1}^{2}}{2} \right) P_{2} \cdot S_{2} \cdot \Delta_{1}
$$
\n
$$
U = \frac{P_{1} \cdot S_{1} \cdot \left(\frac{S_{1}^{2}}{S_{2}^{2}} - 1\right)}{4 \cdot \Delta_{1} \cdot \left(P_{1} \cdot S_{1}^{3} \cdot \Delta_{2} / P_{2} \cdot S_{2}^{3} \cdot \Delta_{1} - 1\right)}
$$
\n
$$
2.10
$$

Em que: "*P1*" é a força total aplicada [N]; "*S1*" e "*S2*" são as distâncias entre apoios da configuração 1 e 2, respectivamente, em [mm]; "*L1*" e "*L2*" são as distâncias entre aplicações de carga para as configurações 1 e 2, respectivamente, em [mm]; e "*Δ1*" e "*Δ2*" são os deslocamentos máximos das configurações 1 e 2, respectivamente, em [mm].

Alternativamente aos ensaios propostos pela norma americana, Christoforo et al. (2013) propôs uma metodologia em que necessita de apenas um ensaio de flexão. Com base no ensaio de flexão estática a três pontos e considerando a teoria clássica da resistência dos materiais (elementos de barra), o módulo de elasticidade do compósito sanduíche (*Es*) é determinado pela Equação [2.11,](#page-30-0) sendo "*S*" a distância entre os suportes posicionados sob a amostra, "*I*" é o momento de inércia da seção transversal do sanduíche (*b×h³ / 12; h = c + 2×t*) e "*ΔF*" e "*Δδ*" consistem nos valores das diferenças das forças e dos deslocamentos (medidos no trecho linear e elástico do diagrama forçadeslocamento no ensaio de flexão).

<span id="page-30-0"></span>
$$
\Delta \delta = \frac{\Delta F \cdot S^3}{48 \cdot E_s \cdot I} \Rightarrow \left| E_s = \frac{S^3 \cdot (\Delta F / \Delta \delta)}{4 \cdot b \cdot h^3} \right|
$$
 2.11

Pelo ensaio de flexão estática a três pontos, a rigidez a flexão é determinada pela Equação [2.12,](#page-30-1) que resulta do produto da Equação [2.11](#page-30-0) pelo momento de inércia da seção transversal do sanduíche (*b×h³ / 12*).

<span id="page-30-1"></span>
$$
D = \frac{S^3 \cdot (\Delta F_{\Delta \delta})}{48}
$$
 2.12

Caso as propriedades das lâminas que compõe o sanduíche sejam distintas em duas direções (no plano das lâminas), o módulo de elasticidade e a rigidez a flexão do compósito devem ser determinados em cada direção com o uso da Equações [2.11](#page-30-0) e [2.12.](#page-30-1) Essas equações são utilizadas também na estimativa do "*Es*" e da "*D*" de sanduíches compostos por núcleos descontínuos, com é o caso do honeycomb, entre outros, o que implica em se considerar o núcleo originalmente vazado em um núcleo ficticiamente contínuo, mantendo-se as mesmas dimensões da seção transversal ("*b*" e "*h*").

Entretanto, a determinação do módulo de elasticidade (Equação [2.11\)](#page-30-0) tem por base e teoria de clássica de vigas de Euler-Bernoulli, que considera apenas a influência do momento fletor no cálculo da deflexão. No caso de painéis sanduíches, o efeito do cisalhamento é relevante e sempre deve ser considerado (ALLEN, 1969; GAGLIARDO; MASCIA, 2010; MENDONÇA, 2005). Dessa forma, ao aplicar a equação da norma americana (um ensaio de flexão 3 pontos e um de 4 pontos), os valores obtidos são entorno de 10% superiores, devido a consideração do efeito do cisalhamento. Esse valor foi obtido ao aplicar ambas metodologias no compósito fabricado por Wang, Li e Xiong (2019).

Por final, alternativamente aos ensaios experimentais, vale destacar que existem modelos alternativos para predizer as propriedades do material antes de sua produção. Essa metodologia é válida na criação de novas combinações, visto que traz economia ao evitar a realização de vários ensaios experimentais até a obtenção das propriedades ideais. A seguir, esses modelos são apresentados.

#### <span id="page-31-0"></span>*2.2.2 MODELOS ALTERNATIVOS (EQUAÇÕES ESTIMADORAS)*

Alternativamente ao ensaio experimental, as propriedades dos compósitos sanduíche podem ser estimadas através de modelos (equações) preditoras. Estas equações, geralmente, utiliza o método da seção transformada em sua base teórica (ALLEN, 1969; SMARDZEWSKI, 2013). Segundo Allen (1969), existem dois cuidados ao criar estas equações: considerar as diferentes propriedades dos materiais, de forma clara; e considerar o efeito do cisalhamento transversal nos deslocamentos. Sendo assim, é possível estimar o módulo de elasticidade e rigidez do compósito, por exemplo, antes de sua fabricação. Como pode-se notar, esse processo traz grande economia na fabricação deste tipo de material.

Considerando "*Ef*" e "*Ec*" os módulos de elasticidade longitudinais da face e do núcleo e "*If*" e "*I*" os momentos de inércia da face (*f*) e do núcleo (*c*), respectivamente, Allen (1969) considerou o método da seção transformada na estimativa da rigidez na flexão (*D*) de compósitos sanduíche simétrico (Equação [2.13\)](#page-31-1), implicando que o eixo neutro coincide com o centro geométrico da seção transversal (de base "*b*" e altura "*h*").

<span id="page-31-1"></span>
$$
D = E_{f} \cdot I_{f} + E_{c} \cdot I_{c} = E_{f} \cdot \left\{ 2 \cdot \left[ \frac{b \cdot t^{3}}{12} + \left( \frac{c}{2} + \frac{t}{2} \right)^{2} \cdot b \cdot t \right] \right\} + E_{c} \cdot \frac{b \cdot c^{3}}{12} \Rightarrow
$$
  

$$
\Rightarrow D = E_{f} \cdot \frac{b \cdot t^{3}}{6} + E_{f} \cdot \frac{b \cdot t \cdot \left( \frac{h+c}{2} \right)^{2}}{2} + E_{c} \cdot \frac{b \cdot c^{3}}{12}
$$

Alternativamente, a altura do compósito é dada pela soma das duas espessuras das faces (*t*) com a espessura do núcleo (*c*). Isolando-se a espessura (*t*) nessa expressão, substituindo tal resultado na Equação [2.13](#page-31-1) e dividindo-a pelo momento de inércia da seção homogeneizada (*b×h³ / 12*), o módulo de elasticidade (*Es*) do compósito sanduíche resulta na Equação [2.14.](#page-31-2)

<span id="page-31-2"></span>
$$
E_s = E_f \cdot \frac{\left(h^3 - c^3\right)}{h^3} + E_c \cdot \frac{c^3}{h^3}
$$

Pela essência da formulação, cabe destacar que as Equações [2.13](#page-31-1) e [2.14](#page-31-2) não consideram o comprimento das amostras na estimativa da rigidez e o do módulo de elasticidade do compósito sanduíche. Tal variável é considerada quando o módulo de elasticidade e a rigidez do compósito são determinados experimentalmente com o uso de ensaios de flexão estática (3 ou 4 pontos). Na abordagem experimental, o "*Es*" e "*D*"

são estimados com o uso da teoria clássica da resistência dos materiais, em que a amostra é tratada com um elemento de barra (comprimento significativamente superior aos comprimentos da base e da altura da seção transversal).

Com base no método da seção transformada, assim como considerado no trabalho de Allen (1969) e negligenciando (*E<sup>c</sup> = 0*) a participação do núcleo (hipótese conservadora e naturalmente favorável a segurança estrutural), a Equações [2.13](#page-31-1) e [2.14](#page-31-2) resultam nas Equações [2.15](#page-32-0) e [2.16,](#page-32-1) respectivamente, que consistem nas expressões utilizadas pela norma americana ASTM D7250 (2020) para a estimativa da rigidez e do módulo de elasticidade do compósito sanduíche.

<span id="page-32-0"></span>
$$
D = E_f \cdot \frac{h^3 - c^3}{12} \cdot b
$$

<span id="page-32-1"></span>
$$
E_s = E_f \cdot \frac{h^3 - c^3}{h^3} \tag{2.16}
$$

Contudo, desconsiderar a influência do núcleo nas propriedades de resistência e rigidez é limitado (ALLEN, 1969). De forma comparativa, ao aplicar as equações no estudo de Wang, Li e Xiong (2019), as equações de Allen (1969) resultam em valores 140% e 123% maiores para a rigidez à flexão e módulo de elasticidade, respectivamente, quando comparado com as equações da ASTM D7250 (2020). Entretanto, embora Allen (1969) considere a influência do núcleo em suas equações, quando comparado com os valores experimentais, os erros de sua equação são superiores. Para a rigidez à flexão, Allen (1969) prevê com um erro de até 1943%, enquanto que a ASTM D7250 (2020) possui um erro de 1299%. Já para o módulo de elasticidade do conjunto, erros de 416% e 849% foram encontrados para a norma americana e Allen (1969), respectivamente. Sendo assim, fica claro que as equações existentes não conseguem predizer de forma correta as propriedades de resistência e rigidez de painéis sanduíches de núcleo honeycomb, como dito anteriormente.

Por final, além das equações exibidas por Allen (1969) e ASTM D7250 (2020), Smardzewski (2013) propôs expressões para a estimativa do módulo de elasticidade  $(E)$ , módulo de cisalhamento  $(G)$  e coeficiente de Poisson  $(v)$  para uma célula hexagonal (honeycomb) e auxética. Entretanto, estas equações não conseguem predizer a rigidez na flexão de compósitos sanduíche com núcleos descontínuos, valendo apenas para uma célula.

$$
E_{c1} = \frac{t \cdot (h + l \cdot \sin \varphi)}{l^2 \cdot \cos \varphi \cdot \left(\frac{l^2 \cdot \cos^2 \varphi}{E_p \cdot t^2} + \frac{\cos^2 \varphi}{G_p} + \frac{2 \cdot h + l \cdot \sin^2 \varphi}{E_p \cdot l}\right)}
$$

$$
E_{c2} = \frac{t}{(h+1 \cdot \sin \varphi) \cdot \left(\frac{l^2 \cdot \sin^2 \varphi}{E_p \cdot t^2 \cdot \cos \varphi} + \frac{\sin^2 \varphi}{G_p \cdot \cos \varphi} + \frac{\cos \varphi}{E_p}\right)}
$$
 (2.18)

$$
v_{G_{12}} = -\sin\varphi \cdot \left(\frac{h}{l} + \sin\varphi\right) \cdot \left(\frac{-\frac{l^2}{E_p \cdot t^2} - \frac{1}{G_p} + \frac{1}{E_p}}{\frac{l^2 \cdot \cos^2\varphi}{E_p \cdot t^2} + \frac{\cos^2\varphi}{G_p} + \frac{2 \cdot h + l \cdot \sin^2\varphi}{l \cdot E_p}}\right)
$$
 2.19

$$
v_{C_{21}} = \frac{\sin\varphi \cdot \cos\varphi \cdot \left(\frac{l^2}{E_p \cdot t^2} + \frac{1}{G_p} - \frac{1}{E_p}\right)}{\left(\frac{h}{l} + \sin\varphi\right) \cdot \left(\frac{l^2 \cdot \sin^2\varphi}{E_p \cdot t^2 \cdot \cos\varphi} + \frac{\sin^2\varphi}{G_p \cdot \cos\varphi} + \frac{\cos\varphi}{E_p}\right)}
$$
\n
$$
G_{C_{12}} = \frac{1}{\left[\frac{l \cdot h^2 \cdot (l + 2 \cdot h) \cdot \cos\varphi}{E_p \cdot t^3 \cdot (h + l \cdot \sin\varphi)} + \frac{\cos\varphi}{G_p \cdot t} \cdot \frac{h \cdot (h + 2 \cdot l)}{h + l \cdot \sin\varphi} + \frac{\cos\varphi}{G_p \cdot t} \cdot \frac{h \cdot (h + 2 \cdot l)}{h + l \cdot \sin\varphi} + \frac{\cos\varphi}{\cos\varphi} \cdot \frac{h \cdot (h + 2 \cdot l)}{h + l \cdot \sin\varphi} + \frac{\cos\varphi}{\cos\varphi} \cdot \frac{h \cdot (h + 2 \cdot l)}{h + l \cdot \sin\varphi} + \frac{\cos\varphi}{\cos\varphi} \cdot \frac{h \cdot (h + 2 \cdot l)}{h \cdot \cos\varphi} + \frac{\cos\varphi}{\cos\varphi} \cdot \frac{h \cdot (h + 2 \cdot l)}{h \cdot \cos\varphi} + \frac{\cos\varphi}{\cos\varphi} \cdot \frac{h \cdot (h + 2 \cdot l)}{h \cdot \cos\varphi} + \frac{\cos\varphi}{\cos\varphi} \cdot \frac{h \cdot (h + 2 \cdot l)}{h \cdot \cos\varphi} \cdot \frac{h \cdot (h + 2 \cdot l)}{h \cdot \cos\varphi} + \frac{\cos\varphi}{\cos\varphi} \cdot \frac{h \cdot (h + 2 \cdot l)}{h \cdot \cos\varphi} \cdot \frac{h \cdot (h + 2 \cdot l)}{h \cdot \cos\varphi} + \frac{\cos\varphi}{\cos\varphi} \cdot \frac{h \cdot (h + 2 \cdot l)}{h \cdot \cos\varphi} \cdot \frac{h \cdot (h + 2 \cdot l)}{h \cdot \cos\varphi} \cdot \frac{h \cdot (h + 2 \cdot l)}{h \cdot \cos\varphi} + \frac{\
$$

$$
\begin{bmatrix}\nE_p \cdot t^3 \cdot (h + l \cdot \sin \varphi) & G_p \cdot t & h + l \cdot \sin \varphi \\
l \cdot \sin \varphi \cdot (l \cdot \cos^2 \varphi + h + l \cdot \sin \varphi) & \cos \varphi \\
+ \frac{l \cdot \sin \varphi \cdot (l \cdot \cos^2 \varphi + h + l \cdot \sin \varphi)}{E_p \cdot t} \cdot \left(\frac{\cos \varphi}{h + l \cdot \sin \varphi} + \frac{\sin \varphi}{\cos \varphi}\right)\n\end{bmatrix}
$$
\n(2.21)

Em que: "*Ec1,2*" é o módulo de elasticidade da célula do núcleo na direção 1 e 2; "*Gc12*" o módulo de elasticidade cisalhante no plano 12; " $v_{c12}$ " e " $v_{c21}$ " os coeficientes de Poisson nos planos 12 e 21, respectivamente; "*Ep*" o módulo de elasticidade; "*Gp*" o módulo de cisalhamento; "*l*" e "*h*" o comprimento e altura da célula; "*t*" a espessura da parede da célula; e "*φ*" a inclinação das paredes das células.

#### <span id="page-33-0"></span>**2.3 SIMULAÇÕES NUMÉRICAS**

Para caracterizar um material ou sistema construtivo, são necessários ensaios laboratoriais. Contudo, alguns ensaios, seja em pequena ou grande escala, são de difícil realização e acabam sendo executados apenas em poucos centros de pesquisa, visto que os equipamentos necessários são relativamente caros (MENIS; FRAGIACOMO; CLEMENTE, 2012). A vista disso, simulações numéricas via elementos finitos estão sendo utilizadas para redução de custo, permitindo caracterizar um material ou sistema construtivo de forma rápida e barata (SAYAHLATIFI; RAHIMI; BOKAEI, 2021).

Atualmente, um dos softwares mais utilizados neste tipo de simulação é o ABAQUS® , no qual permite realizar simulações mecânicas, térmicas, termomecânicas, entre outras (ABAQUS, 2016a). Além do *software* ABAQUS® , existem outros usualmente utilizados na engenharia civil, como Ansys, COMSOL Multiphysics etc.

Contudo, antes de qualquer simulação, alguns passos são necessários para obtenção de melhores resultados. Segundo Korgesaar e Romanoff (2014), para uma melhor confiabilidade nos resultados das simulações, inicialmente deve-se fazer um teste de malha, com o intuito de provar que a malha do elemento finito adotado não está influenciando nos resultados finais. Em seu estudo, 4 tamanhos de malha (10mm; 4mm; 2,50mm; e ~1mm) e um formato de elemento finito (hexaédrico de 8 nós – C3D8) foi utilizado, analisando a influência na tensão triaxial e no dano do material. Como podese notar na [Figura 2.8,](#page-34-0) o dano do material foi altamente influenciado pela malha, sendo que malhas inferiores apresentaram resultados melhores. O mesmo padrão pode ser observado no trabalho de Xia et al. (2021), em que malhas menores começaram a convergir para um mesmo resultado [\(Figura 2.9\)](#page-35-0). Importante destacar que outros autores também afirmam a necessidade de um teste de malha para obtenção de melhores resultados (EHLERS et al., 2012; KARLSSON et al., 2009; LIU et al., 2020).

<span id="page-34-0"></span>**Figura 2.8:** Dano no material (a) em comparação com uma malha de ~1mm (a) e 10mm (c).

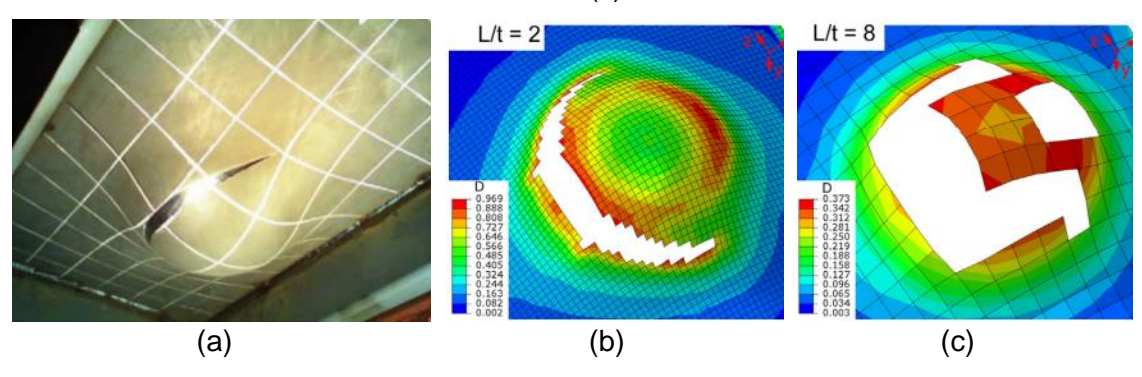

Fonte: Adaptado de Korgesaar e Romanoff (2014).

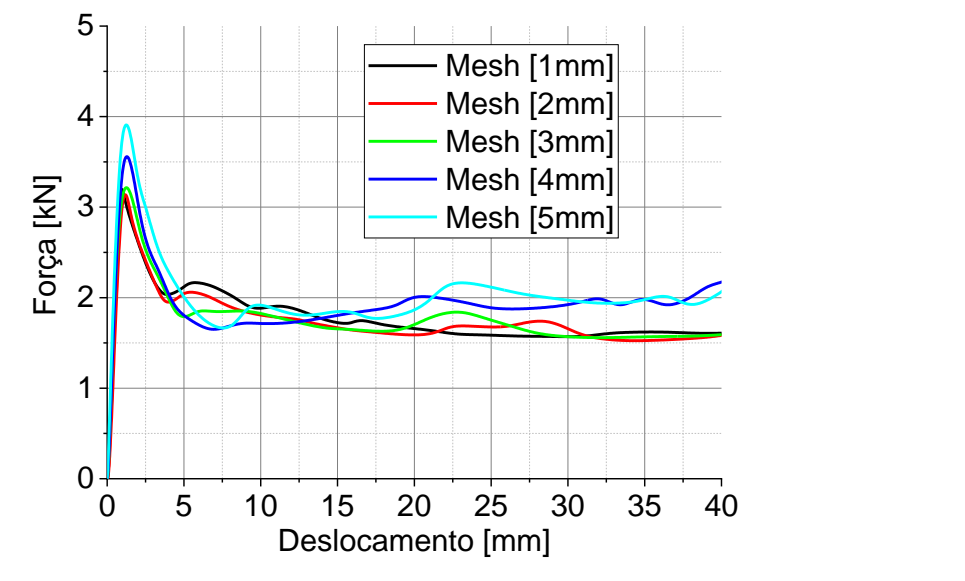

<span id="page-35-0"></span>**Figura 2.9:** Curva força × deslocamento com diferentes tamanhos de malha.

Fonte: Adaptado de Xia et al. (2021).

Além de um teste de malha, a validação do modelo é outra etapa importante. Esta validação é feita comparando o resultado da simulação numérica com o resultado experimental, analisando se as condições de contorno, interações, critério de falha, propriedades, carregamentos etc., estão coerentes com a realidade (WANG; LI; XIONG, 2019). No estudo desenvolvido por Wang, Li e Xiong (2019), pode-se verificar que, tanto o formato da deformação [\(Figura 2.10\)](#page-35-1) quanto a curva força × deslocamento experimental e numérica [\(Figura 2.11\)](#page-36-0) ficaram próximos.

(a) (b)

<span id="page-35-1"></span>**Figura 2.10:** Comparação entre o formato da deformação experimental com a numérica.

35

Fonte: Adaptado de Wang, Li e Xiong (2019).
**Figura 2.11:** Comparação entre a curva força × deslocamento experimental (Exp.) e numérica (Num.).

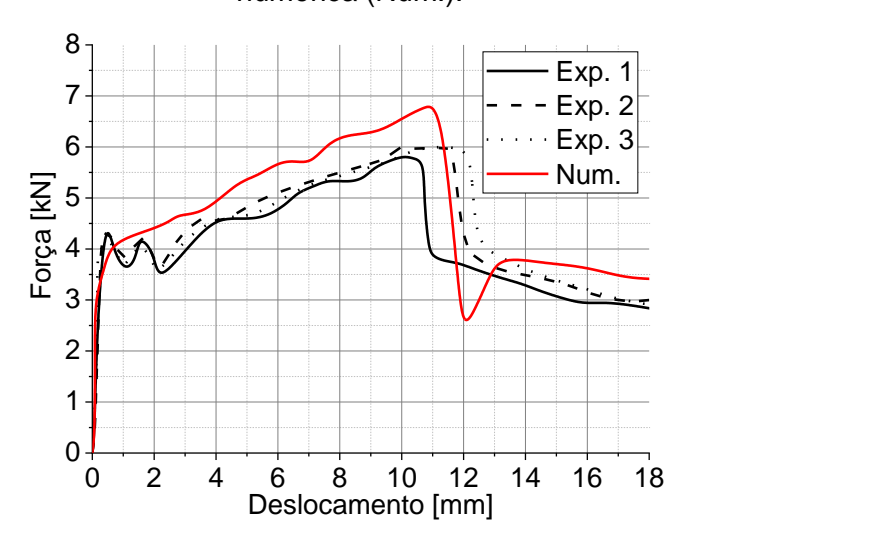

Fonte: Adaptado de Wang, Li e Xiong (2019).

Como pode-se notar, mesmo quando o estudo envolve simulação numérica, um estudo experimental é necessário. Porém, as vantagens das simulações numéricas são inúmeras, sendo as principais: é possível ter uma previsão das tensões, deformações, reações etc. em todo o modelo, e não apenas em pontos específicos; e realizar um estudo paramétrico. Nos estudos paramétricos, muitos ensaios laboratoriais seriam necessários para analisar como vários parâmetros influenciam nos resultados, trazendo um custo maior ainda. Porém, com um modelo validado, é possível alterar os parâmetros (dimensões, condições de apoio etc.) e avaliar como o material ou sistema estrutura se comportariam em outras condições (MOHAMMED; FANGYUAN, 2019; WANG; LI; XIONG, 2019; YAN et al., 2016).

Seguindo essas premissas, Yan *et al.* (2016) desenvolveu um estudo numérico e paramétrico em uma viga sanduíche curva em aço-concreto-aço solicitada sob carga concentrada [\(Figura 2.12\)](#page-37-0). Após a validação do modelo, um estudo paramétrico envolvendo a espessura das placas frontais de aço, a curvatura da viga sanduíche curvada, a altura da seção transversal da viga e os movimentos horizontais foram estudados. Por ser um estudo extremamente custoso, nenhum ensaio experimental abordando essas variações foram realizados, porém, com um estudo paramétrico envolvendo simulação numérica, foi possível desenvolve-lo (YAN et al., 2016).

<span id="page-37-0"></span>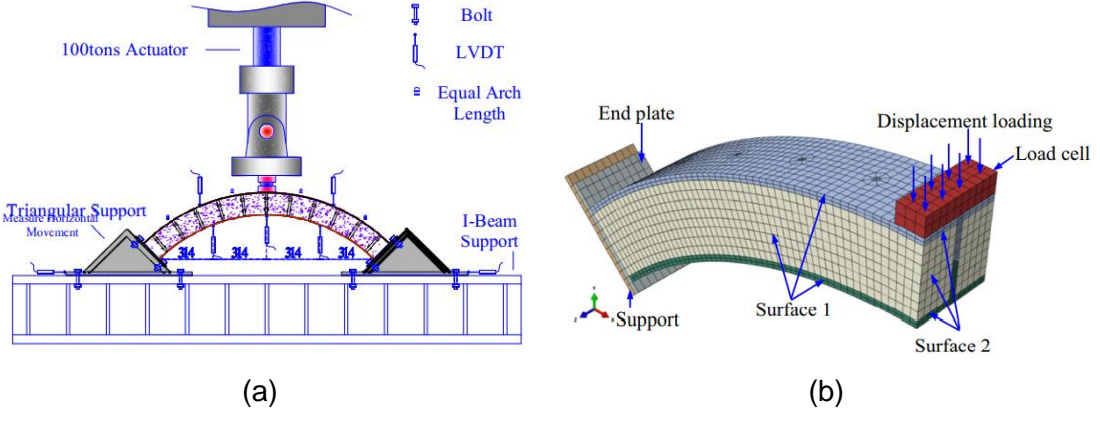

## **Figura 2.12:** Análise experimental (a) e numérica (b) da viga sanduíche.

Fonte: Adaptado de Yan et al. (2016).

# **2.4 CONCLUSÕES DA REVISÃO BIBLOGRÁFICA**

Desta revisão bibliográfica, notou-se que:

- i. Falta de modelos para predizer as propriedades de compósitos sanduíches, principalmente quando possuem núcleo descontínuo, como é o caso do núcleo honeycomb;
- ii. As equações da norma americana ASTM D7250 (2020) são limitadas e seguras ao desconsiderar a influência do núcleo (material e geometria) para determinar as propriedades de resistência e rigidez de materiais compósitos;
- iii. Sobre as equações que prediz as tensões, estas também não consideram o núcleo descontínuo em sua formulação, e por isso a elaboração de novas equações é relevante e inovador; e
- iv. Para elaborar essas equações, uma grande quantidade de resultados experimentais é necessária, porém custoso. Com isso, simulações numéricas via elementos finitos é um caminho mais econômico, rápido e de igual efetividade, visto que consegue caracterizar materiais compósitos e realizar um estudo para métrico para desenvolvimento de tais equações preditoras.

# **3. MATERIAL E MÉTODOS**

Com o intuito de predizer equações para estimativa do módulo de elasticidade, rigidez e tensões atuantes em situação de serviço (ELS) de compósitos sanduíches de núcleo honeycomb, algumas etapas precisam ser seguidas. Alternativamente aos ensaios experimentais, que são custosos e que geralmente demandam um tempo considerável para sua execução, esta pesquisa adotou a metodologia numérica (simulações numéricas via Elementos Finitos no *software* ABAQUS® ), além de ferramentas estatísticas e algoritmos para predizer e medir a qualidade de tais equações. O *software* ABAQUS® foi escolhido por já ter sido adotado em outras pesquisas análogas e ter obtido resultados satisfatórios (LIU et al., 2019; WANG; LIANG; GUO, 2018; WANG; LI; XIONG, 2019).

Antes de realizar o estudo, simulações numéricas exigem alguns passos para mostrar tanto que a malha adotada nos elementos não está influenciando nos resultados, como também que as condições de contorno e iterações funcionam e representam corretamente o comportamento real do material (BEHNAM; KUANG; SAMALI, 2018; ELCHALAKANI et al., 2018). Sendo assim, um teste de malha foi realizado para definir qual será o tamanho adotado. Posteriormente ao teste de malha, a melhor malha foi definida e esta foi adotada no restante do estudo. Para mostrar que as condições de contorno e iterações representam a realidade, realizou-se a validação, em que foi modelado um ensaio experimental da literatura e comparado as curvas força × deslocamento.

Vale destacar que a validação da curva força × deslocamento é importante, pois esta é utilizada para determinar as propriedades (módulo de elasticidade e rigidez do conjunto) desta pesquisa. Outro ponto importante é que, como será analisada apenas a situação em serviço (ELS), apenas a inclinação das curvas (experimental da literatura e numérica) devem ser iguais. Não é necessário inserir propriedades de dano do material à simulação.

Com a malha definida e as condições de contorno e iterações validados, o estudo final pode ser feito. Inicialmente, um estudo paramétrico contendo mais de 4500 simulações foi elaborado, contudo, segundo Oliveira *et al.* (2023), uma quantidade limitada de resultados pode ser utilizada sem afetar na qualidade das equações que serão elaboradas. Por fim, com os resultados das simulações, foi possível predizer as equações desejadas e avaliar suas precisões, principalmente em comparação com as equações da norma americana (ASTM D7250, 2020) (Eq. [1.1](#page-15-0) e [1.2\)](#page-15-1), Allen (1969) (Eq. [1.3](#page-15-2) e [1.4\)](#page-15-3) e Gagliardo e Mascia (2010) (Eq. [1.5](#page-16-0) e [1.6\)](#page-16-1).

### **3.1 TESTE DE MALHA**

O teste de malha foi feito no modelo utilizado na validação das condições de contorno e iterações (item [3.2\)](#page-41-0), sendo este o ensaio experimental realizado por Wang, Li e Xiong (2019). Neste ensaio um compósito sanduíche (faces em alumínio) de núcleo honeycomb (também em alumínio) e uma placa de reforço estrutural (cerâmica) foram utilizados [\(Figura 3.1\)](#page-39-0). O compósito estudado possui 160mm de comprimento, sendo de 120mm a distância entre apoios. A altura total do compósito é de 30mm, sendo 5mm a espessura da placa cerâmica, 1mm as faces superior e inferior e 23mm para o núcleo. A estrutura do honeycomb é com lados iguais de dimensão 3mm ("*h"* e *"l"* na [Figura](#page-39-0)  [3.1.](#page-39-0)b), com uma espessura da parede de 0,06mm (*"t"* na [Figura 3.1.](#page-39-0)b) e ângulo θ de π/6. As propriedades dos materiais estão explícitas na [Tabela 3.1,](#page-39-1) em que os autores não informam o tipo da cerâmica e alumínio utilizado, apenas as suas propriedades.

<span id="page-39-0"></span>**Figura 3.1:** Ensaio experimental da literatura: (a) flexão 3 pontos e (b) esquema da célula *honeycomb*.

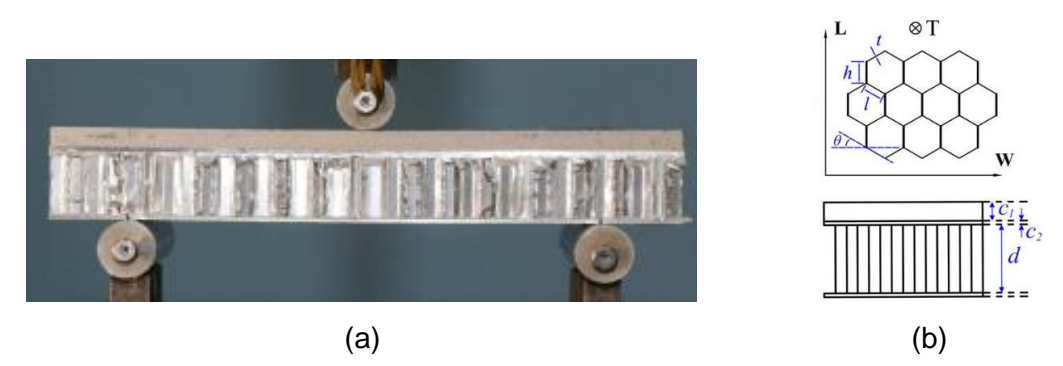

Fonte: Adaptado de Wang, Li e Xiong (2019).

<span id="page-39-1"></span>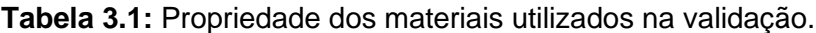

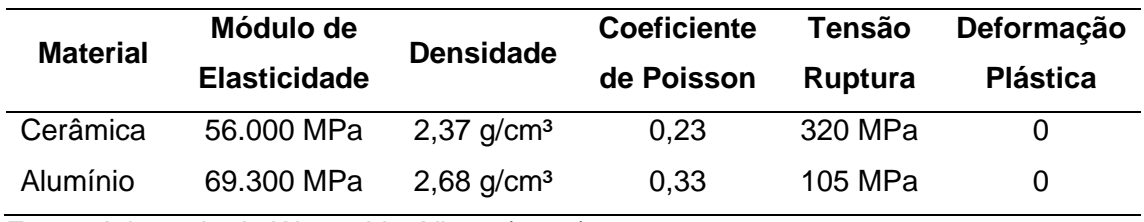

Fonte: Adaptado de Wang, Li e Xiong (2019).

Para o teste de malha, 7 tamanhos foram definidos: 0,50mm; 0,75mm; 1mm; 2mm, 3mm, 4mm e 5mm. Estes valores foram adotados com base na simulação numérica realizado pelos autores (WANG; LI; XIONG, 2019), em que uma malha de 2mm foi utilizada em todo o modelo (faces e núcleo). A [Figura 3.2](#page-40-0) a seguir apresenta o modelo com a maior e menor malha definida.

<span id="page-40-0"></span>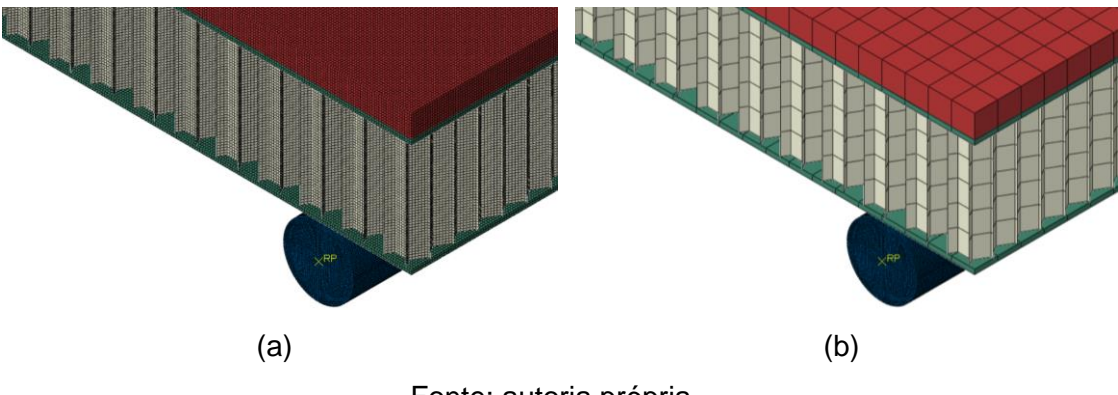

**Figura 3.2:** Malha de 0,50mm (a) e 5mm (b) adotadas no teste de malha.

<span id="page-40-2"></span><span id="page-40-1"></span>Fonte: autoria própria.

Como forma de julgar a melhor malha, a curva força × deslocamento, tempo de processamento e valores do módulo de elasticidade e rigidez do ensaio experimental da literatura com a simulação numérica foram comparados. Adicionalmente, as tensões atuantes (*Von Mises* e tensões no sentido longitudinal – S11) também foram analisadas. Para a obtenção dos valores do módulo de elasticidade e rigidez do conjunto, visto que a pesquisa foi feita com apenas um ensaio de flexão 3 pontos, as Equações [3.1](#page-40-1) e [3.2](#page-40-2) a seguir foram utilizadas, respectivamente, seguindo as premissas básicas da Resistência dos Materiais (HIBBELER, 2009) e conforme estudado por Christoforo et al. (2013).

$$
\Delta \delta = \frac{\Delta F \cdot S^3}{48 \cdot E_s \cdot I} \rightarrow E_s = \frac{S^3 \cdot (\Delta F / \Delta \delta)}{4 \cdot b \cdot h^3}
$$
\n
$$
D = \frac{S^3 \cdot (\Delta F / \Delta \delta)}{48}
$$
\n3.1

Sendo que " $\Delta \delta$ " o deslocamento máximo, " $\Delta F$ " a força aplicada; "S" a distância entre apoios, "*I*" a momento de inércia da seção (retangular), "*b*" a base, "*h*" a altura, "*Es*" o módulo de elasticidade do conjunto e "*D*" a rigidez à flexão do conjunto.

Conforme mostrado na revisão bibliográfica, ao utilizar estas equações em um ensaio de flexão 3 pontos os resultados são próximos do ensaio proposto da norma americana. Visto que será utilizado apenas para o teste de malha, estas equações foram adotadas. Contudo, para o estudo proposto, as equações na norma americana foram utilizadas (um ensaio de flexão 3 pontos e um ensaio de flexão 4 pontos).

Segundo indicações da literatura (BEHNAM; KUANG; SAMALI, 2018; ELCHALAKANI et al., 2018), a malha deve ser adotada quando esta não afetar os resultados finais. Sendo assim, quando os tamanhos de malha obterem valores próximos, fica evidente que não está afetando os resultados e pode ser adotado no estudo (KORGESAAR; ROMANOFF, 2014; LIU et al., 2020). Vale destacar que o teste de malha não foi feito considerando o dano do material. Como o propósito desta pesquisa é avaliar o comportamento no EL[S](#page-41-1)<sup>1</sup>, somente as propriedades elásticas foram utilizadas na simulação. Para o estudo final, como dito anteriormente, necessita-se apenas da inclinação da curva, e por isso é dispensável uma simulação envolvendo o dano do material.

# <span id="page-41-0"></span>**3.2 VALIDAÇÃO DAS CONDIÇÕES DE CONTORNO E ITERAÇÕES**

Para a validação das condições de contorno e iterações, a pesquisa experimental de Wang, Li e Xiong (2019) foi adotada novamente. Nesta validação, como será analisado no ELS, é importante que a inclinação da curva força x deslocamento obtida na simulação numérica seja a mesma da curva experimental. Vale destacar que, a malha utilizada neste estudo é a malha que obteve melhor resultado no teste de malha (1mm).

A modelagem das partes aconteceu da seguinte forma: as faces e a placa cerâmica foram modeladas como elementos sólidos e de malha hexaédrica com integração reduzida (elemento C3D8R), conforme Sayahlatifi, Rahimi e Bokaei (2021). Já o núcleo, por possuir uma parede fina, foi modelado como um elemento de casca (*shell*) de malha quadrada (elemento S4R), conforme Zhang et al. (2021), Ahmed e Xue (2019) e Wang, Liang e Guo (2018). Por fim, os apoios e o suporte de carga foram modelados como uma casca rígida de malha hexaédrica (elemento R3D3).

A [Figura 3.3](#page-41-2) mostra a estrutura modelada no *software* ABAQUS® .

<span id="page-41-2"></span>**Figura 3.3:** Compósito sanduíche modelado no *software* ABAQUS® .

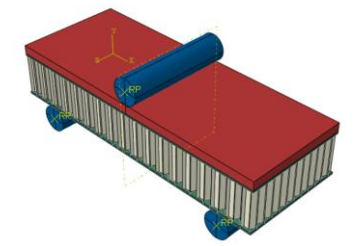

Fonte: autoria própria.

<span id="page-41-1"></span><sup>1</sup> Estado Limite de Serviço: são aqueles relacionados ao conforto do usuário e à durabilidade, aparência e boa utilização das estruturas, seja em relação aos usuários, seja em relação às máquinas e aos equipamentos suportados pelas estruturas (SIERENS et al., 2021).

A iteração entre os apoios e o compósito sanduíche foram definidos como *Tie*, visto que não é desejado a separação dos mesmos. Para que a estrutura consiga deslocar sem interferência dos apoios, o primeiro foi considerado como fixo (não pode transladar e rotacionar em nenhuma direção). Já o segundo apoio foi considerado como móvel em um sentido (eixo X), ou seja, a estrutura pode transladar ao longo do comprimento, porém não pode transladar nas outras posições e não pode rotacionar em nenhuma. Já o suporte de carga foi considerado como móvel apenas no eixo Y, visto que o carregamento aplicado de 100N (este carregamento não influencia o resultado, visto que a inclinação da curva será a mesma para qualquer carga aplicada) tem esse sentido. As restrições são mostradas na [Figura 3.4.](#page-42-0)

<span id="page-42-0"></span>**Figura 3.4:** Restrições dos apoios e suporte de carga adotados no *software* ABAQUS® .

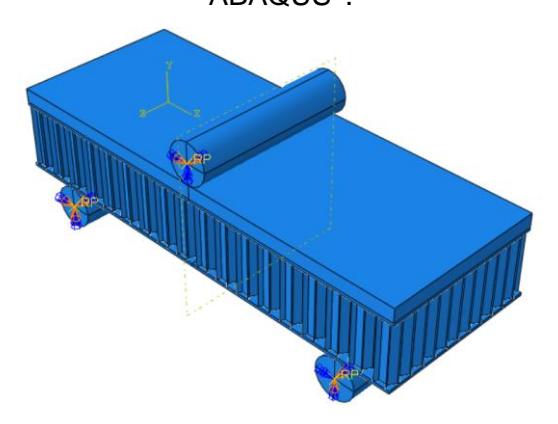

Fonte: autoria própria.

Por fim, foi considerado como *Tie* a ligação entre o núcleo e as faces (superior e inferior), assim como entre a face superior e a placa cerâmica de reforço. Este modelo funciona apenas quando é garantido que não terá deslizamento entre essas partes. Sendo assim, caso aconteça de a estrutura romper nessa ligação entre os elementos (núcleo-face), a iteração do tipo *Tie* pode não ser a ideal. Com isso, fica reforçado a necessidade da validação do modelo, além do teste de malha. Vale destacar que o mesmo foi adotado pelos autores em sua pesquisa, visto que foi evidente no ensaio experimental que a ruptura do material ocorreu pelo rompimento da face e/ou núcleo, e não do adesivo (WANG; LI; XIONG, 2019). Além do mais, a não linearidade geométrica não foi considerada, ou seja, os efeitos de 2ª ordem são desprezados.

#### **3.3 ESTUDO PROPOSTO**

Com a malha adotada e as condições de contorno e iterações validados, foi possível realizar o estudo proposto nesta pesquisa. Como forma de suplementar as Equações [1.3](#page-15-2) e [1.4](#page-15-3) propostas por Allen (1969) e as Equações [1.5](#page-16-0) e [1.6](#page-16-1) propostas por Gagliardo e Mascia (2010), além de propor equações que predizem as tensões atuantes entre as faces (superior e inferior) e o núcleo, um estudo paramétrico envolvendo simulações numéricas e análise estatística foi desenvolvido.

#### *3.3.1 ESTUDO PARAMÉTRICO*

Neste estudo, variações no material da face e do núcleo, formato do honeycomb (ângulo), espessura da parede do núcleo, altura do núcleo, espessura da face e largura e comprimento do compósito foram variados. Importante destacar que, em toda simulação numérica que será desenvolvida, a distância entre apoios (*S*) respeitará as premissas da ASTM D790 (2017) e ASTM D7250 (2020), em que a distância entre apoios é o dobro da base.

Ao todo, 1944 simulações foram realizadas (972 simulações de flexão 3 pontos e 972 simulações para flexão 4 pontos, conforme indicado pela ASTM D7250 (2020) para determinar as propriedades de um compósito sanduíche), além das simulações de validação e teste de malha, já explicados.

A [Tabela 3.2](#page-43-0) a seguir apresenta os valores do estudo paramétrico.

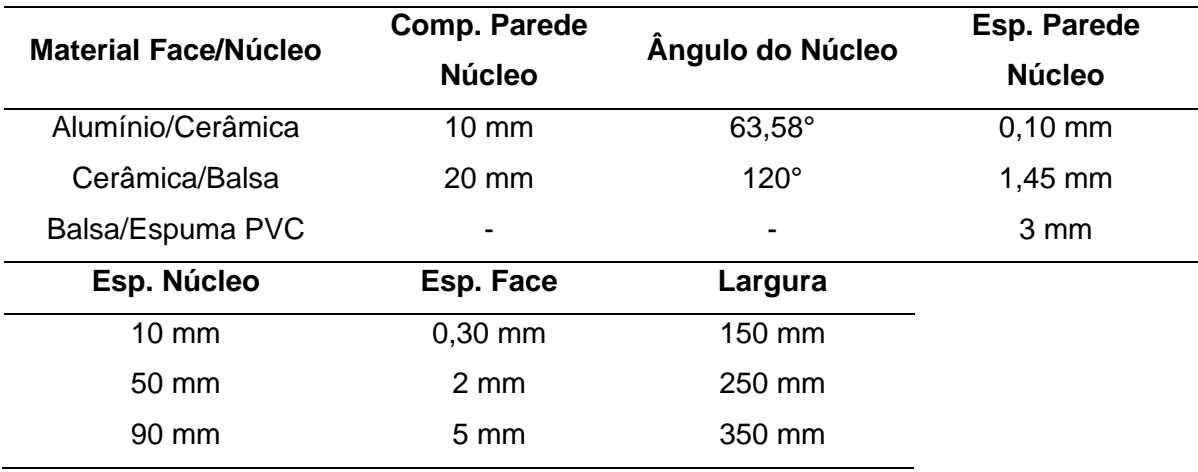

<span id="page-43-0"></span>**Tabela 3.2:** Variações adotadas no estudo paramétrico.

Fonte: Autoria Própria.

Legenda:

- Comp.: comprimento; e

- Esp.: espessura.

Como forma de melhor representar as variações, a [Figura 3.5](#page-44-0) a seguir mostra os formatos dos núcleos adotados.

<span id="page-44-0"></span>**Figura 3.5:** Formatos do núcleo adotados: comprimento da parede de 10mm e ângulo de 63,58° (a) e120° (b); e comprimento da parede de 20mm e ângulo de 63,58° (c)

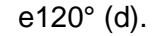

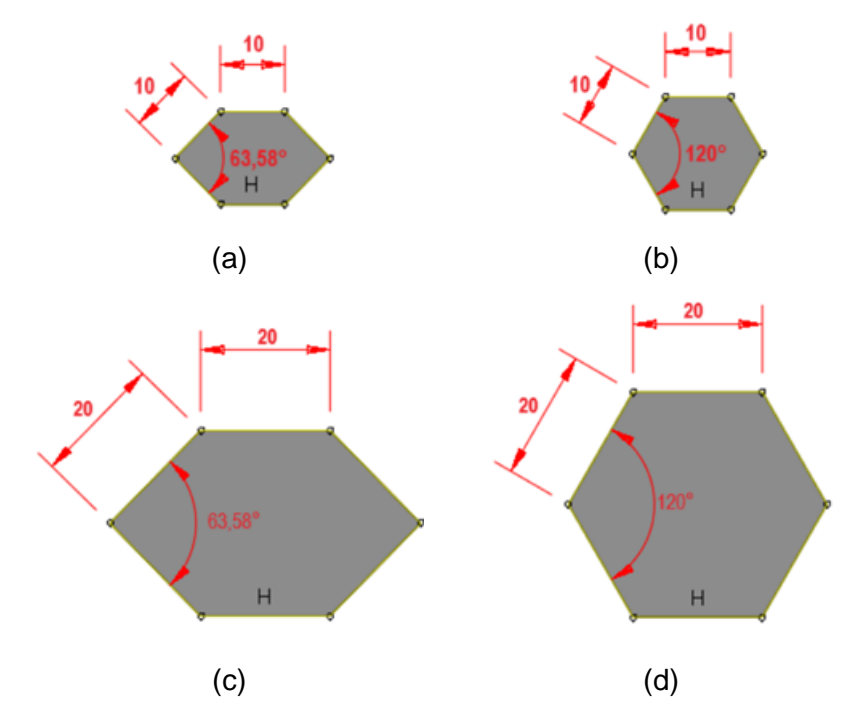

As propriedades dos materiais adotados (alumínio, balsa, cerâmica e espuma de PVC) foram adotadas conforme a literatura. Vale destacar que não é necessário validar o modelo para cada material, visto que não serão feitas simulações envolvendo o dano do material (METWALLY, 2017; WANG; LI; XIONG, 2019). Sendo assim, por ser uma análise linear e importar somente o trecho linear da curva força × deslocamento, apenas os valores de módulo de elasticidade (MOE) e coeficiente de Poisson  $(v)$  foram utilizados. A [Tabela 3.3](#page-45-0) a seguir apresenta os materiais com as respectivas propriedades. Importante ressaltar que o tipo de alumínio adotado, por exemplo, não afeta os resultados da simulação. É importante apenas o módulo de elasticidade e o coeficiente de Poisson para que seja possível iniciar o estudo proposto.

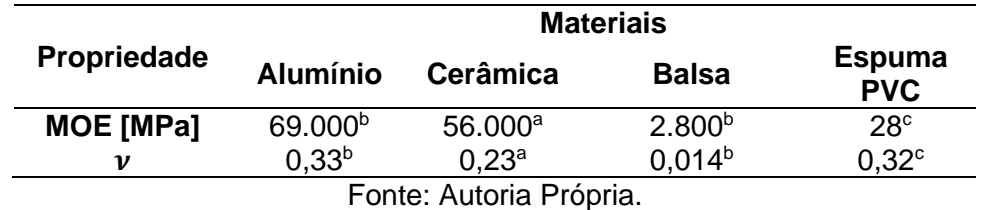

<span id="page-45-0"></span>**Tabela 3.3:** Propriedades dos materiais que serão utilizados na simulação numérica.

Legenda:

a: propriedade segundo Wang, Li e Xiong (2019);

b: propriedade segundo Sayahlatifi, Rahimi e Bokaei (2021); e

c: propriedades segundo Khalili et al. (2020).

# *3.3.2 ENSAIOS PARA OBTENÇÃO DAS PROPRIEDADES*

Para a caracterização do material simulado, dois ensaios de flexão serão utilizados: 3 pontos e 4 pontos, conforme as premissas da ASTM D7250 (2020). [A Figura](#page-45-1)  [3.6](#page-45-1) a seguir apresenta os exemplos dos modelos utilizados.

**Figura 3.6:** Ensaio de flexão 3 pontos (a) e 4 pontos (b) utilizados.

<span id="page-45-1"></span>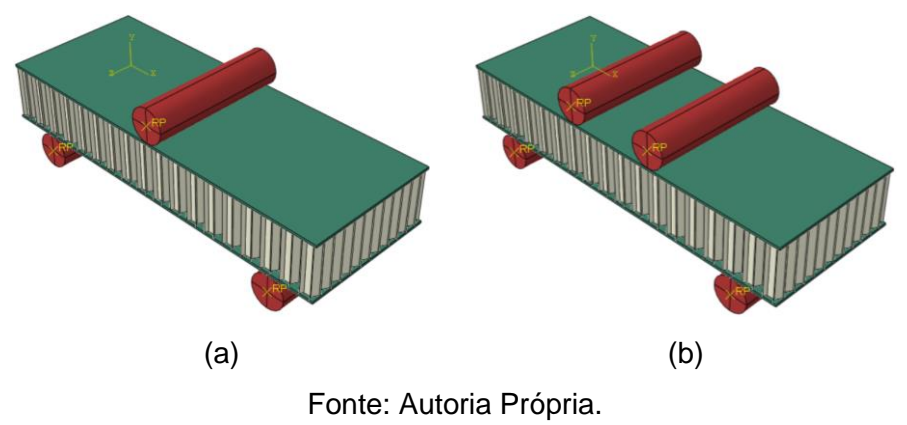

Com o intuito de agilizar o processamento, o *Step* inicial e final valerá 100% do total, ou seja, os resultados das simulações foram apenas dois: o ponto inicial (0,0) e o ponto final (valor da força e deslocamento com 100% da carga aplicada). Esta configuração é de extrema importância para a rapidez do estudo, pois, por ser uma simulação linear, conhecer todos os pontos dessa curva é irrelevante. Com apenas esses dois pontos é possível conhecer a inclinação da curva e aplicar as equações.

Por fim, foi possível determinar o módulo de elasticidade do conjunto (*Es*) através do ensaio de flexão a três pontos dado pela Equaçã[o 3.3,](#page-46-0) tendo como base as premissas da ASTM D7250 (2020). Desta equação, "*D*" é a rigidez à flexão, "*d*" é a espessura do sanduíche, "*c*" a espessura do núcleo e "*b*" a base do sanduíche.

<span id="page-46-0"></span>
$$
D = \frac{E \cdot (d^3 - c^3) \cdot b}{12} \rightarrow E = E_s = \frac{D \cdot 12}{(d^3 - c^3) \cdot b}
$$

Para o cálculo da rigidez à flexão (*D*), de acordo com as premissas da ASTM D7250 (2020), dois ensaios de flexão são necessários. Dentre as sete possibilidades existentes nesta norma, para este estudo foi adotado um ensaio de flexão 3 pontos de carregamento central [\(Figura 2.7.](#page-28-0)a) e um ensaio de flexão 4 pontos, com configuração de carregamento à um quarto do comprimento [\(Figura 2.7.](#page-28-0)c). Através destes dois ensaios é calculado o "*D*" através da Eq. [3.4.](#page-46-1)

<span id="page-46-1"></span>
$$
D = \frac{P_1 \cdot S_1^3 \cdot \left(1 - 11 \cdot \frac{S_2^2}{8} \cdot S_1^2\right)}{48 \cdot \Delta_1 \cdot \left(1 - 2 \cdot \frac{P_1 \cdot S_1 \cdot \Delta_2}{P_2 \cdot S_2 \cdot \Delta_1}\right)}
$$
 3.4

Em que: "*P1*" é a força total aplicada [N]; "*S1*" e "*S2*" são as distâncias entre apoios do ensaio de flexão 3 pontos e 4 pontos, respectivamente, em [mm]; e " $\Delta_1$ " e " $\Delta_2$ " são os deslocamentos máximos do ensaio de flexão 3 pontos e 4 pontos, respectivamente, em [mm].

Por fim, as tensões máximas atuantes nas faces, no núcleo, entre a face superior e o núcleo e entre a face inferior e o núcleo foram extraídas do modelo numérico. Para isso, *Set's* são definidos nos pontos desejados, conforme mostra a [Figura 3.7.](#page-47-0) Através destes *Set's*, é possível extrair as tensões atuantes no eixo principal (S11, neste estudo – variável conforme a direção modelada no *software* ABAQUS). Vale destacar que as tensões foram obtidas no ensaio de flexão 3 pontos apenas.

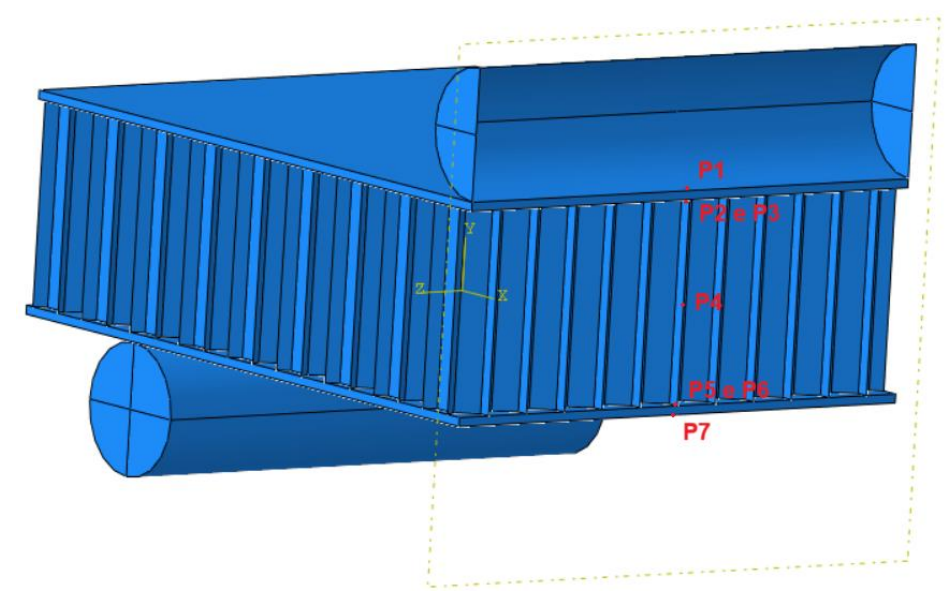

<span id="page-47-0"></span>**Figura 3.7:** Posição dos *Set's* para extração das tensões atuantes no meio do compósito sanduíche.

<span id="page-47-1"></span>Fonte: Autoria Própria.

#### *3.3.3 EQUAÇÕES PREDITORAS*

A base das equações preditoras foi as equações desenvolvidas por Allen (1969) e Gagliardo e Mascia (2010). Com o intuito de melhorar estas equações, foram acrescentados termos multiplicando estas equações (Eq. [3.5\)](#page-47-1) ou somando a estas (Eq. [3.6\)](#page-47-2), como se representasse um erro das equações base. Destas equações modelo apresentadas a seguir (Eq. [3.5](#page-47-1) e [3.6\)](#page-47-2), "*Y*" é a propriedade a ser estimada (módulo de elasticidade, rigidez e tensões atuantes), "*A*" é a equação base (Eq. [1.3](#page-15-2) a [1.6\)](#page-16-1) e "*αn*" os coeficientes definidos através de metodologia estatística. A variável "*B*" foi definida aleatoriamente, sendo composta por soma de relações entre as propriedades do material que não constam nas equações base, como o ângulo, espessura da parede do núcleo, tamanho da parede do núcleo, dentre outras, também multiplicadas pelos coeficientes determinados por metodologia estatística.

$$
Y = (A \cdot \alpha_0) \cdot \left( \sum_{i=0}^{n} B \cdot \alpha_n \right)
$$

<span id="page-47-2"></span>
$$
Y = (A \cdot \alpha_0) + \left(\sum_{i=0}^{n} B \cdot \alpha_n\right)
$$
 3.6

Vale destacar que as equações foram estimadas e alteradas até obter baixo erro *MAPE* e alto ajuste R² (superior a 70%, conforme indicado por Montgomery (2012)).

# **3.4 ANÁLISE ESTATÍSTICA**

Como dito anteriormente, a definição das relações geométricas consideradas nas equações é de forma aleatória. Contudo, o teste de correlação *Pearson* (Equação [3.7\)](#page-48-0) foi utilizado com o intuito de predizer quais as propriedades geométricas (e relações entre elas) que mais influenciam nas propriedades estudadas. Deste teste, quanto mais próximo de -1 ou 1, maior a correlação entre as propriedades. Adicionalmente, a análise de variância (ANOVA à 5% de significância) foi utilizada para verificar a significância das correlações testadas. Pela formulação deste teste, o p-valor (probabilidade p) inferior a 0,05 indica que a correlação é significativa, e não significativa de outra forma. (MINITAB, 2022)

<span id="page-48-0"></span>
$$
r = \frac{\sum_{i=1}^{n} (x_i - \overline{x}) \cdot (y_i - \overline{y})}{\sqrt{\sum_{i=1}^{n} (x_i - \overline{x})^2 \cdot \sum_{i=1}^{n} (y_i - \overline{y})^2}} \Rightarrow -1 \leq r \leq 1
$$

Após determinar as relações geométricas que serão adicionadas em cada equação, duas metodologias estatística para determinar as constantes  $(\alpha_n)$  foram utilizadas: modelos de regressão e otimização inversa.

# *3.4.1 MODELO DE REGRESSÃO*

O modelo de regressão utilizado nesta pesquisa foi o não-linear a múltiplas variáveis disponível no *software* Minitab, em que utiliza os resultados do estudo paramétrico das simulações numéricas para ajustar os coeficientes. Este *software* aplica o algoritmo de Gauss-Newton, máximo de iterações de 200 e tolerância de 0,00001 para a obtenção destas constantes (MINITAB, 2022). Além do mais, através das Equações [3.8](#page-48-1) e [3.9,](#page-48-2) foi possível determinar o erro percentual médio absoluto (*MAPE* – *Mean Absolute Percentage Error*) e coeficiente de determinação (*R²*), importantes para julgar a qualidade das equações propostas em comparação com as equações de Allen (1969), Gagliardo e Mascia (2010) e ASTM D7250 (2020).

<span id="page-48-2"></span><span id="page-48-1"></span>
$$
MAPE(\%) = 100 \cdot \frac{1}{n} \cdot \sum_{i=1}^{n} \left| \frac{Y_{predict_{O_i}} - Y_{dados_i}}{Y_{dados_i}} \right|
$$
  

$$
R^{2}(\%) = 100 \cdot \left( 1 - \frac{\sum_{i=1}^{n} \left( Y_{predict_{O_i}} - Y_{dados_i} \right)^{2}}{\sum_{i=1}^{n} \left( Y_{dados_i} - \overline{Y}_{dados_i} \right)^{2}} \right)
$$
  
3.9

Em que: *n* é a quantidade de amostras, *Y*<sub>predito</sub> os valores obtidos no modelo proposto, *Ydados* os valores obtidos nas simulações numéricas e *Ȳdados* a médias dos valores obtidos nas simulações numéricas.

### *3.4.2 PROBLEMA INVERSO*

Alternativamente ao modelo de regressão, o Problema Inverso é capaz de determinar os valores das constantes das equações através de outra metodologia e obter resultados diferentes. Em linhas gerais, o Problema Inverso (PI) pode ser associado à determinação de uma causa, a partir de um dado efeito. De forma genérica um problema inverso é apresentado na [Figura 3.8.](#page-49-0)

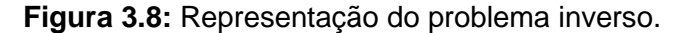

<span id="page-49-0"></span>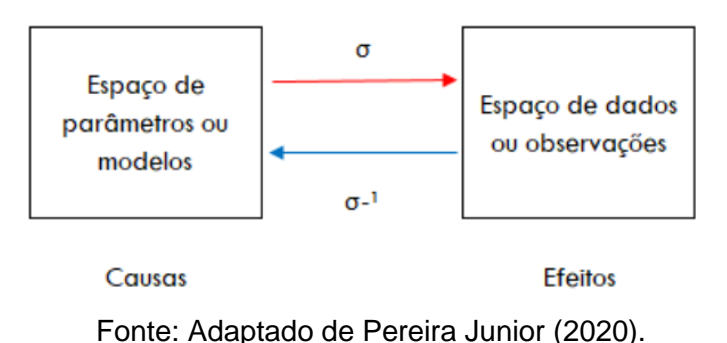

Os problemas diretos (caminho  $\sigma$ ) diferenciam-se dos problemas inversos (caminho  $\sigma^{-1}$ ), pois em geral requerem o conhecimento completo e preciso das causas para a determinação dos efeitos. Já nos problemas inversos, em geral, as observações dos efeitos são conhecidas, mesmo que de forma incompleta e imprecisa, e deseja-se conhecer as causas destes efeitos ou resposta (CALDEIRA, 2009).

O Problema Inverso (PI) pode ser classificado como um problema mal posto. Para um problema ser considerado bem-posto são considerados três requisitos essenciais (OLIVEIRA, 2009; TITO, 2003):

- *(i)* Existência da solução;
- *(ii)* Unicidade de solução;
- *(iii)* A solução tem uma dependência contínua das condições inicias do problema; e
- *(iv)* O problema é dito mal posto se alguma das condições acima não é satisfeita. Em geral, nenhuma das condições de Hadamard é satisfeita em um problema mal posto (VELHO, 2005). Condições estas que foram postuladas no início do século XX, pelo matemático francês Jacques Hadamard.

São vastos os campos de aplicação reportados na literatura, são exemplos de eixos temáticos abordados: (a) A previsão do comportamento de sistemas estruturais e monitoramento de dano em estruturas (LIU; CHIAN, 1997; XU et al., 2004); (b) Previsão de fatores meteorológicos (SINGH et al., 2017); (c) Aplicações no campo da termodinâmica e transferência de calor (ATTAR et al., 2017; DILIGENSKAYA; RAPOPORT, 2016); (d) Problemas de área de determinação de parâmetros de materiais (ABUSHAWASHI; XIAO; ASTAKHOV, 2013; HARTMANN; GILBERT, 2018; SHANG et al., 2013); (e) Aplicações na área médica (AGGARWAL; SACKS, 2016; LI; LUO, 2016); (e (f) Aplicações em mecânica dos solos (PAPON et al., 2012; SHANGGUAN et al., 2010).

De forma geral, o Problema Inverso (PI) pode ser escrito como um problema de minimização da função (Função Objetivo em problemas de otimização – FO) que representa o desvio entre os pontos numéricos e experimentais conforme representado na Equação [3.10.](#page-50-0)  $b_{obs}$  representa as respostas discretas observadas e  $b_{num}$  as respostas discretas determinadas através de um modelo numérico de referência que contém as variáveis de entrada que se deseja determinar.

<span id="page-50-0"></span>
$$
\min \left| b_{\text{obs}} - b_{\text{num}} \right| \tag{3.10}
$$

Logo o intuito central do PI é determinar os parâmetros (chamado anteriormente de causas) que minimizam a distância entre os pontos observados e pontos numericamente determinados. A programação utilizada está detalhada no Anexo C (Apêndice A – Programação [do Problema Inverso e Teste do R²,](#page-96-0) página [96\)](#page-96-0).

# **3.5 DELIMITAÇÕES DA PESQUISA**

Embora existam vários formatos possíveis para o núcleo em painéis sanduíche, esta pesquisa abordará apenas os núcleos no formato honeycomb, visto que é o mais usual. Dessa forma, utilizar as equações propostas para predizer o comportamento de compósitos com outros formatos de núcleo pode resultar em valores não confiáveis. Além disto, as equações de tensão será apenas para predizer as tensões em situação de serviço, não englobando a tensão última do compósito sanduíche, visto que envolve o conhecimento da interface entre os materiais (dependendo da combinação dos materiais, a falha pode ocorrer por delaminação).

# **4. RESULTADOS E DISCUSSÃO**

Nesta seção, os resultados do teste de malha e validação com a literatura, importantes para julgar a veracidade da metodologia proposta, serão apresentados. Posteriormente, são apresentadas as equações propostas e a comprovação, ou não, da sua efetividade.

# **4.1 ANÁLISE INICIAL**

#### *4.1.1 TESTE DE MALHA*

A [Figura 4.1](#page-51-0) apresenta o resultado do teste de malha, considerando ora apenas as propriedades elásticas, ora as propriedades elásticas e plásticas dos materiais constituintes do compósito sanduíche fabricado por Wang, Li e Xiong (2019).

<span id="page-51-0"></span>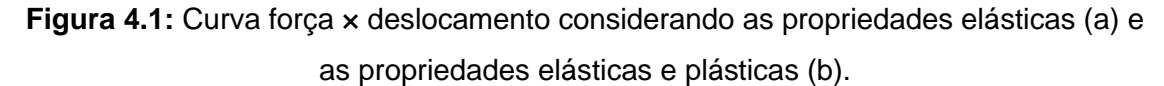

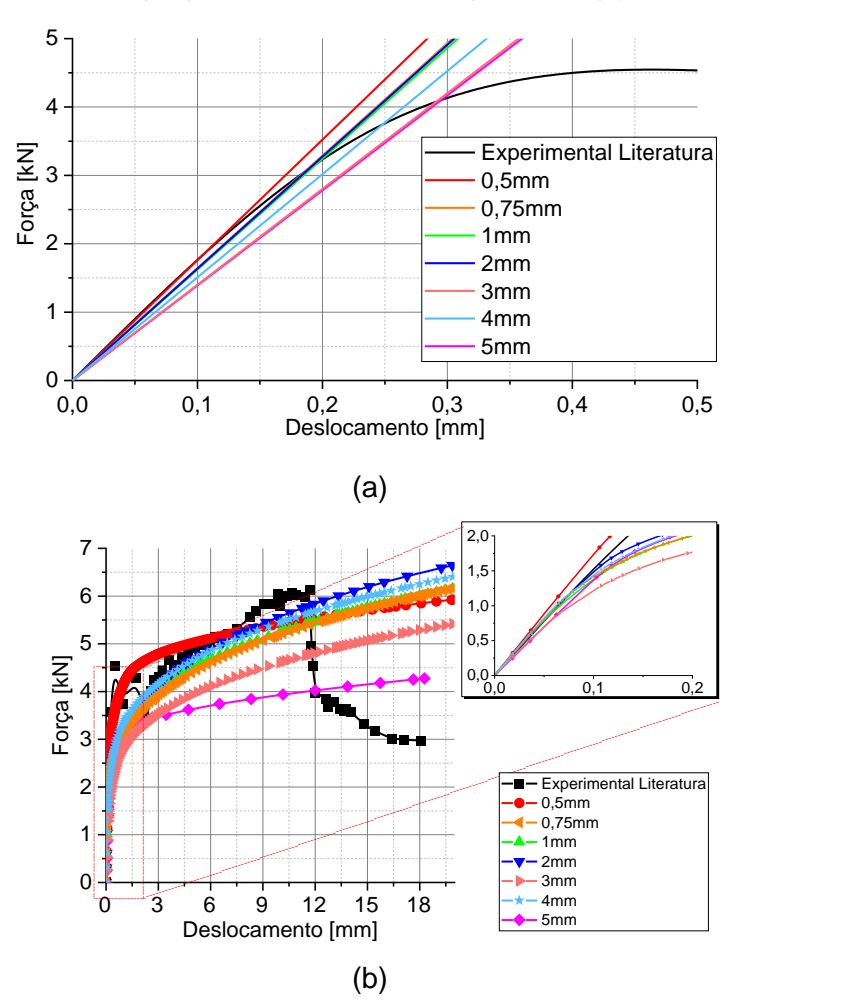

Pode-se notar que a inclinação de todas as curvas está praticamente igual, exceto pela curva da malha de 5mm, que obteve uma menor inclinação. Além do mais, nota-se uma maior inclinação para a malha de 0,5mm. De acordo com a literatura (KORGESAAR; ROMANOFF, 2014; LIU et al., 2020), a malha deve ser adotada quando a sua variação de tamanho não alterar os resultados da simulação numérica, ou seja, as malhas de 0,75mm a 2mm podem trazer resultados mais confiáveis do que as outras duas (0,5mm e 5mm).

<span id="page-52-0"></span>Como forma de analisar melhor a inclinação das curvas, a [Figura 4.2](#page-52-0) apresenta a inclinação (Força dividido pelo deslocamento).

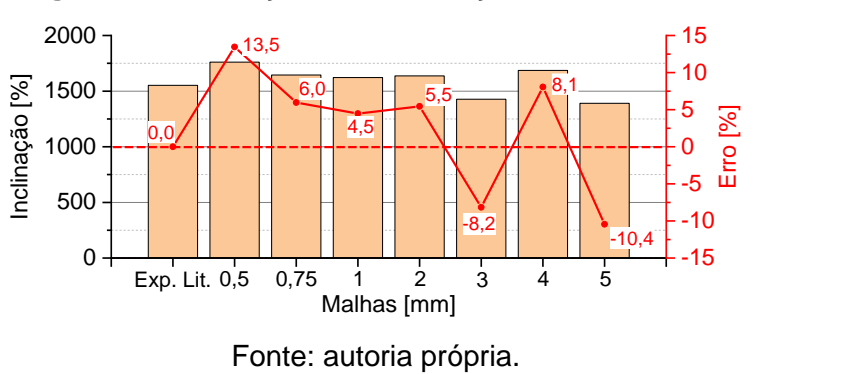

**Figura 4.2:** Inclinação da curva força × deslocamento.

Com o intuito de agilizar o processo, visto que serão realizadas 1944 simulações, o tempo de processamento é importante na escolha da malha, sendo este apresentado na [Figura 4.3.](#page-53-0) Para este caso, as seguintes configurações da máquina (notebook) foram utilizadas:

- i. Processador Intel(R) Core(TM) i7-10750H CPU @2.60GHz com 12 processadores lógicos;
- ii. RAM 32GB;
- iii. Sistema operacional de 64 bit;
- iv. Windows 11 Home Single Language; e
- v. Placa de vídeo NVIDIA GeForce RTX 2060.

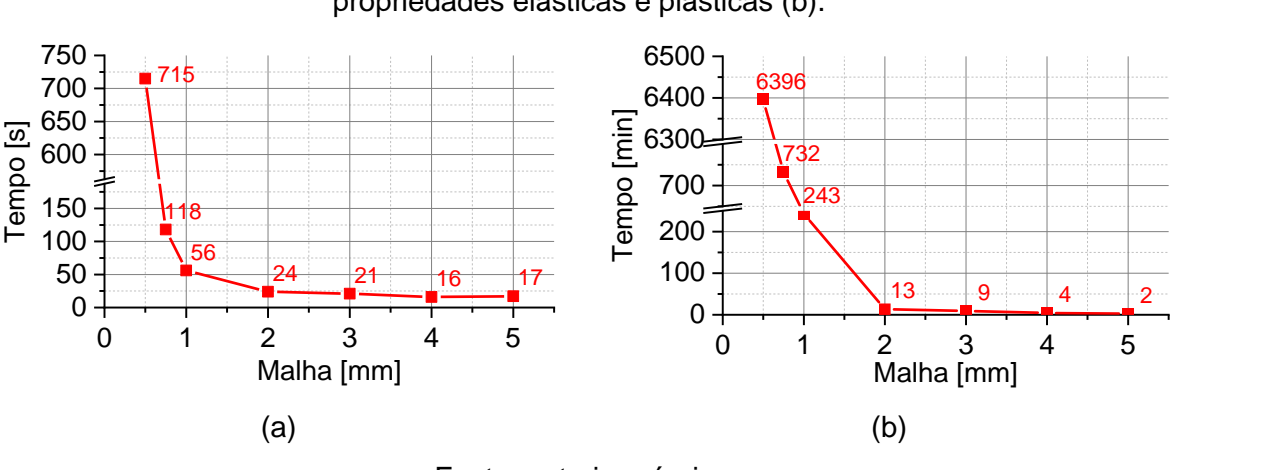

<span id="page-53-0"></span>**Figura 4.3:** Tempo de processamento considerando as propriedades elásticas (a) e as propriedades elásticas e plásticas (b).

Fonte: autoria própria.

Destes gráficos, observa-se que o tempo de processamento, quando considerado as propriedades elásticas e plásticas, são maiores (em torno de 9 vezes mais demorado) do que as simulações com apenas as propriedades elásticas. Sendo assim, visto que a inclinação é são próximas em ambos os casos, justifica-se utilizar apenas as propriedades elásticas. Para as malhas de 0,75mm a 2mm, é possível identificar que as malhas de 1mm e 2mm apresentam tempo de processamento próximos e rápidos. Por trazerem um resultado confiável, ambas podem ser utilizadas nas simulações.

Com o intuito de julgar a melhor malha, foi extraído o módulo de elasticidade e rigidez do compósito para cada malha estudada, visto que esses resultados serão utilizados no estudo proposto. A [Figura 4.4](#page-54-0) apresenta o resultado desta comparação.

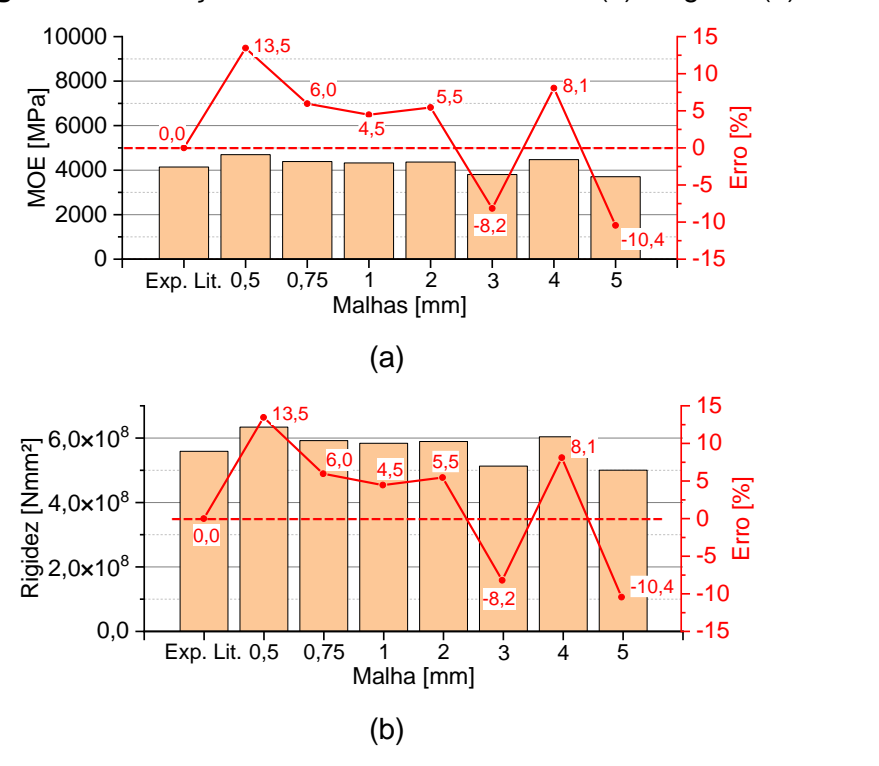

<span id="page-54-0"></span>**Figura 4.4:** Variação no módulo de elasticidade (a) e rigidez (b).

Como observado na inclinação da curva, as malhas de 0,75mm a 2mm apresentaram melhores resultados. Quando extraídos os valores do módulo de elasticidade e rigidez e comparado com os valores experimentais, esta afirmação continua sendo a mesma. Dentre essas três malhas, as malhas de 1mm e 2mm apresentaram resultados mais próximos do experimento, sendo que a malha de 1mm foi a melhor. Pelo tempo de processamento ser próximo da malha de 2mm (56 e 24 segundos, respectivamente), a malha de 1mm será adotada no estudo proposto, diferentemente da malha adotada no estudo de Wang, Li e Xiong (2019), em que a malha de 2mm foi a escolhida (em sua pesquisa, o teste de malha não foi apresentado).

Também foram comparadas as tensões (sentido longitudinal – S11) atuantes no centro do compósito sanduíche [\(Figura 4.5](#page-55-0) e [Figura 4.6\)](#page-56-0). Visto que será utilizado apenas as propriedades elásticas no estudo proposto, apenas as tensões atuantes nesta condição serão apresentadas. A [Figura 4.5.](#page-55-0)a mostra as tensões atuantes máximas e mínimas obtidas em todo o teste de malha. Já a [Figura 4.5.](#page-55-0)b apresenta o gráfico de tensões das duas piores (0,50mm e 5mm) e da melhor (1mm) malha encontrada no estudo. No apêndice deste trabalho, são apresentadas as outras imagens de tensões atuantes (Apêndice C – Tensões [considerando as propriedades elásticas e plásticas](#page-155-0) e Apêndice D – [Tensões considerando apenas as propriedades elásticas\)](#page-156-0).

Fonte: autoria própria.

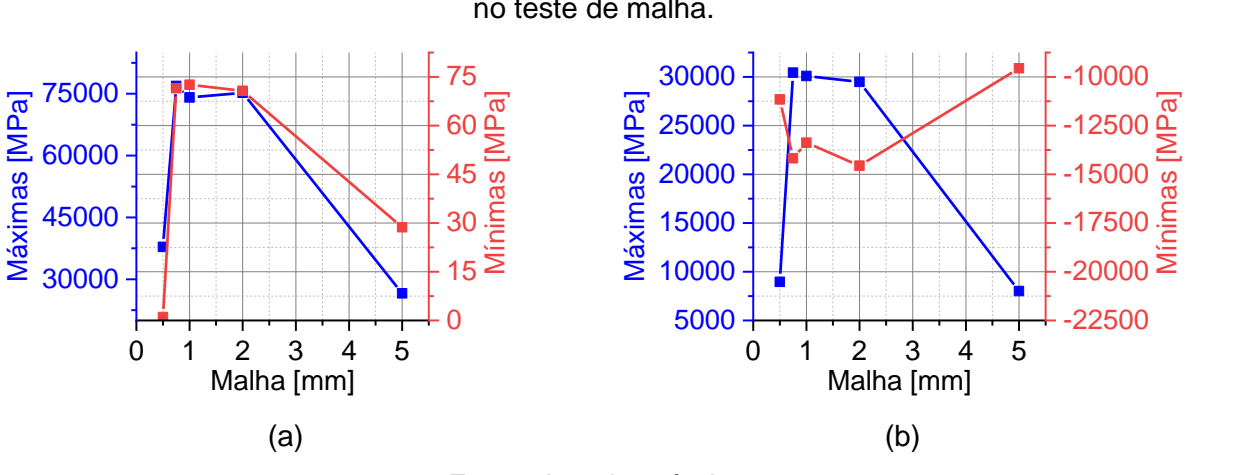

<span id="page-55-0"></span>**Figura 4.5:** Tensões máximas e mínimas de Von Mises (a) e longitudinais (b) obtidas no teste de malha.

Fonte: Autoria própria.

<span id="page-56-0"></span>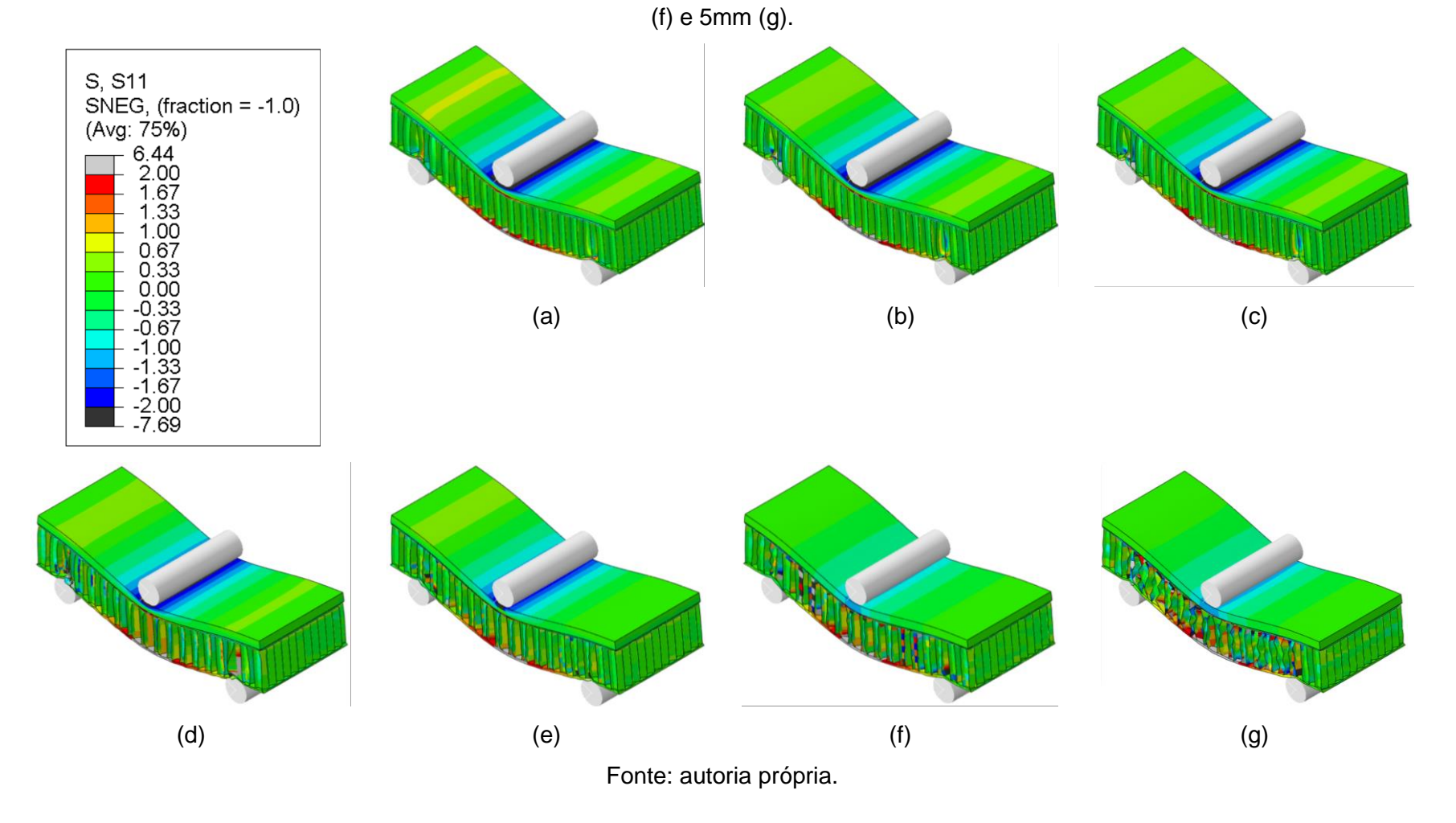

**Figura 4.6:** Tensões longitudinais (S11) em megapascal (MPa) para as malhas de 0,50mm (a), 0,75mm (b), 1mm (c), 2mm (d), 3mm (e), 4mm

Como pode-se notar, as malhas de 0,50mm à 2mm continuam mostrando resultados próximos, indicando que devem ser utilizadas no estudo. As malhas de 0,50mm e 5mm mostraram resultados muito dispersantes em relação aos demais, em que uma diferença de até 65% foi alcançada. Por fim, analisando a distribuição de tensões, também pode-se notar uma diferença, principalmente para a malha de 5mm com as demais. (HIBBELER, 2009; MCCONNELL; MCPOLIN; TAYLOR, 2014)

### *4.1.2 VALIDAÇÃO COM LITERATURA*

Após o teste de malha e encontrado o tamanho ideal para o estudo (1mm, neste caso), foi feita a validação com a literatura [\(Figura 4.7\)](#page-57-0). Como dito anteriormente, esta validação é importante para mostrar as condições de contorno e as iterações do modelo funcional. Vale destacar que os autores (WANG; LI; XIONG, 2019) utilizaram a teoria de dano para obter uma curva próxima do experimento. Contudo, como já mencionado, nesta pesquisa não será avaliado o dano do material.

<span id="page-57-0"></span>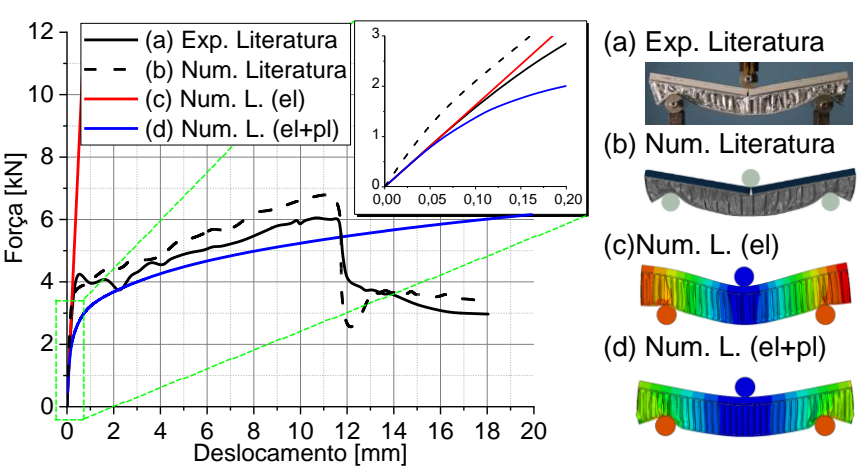

**Figura 4.7:** Validação com a literatura.

Pode-se observar que a inclinação da curva do modelo numérico é próxima a curva do experimento, dado extremamente importante para o estudo proposto. Além do mais, quando consideradas as propriedades plásticas e elásticas (sem o dano do material), nota-se um comportamento da curva bem próxima do experimento. Sendo assim, fica evidente que a malha adotada e as condições de contorno e iterações funcionam e podem ser utilizadas no estudo proposto.

#### **4.2 EQUAÇÕES ESTIMADORAS**

Como dito anteriormente, a qualidade das equações propostas foi medida através do erro *MAPE* e do coeficiente de determinação (R²). Neste caso, quanto menor

o erro MAPE, melhor são as equações propostas para estimar as propriedades analisadas. Já para o coeficiente de determinação, este precisa ser superior à 70% (0,70) para indicar bom ajuste da equação proposta, sendo que quanto mais próximo dos 100% (1), melhor a precisão (MONTGOMERY, 2012). Vale destacar que a medição das equações foi feita tanto para as equações obtidas através do modelo de regressão (MR) e otimização inversa (OI), sendo apenas a melhor equação (R² mais próximo dos 100%) utilizada para comparar com a literatura e julgar a sua efetividade.

Por fim, através de pesquisas correlatas que determinaram a curva força x deslocamento e mediram as tensões nos compósitos sanduíches, foi possível comparar o valor experimental com o valor obtido pelas equações propostas e fazer um comparativo com as equações já existentes.

#### *4.2.1 TESTE DE CORRELAÇÃO DE PEARSON*

Após o estudo paramétrico, 972 resultados finais foram obtidos para utilizar nos modelos de regressão e otimização inversa e obter a melhor equação. Contudo, devido a quantidade finita de possibilidades de equações, fica difícil adotar aleatoriamente uma combinação de propriedades para elaborar a mesma. Sendo assim, para auxiliar se a relação entre espessura da face e a distância entre apoios é melhor do que a relação entre a espessura do núcleo e a distância entre apoios, por exemplo, o teste de correlação de Pearson foi utilizado. Deste teste, exibido no intervalo de -1 a 1, foi possível dizer qual relação de propriedade geométrica influenciou as propriedades analisadas (rigidez do conjunto, módulo de elasticidade do conjunto e tensões atuantes). Quanto mais próximo de 1 positivo, maior é o valor da propriedade analisada com o aumento da relação entre propriedades geométricas. Em caso contrário, quanto mais próximo de 1 negativo, quer dizer que, com o aumento dessa relação entre propriedades geométricas, menor será o valor da propriedade estudada. Por final, se o teste de correlação de *Pearson* der nulo (zero), variações na relação geométrica não implica em alterações na propriedade estudada.

Através deste método e fazendo todas as combinações possíveis entre as propriedades do material, conforme exibido na [Tabela 4.1](#page-60-0) e [Tabela 4.2,](#page-61-0) foi possível escolher as relações que mais afetaram as propriedades. Se a correlação entre as variáveis (propriedade a ser estimada x relação geométrica do material) for menor que zero, significa que as variáveis são inversamente proporcionais, ou seja, a redução de uma variável impacta no aumento da outra. Se a correlação entre as variáveis for maior do que zero, significa que as variáveis são proporcionais (o aumento de uma impacta no aumento da outra). Consequentemente, se a correlação for zero, alterações nas variáveis não impactam na outra. Vale destacar que, quanto mais próximo de -1 ou 1,

mais forte a correlação entre as variáveis analisada. Sendo assim, destas tabelas, foram destacadas as maiores correlações entre as propriedades que foram estimadas (módulo de elasticidade, rigidez e tensões atuantes – 1 a 7) e a relação geométrica do material). Destas tabelas, T.P. representa o tamanho da parede, E.P. a espessura da parede e AN o ângulo da estrutura *Honeycomb*.

<span id="page-60-0"></span>

| $\mathbf b$ | S        | t        | C        | h        | T.P.     | E.P.     | <b>AN</b> | Ef       | vf       | Ec       | <b>VC</b> |
|-------------|----------|----------|----------|----------|----------|----------|-----------|----------|----------|----------|-----------|
| 0.084       | 0.084    | 0,258    | $-0,443$ | $-0,409$ | $-0,057$ | 0,206    | $-0.068$  | 0,492    | 0,517    | 0,503    | $-0,105$  |
| 0.192       | 0,192    | 0,225    | 0,332    | 0,357    | $-0.053$ | 0,195    | $-0.071$  | 0,321    | 0,347    | 0.383    | $-0,007$  |
| $-0,013$    | $-0,013$ | 0,422    | 0,244    | 0,292    | $-0,249$ | 0,196    | 0.017     | 0,186    | 0,190    | 0,158    | $-0,075$  |
| $-0,030$    | $-0,030$ | 0,484    | 0,226    | 0,282    | $-0,238$ | 0,162    | 0.024     | 0,152    | 0,155    | 0,129    | $-0,061$  |
| 0,011       | 0,011    | 0,305    | 0,222    | 0,257    | 0,042    | 0,173    | $-0.036$  | $-0,217$ | $-0.250$ | $-0.345$ | $-0.092$  |
| 0,059       | 0,059    | $-0,093$ | $-0,028$ | $-0,039$ | $-0,056$ | 0.041    | 0.018     | 0.162    | 0.169    | 0.159    | $-0,042$  |
| 0,053       | 0,053    | $-0,253$ | $-0,236$ | $-0,264$ | $-0,019$ | $-0,030$ | 0,006     | 0,249    | 0,278    | 0,347    | 0,050     |
| 0,021       | 0,021    | $-0,508$ | $-0,461$ | $-0,518$ | 0,052    | $-0,040$ | 0,004     | $-0,034$ | $-0,037$ | $-0,045$ | $-0,005$  |
| 0,008       | 0,008    | $-0,447$ | $-0,502$ | $-0,552$ | 0,059    | $-0,078$ | 0,015     | $-0,073$ | $-0,077$ | $-0,077$ | 0,013     |
|             |          |          |          |          |          |          |           |          |          |          |           |

**Tabela 4.1:** Resultados do teste de Correlação de Pearson sem considerar a relação entre as propriedades.

<span id="page-61-0"></span>

|                       | b/S      | b/c      | b/h      | b/T.P.   | b/E.P.   | b/t      | b/A      | S/c      | S/h              | S/T.P.             | <b>S/E.P.</b> | S/t                | S/AN     | c/h      |
|-----------------------|----------|----------|----------|----------|----------|----------|----------|----------|------------------|--------------------|---------------|--------------------|----------|----------|
| Es                    | $\star$  | 0,465    | 0,328    | 0,095    | $-0,173$ | $-0,236$ | 0,104    | 0,465    | 0,328            | 0,095              | $-0,173$      | $-0,236$           | 0,104    | $-0,564$ |
| D                     | $^\star$ | $-0,227$ | $-0,219$ | 0,170    | $-0,153$ | $-0,152$ | 0,189    | $-0,227$ | $-0,219$         | 0,170              | $-0,153$      | $-0,152$           | 0,189    | 0,116    |
| $\sigma_1$            | $^\star$ | $-0,248$ | $-0,389$ | 0,166    | $-0,205$ | $-0,449$ | 0,001    | $-0,248$ | $-0,389$         | 0,166              | $-0,205$      | $-0,449$           | 0,001    | $-0,206$ |
| $\sigma_2$            | $^\star$ | $-0,237$ | $-0,391$ | 0,147    | $-0,177$ | $-0,479$ | $-0,015$ | $-0,237$ | $-0,391$         | 0,147              | $-0,177$      | $-0,479$           | $-0,015$ | $-0,256$ |
| $\sigma_3$            | $\ast$   | $-0,224$ | $-0,340$ | $-0,019$ | $-0,151$ | $-0,299$ | 0,019    | $-0,224$ | $-0,340$         | $-0,019$           | $-0,151$      | $-0,299$           | 0,019    | $-0,145$ |
| $\sigma_4$            | $^\star$ | 0,074    | 0,130    | 0,079    | $-0,016$ | 0,134    | 0,041    | 0,074    | 0,130            | 0,079              | $-0,016$      | 0,134              | 0,041    | 0,088    |
| $\sigma_5$            | $\star$  | 0,264    | 0,383    | 0,052    | 0,037    | 0,306    | 0,042    | 0,264    | 0,383            | 0,052              | 0,037         | 0,306              | 0,042    | 0,117    |
| $\sigma_6$            | $^\star$ | 0,471    | 0,684    | $-0,022$ | 0,046    | 0,529    | 0,009    | 0,471    | 0,684            | $-0,022$           | 0,046         | 0,529              | 0,009    | 0,216    |
| $\sigma$ <sub>7</sub> | $^\star$ | 0,505    | 0,700    | $-0,036$ | 0,079    | 0,501    | $-0,007$ | 0,505    | 0,700            | $-0,036$           | 0,079         | 0,501              | $-0,007$ | 0,143    |
|                       | c/T.P.   | c/E.P.   | c/t      | c/A      | h/T.P.   | h/E.P.   | h/t      | h/A      | <b>T.P./E.P.</b> | T.P. <sub>/t</sub> | T.P.A         | E.P. <sub>/t</sub> | E.P./AN  | t/A      |
| Es                    | $-0,359$ | $-0,297$ | $-0,311$ | $-0,363$ | $-0,322$ | $-0,289$ | $-0,311$ | $-0,325$ | $-0,206$         | $-0,253$           | 0,003         | $-0,126$           | 0,214    | 0,259    |
| D                     | 0,321    | $-0,096$ | $-0,062$ | 0,337    | 0,338    | $-0,100$ | $-0,062$ | 0,356    | $-0,183$         | $-0,183$           | 0,007         | $-0,079$           | 0,210    | 0,232    |
| $\sigma_1$            | 0,311    | $-0,060$ | $-0,121$ | 0,205    | 0,349    | $-0,043$ | $-0,121$ | 0,243    | $-0,319$         | $-0,567$           | $-0,197$      | $-0,143$           | 0,176    | 0,379    |
| $\sigma_2$            | 0,292    | $-0,041$ | $-0,152$ | 0,187    | 0,336    | $-0,018$ | $-0,152$ | 0,231    | $-0,280$         | $-0,592$           | $-0,194$      | $-0,172$           | 0,144    | 0,428    |
| $\sigma_3$            | 0,179    | $-0,043$ | $-0,019$ | 0,206    | 0,205    | $-0,031$ | $-0,019$ | 0,233    | $-0,153$         | $-0,267$           | 0,048         | $-0,065$           | 0,163    | 0,276    |
| $\sigma$ <sub>4</sub> | $-0,031$ | 0,022    | 0,004    | $-0,041$ | $-0,039$ | 0,015    | 0,004    | $-0,049$ | $-0,074$         | 0,072              | $-0,038$      | 0,109              | 0,028    | $-0,082$ |
| $\sigma_5$            | $-0,200$ | $-0,085$ | $-0,025$ | $-0,208$ | $-0,219$ | $-0,093$ | $-0,025$ | $-0,229$ | 0,016            | 0,265              | $-0,014$      | 0,151              | $-0,035$ | $-0,224$ |
| $\sigma_{6}$          | $-0,401$ | $-0,180$ | $-0,038$ | $-0,404$ | $-0,442$ | $-0,194$ | $-0,038$ | $-0,446$ | 0,059            | 0,545              | 0,037         | 0,335              | $-0,039$ | $-0,452$ |
| $\sigma$ <sub>7</sub> | $-0,439$ | $-0,171$ | $-0,075$ | $-0,444$ | $-0,474$ | $-0,177$ | $-0,075$ | $-0,480$ | 0,102            | 0,518              | 0,035         | 0,310              | $-0,076$ | $-0,404$ |

**Tabela 4.2:** Resultados do teste de Correlação de Pearson considerando a relação entre as propriedades.

# **4.3 EQUAÇÕES PREDITORAS**

A seguir são apresentadas as equações desenvolvidas na presente pesquisa juntamente com a análise da sua efetividade. Inicialmente, foi comparada a sua efetividade com as equações da literatura, analisando apenas os 972 resultados obtidos no estudo paramétrico (simulação numérica). Em seguida, foi comparado a efetividade das equações em estudos correlatos da literatura. Ao aplicar as equações (desenvolvidas nesta pesquisa e as existentes) em outros estudos, foi possível fazer uma discussão mais assertiva sobre a qualidade do ajuste obtido. Vale destacar que, devido às limitações da literatura, nem todos as equações foram possíveis validar com outros experimentos, ou seja, ficou limitada a validação com os 972 resultados obtidos nesta pesquisa.

Com o intuito de resumir os resultados obtidos, a seguir são mencionadas apenas as melhores equações desenvolvidas e suas as discussões.

#### *4.3.1 PROPRIEDADES DE RESISTÊNCIA E RIGIDEZ*

A seguir são exibidas as equações preditoras do módulo de elasticidade (Eq. [4.1\)](#page-62-0) e rigidez (Eq. [4.2\)](#page-62-1) desenvolvidas nesta pesquisa. Na [Tabela 4.3](#page-63-0) são apresentados os coeficientes α encontrados nas análises estatísticas (modelos de regressão e otimização inversa), juntamente com seus respectivos R² e erro *MAPE*. Além do mais, o R² e erro *MAPE* das equações da normativa americana (ASTM D7250, 2020) e de Allen (1969) são também foram calculados e identificados nesta mesma tabela.

<span id="page-62-0"></span>
$$
E_s = \left\{ \left[ \frac{E_f \cdot (h^3 - c^3)}{h^3} \right] \cdot \alpha_0 + \left[ \frac{E_c \cdot c^3}{h^3} \right] \cdot \alpha_1 + \left[ \alpha_2 + \alpha_3 \cdot \frac{c}{S} + \alpha_4 \cdot \frac{t}{S} + \alpha_5 \cdot \frac{TP}{EP} + \alpha_6 \cdot AN \right] \right\} \cdot \alpha_7 \tag{4.1}
$$

<span id="page-62-1"></span>
$$
D = \left\{\left[\frac{E_t \cdot b \cdot t^3}{6}\right] \cdot \alpha_0 + \left[\frac{E_t \cdot b \cdot t \cdot \left(\frac{h+c}{2}\right)^2}{2}\right] \cdot \alpha_1 + \left[\frac{E_c \cdot b \cdot c^3}{12}\right] \alpha_2 + \left(\alpha_3 \cdot \frac{h}{TP} + \alpha_4 \cdot \frac{h}{AN} + \alpha_5 \cdot \frac{h}{EP}\right)\right\} \cdot \alpha_6 \qquad 4.2
$$

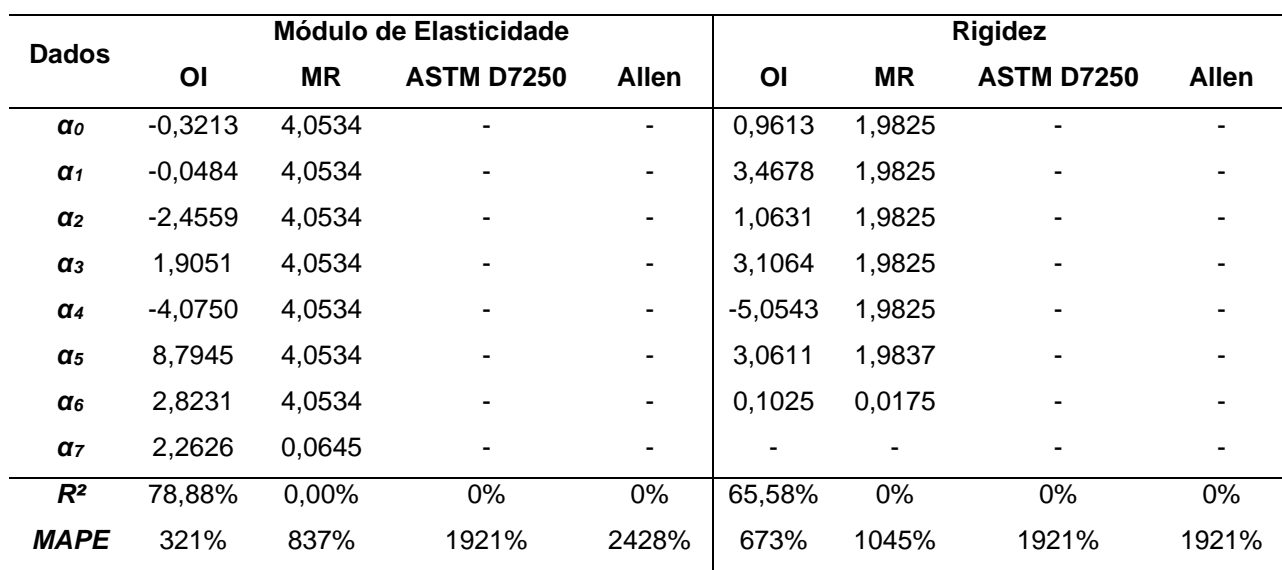

<span id="page-63-0"></span>**Tabela 4.3:** Coeficientes α, R² e *MAPE* das equações de resistência e rigidez analisadas.

Em ambos os casos, nota-se que a metodologia de Otimização Inversa foi mais efetiva que os Modelos de Regressão, em que obteve valores de R² superiores ou bem próximo dos 70%, sendo este o valor de referência ideal. Para o módulo de elasticidade, a equação proposta nesta pesquisa consegue predizer com grande efetividade (próximo dos 80%). Contudo, a rigidez ficou abaixo dos 70% exigidos pela literatura (MONTGOMERY, 2012). Por fim, vale destacar que as equações existentes atualmente na literatura (ALLEN, 1969; ASTM D7250, 2020) não possuem efetividade (R² < 70%) e com grandes erros (próximos ou superiores a 2000%) ao predizer tais propriedades, comprovando assim a importância deste estudo.

A seguir é apresentado o gráfico de Loss obtido no processo de treinamento do algoritmo utilizado [\(Figura 4.8\)](#page-64-0). A função de Loss (perda) quantifica a discrepância entre as previsões feitas pelo modelo utilizado nesta pesquisa (otimização inversa) e os valores verdadeiros dos dados experimentais (neste caso, simulação numérica). Sendo assim, é ideal que o gráfico de Loss tenda a zero, ou seja, que não ocorra discrepância entre tais resultados. Contudo, mesmo que a discrepância não seja zero, é possível obter equações de bom ajuste (superior a 70%), sendo este apenas um parâmetro para poder quantificar a equação proposta (se as combinações dos termos utilizados estão sendo ideais para predizer as propriedades).

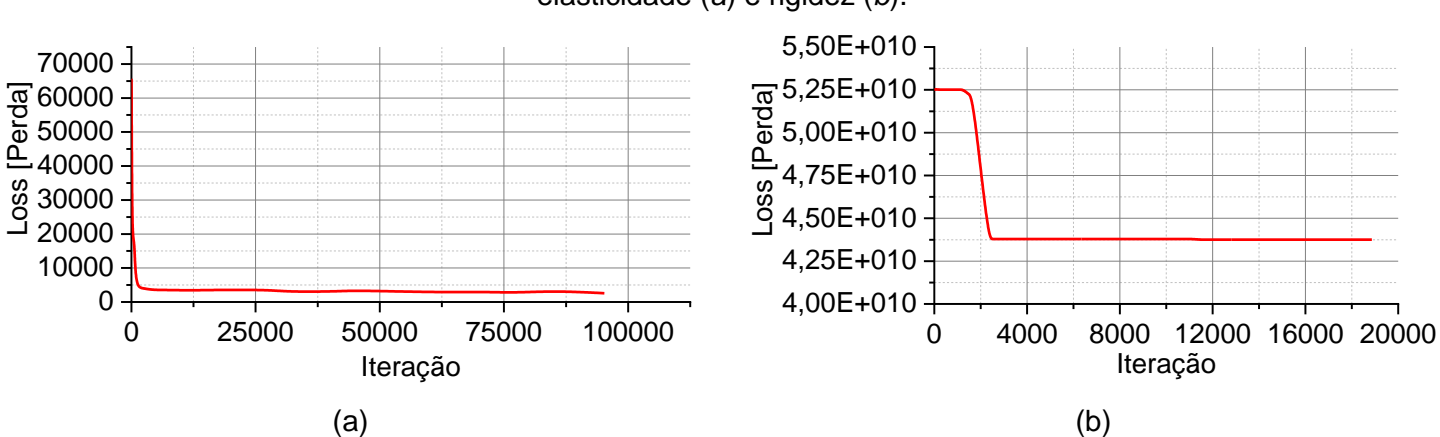

<span id="page-64-0"></span>**Figura 4.8:** Gráfico de Loss obtido no processo de Otimização Inversa do módulo de elasticidade (*a*) e rigidez (*b*).

Pode-se notar que o gráfico tendeu a zero apenas para o módulo de elasticidade, sendo que para rigidez o valor está extremamente alto. Dessa forma, pode-se concluir que, com outras combinações de relações geométricas do material, poderá ser obtida uma equação de melhor R² e erro *MAPE*.

A [Figura 4.9](#page-65-0) apresenta a nuvem de dispersão dos resultados do módulo de elasticidade.

<span id="page-65-0"></span>**Figura 4.9:** Nuvem de dispersão da diferença entre o Módulo de Elasticidade (*Es*) real (simulação) e o estimado pela equação desta pesquisa, ASTM e Allen (a) e ampliação da região de maior densidade dos dados (b).

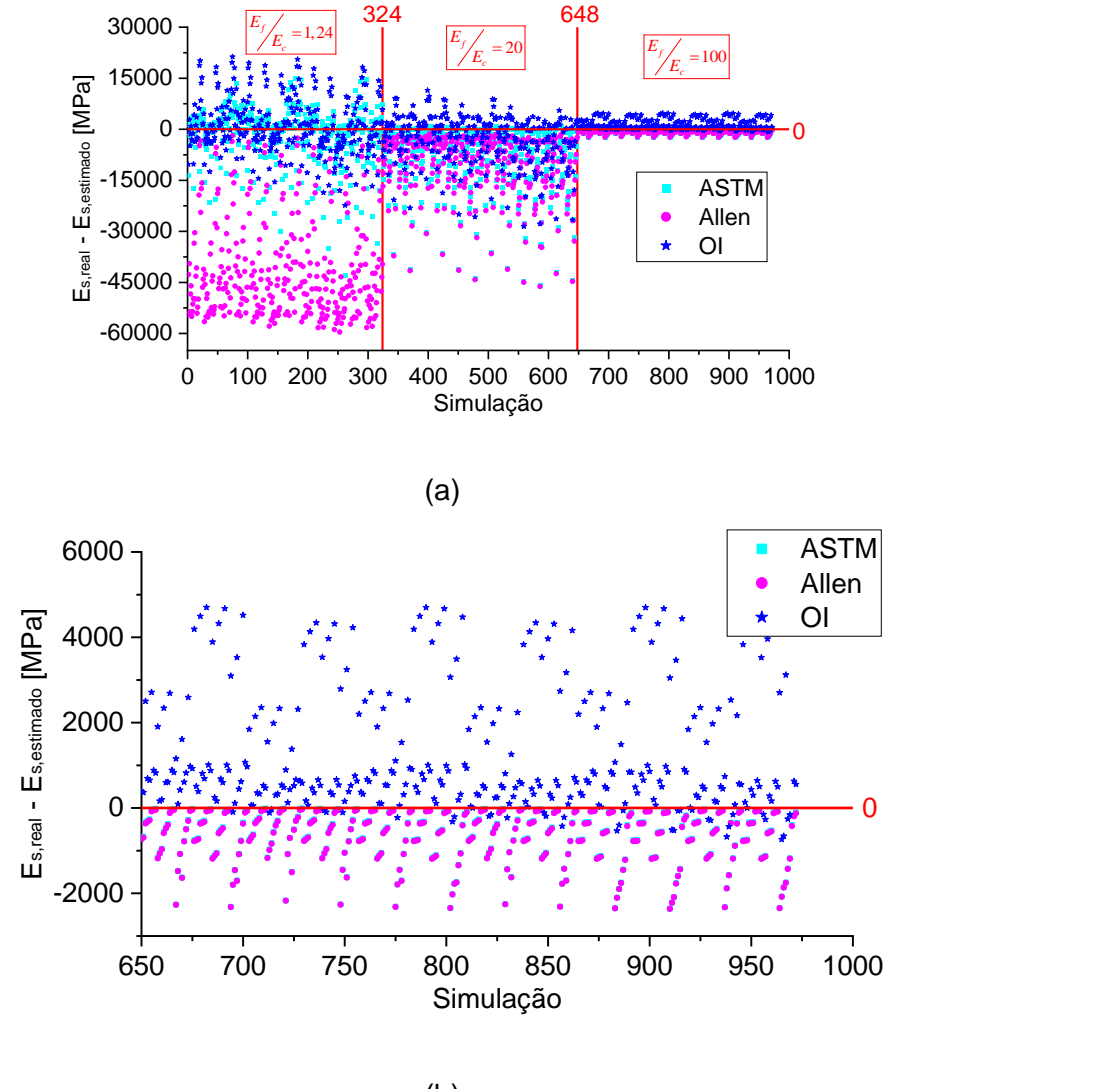

(b)

Pode-se notar que, ao comparar a equação elaborada nesta pesquisa com as equações da literatura (ALLEN, 1969) e da normativa americana (ASTM D7250, 2020), a diferença entre os resultados obtidos com o real é inferior (mais próximo de zero). Ao comparar os resultados da normativa americana (ASTM D7250, 2020) com a equação da literatura (ALLEN, 1969), a normativa americana possuiu menores diferenças entre os 972 resultados obtidos nas simulações, sendo assim mais efetiva.

A [Figura 4.10](#page-66-0) apresenta a nuvem de dispersão dos resultados de rigidez.

<span id="page-66-0"></span>**Figura 4.10:** Nuvem de dispersão da diferença entre a rigidez real (simulação) e a estimada pela equação desta pesquisa, ASTM e Allen (a) e ampliação da região de maior densidade dos dados (b).

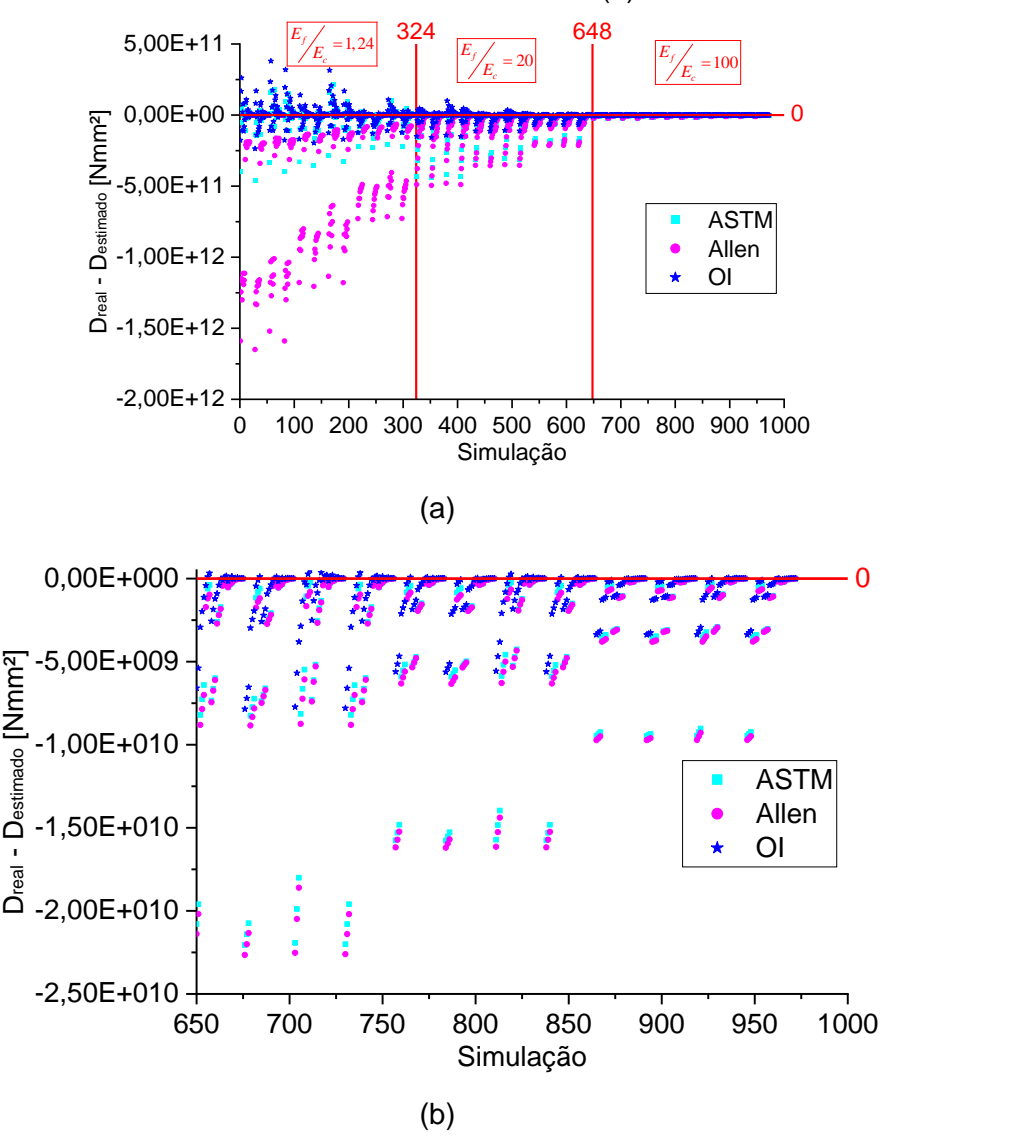

Pode-se notar que, ao comparar a equação elaborada nesta pesquisa com as equações da literatura (ALLEN, 1969) e da normativa americana (ASTM D7250, 2020), novamente a diferença entre os resultados obtidos com o real é inferior (mais próximo de zero). Ao comparar os resultados da normativa americana (ASTM D7250, 2020) com a equação da literatura (ALLEN, 1969), novamente também a normativa americana possuiu menores diferenças entre os 972 resultados obtidos nas simulações e mostrou ser mais efetiva.

A [Figura 4.11](#page-67-0) apresenta o histograma de erro parcial do módulo de elasticidade. Nesta figura é apresentada apenas a frequência de erro na faixa dos -300% a 300%, com classes de 20% (amplitude).

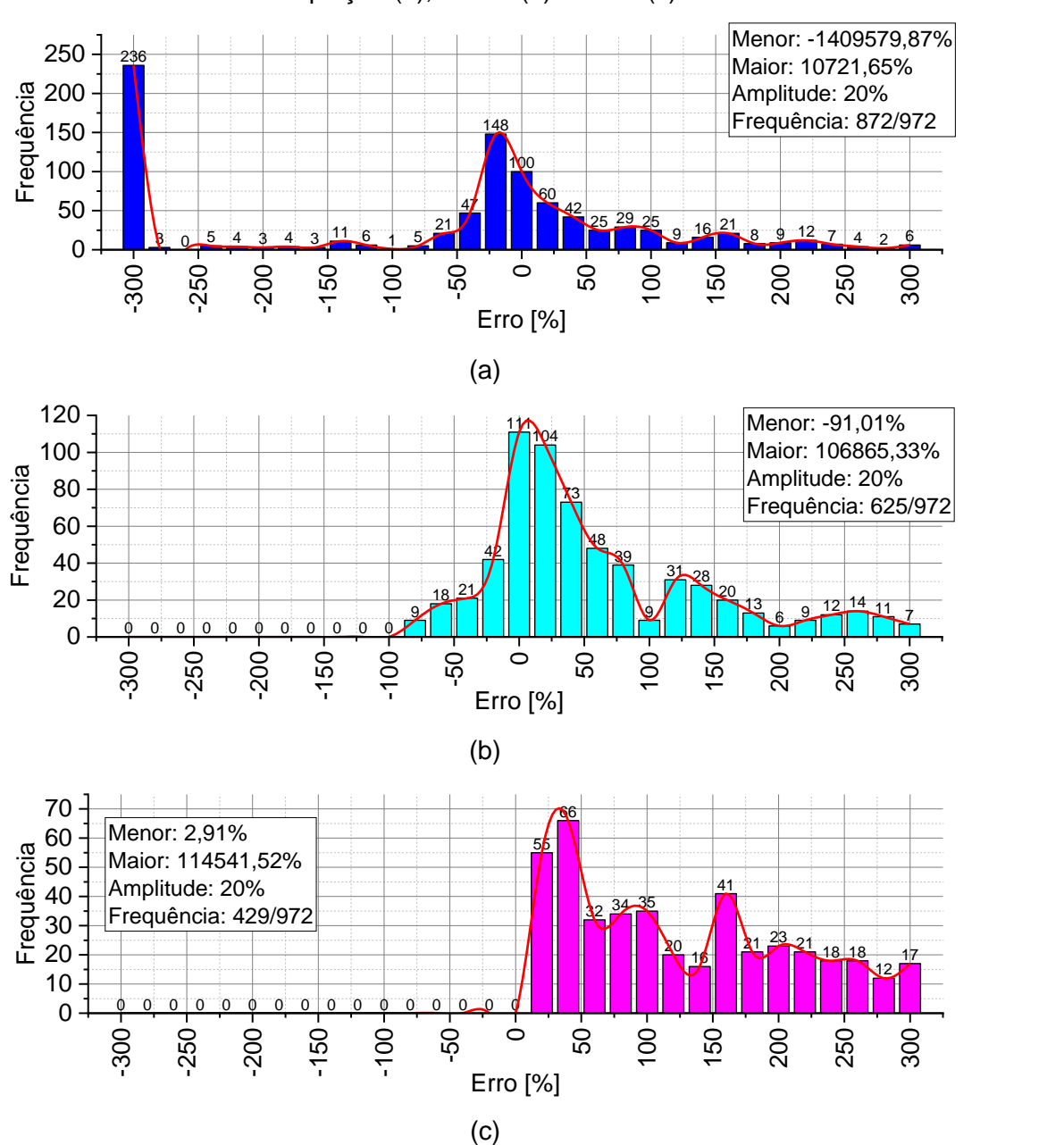

<span id="page-67-0"></span>**Figura 4.11:** Histograma de erro do Módulo de Elasticidade (*Es*) obtido pela nossa equação (a), ASTM (b) e Allen (c).

O histograma de erro mostra que a equação proposta nesta pesquisa possui uma maior frequência (aparição dos resultados) nas faixas de erro de -300% a 300% quando comparada com as demais (ALLEN, 1969; ASTM D7250, 2020). Ao analisar a frequência dos resultados próximos dos 0% de erro, a nossa equação possui 308 resultados, sendo que a normativa americana apresenta 257 resultados e Allen (1969) apenas 55 resultados.

A [Figura 4.12](#page-68-0) apresenta o histograma de erro parcial do módulo de elasticidade, também apresentado apenas a frequência de erro na faixa dos -300% a 300%, com classes de 20% (amplitude).

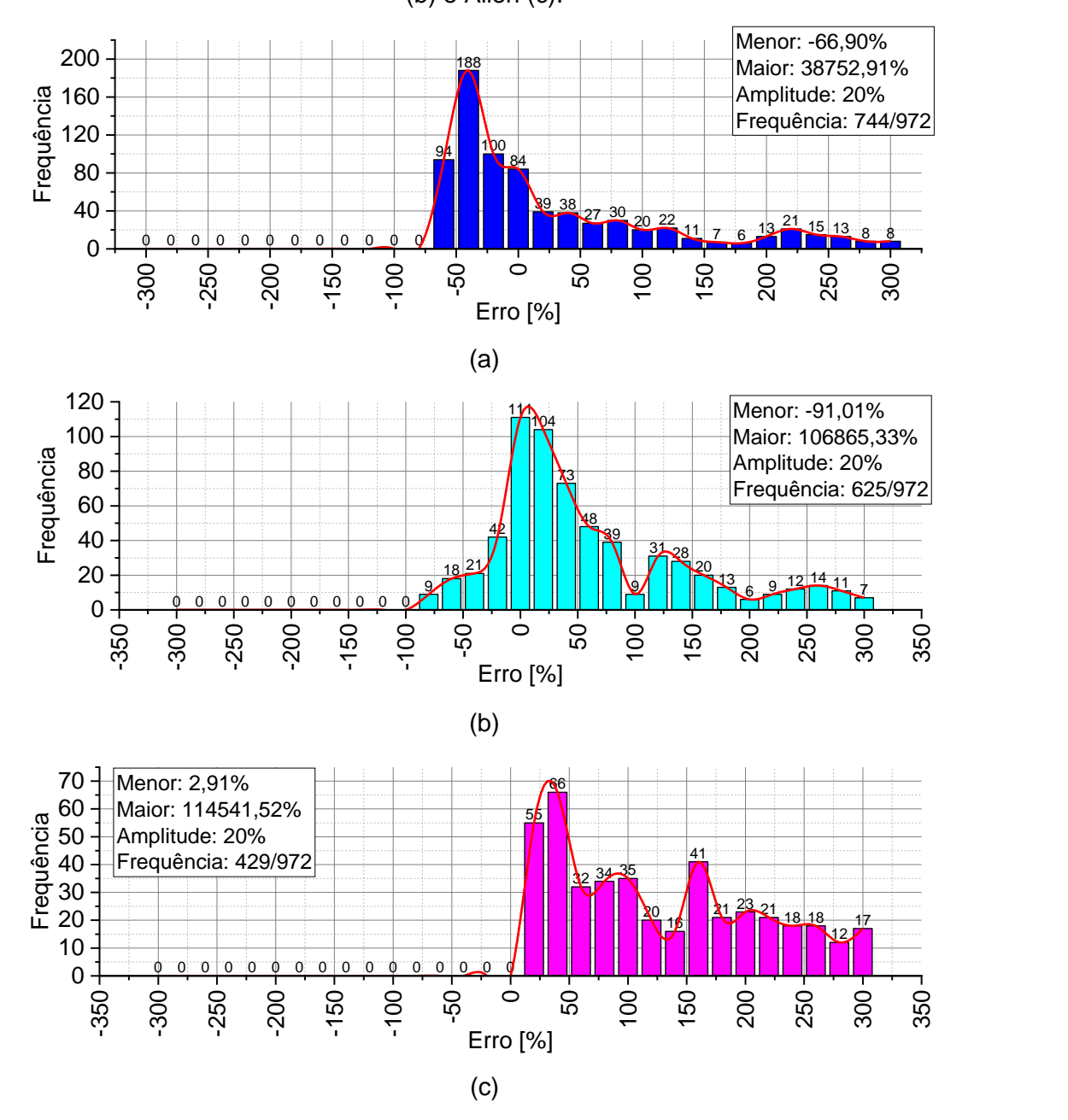

<span id="page-68-0"></span>**Figura 4.12:** Histograma de erro da Rigidez (*D*) obtida pela nossa equação (a), ASTM (b) e Allen (c).

O histograma de erro mostra que a equação proposta nesta pesquisa possui uma maior frequência (aparição dos resultados) nas faixas de erro de -300% a 300% quando comparada com as demais (ALLEN, 1969; ASTM D7250, 2020), contudo com uma diferença menor para a normativa americana com relação ao módulo de elasticidade. Ao analisar a frequência dos resultados próximos dos 0% de erro, a nossa equação possui 223 resultados e a normativa americana 257, sendo mais significativa neste quesito. Já a equação de Allen (1969) apresenta apenas 55 resultados, novamente.

Finalmente, as três equações (obtida pela otimização inversa, ASTM D7250 e Allen) foram comparadas com outros artigos da literatura correlata. Foram pesquisados artigos que fornecem os dados necessários para a utilização das equações, como materiais da face e núcleo, espessura da face, espessura do núcleo, distância entre apoios, largura, espessura da parede do núcleo, ângulo do *honeycomb* e comprimento da parede do núcleo. Sendo assim, foi possível estimar o módulo de elasticidade e rigidez e comparar os erros obtidos, mostrados na [Figura 4.13.](#page-70-0)

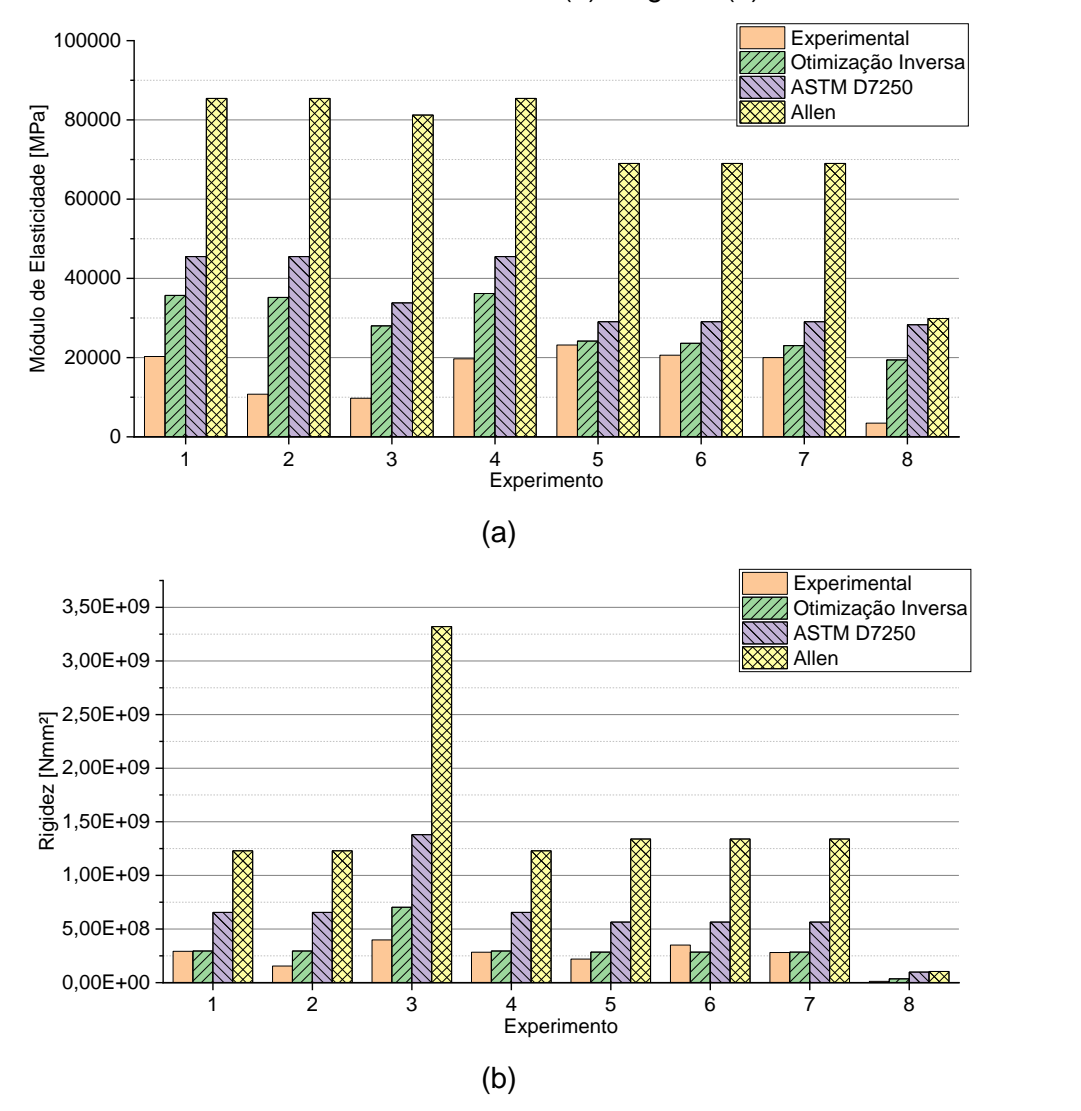

<span id="page-70-0"></span>**Figura 4.13:** Comparação do erro das equações obtidas com a literatura para estimar o módulo de elasticidade (a) e rigidez (b).

Legenda:

- Experimento 1: modelo T0.06-H10-L3.0 de He *et al.* (2019);
- Experimento 2: modelo T0.04-H10-L3.0 de He *et al.* (2019);
- Experimento 3: modelo T0.06-H15-L3.0 de He *et al.* (2019);
- Experimento 4: modelo T0.06-H10-L1.5 de He *et al.* (2019);
- Experimento 5: modelo F1.5-T0.07-H15-L2 de Sun *et al.* (2017);
- Experimento 6: modelo F1.5-T0.07-H15-L4 de Sun *et al.* (2017);
- Experimento 7: modelo F1.5-T0.07-H15-L6 de Sun *et al.* (2017); e
- Experimento 8: modelo LA8-A de Liu *et al.* (2019)

Como pode-se notar, as equações existentes da literatura (ALLEN, 1969; ASTM D7250, 2020) estão predizendo com grande erro as propriedades de resistência e rigidez, principalmente as equações de Allen (1969). As equações propostas nesta pesquisa conseguiram predizer com uma margem de erro menor, ou seja, são mais

efetivas que as equações existentes. Vale destacar a equação de rigidez que, embora não tenha obtido um R² mínimo de 70%, conseguiu predizer com erro inferior ao comparar com as equações existentes. Nota-se que, para o experimento 1, 4 e 7 os erros foram abaixo da casa dos 100%. Dessa forma, pode-se concluir que as equações são efetivas e melhores, alcançando o objetivo desta pesquisa.

## *4.3.2 TENSÕES ATUANTES*

A seguir são apresentadas as equações preditoras das tensões atuantes nos pontos P1 ao P7 (Eq. [4.3](#page-71-0) a [4.9,](#page-71-1) respectivamente) desenvolvidas nesta pesquisa. Na [Tabela 4.4](#page-72-0) são apresentados os coeficientes α encontrados nas análises estatísticas (modelos de regressão e otimização inversa), juntamente com seus respectivos R² e erro *MAPE*. Além do mais, o R² e erro *MAPE* da equação de Gagliardo e Mascia (2010) também são exibidos nesta mesma tabela.

<span id="page-71-0"></span>
$$
\sigma_1 = \left\{ \left[ \frac{P \cdot S \cdot E_t \cdot h}{8 \cdot D} \right] \cdot \alpha_0 + \left[ \alpha_1 \cdot \frac{S}{t} + \alpha_2 \cdot \frac{h}{AN} \right] \right\} \cdot \alpha_3
$$

$$
\sigma_2 = \left\{ \left[ \frac{P \cdot S \cdot E_t \cdot c}{8 \cdot D} \right] \cdot \alpha_0 + \left[ \alpha_1 \cdot \frac{S}{t} + \alpha_2 \cdot \left( \frac{h}{AN} \right)^3 \right] \right\} \cdot \alpha_3
$$

$$
\sigma_3 = \left\{ \left[ \frac{P \cdot S \cdot E_c \cdot c}{8 \cdot D} \right] \cdot \alpha_0 + \left[ \alpha_1 \cdot \frac{S}{t} + \alpha_2 \cdot \frac{h}{AN} \right] \right\} \cdot \alpha_3
$$

$$
\sigma_4 = \left\{ \left[ \frac{P \cdot S \cdot E_c \cdot c}{8 \cdot D} \right] \cdot \alpha_0 + \left[ \alpha_1 \cdot \frac{S}{t} + \alpha_2 \cdot \frac{h}{AN} \right] \right\} \cdot \alpha_3
$$

$$
\sigma_5 = \left\{ \left[ \frac{P \cdot S \cdot E_c \cdot c}{8 \cdot D} \right] \cdot \alpha_0 + \left[ \alpha_1 \cdot \frac{S}{t} + \alpha_2 \cdot \left( \frac{h}{AN} \right)^2 \right] \right\} \cdot \alpha_3
$$

$$
\sigma_6 = \left\{ \left[ \frac{P \cdot S \cdot E_t \cdot c}{8 \cdot D} \right] \cdot \alpha_0 + \left[ \alpha_1 \cdot \frac{S}{t} + \alpha_2 \cdot \left( \frac{h}{AN} \right)^2 \right] \right\} \cdot \alpha_3
$$

<span id="page-71-1"></span>
$$
\sigma_7 = \left\{ \left[ \frac{P \cdot S \cdot E_t \cdot h}{8 \cdot D} \right] \cdot \alpha_0 + \left[ \alpha_1 \cdot \frac{S}{t} + \alpha_2 \cdot \left( \frac{h}{AN} \right)^2 \right] \right\} \cdot \alpha_3
$$
| <b>Ponto</b>          | <b>Método</b>  | $\alpha_o$ | $\alpha_1$ | $\alpha_2$ | $\alpha_3$ | $R^2$  | <b>MAPE</b> |
|-----------------------|----------------|------------|------------|------------|------------|--------|-------------|
|                       | O <sub>l</sub> | 0,8148     | 0,4043     | $-1,6151$  | $-0,1427$  | 33,04% | 150%        |
| $\sigma_1$            | <b>MR</b>      | 7,1067     | 7,1067     | 7,1067     | $-0,0016$  | $0\%$  | $-59%$      |
|                       | Gagliardo      |            |            |            |            | 0%     | $-857%$     |
|                       | $\overline{O}$ | 0,6159     | 0,2850     | 1,2348     | $-0,2015$  | 35,32% | 70,48%      |
| $\sigma_{2}$          | <b>MR</b>      | $-0,2306$  | $-0,2306$  | $-0,2306$  | 0,1548     | 0%     | $-15,07%$   |
|                       | Gagliardo      |            |            |            |            | 0%     | $-606,43%$  |
|                       | OI             | 0,5548     | $-0,0001$  | 1,5298     | $-0,7848$  | 72,61% | $-277,90%$  |
| $\sigma_3$            | <b>MR</b>      | $-0,7649$  | $-0,7649$  | $-0,7649$  | 0,0034     | 0%     | $-16,36%$   |
|                       | Gagliardo      |            |            |            |            | 0%     | 42,66%      |
|                       | <b>OI</b>      | $-8,3178$  | 0,0535     | 2,7394     | $-0,0071$  | 12,66% | $-417,07%$  |
| $\sigma_4$            | <b>MR</b>      | $-0,00003$ | $-0,00003$ | $-0,00003$ | $-5,79418$ | $0\%$  | 67,67%      |
|                       | Gagliardo      |            |            |            |            | 0%     | $-100%$     |
|                       | <b>OI</b>      | $-8,8186$  | 0,0035     | 5,9776     | $-0,0528$  | 76,86% | $-225,71%$  |
| $\sigma_5$            | <b>MR</b>      | $-1,2845$  | $-1,2845$  | $-1,2845$  | $-0,0034$  | 0%     | $-264,03%$  |
|                       | Gagliardo      |            |            |            |            | 0%     | 116,61%     |
|                       | O <sub>l</sub> | $-3,8621$  | $-2,9915$  | 7,0810     | $-0,0111$  | 31,23% | 204,54%     |
| $\sigma_6$            | <b>MR</b>      | 0,03086    | 0,03086    | 0,03086    | 0,37672    | 0%     | 6,24%       |
|                       | Gagliardo      |            |            |            |            | 0%     | 849,04%     |
|                       | $\overline{O}$ | $-1,0175$  | $-0,8665$  | $-0,3900$  | $-0,0382$  | 28,78% | 135,44%     |
| $\sigma$ <sub>7</sub> | <b>MR</b>      | $-0,1192$  | $-0,1192$  | $-0,1192$  | $-0,2904$  | 0%     | 140,65%     |
|                       | Gagliardo      |            |            |            |            | 0%     | 897,96%     |

**Tabela 4.4:** Coeficientes α, R² e *MAPE* das equações de tensões analisadas.

Como pode-se notar, a maioria das equações desenvolvidas nesta pesquisa possuíram coeficiente de determinação inferior a 36%, sendo consideravelmente distante dos 70% mínimos exigidos (MONTGOMERY, 2012). Contudo, as equações para predizer as tensões nos pontos P3 (face superior do núcleo) e P5 (face inferior do núcleo) possuíram R² superior aos 70%. Por fim, dois pontos devem ser destacados: novamente a metodologia utilizando Otimização Inversa foi mais efetiva que os Modelos de Regressão, embora os erros *MAPE* dos modelos de regressão tenham sido relativamente melhores, e a equação de Gagliardo e Mascia (2010) não consegue predizer de forma confiante (R² < 70%) todos os casos analisados.

A seguir é apresentado o gráfico de Loss obtido no processo de treinamento do algoritmo utilizado [\(Figura 4.14\)](#page-73-0). Nota-se que o gráfico tendeu a zero em todas as análises feitas (P1 ao P7). Neste caso, no treinamento inicial do algoritmo, foi possível obter previsões próximas do real. Com isso, pode-se concluir que, com outras variações da equação, pode-se chegar a um coeficiente de determinação igual ou superior a 70% para todos os casos e não apenas para os pontos P3 e P5.

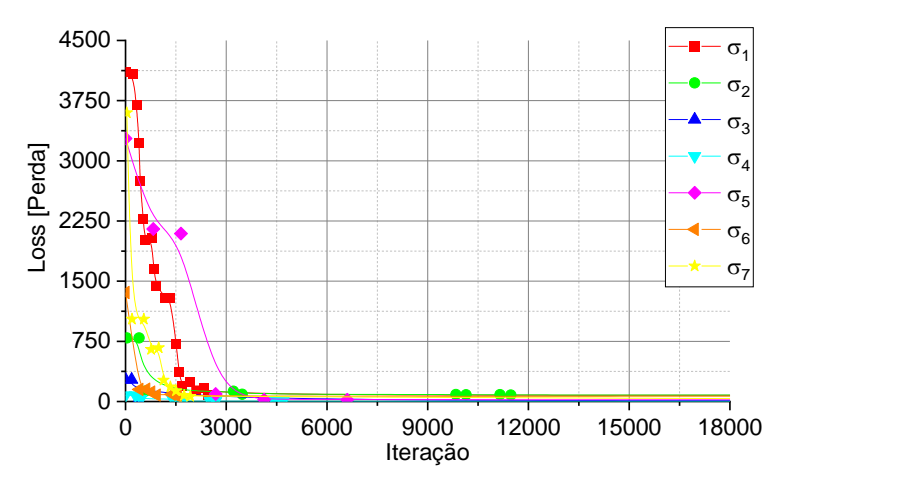

<span id="page-73-0"></span>**Figura 4.14:** Gráfico de Loss obtido no processo de Otimização Inversa das tensões no ponto superior da face superior (*P1*).

A [Figura 4.15](#page-74-0) apresenta a nuvem de dispersão dos resultados de tensão no ponto P1.

<span id="page-74-0"></span>**Figura 4.15:** Nuvem de dispersão da diferença entre as tensões no ponto superior da face superior (*P1*) real (simulação) e a estimada pela equação desta pesquisa e pela equação base (a) e ampliação da região de maior densidade dos dados (b).

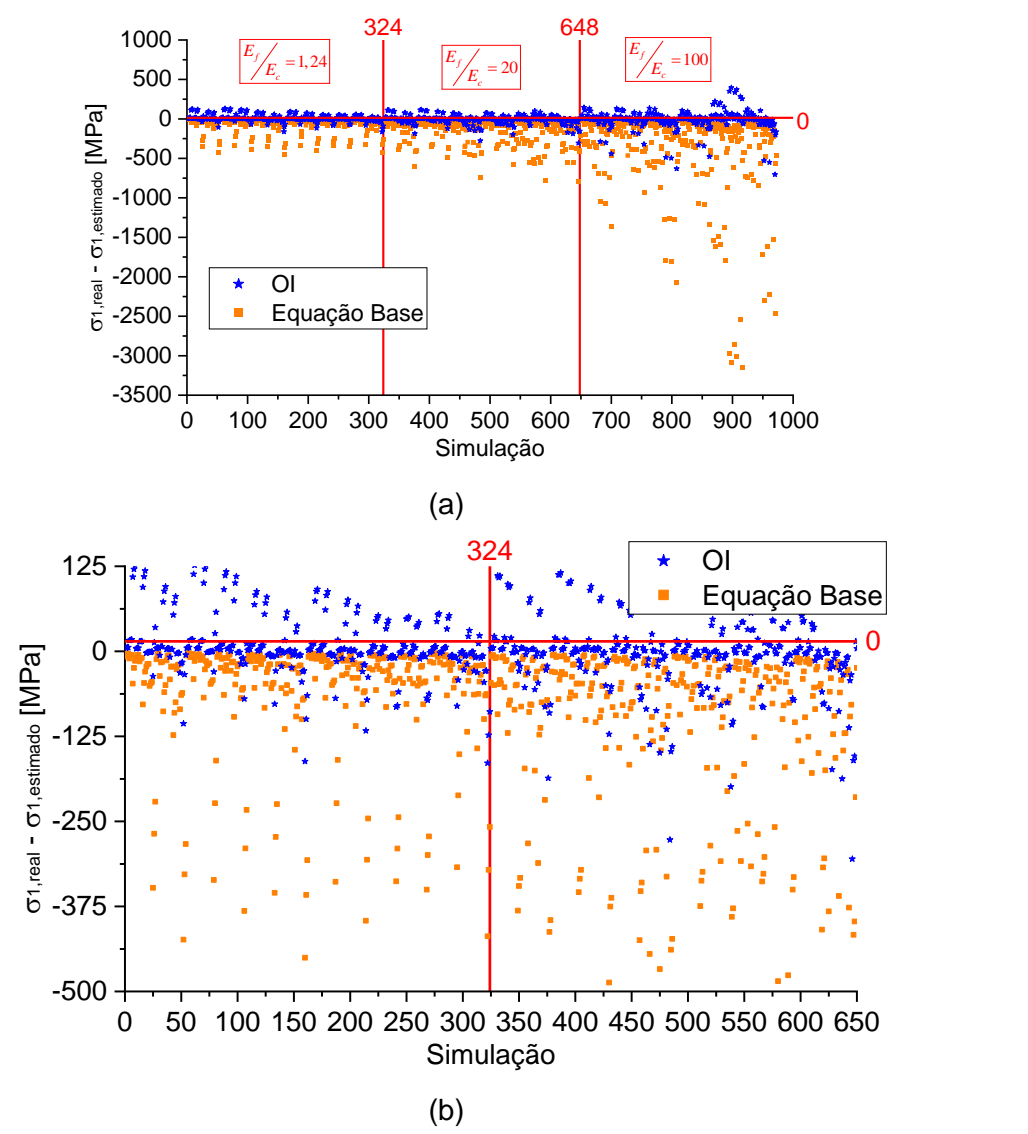

Pode-se notar que, ao comparar os resultados da equação elaborada nesta pesquisa com a equação da literatura (GAGLIARDO; MASCIA, 2010), a diferença entre os resultados obtidos com o real é inferior (mais próximo de zero). Sendo assim, fica evidente que a equação proposta possui melhor efetividade. Vale destacar também que, em alguns pontos, a equação proposta obteve ajustes próximo de zero, mesmo com um coeficiente de determinação inferior a 70%.

A [Figura 4.16](#page-75-0) apresenta a nuvem de dispersão dos resultados de tensão no ponto P2.

<span id="page-75-0"></span>**Figura 4.16:** Nuvem de dispersão da diferença entre as tensões no ponto P2 real (simulação) e a estimada pela equação desta pesquisa e pela equação base (a) e ampliação da região de maior densidade dos dados (b).

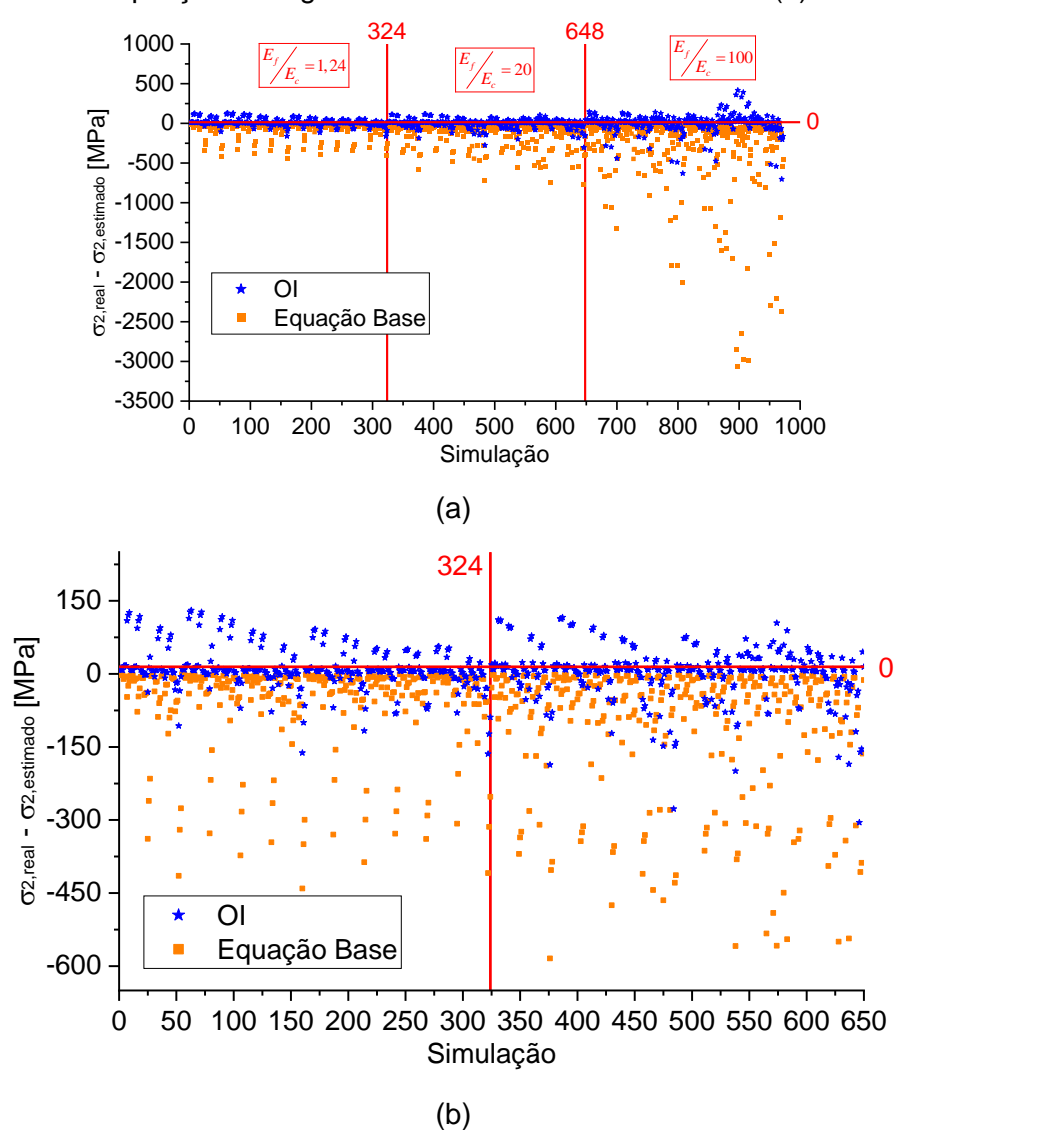

Pode-se notar que, ao comparar os resultados da equação elaborada nesta pesquisa com a equação da literatura (GAGLIARDO; MASCIA, 2010), a diferença entre os resultados obtidos com o real é inferior (mais próximo de zero). Sendo assim, fica evidente que a equação proposta possui melhor efetividade. Vale destacar também que, em alguns pontos, a equação proposta obteve ajustes próximo de zero, mesmo com um coeficiente de determinação inferior a 70%.

A [Figura 4.17](#page-76-0) apresenta a nuvem de dispersão dos resultados de tensão no ponto P3.

<span id="page-76-0"></span>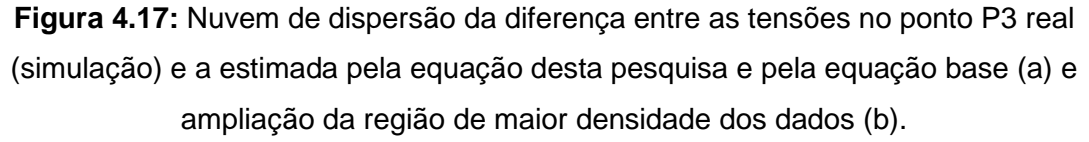

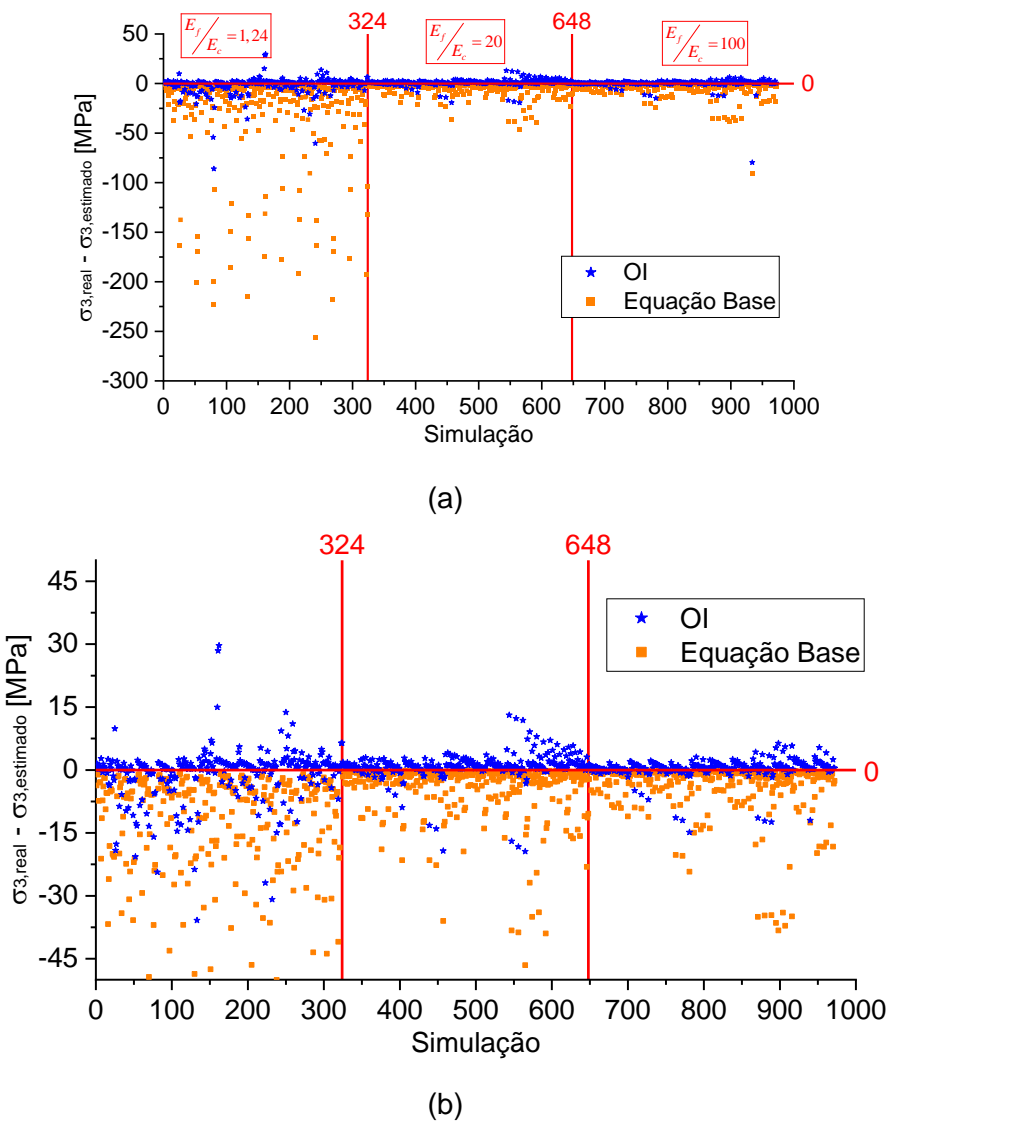

Pode-se notar que, ao comparar os resultados da equação elaborada nesta pesquisa com a equação da literatura (GAGLIARDO; MASCIA, 2010), a diferença entre os resultados é discrepante, sendo que os obtidos pela nossa equação com o real são mais próximos de zero. Sendo assim, fica evidente que a equação proposta possui melhor efetividade.

A [Figura 4.18](#page-77-0) apresenta a nuvem de dispersão dos resultados de tensão no ponto P4.

<span id="page-77-0"></span>**Figura 4.18:** Nuvem de dispersão da diferença entre as tensões no ponto P4 real (simulação) e a estimada pela equação desta pesquisa e pela equação base (a) e ampliação da região de maior densidade dos dados (b).

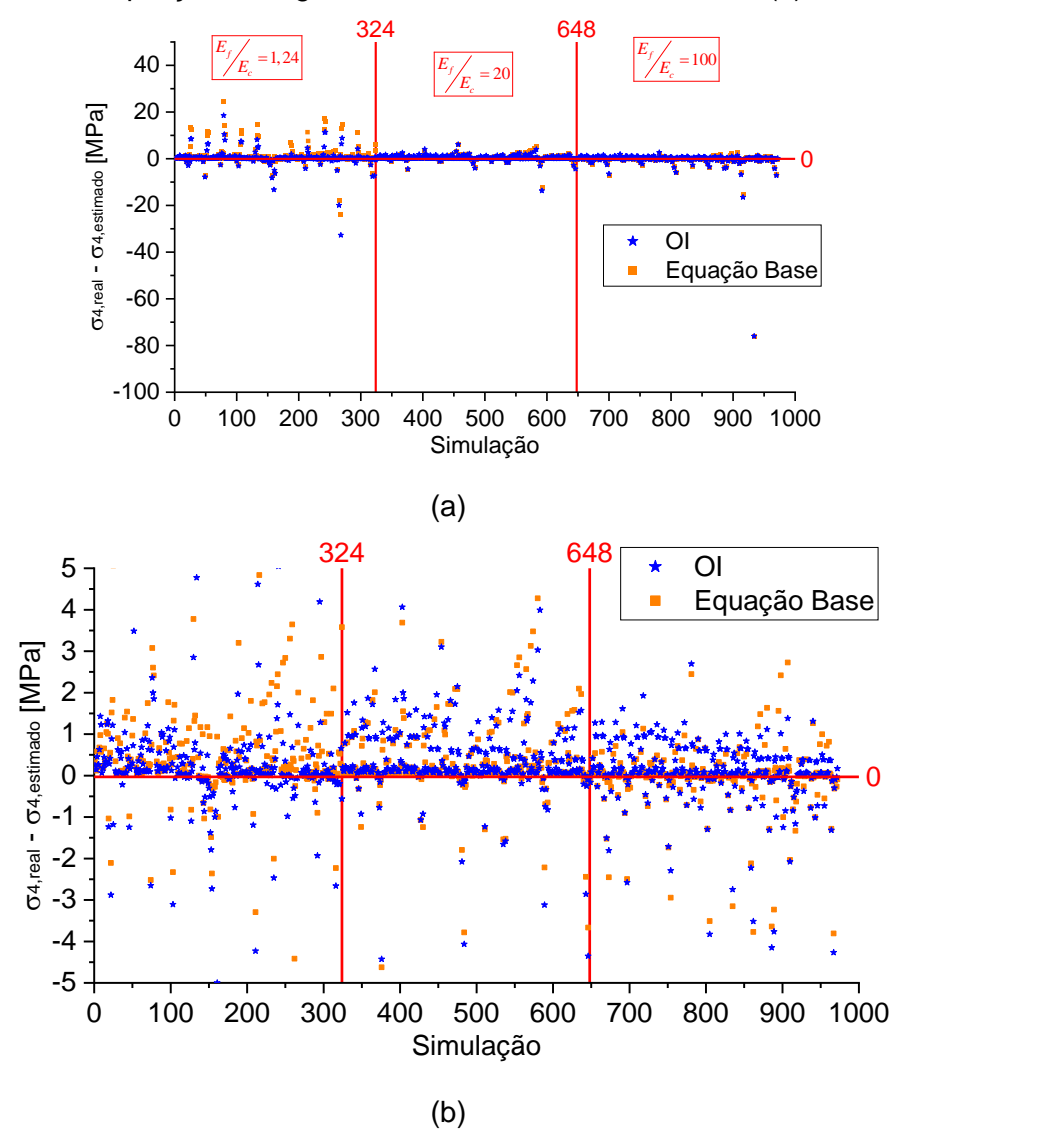

Neste ponto, diferentemente dos demais, incluindo as equações preditoras do módulo de elasticidade e rigidez, ocorre uma aproximação de ambas as equações. Contudo, em alguns pontos, nota-se que a equação proposta nesta pesquisa é mais eficiente que a equação da literatura (GAGLIARDO; MASCIA, 2010).

A [Figura 4.19](#page-78-0) apresenta a nuvem de dispersão dos resultados de tensão no ponto P5.

<span id="page-78-0"></span>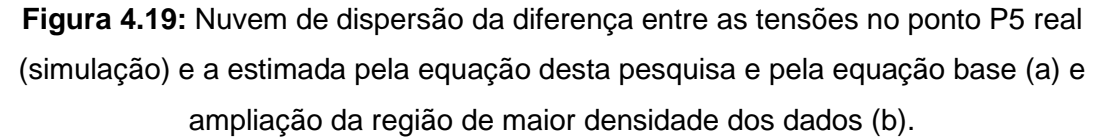

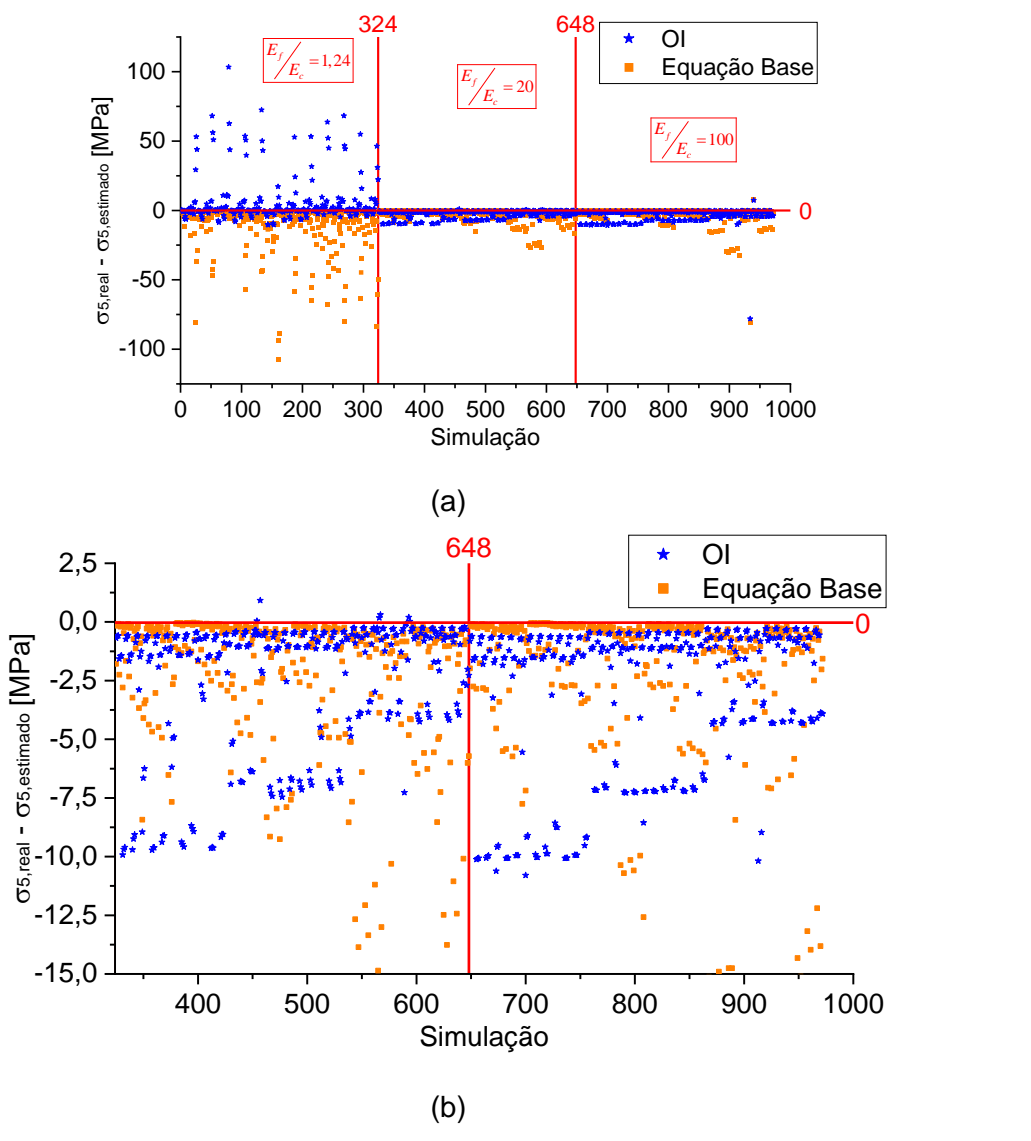

Compreende-se que, ao comparar os resultados da equação elaborada nesta pesquisa com a equação da literatura (GAGLIARDO; MASCIA, 2010), a diferença entre os resultados obtidos com o real é inferior (mais próximo de zero). Sendo assim, fica evidente que a equação proposta possui melhor efetividade.

A [Figura 4.20](#page-79-0) apresenta a nuvem de dispersão dos resultados de tensão no ponto P6.

<span id="page-79-0"></span>**Figura 4.20:** Nuvem de dispersão da diferença entre as tensões no ponto P6 real (simulação) e a estimada pela equação desta pesquisa e pela equação base (a) e ampliação da região de maior densidade dos dados (b).

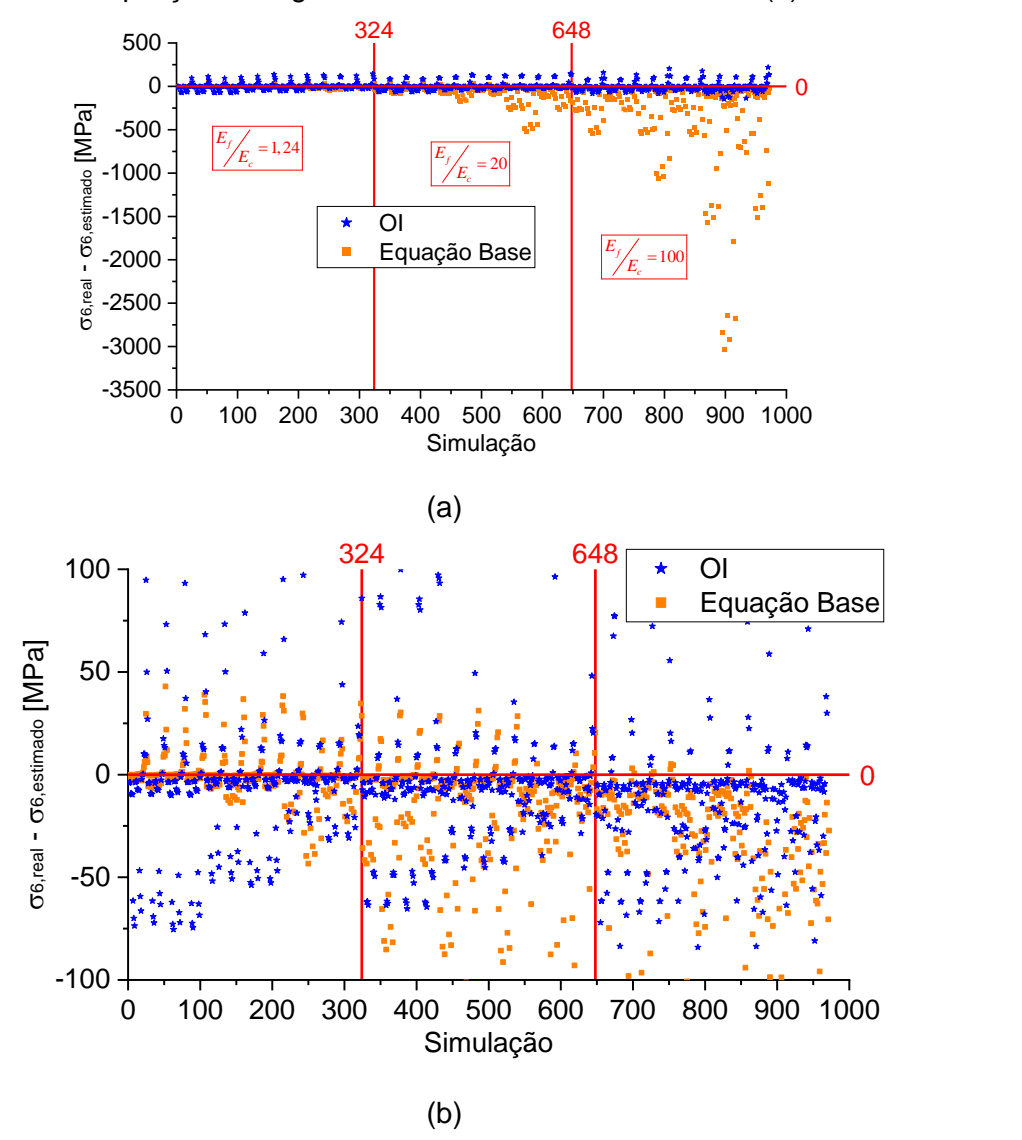

Nota-se que, ao comparar os resultados da equação elaborada nesta pesquisa com a equação da literatura (GAGLIARDO; MASCIA, 2010), a diferença entre os resultados obtidos com o real é inferior (mais próximo de zero). Sendo assim, fica evidente que a equação proposta possui melhor efetividade. Vale destacar também que, em alguns pontos, a equação proposta obteve ajustes próximo de zero, mesmo com um coeficiente de determinação inferior a 70%.

A [Figura 4.21](#page-80-0) apresenta a nuvem de dispersão dos resultados de tensão no ponto P7.

<span id="page-80-0"></span>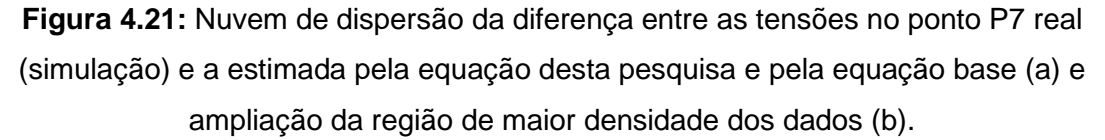

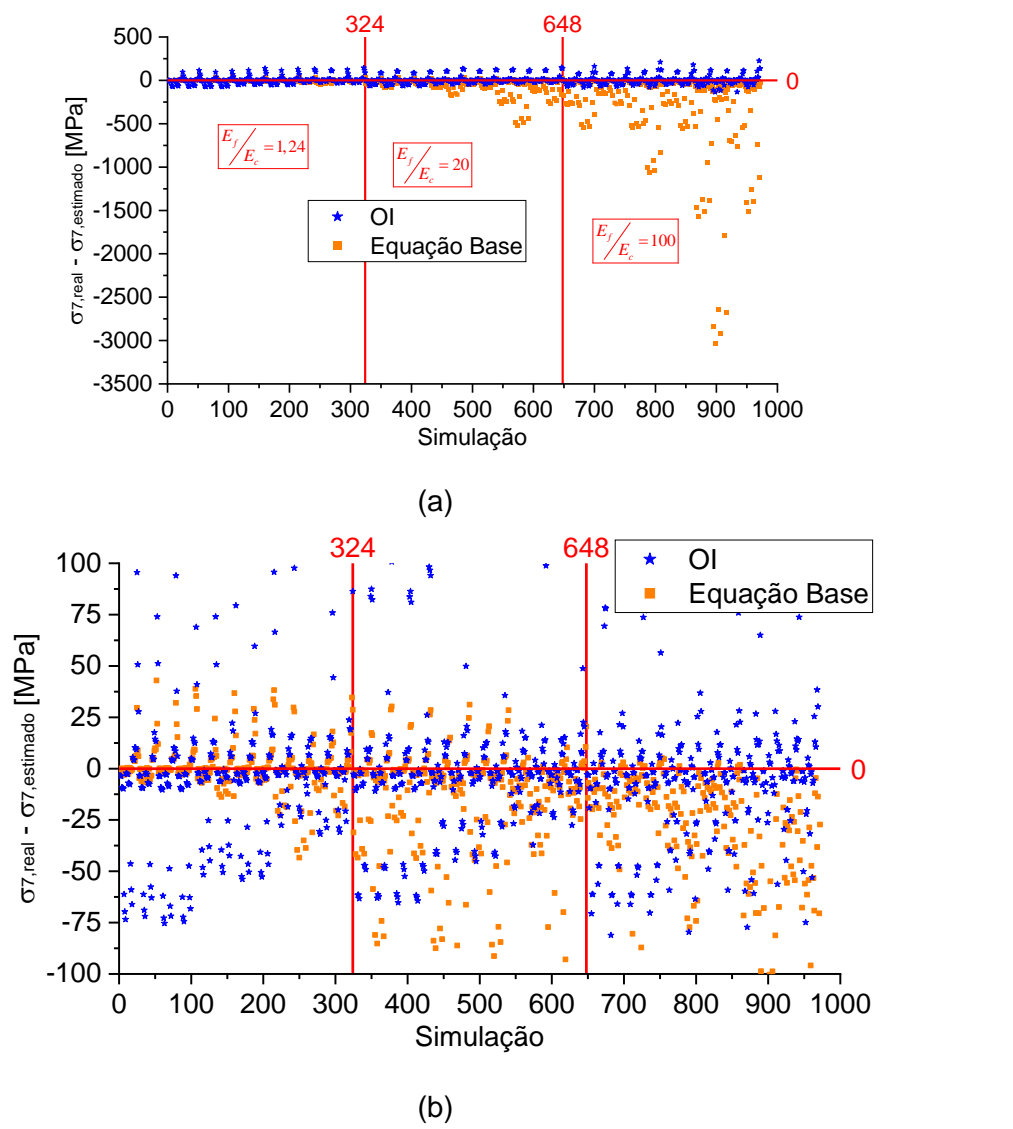

Nota-se que, ao comparar os resultados da equação elaborada nesta pesquisa com a equação da literatura (GAGLIARDO; MASCIA, 2010), a diferença entre os resultados obtidos com o real é inferior, valendo destacar que a maioria dos dados ficaram próximos de zero. Sendo assim, fica evidente que a equação proposta possui melhor efetividade.

A [Figura 4.22](#page-81-0) apresenta o histograma de erro parcial da tensão no ponto P1. Nesta figura é apresentada apenas a frequência de erro na faixa dos -300% a 300%, com classes de 20% (amplitude).

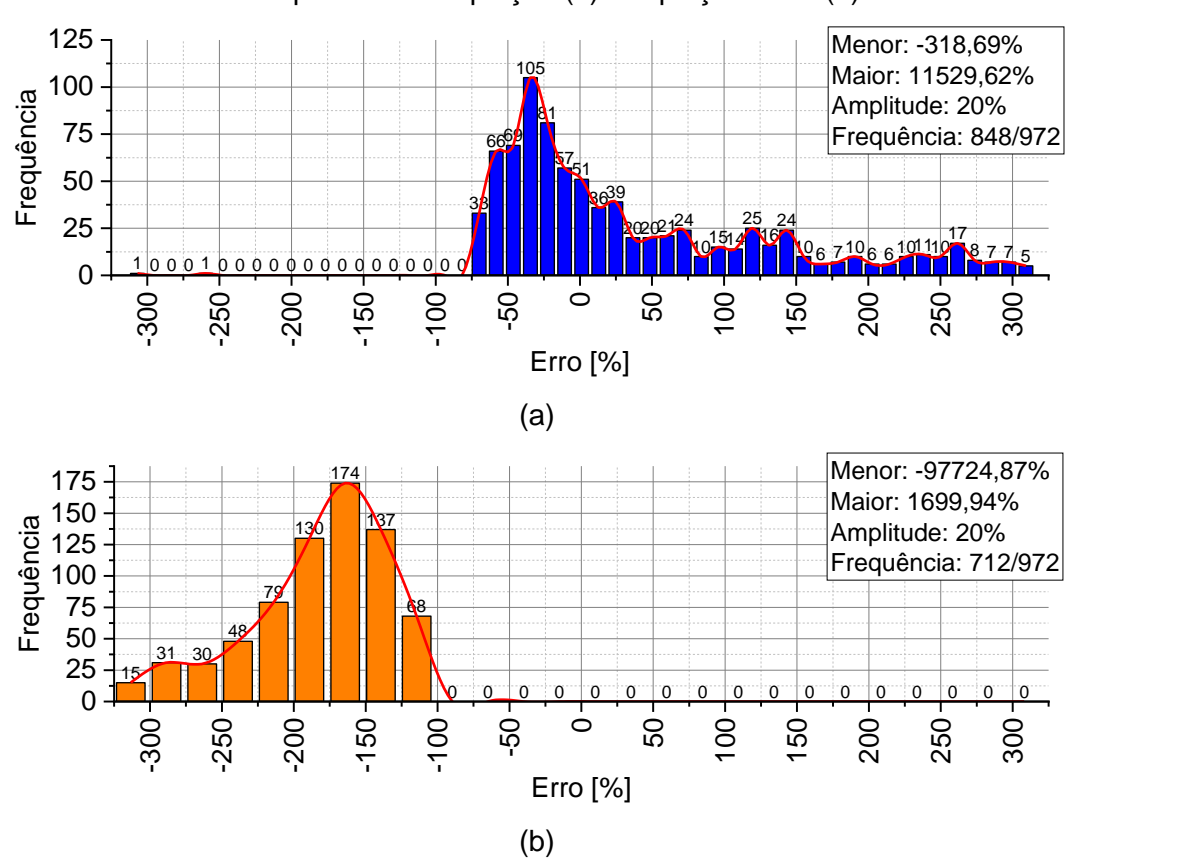

<span id="page-81-0"></span>**Figura 4.22:** Histograma de erro das tensões no ponto superior da face superior (*P1*) obtida pela nossa equação (a) e equação base (b).

Através dos histogramas, observa-se que ambas equações possuíram grande quantidade de dados com erros entre -300% e 300%, sendo que a equação proposta nesta pesquisa teve 136 pontos (848 a 712) a mais que a equação base da literatura (GAGLIARDO; MASCIA, 2010). Ao analisar a frequência dos resultados com erro próximo de zero, a equação desta pesquisa possui 144 ocorrências, enquanto a equação de Gagliardo e Mascia (2010) não possui nenhuma.

A [Figura 4.23](#page-82-0) apresenta o histograma de erro parcial da tensão no ponto P2. Nesta figura é apresentada apenas a frequência de erro na faixa dos -300% a 300%, com classes de 20% (amplitude).

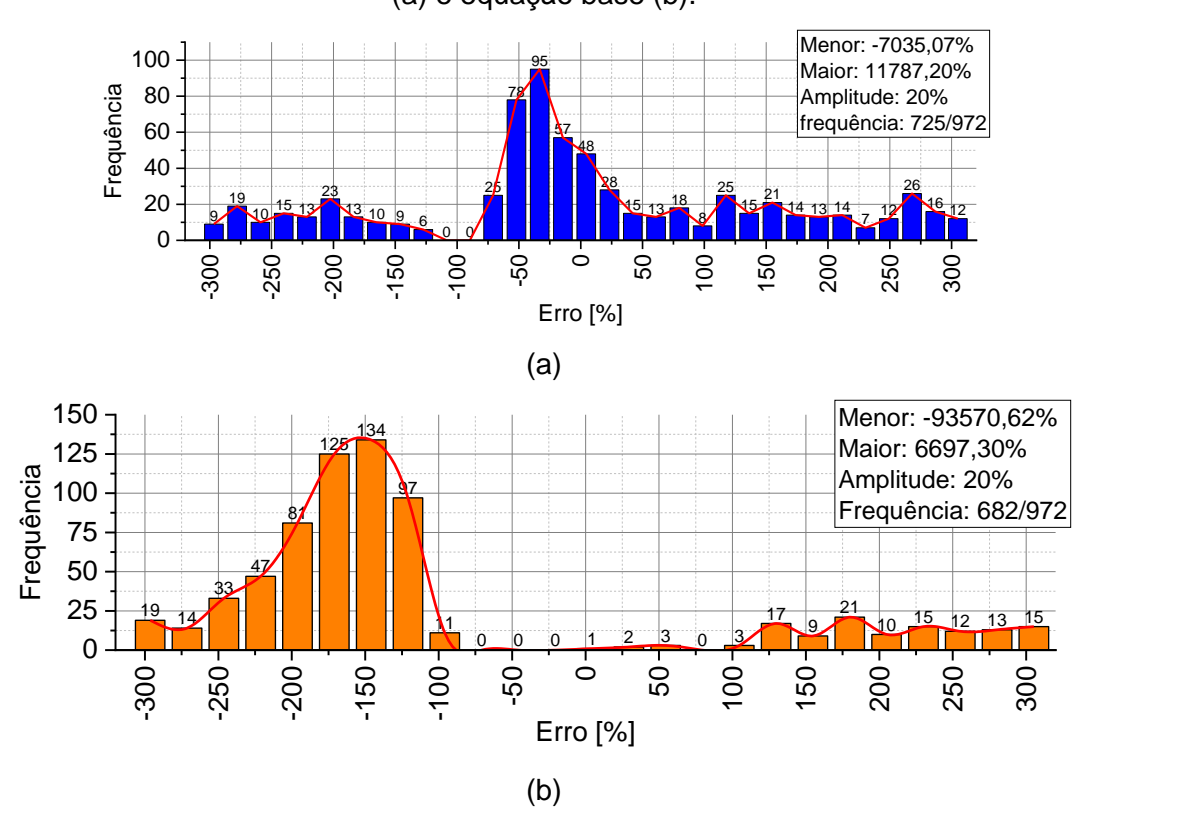

<span id="page-82-0"></span>**Figura 4.23:** Histograma de erro das tensões no ponto P2 obtida pela nossa equação (a) e equação base (b).

Através dos histogramas, nota-se que ambas equações possuíram grande quantidade de dados com erros entre -300% e 300%, sendo que a equação proposta nesta pesquisa teve 43 pontos (725 a 682) a mais que a equação base da literatura (GAGLIARDO; MASCIA, 2010). Ao analisar a frequência dos resultados com erro próximo de zero, a equação desta pesquisa possui 133 ocorrências, enquanto a equação de Gagliardo e Mascia (2010) possui apenas 3.

A [Figura 4.24](#page-83-0) apresenta o histograma de erro parcial da tensão no ponto P3. Nesta figura é apresentada apenas a frequência de erro na faixa dos -300% a 300%, com classes de 20% (amplitude).

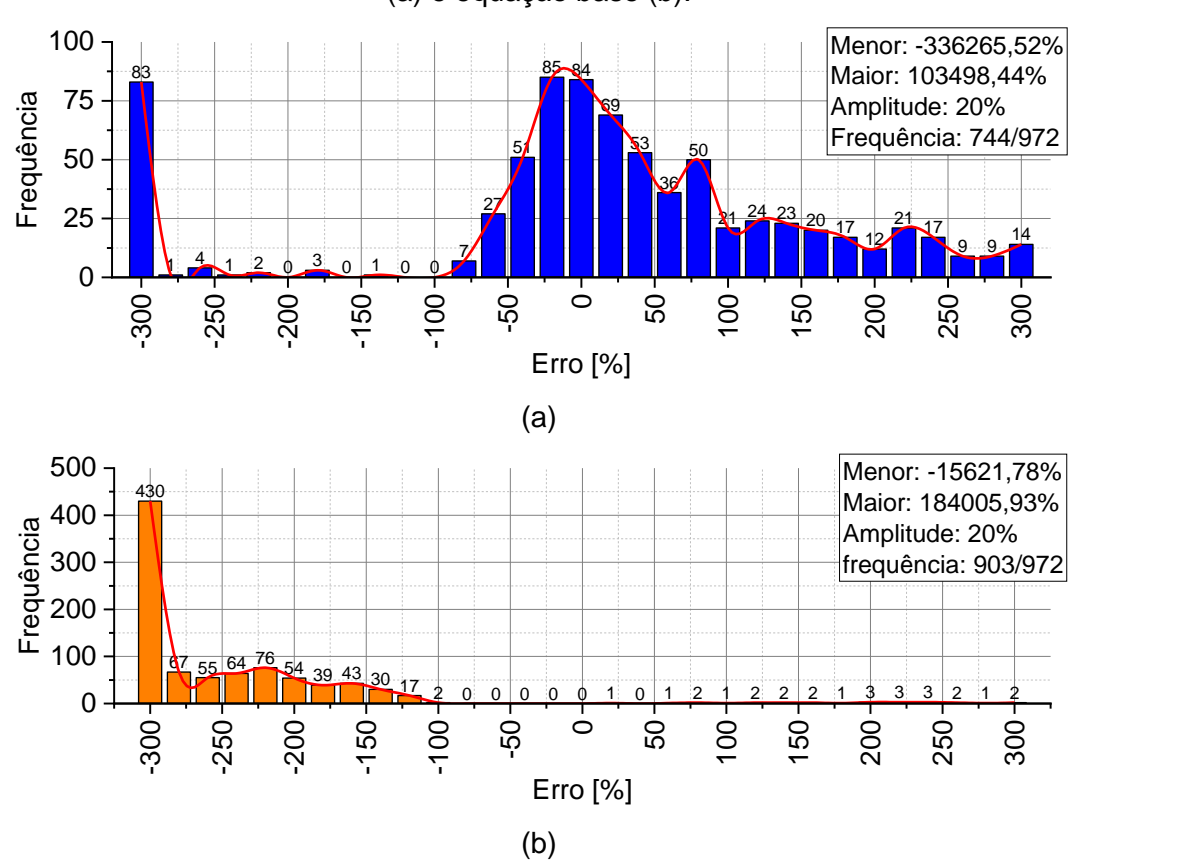

<span id="page-83-0"></span>**Figura 4.24:** Histograma de erro das tensões no ponto P3 obtida pela nossa equação (a) e equação base (b).

Devido ao melhor ajuste obtido nessa equação, evidencia-se uma melhora significativa nos resultados obtidos. Através dos histogramas, observa-se que ambas equações possuíram grande quantidade de dados com erros entre -300% e 300%, sendo que a equação base da literatura (GAGLIARDO; MASCIA, 2010) possuiu mais dados nesta faixa ao comparado com a nossa equação, mesmo com um coeficiente de determinação inferior. Ao analisar a frequência dos resultados com erro próximo de zero, a equação desta pesquisa possui 238 ocorrências, enquanto a equação de Gagliardo e Mascia (2010) possui apenas uma. Dessa forma, fica evidente a importância de obter um coeficiente de determinação alto, pois assim a equação consegue predizer, de forma geral, melhor que a outra.

A [Figura 4.25](#page-84-0) apresenta o histograma de erro parcial da tensão no ponto P4. Nesta figura é apresentada apenas a frequência de erro na faixa dos -300% a 300%, com classes de 20% (amplitude).

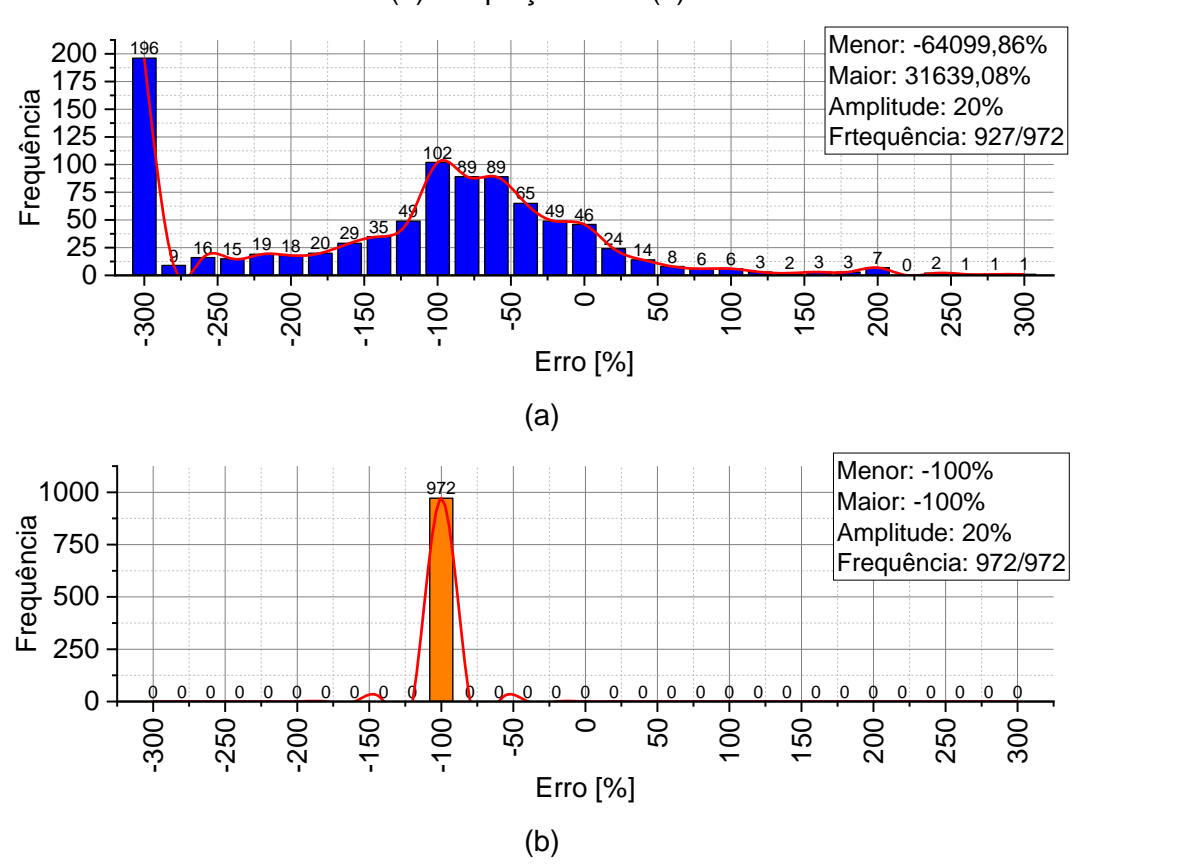

<span id="page-84-0"></span>**Figura 4.25:** Histograma de erro das tensões no ponto P4 obtida pela nossa equação (a) e equação base (b).

Através dos histogramas, verifica-se que ambas equações possuíram grande quantidade de dados com erros entre -300% e 300%, sendo que a equação base da literatura (GAGLIARDO; MASCIA, 2010) possuiu todos seus dados (972) com erros próximos de 100% (de 80% a 100%). Contudo, ao analisar a frequência dos resultados com erro próximo de zero, a equação desta pesquisa possui 119 ocorrências, enquanto a equação de Gagliardo e Mascia (2010) não possui nenhuma.

A [Figura 4.26](#page-85-0) apresenta o histograma de erro parcial da tensão no ponto P5. Nesta figura é apresentada apenas a frequência de erro na faixa dos -300% a 300%, com classes de 20% (amplitude).

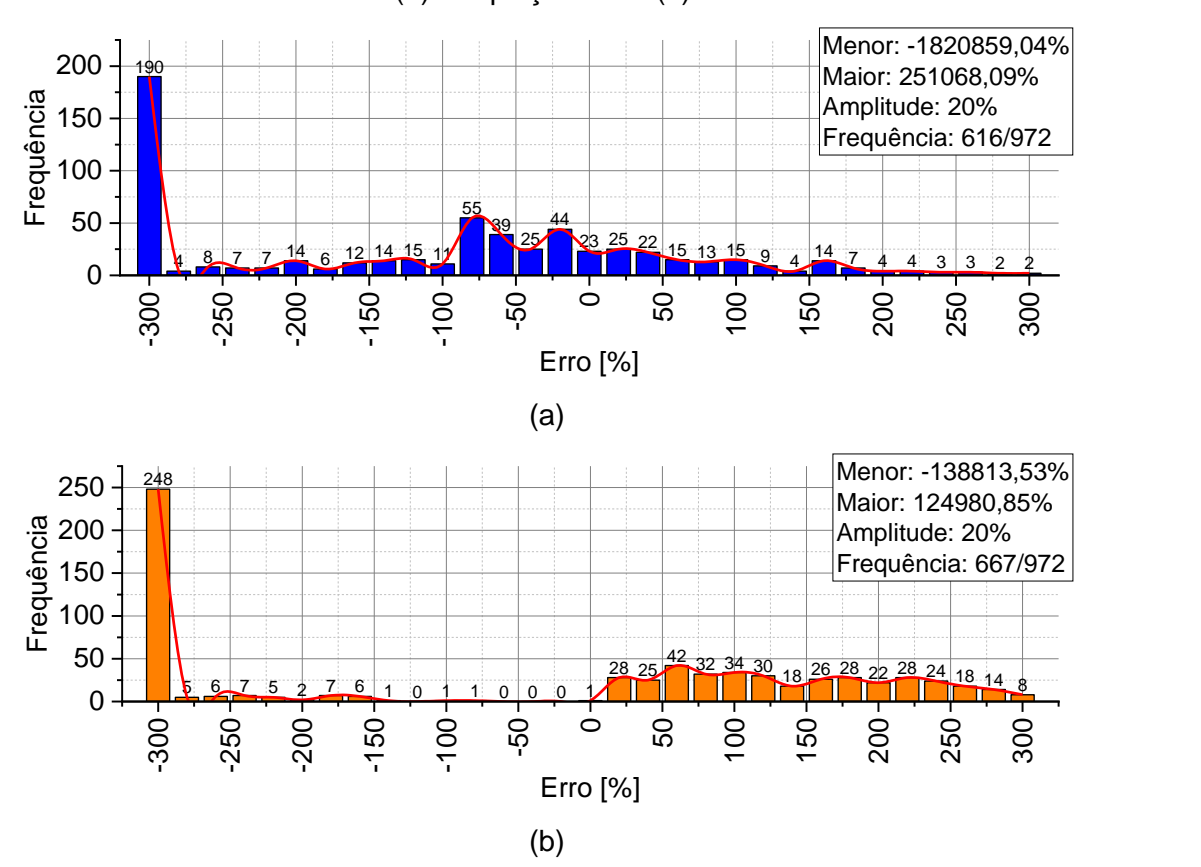

<span id="page-85-0"></span>**Figura 4.26:** Histograma de erro das tensões no ponto P5 obtida pela nossa equação (a) e equação base (b).

Através dos histogramas, observa-se que a equação de Gagliardo e Mascia (2010) possui uma frequência maior nessa faixa, contudo com uma maior incidência na faixa dos -300%. Ao analisar a frequência dos resultados com erro próximo de zero, a equação desta pesquisa possui 92 ocorrências, enquanto a equação de Gagliardo e Mascia (2010) possui apenas 29.

A [Figura 4.27](#page-86-0) apresenta o histograma de erro parcial da tensão no ponto P6. Nesta figura é apresentada apenas a frequência de erro na faixa dos -300% a 300%, com classes de 20% (amplitude).

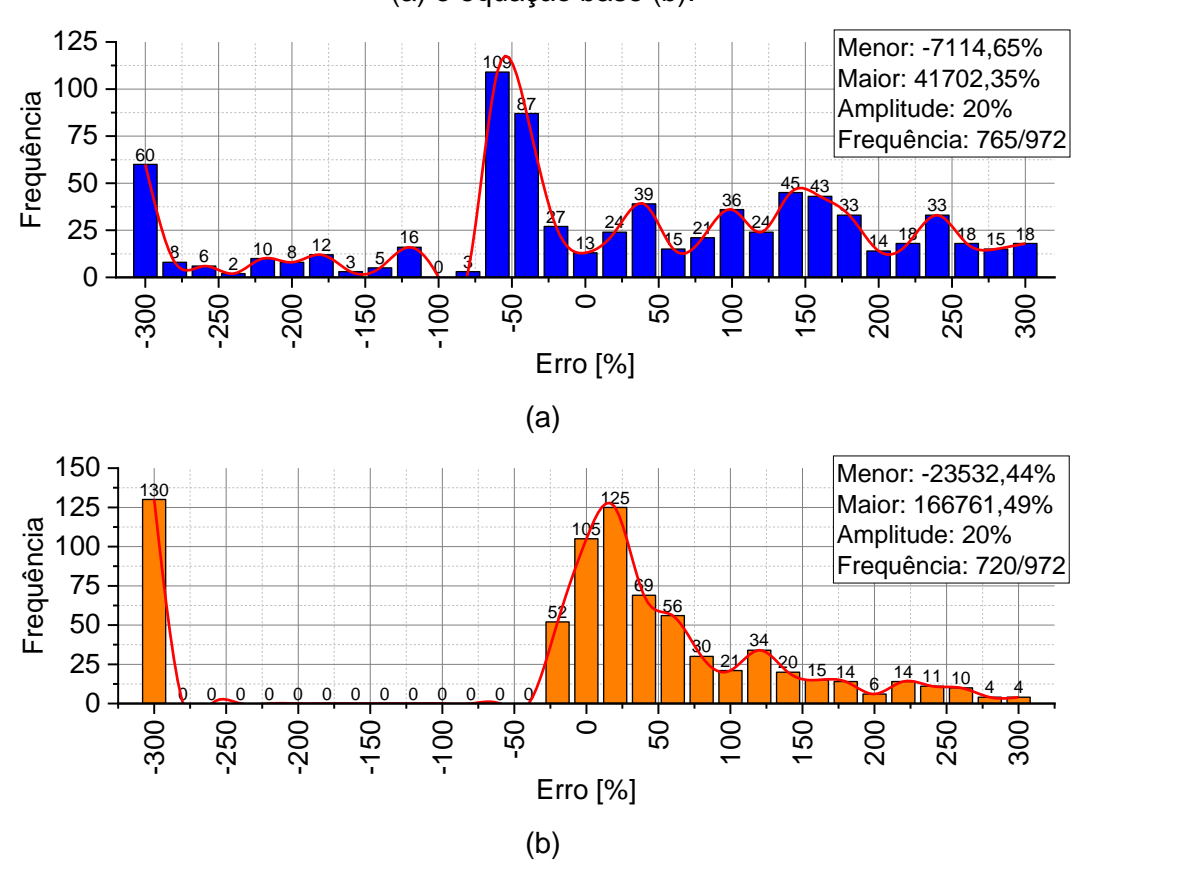

<span id="page-86-0"></span>**Figura 4.27:** Histograma de erro das tensões no ponto P6 obtida pela nossa equação (a) e equação base (b).

Os histogramas evidenciam que ambas equações possuíram grande quantidade de dados com erros entre -300% e 300%, sendo que a equação proposta nesta pesquisa teve 45 pontos (765 a 720) a mais que a equação base da literatura (GAGLIARDO; MASCIA, 2010). Ao analisar a frequência dos resultados com erro próximo de zero, a equação desta pesquisa possui 64 ocorrências, enquanto a equação de Gagliardo e Mascia (2010) possui 282. Sendo assim, ao analisar a frequência dos erros, a equação da literatura pode ser julgada como melhor.

A [Figura 4.28](#page-87-0) apresenta o histograma de erro parcial da tensão no ponto P1. Nesta figura é apresentada apenas a frequência de erro na faixa dos -300% a 300%, com classes de 20% (amplitude).

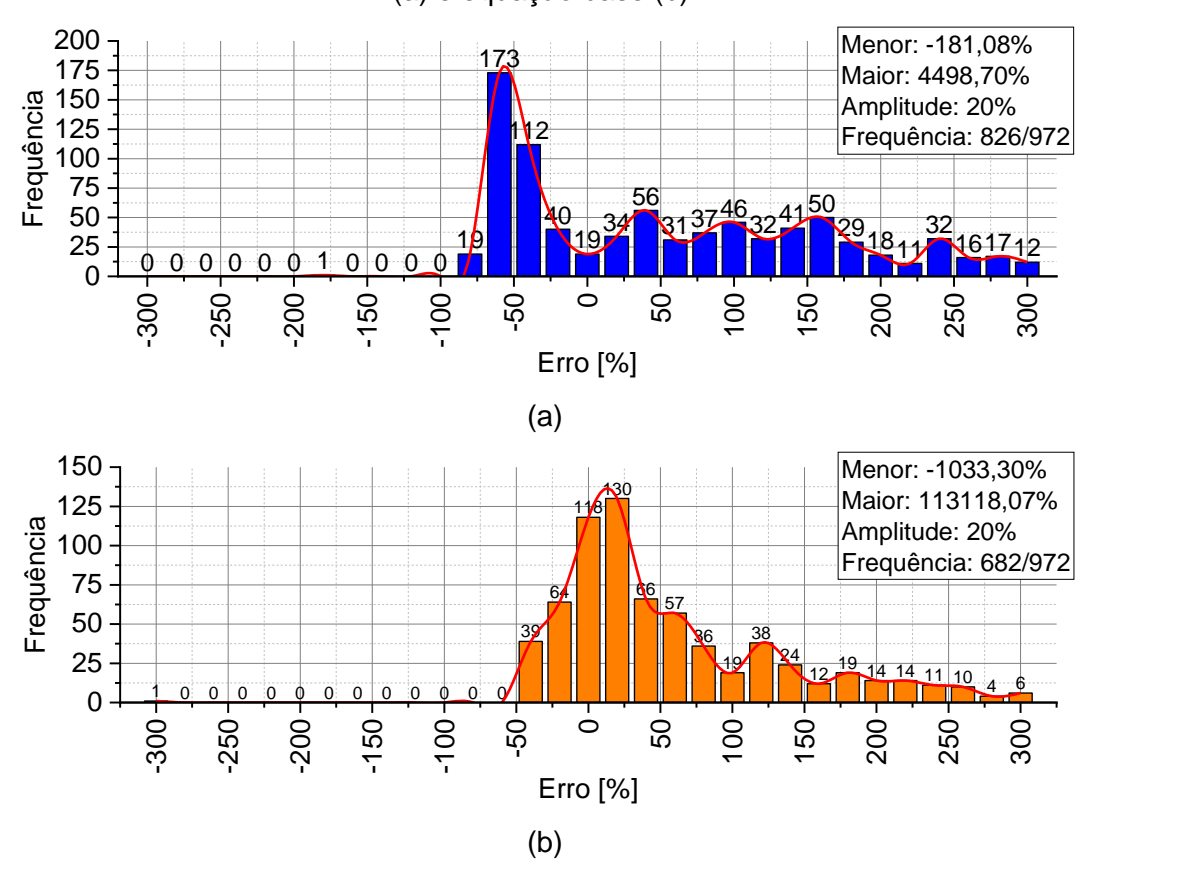

<span id="page-87-0"></span>**Figura 4.28:** Histograma de erro das tensões no ponto P7 obtida pela nossa equação (a) e equação base (b).

Através dos histogramas, nota-se que a equação proposta possuiu um número maior de frequência na faixa apresentada (144 frequências a mais). Contudo, ao analisar a frequência dos resultados com erro próximo de zero, a equação desta pesquisa possui apenas 93 ocorrências, enquanto a equação de Gagliardo e Mascia (2010) possui 310.

Por fim, vide feito nas propriedades de resistência e rigidez, foram pesquisados ensaios laboratoriais correlatos em que obtiveram como resultado as tensões atuantes nos pontos estudados nesta pesquisa para comparar com as equações de Gagliardo e Mascia (2010). Contudo, não foram encontradas pesquisas que informaram as propriedades geométricas do compósito estudado e analisaram as tensões atuantes. Algumas pesquisas analisaram as tensões apenas envolvendo simulações numéricas, não validando a sua metodologia com um experimento laboratorial (LIU et al., 2019; ROY et al., 2014; SLIMANE et al., 2018; WANG; LIANG; GUO, 2018; WANG; LI; XIONG, 2019).

### **5. CONCLUSÕES**

Por meio das análises realizadas nos capítulos antecedentes, é evidente a não efetividade das equações existentes para predizer o módulo de elasticidade (ALLEN, 1969; ASTM D7250, 2020), rigidez (ALLEN, 1969; ASTM D7250, 2020) e tensões atuantes (GAGLIARDO; MASCIA, 2010) de compósitos sanduíche de núcleo *honeycomb*. Sendo assim, fica comprovada a importância desta pesquisa, uma vez que colabora para o desenvolvimento futuro deste tipo de material. Contudo, vale destacar a importância de novos estudos sobre o assunto, visto que nem todas equações possuíram grande efetividade ( $R^2 > 70\%$ ) ao estimar tais propriedades. Devido ao fato do compósito sanduíche possuir núcleo descontínuo, predizer com precisão as propriedades deste material é desafiador. Sendo assim, quanto maior a quantidade de relações geométricas do material a equação possuir, provavelmente melhor serão as equações preditoras.

A seguir, alguns pontos devem ser destacados:

- i. Simulações numéricas mostram o mesmo comportamento dos resultados experimentais, exibindo a sua efetividade;
- ii. O tamanho da malha afeta consideravelmente nos resultados finais, sendo que malhas maiores podem obter resultados até 13,50% superiores ao experimental. Além do mais, o tamanho da malha afeta significativamente no tempo de simulação, sendo que quanto menor o tamanho, maior o tempo necessário;
- iii. A malha de 1mm mostrou ser a mais efetiva, visto que obteve um erro de apenas 4,50% em comparação com o resultado experimental;
- iv. As condições de contorno e iterações propostas nesse estudo obteve valores próximos de inclinação da curva força × deslocamento do experimento, ou seja, as condições de contorno e iterações apresentam o real comportamento do material;
- v. As equações de Allen (1969) possuem menor efetividade para predizer o módulo de elasticidade e rigidez ao comparada com as equações da normativa americana (ASTM D7250, 2020), mesmo considerando as propriedades do núcleo para isto;
- vi. As equações propostas nesta pesquisa possuem maior efetividade para predizer o módulo de elasticidade e rigidez ao comparada com as equações da literatura (ALLEN, 1969; ASTM D7250, 2020). Contudo, vale destacar que apenas o módulo de elasticidade obteve um coeficiente de determinação (R²) superior ao mínimo desejado (70%);
- vii. A equação de Gagliardo e Mascia (2010) não consegue predizer com efetividade (R² superior a 70%) nenhuma das tensões analisadas nesta pesquisa; e
- viii. As equações de tensão desenvolvidas nesta pesquisa foram efetivas (R<sup>2</sup> superior a 70%) apenas nas tensões superior e inferior do núcleo, sendo não efetivas nas outras 5 posições analisadas.

## **6. REFERÊNCIAS**

#### ABAQUS. **DE SIMULIA Abaqus/CAE User's Guide**. , 2016.

ABUSHAWASHI, Y.; XIAO, X.; ASTAKHOV, V. A novel approach for determining material constitutive parameters for a wide range of triaxiality under plane strain loading conditions. **International Journal of Mechanical Sciences**, v. 74, p. 133–142, set. 2013.

AGGARWAL, A.; SACKS, M. S. An inverse modeling approach for semilunar heart valve leaflet mechanics: exploitation of tissue structure. **Biomechanics and Modeling in Mechanobiology**, v. 15, n. 4, p. 909–932, 8 ago. 2016.

AHMED, N.; XUE, P. Governing the in-plane axial crushing of honeycomb with regular hexagonal symmetric division cells using cross-hinge inserts. **International Journal of Mechanical Sciences**, v. 161–162, n. 105062, p. 15, 2019.

ALLEN, H. G. **Analysis and design of structural sandwich panels**. Oxford: Pergamon Press, 1969.

ALMEIDA, M. I. A. **Comportamento estrutural de painéis sanduíche compósitos para aplicações na indústria da construção**. [s.l.] Dissertação (Mestrado) - Universidade Técnica de Lisboa, Lisboa, Portugal, 2009.

**ASTM C393/C393M - 11: Standard Test Method for Core Shear Properties of Sandwich Constructions by Beam Flexure**. . West Conshohocken: [s.n.].

**ASTM D790-14: Standard Test Methods for Flexural Properties of Unreinforced and Reinforced Plastics and Electrical Insulating Materials**. . West Conshohocken: [s.n.]. **ASTM D7249/D7249M-20: Standard Test Method for Facesheet Properties of Sandwich Constructions by Long Beam Flexure**. . West Conshohocken: [s.n.].

ASTM D7250. **ASTM D7250: Standard Practice for Determining Sandwich Beam Flexural and Shear Stiffness**. West Conshohocken: [s.n.]. Disponível em: <www.astm.org>.

ATTAR, L. et al. Software demonstration of quasi on line parametric identification related to thermal state in tokamak plasmas. **IFAC-PapersOnLine**, v. 50, n. 1, p. 16015–16020, iul. 2017.

BEHNAM, H.; KUANG, J. S.; SAMALI, B. Parametric finite element analysis of RC wide beam-column connections. **Computers and Structures**, v. 205, p. 28–44, 2018.

CALDEIRA, M. M. **Procedimentos numéricos para solução do problema inverso de localização de danos em estruturas aporticadas**. Mestrado em Estruturas e Construção Civil—[s.l.] Universidade de Brasília, 2009.

CALLISTER JR., W. D.; RETHWISCH, DAVID. G. **Ciência e Engenharia de Materiais - Uma Introdução**. 10<sup>a</sup> ed. [s.l.] LTC, 2020.

CHEN, Z. M.; KRUEGER, R.; RINKER, M. Face sheet/core disbond growth in honeycomb sandwich panels subjected to ground-air-ground pressurization and in-plane loading. **Engineering, Materials Science**, p. 1–21, 2015.

CHRISTOFORO, A. L. et al. Metodologia para o cálculo dos módulos de elasticidade longitudinal e transversal em vigas de madeira de dimensões estruturais. **Ciência Rural**, v. 43, n. 4, p. 610–615, 2013.

DE OLIVEIRA, V. M. et al. Regression models for ultimate hogging moment prediction of composite cellular beams. **Australian Journal of Structural Engineering**, p. 1–12, 16 nov. 2023.

DILIGENSKAYA, A. N.; RAPOPORT, É. YA. Method of Minimax Optimization in the Coefficient Inverse Heat-Conduction Problem. **Journal of Engineering Physics and Thermophysics**, v. 89, n. 4, p. 1008–1013, 18 jul. 2016.

EHLERS, S. et al. Numerical and experimental investigation on the collision resistance of the X-core structure. **Ships and Offshore Structures**, v. 7, n. 1, p. 21–29, 2012.

ELCHALAKANI, M. et al. Experiments and Finite Element Analysis of GFRP Reinforced Geopolymer Concrete Rectangular Columns Subjected to Concentric and Eccentric Axial Loading. **Structures**, v. 14, n. April, p. 273–289, 2018.

GAGLIARDO, D. P.; MASCIA, N. T. Análise de estruturas sanduíche: parâmetros de projeto. **Ambiente Construído**, v. 10, n. 4, p. 247–258, 2010.

HAGE, I. S. et al. **An Optimized Statistical Model for Predicting Composite Modulus of Elasticity**. **ASME 2020 International Mechanical Engineering Congress and Exposition**, 16 nov. 2020.

HARTMANN, S.; GILBERT, R. R. Identifiability of material parameters in solid mechanics. **Archive of Applied Mechanics**, v. 88, n. 1–2, p. 3–26, 8 fev. 2018.

HE, W. et al. Residual flexural properties of CFRP sandwich structures with aluminum honeycomb cores after low-velocity impact. **International Journal of Mechanical Sciences**, v. 161–162, p. 105026, out. 2019.

HIBBELER, R. C. **Resistência dos Materiais**. 7. ed. [s.l.] Pearson Universidades, 2009. HUANG, J. et al. Adaptive stochastic morphology simulation and mesh generation of high-quality 3D particulate composite microstructures with complex surface texture. **Computer Methods in Applied Mechanics and Engineering**, v. 393, n. 1, 2022.

HULL, D.; CLYNE, T. W. **An Introduction to Composite Materials**. 2nd editio ed. [s.l.] Cambridge University Press, 1996.

KARLSSON, U. B. et al. Experimental and Numerical Investigation of Bulb Impact with a Ship Side-Shell Structure. **Marine Technology and SNAME News**, v. 46, n. 1, p. 16– 26, 2009.

KHALILI, S. et al. Flexural properties of sandwich composite panels with glass laminate aluminum reinforced epoxy facesheets strengthened by SMA wires. **Polymer Testing**, v. 89, n. 106641, p. 21, 2020.

KORGESAAR, M.; ROMANOFF, J. Influence of mesh size, stress triaxiality and damage induced softening on ductile fracture of large-scale shell structures. **Marine Structures**, v. 38, p. 1–17, 2014.

KOSENKO, E. A.; ZORIN, V. A. Optimization of the composition of polymer composite materials with hybrid matrices for the production of machine parts operating in Arctic conditions. **Journal of Physics: Conference Series**, v. 1990, n. 1, 2021.

LI, W.; LUO, X. Y. An Invariant-Based Damage Model for Human and Animal Skins. **Annals of Biomedical Engineering**, v. 44, n. 10, p. 3109–3122, 11 out. 2016.

LIU, P.-L.; CHIAN, C.-C. Parametric Identification of Truss Structures Using Static Strains. **Journal of Structural Engineering**, v. 123, n. 7, p. 927–933, jul. 1997.

LIU, Y. et al. Mechanical responses of a composite sandwich structure with Nomex honeycomb core. **Journal of Reinforced Plastics and Composites**, v. 38, n. 13, p. 601–615, 27 jul. 2019.

LIU, Y. et al. Mesh Size Optimization of Unidirectional Fiber-Reinforced Composite Model for Precisely Characterizing the Effective Elastic Property. **Journal of Materials Engineering and Performance**, v. 29, n. 4, p. 2707–2719, 2020.

LUPU, M. L. et al. Determination of physicomechanical characteristics of the cement mortar with added fiberglass waste treated with hydrogen plasma. **Materials**, v. 14, n. 7, p. 1–10, 2021.

MCCONNELL, E.; MCPOLIN, D.; TAYLOR, S. Post-tensioning of glulam timber with steel tendons. **Construction and Building Materials**, v. 73, p. 426–433, 2014.

MENDONÇA, P. DE T. R. **Materiais Compostos & Estruturas - Sanduíche**. 1<sup>a</sup> ed ed. [s.l.] Manole, 2005.

MENIS, A.; FRAGIACOMO, M.; CLEMENTE, I. Numerical investigation of the fire resistance of protected cross-laminated timber floor panels. **Structural Engineering International: Journal of the International Association for Bridge and Structural Engineering (IABSE)**, v. 22, n. 4, p. 523–532, 2012.

METWALLY, I. M. Three-dimensional nonlinear finite element analysis of concrete deep beam reinforced with GFRP bars. **HBRC Journal**, v. 13, n. 1, p. 25–38, 2017.

MINITAB. **Tipos de análises de regressão**. Disponível em: <https://support.minitab.com/pt-br/minitab/18/help-and-how-to/modeling-

statistics/regression/supporting-topics/basics/types-of-regression-analyses/>. Acesso em: 5 jul. 2022.

MIRDAD, M. A. H. et al. Bending Stiffness and Load-Deflection Response Prediction of Mass Timber Panel-Concrete Composite Floor System with Mechanical Connectors. **Journal of Performance of Constructed Facilities**, v. 35, n. 5, 2021.

MOHAMMED, R. S.; FANGYUAN, Z. Numerical Investigation of the Behavior of Reinforced Concrete Beam Reinforced with FRP Bars. **Civil Engineering Journal**, v. 5, n. 11, p. 2296–2308, 2019.

MOLODTSOV, M. V.; VSHIVKOV, E. P.; MOLODTSOVA, V. E. Behavior of concrete beams reinforced with fiberglass composite rebar under load. **Magazine of Civil Engineering**, v. 95, n. 5, 2020.

MONTGOMERY, D. C. **Design and Analysis of Experiments**. 8th. ed. [s.l.] Wiley, 2012.

NAUTIC. **Painel sanduíche para divisória de navio AYRLITE® 2022**. Disponível em: <https://www.nauticexpo.com/pt/prod/ayres-composite-panels/product-28043-

189246.html>. Acesso em: 5 nov. 2021.

NEVES, D. A. **Investigação experimental de propagação de ondas em estruturas leves: aplicações em compósitos e materiais**. Dissertação Mestrado—Brasília: Universidade de Brasília, 26 fev. 2019.

NOGUEIRA, H. M. B. **Comportamento de vigas sandwich de secção em caixa sujeitas a flexão: vigas para aplicação em mobiliário construídas com compóstios de madeira**. [s.l.] Dissertação (Mestrado) - Universidade Técnica de Lisboa, Lisboa, Portugal, 2009.

NOURI, A.; TOUFIGH, V. Multi-scale dispersive gradient elasticity model with rotation for the particulate composite. **Composite Structures**, v. 294, n. 1, 2022.

OKUBO, H. Proposal of a pure bending test method for advanced composite materials. **Advanced Composite Materials**, p. 17, 2021.

OLIVEIRA, P. H. G. **Formulação e solução do problema inverso para a determinação da configuração inicial ótima de óleo à deriva**. Mestrado em Engenharia de Produção—[s.l.] Universidade Estadual do Norte Fluminense, 2009.

PAPON, A. et al. Single‐and multi‐objective genetic algorithm optimization for identifying soil parameters. **International Journal for Numerical and Analytical Methods in Geomechanics**, v. 36, n. 5, p. 597–618, 10 abr. 2012.

PEREIRA JUNIOR, W. M. **Identificação paramétrica do concreto simples e reforçado com fibras utilizando computação Bioinspirada**. Ph.D—Catalão-GO: Universidade Federal de Goiás, 2020.

PETRAS, S. **Design of sandwich structures**. [s.l.] Tese (Doutorado) - Robinson College, Cambridge University Engineering Department, 1998.

POZZER, T. et al. Trapezoidal core sandwich panel produced with sugarcane bagasse. **Construction and Building Materials**, v. 264, n. 1, p. 1–6, 2020.

ROY, R. et al. Testing and modeling of Nomex<sup>™</sup> honeycomb sandwich Panels with bolt insert. **Composites Part B: Engineering**, v. 56, p. 762–769, jan. 2014.

SAYAHLATIFI, S.; RAHIMI, G.; BOKAEI, A. Experimental and numerical investigation of sandwich structures with balsa core and hybrid corrugated composite/balsa core under three-point bending using digital image correlation. **Journal of Sandwich Structures and Materials**, v. 23, n. 1, p. 94–131, 2021.

SHANG, S. et al. Parameter estimation of a rate-dependent damage constitutive model for damage-tolerant brittle composites by Self-OPTIM analyses. **International Journal of Damage Mechanics**, v. 22, n. 5, p. 699–718, 5 jul. 2013.

SHANGGUAN, Z. et al. Estimating Model Parameters of Conditioned Soils by using Artificial Network. **Journal of Software**, v. 5, n. 3, 1 mar. 2010.

SIERENS, Z. et al. Bond performance of deformed steel rebars in HSC incorporating industrially produced recycled concrete aggregate. **Materials and Structures**, v. 54, n. 50, 2021.

SINGH, S. K. et al. Uncertainty characterization in the retrieval of an atmospheric point release. **Atmospheric Environment**, v. 152, p. 34–50, mar. 2017.

SLIMANE, S. et al. Effect of position of tension-loaded inserts on honeycomb panels used for space applications. **International Journal on Interactive Design and Manufacturing (IJIDeM)**, v. 12, n. 2, p. 393–408, 2 maio 2018.

SMARDZEWSKI, J. Elastic properties of cellular wood panels with hexagonal and auxetic cores. **Holzforschung**, v. 67, n. 1, p. 87–92, 2013.

SUN, G. et al. Experimental and numerical study on honeycomb sandwich panels under bending and in-panel compression. **Materials & Design**, v. 133, p. 154–168, nov. 2017. TAO, C. et al. Mechanical properties of cemented particulate composite: A 3d micromechanical model. **Materials (Basel)**, v. 14, n. 14, p. 1–16, 2021.

TIMOSHENKO, S. P. **History of Strength of Materials**. New York: [s.n.].

TITO, M. J. B. **Estimativa de Parâmetros Utilizados em um Modelo de MultimeiosAplicação na Baía de Guanabara**. Doutorado em Metalurgia—[s.l.] Pontifícia Universidade Católica do Rio de Janeiro, 2003.

VAHIDPOUR, M.; KHEYRODDIN, A.; KIOUMARSI, M. Experimental Investigation on Flexural Capacity of Reinforced Concrete Beams Strengthened with 3D-Fiberglass, CFRP and GFRP. **International Journal of Concrete Structures and Materials**, v. 16, n. 1, p. 1–22, 2022.

VELHO, H. F. DE C. **Problemas Inversos: Conceitos Básicos e Aplicações**. In: IV ENCONTRO DE MODELAGEM COMPUTACIONAL. IV Encontro de Modelagem Computacional. **Anais**...Nova Friburgo, Brasil: 2005.

WANG, D.; LIANG, N.; GUO, Y. Finite element analysis on the out-of-plane compression for paper honeycomb. **The Journal of Strain Analysis for Engineering Design**, v. 54, n. 1, p. 36–43, 2018.

WANG, Z.; LI, Z.; XIONG, W. Numerical study on three-point bending behavior of honeycomb sandwich with ceramic tile. **Composites Part B: Engineering**, v. 167, n. 1, p. 63–70, 2019.

WAY, D. **Proof of Concept for a three-dimensional molded core wood sandwich panel**. [s.l.] Dissertação (Mestrado) - Oregon State University, United States, 2015.

XIA, F. et al. Triangular corrugated sandwich panels under longitudinal bending. **Thin-Walled Structures**, v. 169, n. 108359, p. 18, 2021.

XU, B. et al. Direct identification of structural parameters from dynamic responses with neural networks. **Engineering Applications of Artificial Intelligence**, v. 17, n. 8, p. 931–943, dez. 2004.

YAN, J.-B. et al. Numerical and parametric study of curved steel-concrete-steel sandwich composite beams under concentrated loading. **Materials and Structures**, v. 49, n. 1, p. 3981–4001, 2016.

ZHANG, Y. et al. Dynamic mechanical behaviour and energy absorption of aluminium honeycomb sandwich panels under repeated impact loads. **Ocean Engineering**, v. 219, n. 108344, p. 12, 2021.

# **APÊNDICE A – PROGRAMAÇÃO DO PROBLEMA INVERSO E TESTE DO R²**

#### **# Importando os dados da biblioteca**

**import** numpy **as** np **import** pandas **as** pd **from** META\_TOOLBOX **import \***

#### **# Carregando dados**

DF **=** pd**.**read\_excel("testes.xlsx", sheet\_name **=** "Resultados Núcleo Honeycomb") INFO **=** {'DADOS': DF}

#### **# Função de Loss de modelo Honeycomb**

```
def HONEYCOMB_MODEL(E_f, h, c, S, b, t, E_c, TP, EP, AN, a_0,
a 1, a 2, a 3, a 4, a 5, a 6):
    E \overline{s} = (((E f * (h**3 - c**3) / h**3) + (E c * c**3 / h**3))
* a_1 + (a_2 + a_3 * (c / S)**2 + a_4 * (t / S)**2 + a_5 * (TP /
EP) \star \star 2 + a 6 \star AN\star \star 2)) \star a 0
     return E_s
def LOSS_FUNCTION_5(Y_EXP, Y_NUM):
    "" ""
     Loss function d-dimension. Root Mean Square Error.
     See documentation in 
https://wmpjrufg.github.io/META_TOOLBOX/BENCHMARKS.html
     """
     ERROR = 0
    for I in range(len(YEXP)):
         RES = RESIDUAL(Y_NUM[I], Y_EXP[I])
         ERROR += (RES) ** 2
     OF = ERROR / len(Y_EXP)
    OF = OF ** (0.5)
```

```
 return OF
```
#### **# Método de otimização – Problema Inverso**

```
# Input
D = 7
X_L = [-10] * D
X_U = [10] * D
GAMMA = GAMMA_ASSEMBLY(X_L, X_U, D, 2)
PARAMETERS = {
```

```
 'BETA_0': 0.98,
              'ALPHA MIN': 0.20,
              'ALPHA MAX': 0.95,
               'GAMMA': GAMMA,
               'THETA': 0.98,
               'TYPE ALPHA UPDATE': 'YANG 0'
 }
SETUP_FA = {
              'N REP': 1,
               'N_ITER': 100,
               'N_POP': 20,
              'D^T: D,
               'X_L': X_L,
              'X U': X U,
               'PARAMETERS': PARAMETERS,
              'NULL DIC': INFO
 }
# OF statement
def OF_FUNCTION(X, NULL_DIC):
     # Atribuição dos pesos da regressão
     A_0 = X[0]
    A_1 = X[1]A^2 = X[2] A_3 = X[3]
     A_4 = X[4]
    A^{-}5 = X[5] A_6 = X[6]
     # Espaço de memória para resultados
     Y_EXP = []
     Y_NUM = []
     # Carregando dados experimentais
     DADOS = NULL_DIC['DADOS']
     L, C = np.shape(DADOS)
     # Montagem do vetor resposta numérica e experimental
     for I in range(L):
         # Dados experimentais
         Y_EXPAUX = DADOS.loc[I, 'Y1']
         Y_EXP.append(Y_EXPAUX)
         # Dados experimentais
        E F = DADOS.loc[I, 'Ef']
         H = DADOS.loc[I, 'h']
         C = DADOS.loc[I, 'c']
         S = DADOS.loc[I, 'S']
         B = DADOS.loc[I, 'b']
        E C = DADOS.loc[I, 'Ec']T = DADOS.loc[I, 't']
         TP = DADOS.loc[I, 'Tamanho Parede']
         EP = DADOS.loc[I, 'Esp. Parede']
```

```
 AN = DADOS.loc[I, 'Ângulo']
         Y_NUMAUX = HONEYCOMB_MODEL(E_F, H, C, S, B, T, TP, EP,
AN, E C, A 0, A 1, A 2, A 3, A 4, A 5, A 6)
         Y_NUM.append(Y_NUMAUX)
     OF = LOSS_FUNCTION_5(Y_EXP, Y_NUM)
     return OF
```

```
# Execução da otimização
RESULTS_REP_FA, BEST_REP_FA, AVERAGE_REP_FA, WORST_REP_FA,
SATUS FA = FIREFLY ALGORITHM 001 (OF FUNCTION, SETUP FA)
```
#### **# Pesos da regressão otimizados**

```
# Melhor resultado para as dimensões desejadas
BESTBEST_FA = SATUS_FA[0]
BEST = BEST REP FA[BESTBEST FA]
AVERAGE = AVERAGE_REP_FA[BESTBEST_FA]
WORST = WORST_REP_FA[BESTBEST_FA]
DIMENSOES = list(BEST['X_POSITION'][-1,:])
DIMENSOES
```
#### **# Gráfico de Loss**

```
# Chart setup
CHART_SETUP = { 
                 'NAME': 'WANDER',
                 'WIDTH': 0.40,
                'HEIGHT': 0.20,
                'EXTENSION': 'svg',
                'DPI': 500,
                'COLOR': '#DB3469',
                'MARKER': 'o', 
                'MARKER SIZE': 5,
                'LINE WIDTH': 5,
                 'LINE STYLE': '-',
                 'Y AXIS LABEL': '$OF$',
                'X AXIS LABEL': '$Iteration$',
                'LABELS SIZE': 22,
                 'LABELS COLOR': '#000000',
                 'X AXIS SIZE': 14,
                 'Y AXIS SIZE': 14,
                'AXISES COLOR': '#000000',
                'Y LOG': False,
                 'X LOG': False,
                 'ON GRID?': True
 }
# Data
DATA = BEST_REP_FA[SATUS_FA[0]]
DATA RESULTS = {'X': DATA['NEOF'], 'Y': DATA['OF']}
```

```
META PLOT 002 (DATA RESULTS, CHART SETUP)
```
#### **# Teste do R²**

```
from sklearn.metrics import r2_score
# Carregando dados experimentais
DADOS = DF
L, C = np.shape(DADOS)
DF['YNUM'] = 0
# Espaço de memória para resultados
Y_EXP = []
Y_NUM = []
A = DIMENSOES
# Montagem do vetor resposta numérica e experimental
for I in range(L):
     # Dados experimentais
     Y_EXPAUX = DADOS.loc[I, 'Y1']
     Y_EXP.append(Y_EXPAUX)
     # Dados experimentais
    E_F = DADOS.loc[I, 'Ef'] H = DADOS.loc[I, 'h']
     C = DADOS.loc[I, 'c']
     S = DADOS.loc[I, 'S']
     B = DADOS.loc[I, 'b']
    E C = DADOS.loc[I, 'EC']\overline{T} = DADOS.loc[I, 't']
     TP = DADOS.loc[I, 'Tamanho Parede']
     EP = DADOS.loc[I, 'Esp. Parede']
     AN = DADOS.loc[I, 'Ângulo']
    Y NUMAUX = HONEYCOMB MODEL(E F, H, C, S, B, E_C, T, TP, EP,
AN, A[0], A[1], A[2], A[3], A[4], A[5], A[6])
     Y_NUM.append(Y_NUMAUX)
r2 = r2 score(Y EXP, Y NUM)
print('R² score for perfect model is', r2)
```
#### **# Gráfico Comparação Predito x Observado**

**import** matplotlib.pyplot **as** plt **import** seaborn **as** sns **import** numpy **as** np from sklearn.model selection *import* train test split **from** sklearn.metrics **import** mean\_squared\_error **from** sklearn.pipeline **import** make\_pipeline **from** sklearn.preprocessing **import** PolynomialFeatures **import** xlsxwriter **as** xw

**def** CONVERT\_SI\_TO\_INCHES(WIDTH, HEIGHT):

"" ""

 This function convert figure dimensions from meters to inches.

```
 Input:
   WIDTH | Figure width in SI units | float
   HEIGHT | Figure height in SI units | float
    Output:
   WIDTH | Figure width in INCHES units | float
   HEIGHT | Figure height in INCHES units | float
    ^{\prime\prime} "" ^{\prime\prime} WIDTH = WIDTH / 0.0254
    HEIGHT = HEIGHT / 0.0254
    return WIDTH, HEIGHT
def SAVE_GRAPHIC(NAME, EXT, DPI):
    "" ""
     This function saves graphics according to the selected 
extensions.
    - 'svg'
    - 'png'
     - 'eps'
     - 'pdf'
    Input: 
   NAME | Path + name figure | string
   EXT | File extension | string
   DPI | The resolution in dots per inch | integer
    Output:
    N/A
    "" ""
    plt.savefig(NAME + '.' + EXT, dpi = DPI, bbox_inches =
'tight', transparent = True)
def HISTOGRAM_CHART(DATASET, PLOT_SETUP):
     """
    This function shows a boxplot and histograms in a single 
chart.
    Input: 
   DATASET | Dataset specifications
| Py dictionary
                 | Dictionary tags 
|
                 | 'DATASET' == Full dataset 
|
                 | 'COLUMN' == Specific column wish plot 
|
```

```
PLOT SETUP | Contains specifications of each model of chart
| Py dictionary
                | Dictionary tags 
|
                | 'NAME' == Filename output file 
| string 
                | 'WIDTH' == Width figure 
| float
               | 'HEIGHT == Height figure
| float
                | 'X AXIS SIZE' == X axis size 
| integer
                | 'Y AXIS SIZE' == Y axis size 
| integer
                | 'AXISES COLOR' == Axis color 
| string
                | 'X AXIS LABEL' == X label name 
| string
                | 'Y AXIS LABEL' == Y label name 
| string
                | 'LABELS SIZE' == Labels size 
| integer
                | 'LABELS COLOR' == Labels color 
| string
                | 'CHART COLOR' == Boxplot and histogram 
color | string
                | 'BINS' == Range representing the 
width of | integer
               | a single bar 
\| | 'KDE' == Smooth of the random 
distribution | boolean
               | 'DPI' == Dots Per Inch - Image 
quality | integer 
               | 'EXTENSION' == Extension output file 
| string
    Output:
    N/A
   "" ""
    # Setup
    NAME = PLOT_SETUP['NAME']
    W = PLOT_SETUP['WIDTH']
    H = PLOT_SETUP['HEIGHT']
    X_AXIS_LABEL = PLOT_SETUP['X AXIS LABEL']
    X_AXIS_SIZE = PLOT_SETUP['X AXIS SIZE']
    Y_AXIS_LABEL = PLOT_SETUP['Y AXIS LABEL']
    Y_AXIS_SIZE = PLOT_SETUP['Y AXIS SIZE']
    AXISES_COLOR = PLOT_SETUP['AXISES COLOR']
    LABELS_SIZE = PLOT_SETUP['LABELS SIZE'] 
    LABELS_COLOR = PLOT_SETUP['LABELS COLOR']
    CHART_COLOR = PLOT_SETUP['CHART COLOR']
   BINS = int(PLOTSETUP['BINS']) KDE = PLOT_SETUP['KDE']
```

```
 DPI = PLOT_SETUP['DPI']
     EXT = PLOT_SETUP['EXTENSION']
     # Dataset and others information
     AUX = DATASET['DATASET']
     COLUMN = DATASET['COLUMN']
     DATA = AUX[COLUMN]
     # Plot
    [W, H] = CONVERT SI TO INCHES(W, H) sns.set(style = 'ticks')
    FIG, (AX BOX, AX HIST) = plt.subplots(2, figsize = (W, H),
sharex = True, gridspec_kw = {'height_ratios': (.15, .85)})
     sns.boxplot(x=DATA, ax = AX_BOX, color = CHART_COLOR)
     sns.histplot(DATA, ax = AX_HIST, kde = KDE, color =
CHART_COLOR, bins = BINS)
     AX_BOX.set(yticks = [])
     AX_BOX.set(xlabel='')
     font = {'fontname': 'DejaVu Sans',
            'color': LABELS COLOR,
             'weight': 'normal',
             'size': LABELS SIZE}
     AX_HIST.set_xlabel(X_AXIS_LABEL, fontdict = font)
     AX_HIST.set_ylabel(Y_AXIS_LABEL, fontdict = font)
     AX_HIST.tick_params(axis = 'x', labelsize = X_AXIS_SIZE,
colors = AXISES_COLOR)
     AX_HIST.tick_params(axis = 'y', labelsize = Y_AXIS_SIZE,
colors = AXISES_COLOR)
     plt.grid()
     sns.despine(ax = AX_HIST)
     sns.despine(ax = AX_BOX, left = True)
     # Save figure
    SAVE GRAPHIC(NAME, EXT, DPI)
def LEARNING_RATE_CHART(DATASET, PLOT_SETUP):
     """
     This function plots the learning rate curve.
     Input: 
    DATASET | Dataset specifications
| Py dictionary
                  | Dictionary tags 
|
                  | 'X' == Input variables 
|
                  | 'Y' == Output variables 
\begin{array}{c} \hline \end{array} | 'MODEL' == Machine Learning method 
\overline{\phantom{a}}PLOT SETUP | Contains specifications of each model of chart
| Py dictionary
                  | Dictionary tags 
|
```
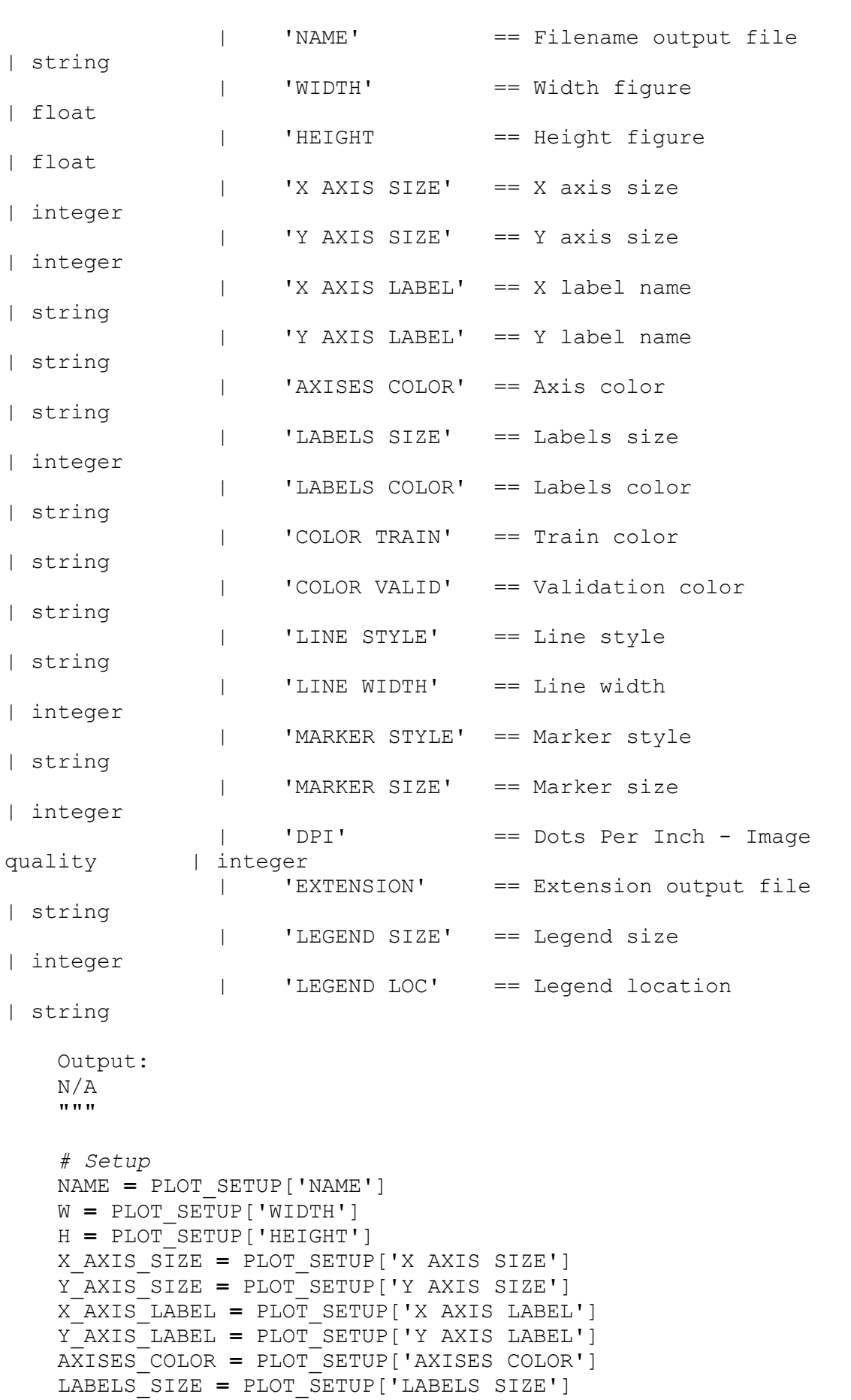

```
 LABELS_COLOR = PLOT_SETUP['LABELS COLOR']
     COLOR_TRAIN = PLOT_SETUP['COLOR TRAIN']
     COLOR_VALID = PLOT_SETUP['COLOR VALID']
     LINE_STYLE = PLOT_SETUP['LINE STYLE']
     LINE_WIDTH = PLOT_SETUP['LINE WIDTH']
     MARKER = PLOT_SETUP['MARKER STYLE']
     MARKER_SIZE = PLOT_SETUP['MARKER SIZE']
     DPI = PLOT_SETUP['DPI']
     EXT = PLOT_SETUP['EXTENSION']
     LEGEND_SIZE = PLOT_SETUP['LEGEND SIZE']
     LEGEND_LOC = PLOT_SETUP['LEGEND LOC']
     # Dataset and others information
     X = DATASET['X']
     Y = DATASET['Y']
     MODEL = DATASET['MODEL']
     REG_0 = 'Regressão'
     REG_1 = 'Regression'
     # Plot
    W, H = CONVERT SI TO INCHES(W, H)
     FIG, AX= plt.subplots(1, 1, figsize = (W, H))
     N_DIV = 50
     N_REP = 10
     RESULTS_PREDTRAIN = []
     RESULTS_PREDVALID = []
     for J_COUNT in range(N_REP):
         X_PLOT = []
         Y_PLOTTRAIN = []
         Y_PLOTVALID = []
         X_TRAINI, X_TEST, Y_TRAINI, Y_TEST =
train_test_split(X, Y, test<sup>-</sup>size = 0.\overline{2}0)
        TRAIN PERC = npu.linspace(0.05, 0.80, num = N DIV,
endpoint = True)
         RAND = np.random.randint(100)
         for I_COUNT in TRAIN_PERC:
             X_TRAINII, X_VALID, Y_TRAINII, Y_VALID =
train_test_split(X_TRAINI, Y_TRAINI, train_size = I_COUNT,
random_state = RAND)
            if (MODEL[5] == REG 0 or MODEL[5] == REG 1):
                  DEGREE = MODEL[6]
                  PIPELINE =
make_pipeline(PolynomialFeatures(degree = DEGREE), MODEL[0])
             else:
                  PIPELINE = MODEL[0]
             PIPELINE.fit(X_TRAINII, Y_TRAINII)
             Y_PREDTRAIN = PIPELINE.predict(X_TRAINII)
             Y_PREDVALID = PIPELINE.predict(X_VALID)
             RMSE_TREINO = mean_squared_error(Y_TRAINII,
Y_PREDTRAIN, squared = False)
            RMSE VALIDA = mean squared error(Y_VALID,
Y_PREDVALID, squared = False)
             X_PLOT.append(I_COUNT * 100)
             Y_PLOTTRAIN.append(RMSE_TREINO)
             Y_PLOTVALID.append(RMSE_VALIDA)
```

```
 RESULTS_PREDTRAIN.append(Y_PLOTTRAIN)
         RESULTS_PREDVALID.append(Y_PLOTVALID)
     X_PLOTFINAL = X_PLOT
    YPLOTTRAINN = \overline{1}]
     Y_PLOTVALIDD = []
     for K_COUNT in range(N_DIV):
         AUX_TRAIN = 0
         AUX_VALID = 0
         for L_COUNT in range(N_REP):
              AUX_TRAIN += RESULTS_PREDTRAIN[L_COUNT][K_COUNT]
              AUX_VALID += RESULTS_PREDVALID[L_COUNT][K_COUNT]
         Y_PLOTTRAINN.append(AUX_TRAIN / N_REP)
         Y_PLOTVALIDD.append(AUX_VALID / N_REP)
     AX.plot(X_PLOTFINAL, Y_PLOTTRAINN, color = COLOR_TRAIN,
linestyle = LINE_STYLE, linewidth = LINE_WIDTH, marker = MARKER,
markersize = MARKER_SIZE, label = "Train")
     AX.plot(X_PLOTFINAL, Y_PLOTVALIDD, color = COLOR_VALID,
linestyle = LINE STYLE, linewidth = LINE WIDTH, marker = MARKER,
markersize = MARKER_SIZE, label = "Validation")
     FONT = {
              'fontname': 'DejaVu Sans',
             'color': LABELS COLOR,
             'weight': 'normal',
              'size': LABELS_SIZE
 }
     AX.set_ylabel(Y_AXIS_LABEL, fontdict = FONT)
     AX.set_xlabel(X_AXIS_LABEL, fontdict = FONT)
     AX.tick_params(axis = 'x', labelsize = X_AXIS_SIZE, colors =
AXISES_COLOR)
     AX.tick_params(axis = 'y', labelsize = Y_AXIS_SIZE, colors =
AXISES_COLOR)
     AX.legend(fontsize = LEGEND_SIZE, loc = LEGEND_LOC)
     # Save and show
    SAVE_GRAPHIC(NAME, EXT, DPI)
     plt.show()
def CORRELATION_CHART(DATASET, PLOT_SETUP):
    ^{\mathrm{m}} ""
     This function plots the correlation matrix.
     Input: 
    DATASET | Dataset specifications
| Py dictionary
                  | Dictionary tags 
|
                  | 'CORR' == Matrix correlation 
\begin{array}{c} \hline \end{array}PLOT SETUP | Contains specifications of each model of chart
| Py dictionary
                  | Dictionary tags 
\begin{array}{c} \hline \end{array} | 'NAME' == Filename output file 
| string
```
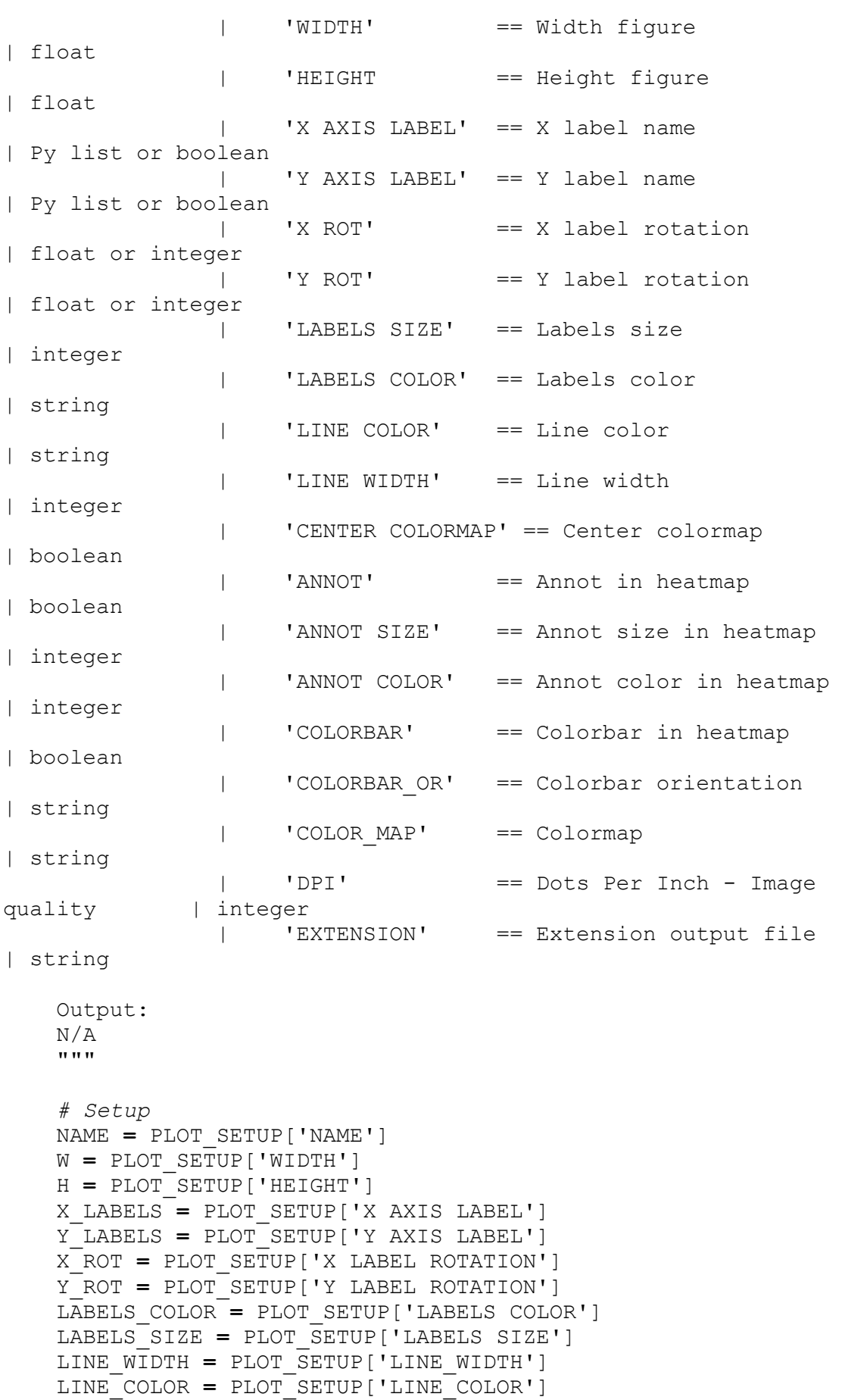

106

```
 CENTER = PLOT_SETUP['CENTER COLORMAP']
     ANNOT = PLOT_SETUP['ANNOT']
     ANNOT_SIZE = PLOT_SETUP['ANNOT SIZE']
     ANNOT_COLOR = PLOT_SETUP['ANNOT COLOR']
     COLOR_BAR = PLOT_SETUP['COLORBAR']
     COLOR_BAR_ORIENTATION = PLOT_SETUP['COLORBAR_OR']
     # COLOR_BAR_LABEL = PLOT_SETUP['COLORBAR_LABEL']
     # COLOR_BAR_LABEL_FONT_SIZE = 
PLOT_SETUP['COLOR_BAR_LABEL_FONT_SIZE']
     COLOR_BAR_FONT_SIZE = PLOT_SETUP['COLORBAR_FONT_SIZE']
     COLOR_MAP = PLOT_SETUP['COLOR_MAP']
    EXT = PLOT SETUP['EXTENSION']
     DPI = PLOT_SETUP['DPI']
     # LIM_MIN = PLOT_SETUP['LIM_MIN']
     # LIM_MAX = PLOT_SETUP['LIM_MAX']
     # ANNOT_FMT = PLOT_SETUP['ANNOT_FMT']
     # Dataset and others information
     DATA = DATASET['CORR']
     # Plot
    W, H = CONVERT SI TO INCHES(W, H)
     FIG, AX= plt.subplots(1, 1, figsize = (W, H))
     HEATMAP = sns.heatmap( DATA,
                              ax = AX,
                              cmap = COLOR_MAP,
                              center = CENTER,
                              annot = ANNOT, 
                             annot kws = {'size': ANNOT SIZE,
'color': ANNOT COLOR},
                              linewidths = LINE_WIDTH,
                              linecolor = LINE_COLOR,
                              xticklabels = X_LABELS,
                             yticklabels = Y_LABELS,
                              cbar = COLOR_BAR,
                              square = True,
                              cbar_kws = {
                                          'orientation':
COLOR_BAR_ORIENTATION,
                                          'shrink': 1,
                                          'pad': 0.01,
                                          # 'label': 
COLOR_BAR_LABEL,
                                         } 
                              # vmin= LIM_MIN,
                             # vmax= LIM_MAX,
                             # fmt = None,
) AX.tick_params(axis = 'x', labelsize = LABELS_SIZE, colors =
LABELS_COLOR)
     AX.tick_params(axis = 'y', labelsize = LABELS_SIZE, colors =
LABELS_COLOR)
     AX.set_yticklabels(AX.get_yticklabels(), rotation = Y_ROT)
     AX.set_xticklabels(AX.get_xticklabels(), rotation = X_ROT)
```
```
 # HEATMAP.figure.axes[-
1].yaxis.label.set_size(COLOR_BAR_LABEL_FONT_SIZE)
     cbar = HEATMAP.collections[0].colorbar
     cbar.ax.tick_params(labelsize=COLOR_BAR_FONT_SIZE)
     # Save and show
    SAVE_GRAPHIC(NAME, EXT, DPI)
     plt.show
def SAVE_TO_EXCEL(MODELS, DATAFRAME):
    ^{\mathrm{m}} ""
    "" ""
     WB = xw.Workbook('Pipeline_Info.xlsx')
     PG01 = WB.add_worksheet()
     PG02 = WB.add_worksheet()
     # Describe
     for ROW_NUM, ROW_NAME in
enumerate(DATAFRAME.describe().index):
         PG02.write(ROW_NUM+1, 0, ROW_NAME)
     for COL_NUM, COL_NAME in enumerate(DATAFRAME.describe()):
         PG02.write(0, COL_NUM+1, COL_NAME)
         for INDEX, VAL in
enumerate(DATAFRAME.describe()[COL_NAME]):
             PG02.write(INDEX+1, COL_NUM+1, VAL)
     # Modelos
     COLUMN_NAMES = ['Nome modelo', 'Validação Cruzada',
'Treino', 'Teste', 'Observação 1', 'Observação 2 - Grau da 
regressão.']
     for COL in range(len(COLUMN_NAMES)):
         PG01.write(0, COL, COLUMN_NAMES[COL])
     for MOD_NUM, MOD_LIST in enumerate(MODELS):
         for INDC, ELEM in enumerate(MOD_LIST[1:]):
             PG01.write(MOD_NUM+1, INDC, ELEM)
     # Formatação
     PG01.set_column(0, 0, 30)
     PG01.set_column(1, 10, 15)
     PG02.set_column(0, 0, 10)
     PG02.set_column(1, 10, 20)
     # Salva
     WB.close()
def COMPARE_PREDICTED_OBSERVED(DATASET, PLOT_SETUP):
     # SETUP
     NAME = PLOT_SETUP['NAME']
     EXT = PLOT_SETUP['EXTENSION']
     DPI = PLOT_SETUP['DPI']
     W = PLOT_SETUP['WIDTH']
```

```
 H = PLOT_SETUP['HEIGHT']
     X_LABEL = PLOT_SETUP['X AXIS LABEL']
     Y_LABEL = PLOT_SETUP['Y AXIS LABEL']
     ALPHA = PLOT_SETUP['ALPHA']
     LINE_COLOR = PLOT_SETUP['LINE COLOR']
    SCATTER COLOR = PLOT SETUP['SCATTER COLOR']
     MARKER = PLOT_SETUP['MARKER']
     LABEL_FONTSIZE = PLOT_SETUP['LABEL FONTSIZE']
     LABEL_SIZE = PLOT_SETUP['LABEL SIZE']
     LABEL_COLOR = PLOT_SETUP['LABEL COLOR']
    LINE_WIDTH = PLOT_SETUP['LINE WIDTH']
     # DATA
     Y_OBS = DATASET['Y_OBS']
     Y_PRED = DATASET['Y_PRED']
     # Plot
    W, H = CONVERT SI TO INCHES(W, H)
     FIG, AX= plt.subplots(1, 1, figsize = (W, H))
     AX.scatter(Y_OBS, Y_PRED, marker = MARKER, alpha = ALPHA,
color = SCATTER_COLOR)
     AX.set_xlabel(X_LABEL, fontsize = LABEL_FONTSIZE)
     AX.set_ylabel(Y_LABEL, fontsize = LABEL_FONTSIZE)
    AX.tick params(axis = 'x', labelsize = LABEL SIZE, colors =
LABEL_COLOR)
     AX.tick_params(axis = 'y', labelsize = LABEL_SIZE, colors =
LABEL_COLOR)
     AX.plot([0, 1], [0, 1], transform = AX.transAxes, color =
LINE_COLOR, linestyle = '-.', linewidth = LINE_WIDTH)
    SAVE GRAPHIC(NAME, EXT, DPI)
     plt.show()
DATASET = {'Y_OBS': Y_EXP, 'Y_PRED': Y_NUM}
PLOT_SETUP = {
     'NAME': "FELIPE",
     'EXTENSION': 'svg',
     'DPI': 600,
     'WIDTH': 0.20,
     'HEIGHT': 0.10,
     'X AXIS LABEL': 'Observed values',
     'Y AXIS LABEL': 'Predicted values',
     'ALPHA': 0.2,
     'LINE COLOR': 'r',
     'LINE WIDTH': 3,
     'SCATTER COLOR': '#33FF6E',
     'MARKER': 'o',
     'LABEL FONTSIZE': 20,
     'LABEL SIZE': 20,
     'LABEL COLOR': '#000000'
}
COMPARE_PREDICTED_OBSERVED(DATASET, PLOT_SETUP)
```
# **APÊNDICE B – RESULTADOS ANALISADOS SEPARADAMENTE**

#### **Módulo de Elasticidade do conjunto**

A Tabela 1 apresenta alguns exemplos de equações utilizadas e seus respectivos coeficientes de determinação.

**Tabela 1:** Exemplos de equações preditoras do Módulo de Elasticidade do conjunto (*Es*) que obtiveram ajuste (R²) inferior à equação ótima.

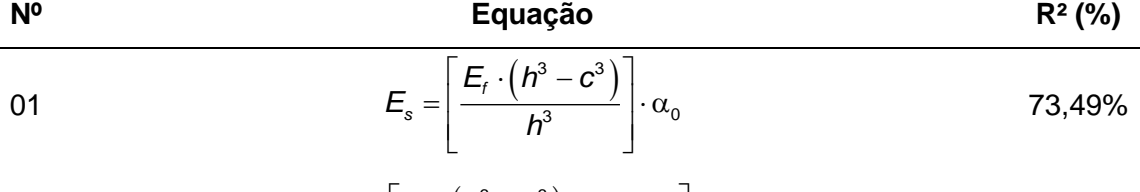

$$
E_s = \left[\frac{E_f \cdot (h^3 - c^3)}{h^3} + \frac{E_c \cdot c^3}{h^3}\right] \cdot \alpha_0
$$
 44,05%

03 
$$
E_s = \left[\frac{E_f \cdot (h^3 - c^3)}{h^3} + \frac{E_c \cdot c^3}{h^3}\right] \cdot \left[\alpha_1 \cdot \frac{c}{S} + \alpha_2 \cdot \frac{t}{S} + \alpha_3 \cdot \frac{TP}{EP} + \alpha_4 \cdot AN\right] \cdot \alpha_0
$$
 46,03%

$$
04 \qquad E_s = \left[ \frac{E_f \cdot (h^3 - c^3)}{h^3} + \frac{E_c \cdot c^3}{h^3} \right] \cdot \left[ \alpha_1 \cdot \left( \frac{c}{S} \right)^2 + \alpha_2 \cdot \left( \frac{t}{S} \right)^2 + \alpha_3 \cdot \left( \frac{TP}{EP} \right)^2 + \alpha_4 \cdot AN^2 \right] \cdot \alpha_0 \qquad 47,31\%
$$

$$
05 \t E_s = \left[ \frac{E_f \cdot (h^3 - c^3)}{h^3} \cdot \alpha_0 + \frac{E_c \cdot c^3}{h^3} \cdot \alpha_1 \right] + \left[ \alpha_2 + \alpha_3 \cdot \frac{c}{S} + \alpha_4 \cdot \frac{t}{S} + \alpha_5 \cdot \frac{TP}{EP} + \alpha_6 \cdot AN \right] \t 69,14\%
$$

Pode-se notar que, conforme a equação adotada, a sua efetividade (R²) é diferente. Dessa forma, fica justificada a necessidade de adotar novas equações até obter um R² superior a 70%. Vale destacar também que é possível obter outras equações com valores de R² superiores a esta pesquisa.

Inicialmente, adotou-se as equações base da ASTM D7250 (2020) e Allen (1969) aplicadas a um coeficiente de correção conforme mostrado nas equações de número 1 e 2, respectivamente. Diferentemente do esperado, a equação da normativa americana (ASTM D7250, 2020) obteve uma melhora significante, visto que seu R² foi superior a 70%. Mesmo não considerando a influência do núcleo na propriedade, esta teve uma capacidade grande de predizer o módulo de elasticidade. Vale destacar que esse valor foi obtido apenas por estar corrigindo a equação com um valor coeficiente.

A seguir é apresentada a equação ótima para predizer o módulo de elasticidade do conjunto (Eq. 1). Na Tabela 2 são apresentados os coeficientes obtidos pelo método da Otimização Inversa e Modelo de Regressão, juntamente com seus respectivos R² e erro *MAPE*. Na Tabela 3 é apresentado o R² e erro *MAPE* das equações de Allen (1969) e da ASTM D7250 (2020).

$$
E_s = \left\{ \left[ \frac{E_f \cdot (h^3 - c^3)}{h^3} \right] \cdot \alpha_0 + \left[ \frac{E_c \cdot c^3}{h^3} \right] \cdot \alpha_1 + \left[ \alpha_2 + \alpha_3 \cdot \frac{c}{S} + \alpha_4 \cdot \frac{t}{S} + \alpha_5 \cdot \frac{TP}{EP} + \alpha_6 \cdot AN \right] \right\} \cdot \alpha_7
$$

**Tabela 2:** Valores dos termos α<sup>n</sup> obtidos através da otimização inversa (OI) e modelo de regressão, juntamente com o coeficiente de determinação e erro *MAPE*.

| Otimização Inversa |                     |                |              |            |              |              |                |          |             |
|--------------------|---------------------|----------------|--------------|------------|--------------|--------------|----------------|----------|-------------|
| $\alpha$           | $\alpha_{1}$        | a <sub>2</sub> | $\alpha_{3}$ | $\alpha$   | $\alpha_{5}$ | $\alpha_{6}$ | a <sub>7</sub> | R2       | <b>MAPE</b> |
| $-0.3213$          | $-0.0484$           | $-2.4559$      | 1.9051       | $-4.0750$  | 8.7945       | 2.8231       | $-2.2626$      | 78.88%   | 321%        |
|                    | Modelo de Regressão |                |              |            |              |              |                |          |             |
| $\alpha$           | $\alpha_{1}$        | a <sub>2</sub> | $\alpha_{3}$ | $\alpha_4$ | $\alpha_{5}$ | $\alpha_{6}$ | a <sub>7</sub> | R2       | <b>MAPE</b> |
| 4.0534             | 4.0534              | 4.0534         | 4.0534       | 4.0534     | 4.0534       | 4.0534       | 0.0645         | $0.00\%$ | 837%        |

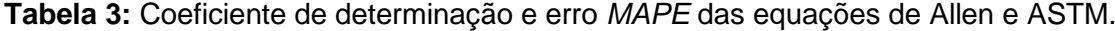

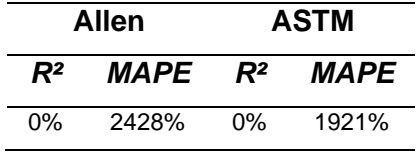

Através da Tabela 2, nota-se que a metodologia de Otimização Inversa foi mais efetiva que os Modelos de Regressão, visto que o R² foi muito superior. A equação proposta nesta pesquisa consegue predizer com grande efetividade (próximo dos 80%) os valores do módulo de elasticidade do conjunto. Esta equação foi mais precisa que a equação na normativa americana (ASTM D7250, 2020) corrigida (equação número 1 da Tabela 1).

Ao analisar os resultados da Tabela 3, fica evidente a não efetividade das equações utilizadas atualmente. Estas equações predizem com erros grandes (próximos de 2000% e 2500%) e sem ajuste (R² de 0%). Sendo assim, a equação proposta nesta pesquisa, ao analisar os 972 resultados desta pesquisa, mostrou-se mais efetiva.

A seguir é apresentado o gráfico de Loss obtido no processo de treinamento do algoritmo utilizado (Figura 1). A função de Loss (perda) quantifica a discrepância entre as previsões feitas pelo modelo utilizado nesta pesquisa (otimização inversa com o algoritmo *Firefly*) e os valores verdadeiros dos dados experimentais (neste caso,

simulação numérica). Sendo assim, é ideal que o gráfico de Loss tenda a zero, ou seja, que não ocorra discrepância entre tais resultados. Contudo, mesmo que a discrepância não seja zero, é possível obter equações de bom ajuste (superior a 70%). Pode-se notar que o gráfico tendeu a zero, como deve ser. Ou seja, neste caso, no treinamento inicial do algoritmo, foi possível obter previsões próximas do real.

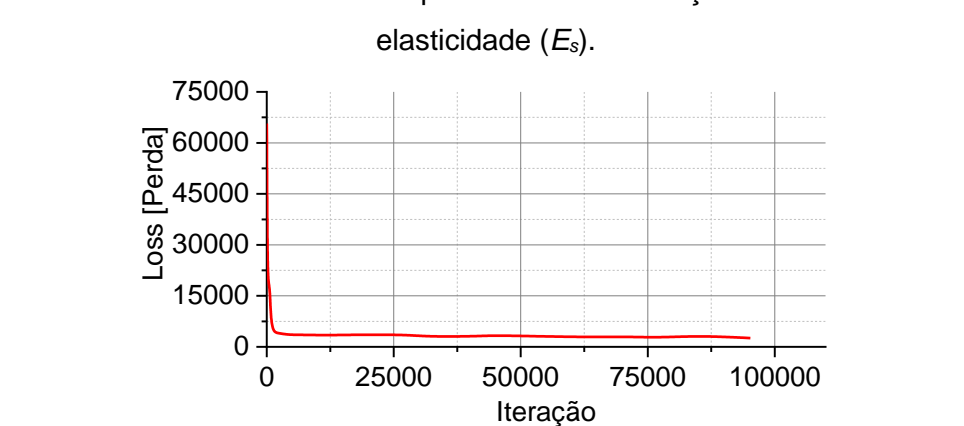

**Figura 1:** Gráfico de Loss obtido no processo de Otimização Inversa do módulo de

A Figura 2 apresenta a nuvem de dispersão dos resultados do módulo de elasticidade.

**Figura 2:** Nuvem de dispersão da diferença entre o Módulo de Elasticidade (*Es*) real (simulação) e o estimado pela equação desta pesquisa, ASTM e Allen (a) e ampliação da região de maior densidade dos dados (b).

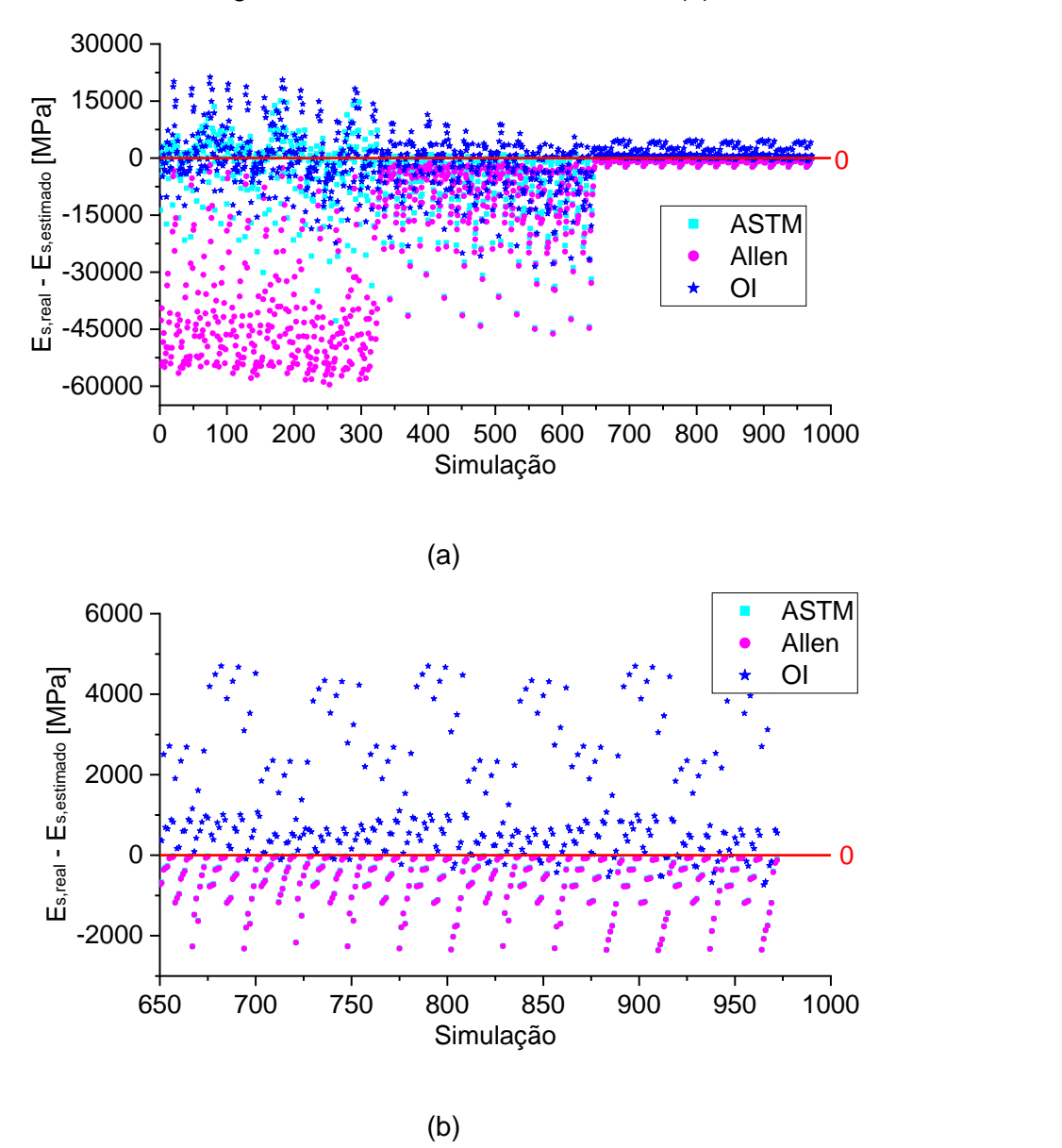

Pode-se notar que, ao comparar a equação elaborada nesta pesquisa com as equações da literatura (ALLEN, 1969) e da normativa americana (ASTM D7250, 2020), a diferença entre os resultados obtidos com o real é inferior (mais próximo de zero). Ao comparar os resultados da normativa americana (ASTM D7250, 2020) com a equação da literatura (ALLEN, 1969), a normativa americana possuiu menores diferenças entre os 972 resultados obtidos nas simulações.

A Figura 3 apresenta o histograma de erro parcial do módulo de elasticidade. Nesta figura é apresentada apenas a frequência de erro na faixa dos -300% a 300%, com classes de 20% (amplitude).

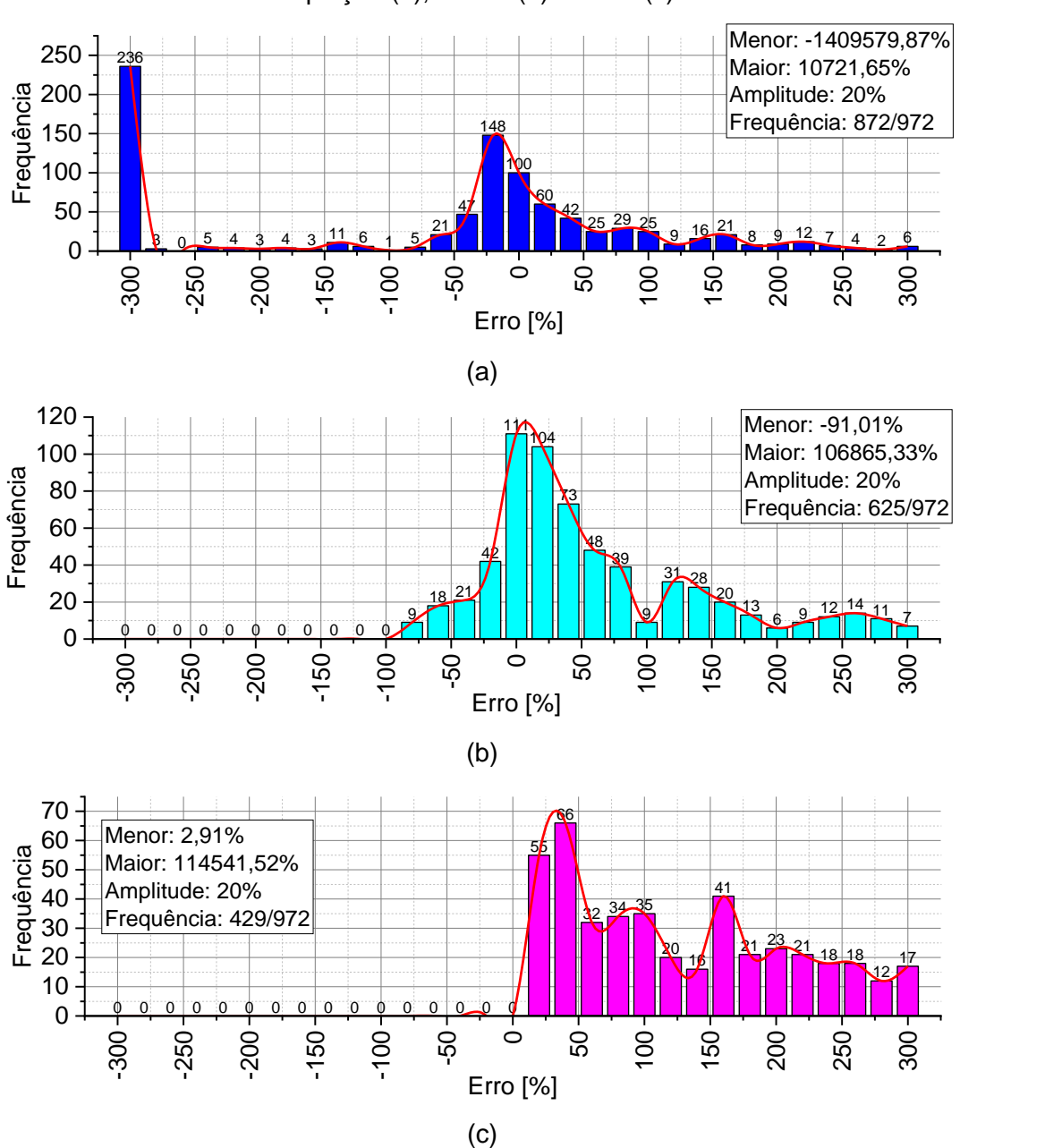

**Figura 3:** Histograma de erro do Módulo de Elasticidade (*Es*) obtido pela nossa equação (a), ASTM (b) e Allen (c).

O histograma de erro mostra que a equação proposta nesta pesquisa possui uma maior frequência (aparição dos resultados) nas faixas de erro de -300% a 300% quando comparada com as demais (ALLEN, 1969; ASTM D7250, 2020). Ao analisar a frequência dos resultados próximos dos 0% de erro, a nossa equação possui 308 resultados, sendo que a normativa americana apresenta 257 resultados e Allen (1969) apenas 55 resultados.

#### **Rigidez do conjunto**

A Tabela 4 apresenta alguns exemplos de equações utilizadas e seus respectivos coeficientes de determinação.

**Tabela 4:** Exemplos de equações preditoras da Rigidez do conjunto (*D*) que obtiveram ajuste (R²) inferior à equação ótima.

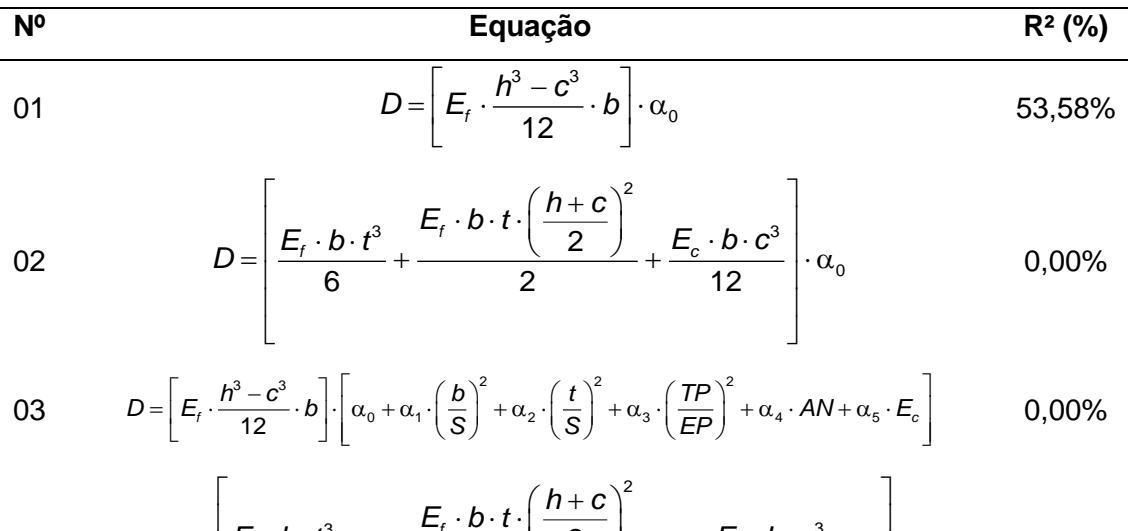

04 
$$
D = \left[ \frac{E_{t} \cdot b \cdot t^{3}}{6} \cdot \alpha_{0} + \frac{E_{t} \cdot b \cdot t \cdot (\frac{h+c}{2})^{2}}{2} \cdot \alpha_{1} + \frac{E_{c} \cdot b \cdot c^{3}}{12} \cdot \alpha_{2} \right]
$$
 0,00%

05 
$$
D = \left[E_{t} \cdot \frac{h^{3} - c^{3}}{12} \cdot b\right] \cdot \alpha_{0} + \left[\frac{E_{c} \cdot b \cdot c^{3}}{12}\right] \cdot \alpha_{1}
$$
 0,00%

Assim como o módulo de elasticidade, adotou-se inicialmente as equações base da ASTM D7250 (2020) e Allen (1969) aplicadas a um coeficiente de correção conforme mostrado nas equações de número 1 e 2, respectivamente. Neste caso, novamente a normativa americana obteve um melhor ajuste ao ser corrigida quando comparado com a equação de Allen (1969), embora o R² seja inferior ao desejado (maior ou igual a 70%).

A seguir é apresentada a equação ótima para predizer a rigidez do conjunto (Eq. 2). Na Tabela 5 são apresentados os coeficientes obtidos pelo método da Otimização Inversa e Modelo de Regressão, juntamente com seus respectivos R² e erro *MAPE*. Na Tabela 6 é apresentado o R² e erro *MAPE* das equações de Allen (1969) e da ASTM D7250 (2020).

$$
D = \left\{\left[\frac{E_t \cdot b \cdot t^3}{6}\right] \cdot \alpha_0 + \left[\frac{E_t \cdot b \cdot t \cdot \left(\frac{h+c}{2}\right)^2}{2}\right] \cdot \alpha_1 + \left[\frac{E_c \cdot b \cdot c^3}{12}\right] \alpha_2 + \left(\alpha_3 \cdot \frac{h}{TP} + \alpha_4 \cdot \frac{h}{AN} + \alpha_5 \cdot \frac{h}{EP}\right)\right\} \cdot \alpha_6
$$

**Tabela 5:** Valores dos termos α<sub>n</sub> obtidos através da otimização inversa (OI) e modelo de regressão, juntamente com o coeficiente de determinação e erro *MAPE*.

|            | Otimização Inversa  |                |              |                       |              |                |        |             |
|------------|---------------------|----------------|--------------|-----------------------|--------------|----------------|--------|-------------|
| $\alpha_o$ | $\alpha_1$          | a <sub>2</sub> | $\alpha_3$   | $\alpha_4$            | $\alpha_{5}$ | a <sub>6</sub> | $R^2$  | <b>MAPE</b> |
| 0.9613     | 3.4678              | 1.0631         | 3.1064       | -5.0543               | 3.0611       | 0.1025         | 65.58% | 673%        |
|            | Modelo de Regressão |                |              |                       |              |                |        |             |
| $\alpha$   | $\alpha_1$          | a <sub>2</sub> | $\alpha_{3}$ | $\alpha$ <sub>4</sub> | $\alpha_{5}$ | $\alpha_{6}$   | $R^2$  | <b>MAPE</b> |
| 1.9825     | 1.9825              | 1.9825         | 1.98253      | 1.98249               | 1.98366      | 0.0175         | 0%     | 1045%       |

**Tabela 6:** Coeficiente de determinação e erro *MAPE* das equações de Allen e ASTM.

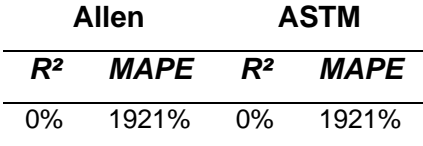

Através da Tabela 5, nota-se novamente que a Otimização Inversa obteve melhor resultado ao comparar com o Modelo de Regressão. Contudo, a equação proposta nesta pesquisa consegue predizer com uma pequena efetividade os valores de rigidez do conjunto. Embora o valor seja inferior a 70%, foi superior ao valor corrigido da normativa americana de 53,58% (equação número 1 da Tabela 4). Sendo assim, é um passo para se obter uma melhor equação estimadora de propriedade.

Ao analisar os resultados da Tabela 6, fica evidente novamente a não efetividade das equações utilizadas atualmente (ALLEN, 1969; ASTM D7250, 2020). Estas equações predizem com erros grandes (próximos de 2000%, novamente) e sem ajuste (R² de 0%). Sendo assim, a equação proposta nesta pesquisa, ao analisar os 972 resultados desta pesquisa, mostrou-se mais efetiva, embora ainda não seja a ideal.

A seguir é apresentado o gráfico de Loss obtido no processo de treinamento do algoritmo utilizado (Figura 4). Pode-se notar que o gráfico não tendeu a zero, podendo ser uma justificativa para a não efetividade da equação.

**Figura 4:** Gráfico de Loss obtido no processo de Otimização Inversa da rigidez (*D*).

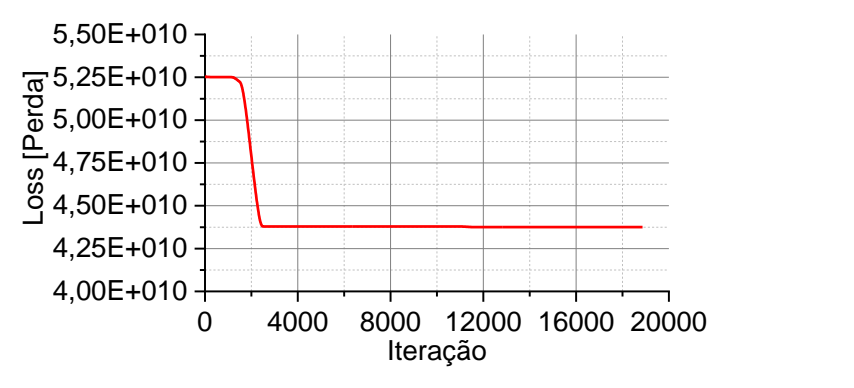

A Figura 5 apresenta a nuvem de dispersão dos resultados de rigidez.

**Figura 5:** Nuvem de dispersão da diferença entre a rigidez real (simulação) e a estimada pela equação desta pesquisa, ASTM e Allen (a) e ampliação da região de maior densidade dos dados (b).

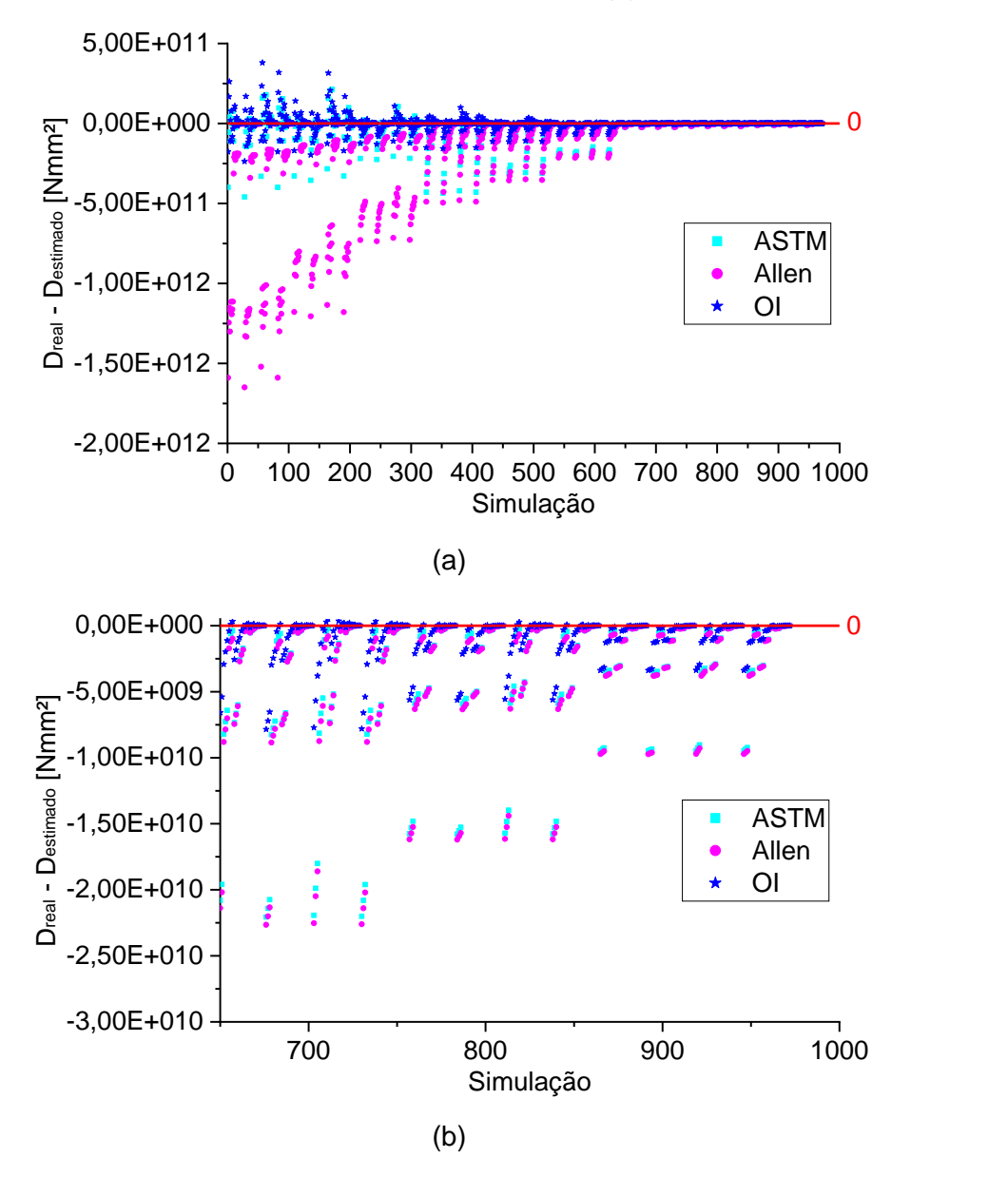

Pode-se notar que, ao comparar a equação elaborada nesta pesquisa com as equações da literatura (ALLEN, 1969) e da normativa americana (ASTM D7250, 2020), novamente a diferença entre os resultados obtidos com o real é inferior (mais próximo de zero). Ao comparar os resultados da normativa americana (ASTM D7250, 2020) com a equação da literatura (ALLEN, 1969), novamente também a normativa americana possuiu menores diferenças entre os 972 resultados obtidos nas simulações.

A Figura 6 apresenta o histograma de erro parcial do módulo de elasticidade. Nesta figura é apresentada apenas a frequência de erro na faixa dos -300% a 300%, com classes de 20% (amplitude).

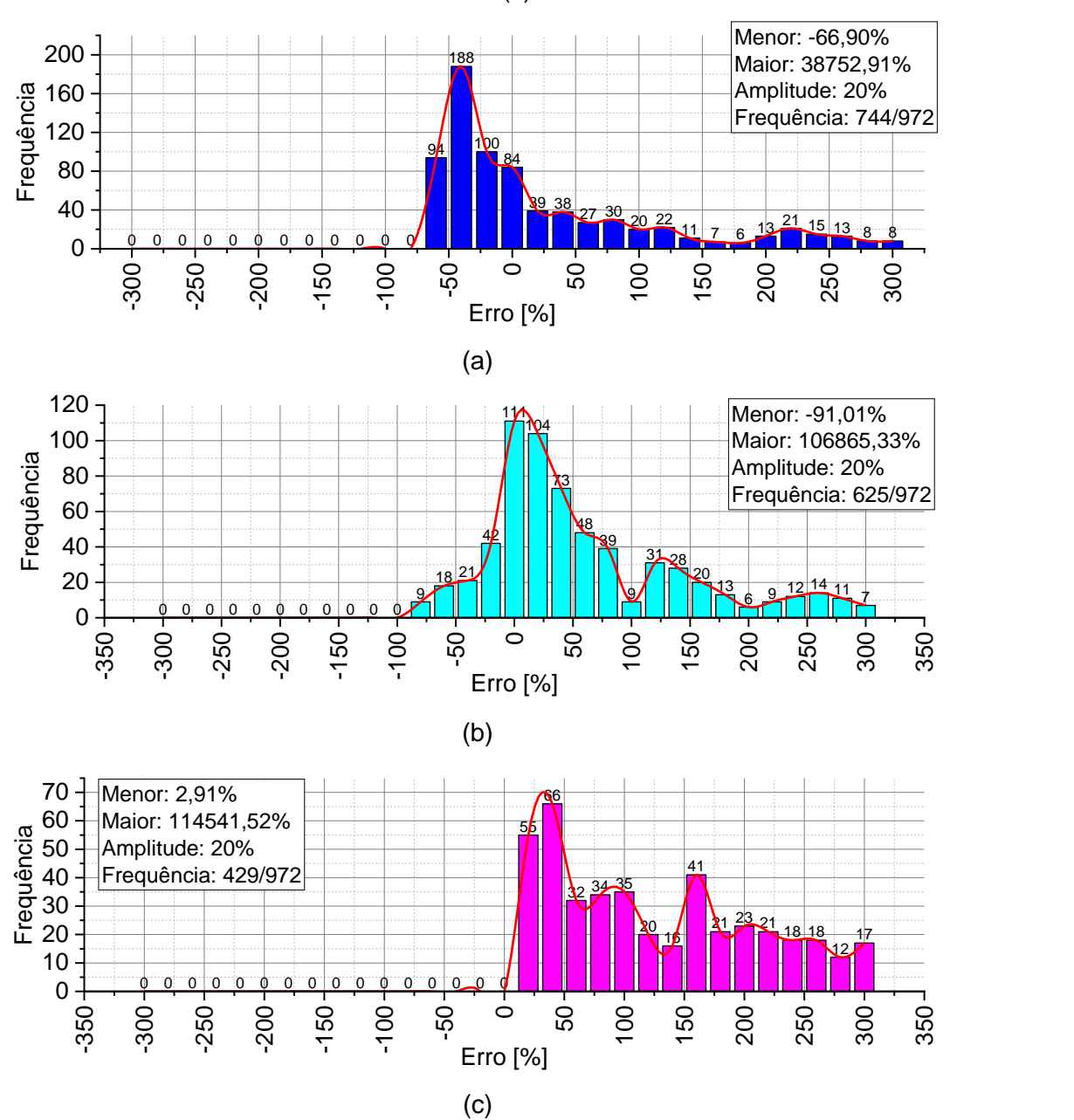

**Figura 6:** Histograma de erro da Rigidez (*D*) obtida pela nossa equação (a), ASTM (b) e Allen (c).

O histograma de erro mostra que a equação proposta nesta pesquisa possui uma maior frequência (aparição dos resultados) nas faixas de erro de -300% a 300% quando comparada com as demais (ALLEN, 1969; ASTM D7250, 2020), contudo com uma diferença menor para a normativa americana com relação ao módulo de elasticidade. Ao analisar a frequência dos resultados próximos dos 0% de erro, a nossa equação possui 223 resultados e a normativa americana 257, sendo mais significativa neste quesito. Já a equação de Allen (1969) apresenta apenas 55 resultados, novamente.

#### **Tensões: ponto P1**

A Tabela 7 apresenta alguns resultados de equações utilizadas e seus respectivos coeficientes de determinação.

**Tabela 7:** Exemplos de equações preditoras das tensões no ponto superior da face superior (*P1*) que obtiveram ajuste (R²) inferior à equação ótima.

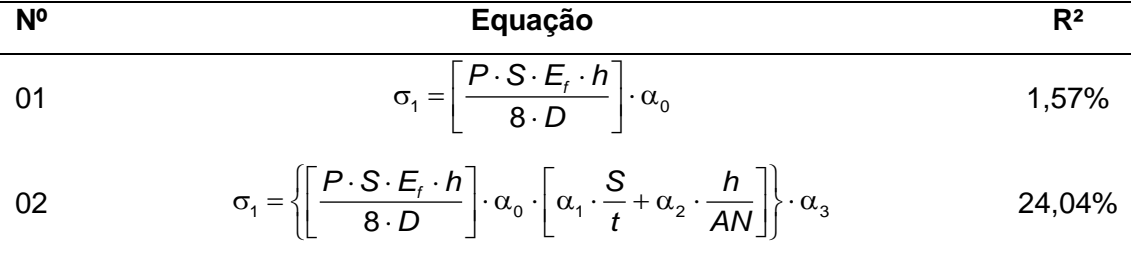

$$
\begin{array}{ccc}\n & \left[ \begin{bmatrix} 8 \cdot D & \end{bmatrix} \right] \circ \begin{bmatrix} t & \cdot & \mathsf{AN} \end{bmatrix} \right] \\
\sigma_1 = \left\{ \begin{bmatrix} P \cdot S \cdot E_t \cdot h \\ \hline 8 \cdot D \end{bmatrix} \cdot \alpha_0 + \begin{bmatrix} \alpha_1 \cdot \left( \frac{S}{t} \right)^2 + \alpha_2 \cdot \frac{h}{AN} \end{bmatrix} \right\} \cdot \alpha_3\n\end{array}\n\tag{7.85\%}
$$

$$
\begin{bmatrix}\n1 & 8 \cdot D & 1 & 1 & (t) & ANy\n\end{bmatrix}
$$
\n
$$
\sigma_1 = \left\{\left[\frac{P \cdot S \cdot E_t \cdot h}{8 \cdot D}\right] \cdot \alpha_0 + \left[\alpha_1 \cdot \frac{S}{t} + \alpha_2 \cdot \left(\frac{h}{AN}\right)^2\right]\right\} \cdot \alpha_3
$$
\n32,93%

$$
\begin{bmatrix}\n\lfloor B \cdot D \rfloor & \lfloor t \cdot (AN) \rfloor\n\rfloor \\
05 & \sigma_1 = \left\{\left[\frac{P \cdot S \cdot E_t \cdot h}{8 \cdot D}\right] \cdot \alpha_0 + \left[\alpha_1 \cdot \frac{S}{t} + \alpha_2 \cdot \left(\frac{h}{AN}\right)^3\right]\right\} \cdot \alpha_3\n\end{bmatrix} \cdot \alpha_3
$$

Assim como nas propriedades de resistência e rigidez, a primeira equação da Tabela 7 é composta pela equação base (Eq. [1.5\)](#page-16-0) de Gagliardo e Mascia (2010) multiplicada por um coeficiente de correção *α0*. Desta equação base, o valor da incógnita "*Z*" foi dado como "*h/2*". Esta é a equação base para todas as equações exploradas. Como pode-se notar, mesmo com a multiplicação de correção, a eficiência da equação é baixa (1,57%).

A seguir é apresentada a equação ótima para a tensão atuante na face superior (Eq. [4.3\)](#page-71-0). Na Tabela 8 são apresentados os coeficientes obtidos pelo método da Otimização Inversa e Modelo de Regressão, juntamente com seus respectivos R² e erro *MAPE*. Na Tabela 9 é apresentado o R² e erro *MAPE* da equação base de Gagliardo e Mascia (2010).

$$
\sigma_1 = \left\{ \left[ \frac{P \cdot S \cdot E_t \cdot h}{8 \cdot D} \right] \cdot \alpha_0 + \left[ \alpha_1 \cdot \frac{S}{t} + \alpha_2 \cdot \frac{h}{AN} \right] \right\} \cdot \alpha_3
$$

| Otimização Inversa |              |                       |                     |        |             |  |
|--------------------|--------------|-----------------------|---------------------|--------|-------------|--|
| $\alpha$           | $\alpha_{1}$ | $\alpha$ <sub>2</sub> | $\alpha_3$          | $R^2$  | <b>MAPE</b> |  |
| 0,8148             | 0,4043       | $-1.6151$             | -0.1427             | 33.04% | 150%        |  |
|                    |              |                       | Modelo de Regressão |        |             |  |
| $\alpha$           | $\alpha_{1}$ | a,                    | $\alpha_3$          | $R^2$  | <b>MAPE</b> |  |
| 7.1067             | 7.1067       | 7.1067                | $-0.0016$           | 0%     | $-59%$      |  |

**Tabela 8:** Valores dos termos α<sub>n</sub> obtidos através da otimização inversa (OI) e modelo de regressão, juntamente com o coeficiente de determinação e erro *MAPE*.

**Tabela 9:** Coeficiente de determinação e erro *MAPE* da equação base.

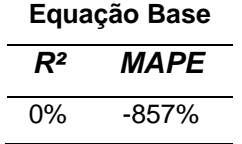

Através da Tabela 8, nota-se novamente que a Otimização Inversa obteve melhor resultado ao comparar com o Modelo de Regressão. Contudo, a equação proposta nesta pesquisa consegue predizer com uma baixa efetividade os valores de rigidez do conjunto (apenas 33,04%). Embora o valor seja inferior a 70%, foi superior ao valor corrigido da equação base de Gagliardo e Mascia (2010) de 1,57% (equação número 1 da Tabela 6). Sendo assim, é um passo para se obter uma melhor equação estimadora de propriedade. Além do mais, fica evidente a necessidade de adição de novos termos para predizer as propriedades de materiais compósitos.

Ao analisar os resultados da Tabela 9, fica evidente mais uma vez a não efetividade da equação utilizada atualmente (GAGLIARDO; MASCIA, 2010). Esta equação prediz com erro grande (próximo de -1000%) e sem ajuste (R² de 0%). Sendo assim, a equação proposta nesta pesquisa, ao analisar os 972 resultados desta pesquisa, mostrou-se mais efetiva, embora ainda não seja a ideal.

A seguir é apresentado o gráfico de Loss obtido no processo de treinamento do algoritmo utilizado (Figura 7). Pode-se notar que o gráfico tendeu a zero, como deve ser. Ou seja, neste caso, no treinamento inicial do algoritmo, foi possível obter previsões próximas do real. Com isso, pode-se concluir que, com outras variações da equação, pode-se chegar a um coeficiente de determinação igual ou superior a 70%.

**Figura 7:** Gráfico de Loss obtido no processo de Otimização Inversa das tensões no ponto superior da face superior (*P1*).

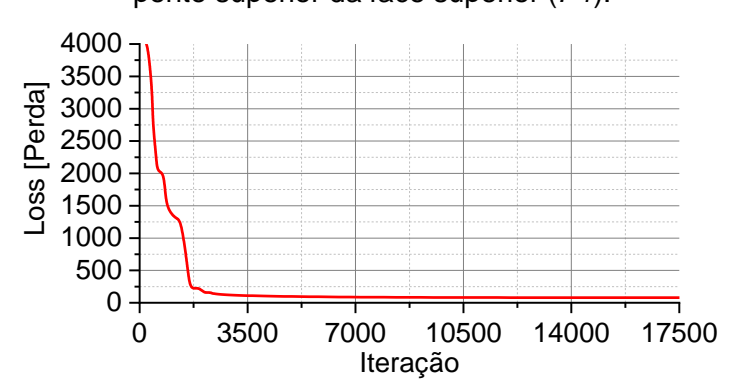

A Figura 8 apresenta a nuvem de dispersão dos resultados de tensão no ponto

P1.

**Figura 8:** Nuvem de dispersão da diferença entre as tensões no ponto superior da face superior (*P1*) real (simulação) e a estimada pela equação desta pesquisa e pela equação base (a) e ampliação da região de maior densidade dos dados (b).

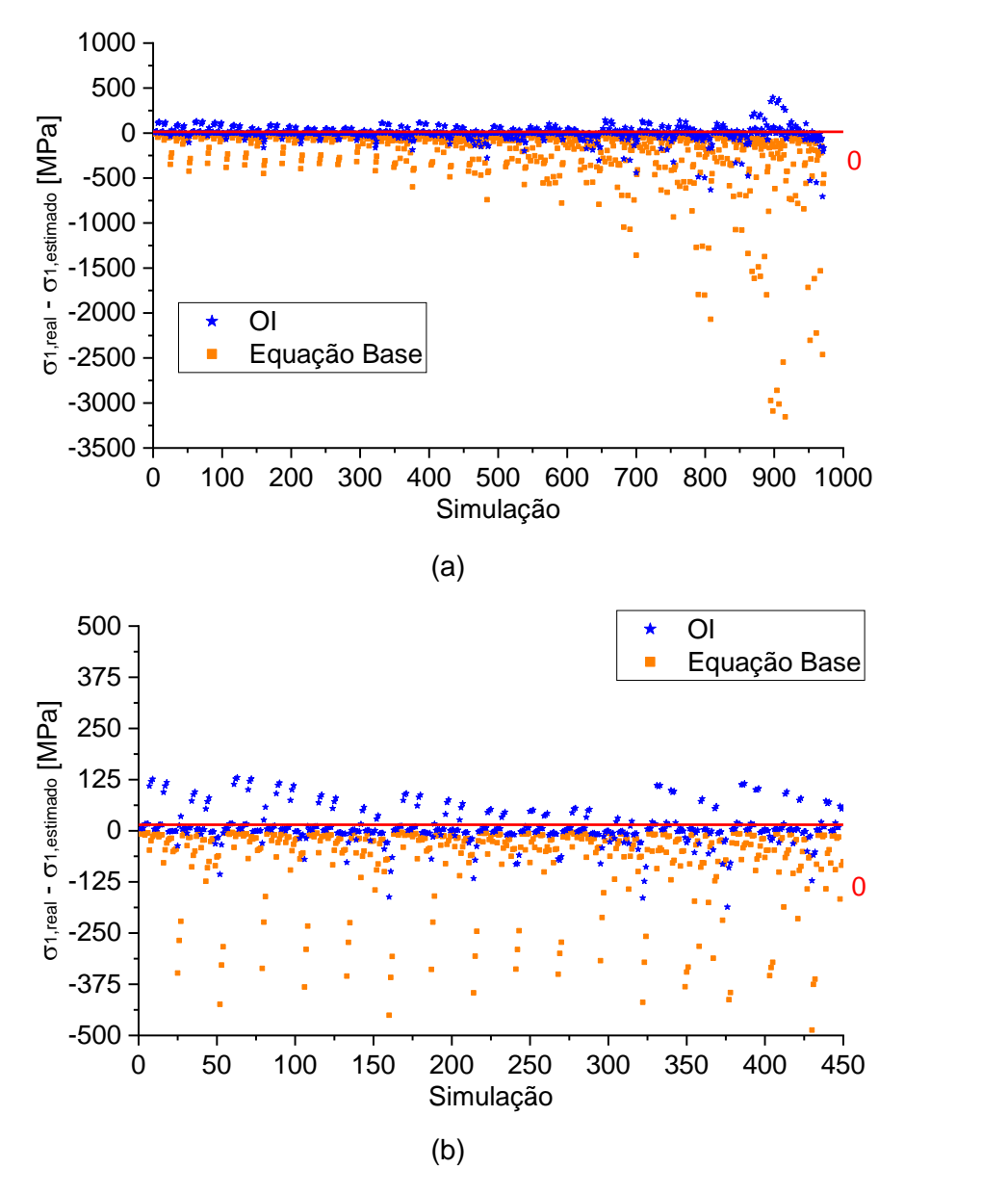

Pode-se notar que, ao comparar os resultados da equação elaborada nesta pesquisa com a equação da literatura (GAGLIARDO; MASCIA, 2010), a diferença entre os resultados obtidos com o real é inferior (mais próximo de zero). Sendo assim, fica evidente que a equação proposta possui melhor efetividade. Vale destacar também que, em alguns pontos, a equação proposta obteve ajustes próximo de zero, mesmo com um coeficiente de determinação inferior a 70%.

A Figura 9 apresenta o histograma de erro parcial da tensão no ponto P1. Nesta figura é apresentada apenas a frequência de erro na faixa dos -300% a 300%, com classes de 20% (amplitude).

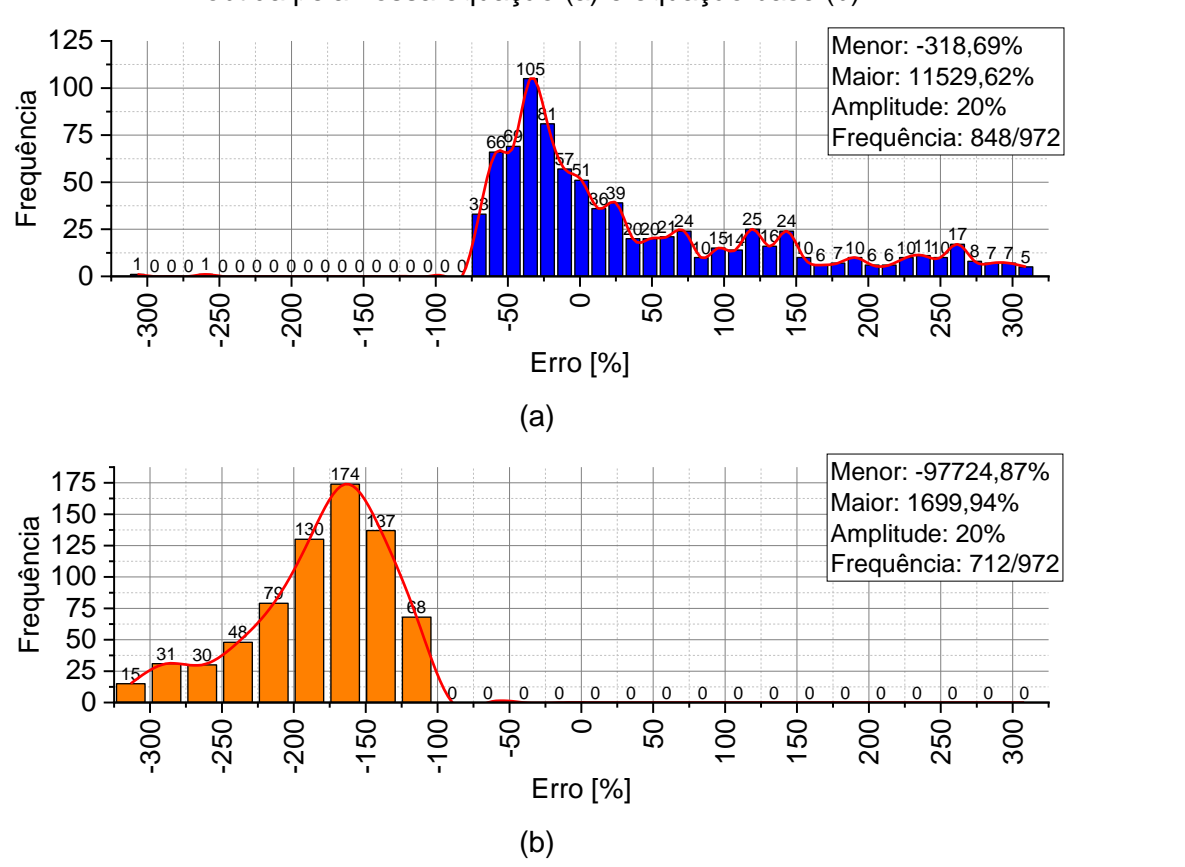

**Figura 9:** Histograma de erro das tensões no ponto superior da face superior (*P1*) obtida pela nossa equação (a) e equação base (b).

Através dos histogramas, pode-se notar que ambas equações possuíram grande quantidade de dados com erros entre -300% e 300%, sendo que a equação proposta nesta pesquisa teve 136 pontos (848 a 712) a mais que a equação base da literatura (GAGLIARDO; MASCIA, 2010). Ao analisar a frequência dos resultados com erro próximo de zero, a equação desta pesquisa possui 144 ocorrências, enquanto a equação de Gagliardo e Mascia (2010) não possui nenhuma.

#### **Tensões: ponto P2**

A Tabela 10 apresenta alguns resultados de equações utilizadas e seus respectivos coeficientes de determinação.

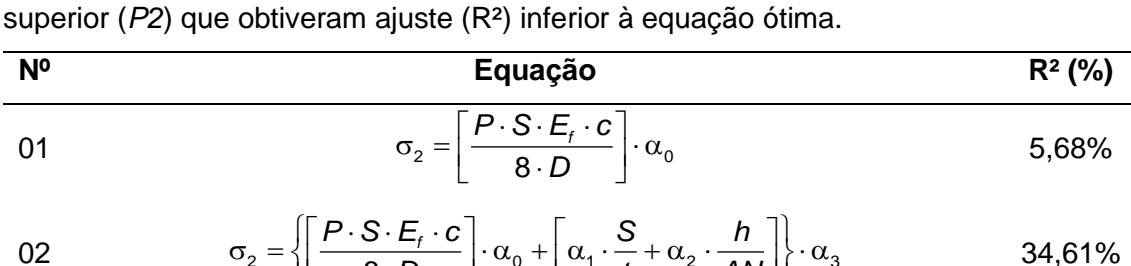

**Tabela 10:** Exemplos de equações preditoras das tensões no ponto inferior da face

$$
\sigma_2 = \left\{ \left[ \frac{P \cdot S \cdot E_t \cdot c}{8 \cdot D} \right] \cdot \alpha_0 + \left[ \alpha_1 \cdot \frac{S}{t} + \alpha_2 \cdot \frac{h}{AN} \right] \right\} \cdot \alpha_3
$$
 34,61%

03 
$$
\sigma_2 = \left\{ \left[ \frac{P \cdot S \cdot E_t \cdot c}{8 \cdot D} \right] \cdot \alpha_0 + \left[ \alpha_1 \cdot \frac{S}{t} + \alpha_2 \cdot \left( \frac{h}{AN} \right)^2 \right] \right\} \cdot \alpha_3
$$
 34,92%

04 
$$
\sigma_2 = \left\{ \left[ \frac{P \cdot S \cdot E_t \cdot c}{8 \cdot D} \right] \cdot \alpha_0 + \left[ \alpha_1 \cdot \left( \frac{S}{t} \right)^2 + \alpha_2 \cdot \frac{h}{AN} \right] \right\} \cdot \alpha_3
$$
 14,10%

05 
$$
\sigma_2 = \left\{ \left[ \frac{P \cdot S \cdot E_t \cdot c}{8 \cdot D} \right] \cdot \alpha_0 + \left[ \alpha_1 \cdot \frac{S}{t} + \alpha_2 \cdot \frac{h}{AN} + \alpha_3 \cdot \frac{TP}{EP} \right] \right\} \cdot \alpha_4
$$
 24,04%

A primeira equação da Tabela 10 é composta pela equação base (Eq. [1.5\)](#page-16-0) de Gagliardo e Mascia (2010) multiplicada por um coeficiente de correção *α0*. Desta equação base, o valor da incógnita "*Z*" foi dado como "*c/2*" agora. Esta é a equação base para todas as equações exploradas. Como pode-se notar, mesmo com a multiplicação de correção, a eficiência da equação é baixa (5,68%), porém superior ao obtido no ponto P1.

A seguir é apresentada a equação ótima para a tensão atuante na face superior e ponto inferior (Eq. 4). Na Tabela 11 são apresentados os coeficientes obtidos pelo método da Otimização Inversa e Modelo de Regressão, juntamente com seus respectivos R² e erro *MAPE*. Na Tabela 12 é apresentado o R² e erro *MAPE* da equação base de Gagliardo e Mascia (2010).

$$
\sigma_2 = \left\{ \left[ \frac{P \cdot S \cdot E_t \cdot c}{8 \cdot D} \right] \cdot \alpha_0 + \left[ \alpha_1 \cdot \frac{S}{t} + \alpha_2 \cdot \left( \frac{h}{AN} \right)^3 \right] \right\} \cdot \alpha_3
$$

| Otimização Inversa |                     |                |              |        |             |  |  |
|--------------------|---------------------|----------------|--------------|--------|-------------|--|--|
| $\alpha$           | $\alpha_1$          | a <sub>2</sub> | $\alpha_{3}$ | $R^2$  | <b>MAPE</b> |  |  |
| 0.6159             | 0.2850              | 1.2348         | $-0.2015$    | 35.32% | 70.48%      |  |  |
|                    | Modelo de Regressão |                |              |        |             |  |  |
| $\alpha$           | $\alpha_{1}$        | a,             | $\alpha_{3}$ | $R^2$  | <b>MAPE</b> |  |  |
| $-0.2306$          | $-0.2306$           | $-0.2306$      | 0.1548       | $0\%$  | $-15,07%$   |  |  |

**Tabela 11:** Valores dos termos α<sub>n</sub> obtidos através da otimização inversa (OI) e modelo de regressão, juntamente com o coeficiente de determinação e erro *MAPE*.

**Tabela 12:** Coeficiente de determinação e erro *MAPE* da equação base.

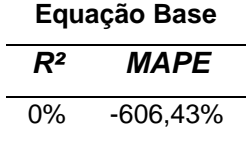

Através da Tabela 11, nota-se novamente que a Otimização Inversa obteve melhor resultado ao comparar com o Modelo de Regressão. Contudo, a equação proposta nesta pesquisa consegue predizer com uma baixa efetividade os valores de rigidez do conjunto (apenas 35,32%). Contudo, vale destacar que o erro *MAPE* é baixo, ou seja, para predizer as tensões das 972 simulações, os resultados foram próximos. Entretanto, para predizer resultados de outras pesquisas com geometrias distintas das estudadas neste estudo paramétrico, pode-se obter um ajusto pouco confiável. Vale destacar que, embora o valor seja inferior a 70%, foi superior ao valor corrigido da equação base de Gagliardo e Mascia (2010) de 5,68% (equação número 1 da Tabela 10). Sendo assim, é um passo para se obter uma melhor equação estimadora de propriedade. Além do mais, fica evidente a necessidade de adição de novos termos para predizer as propriedades de materiais compósitos.

Ao analisar os resultados da Tabela 12, fica evidente mais uma vez a não efetividade da equação utilizada atualmente (GAGLIARDO; MASCIA, 2010). Esta equação prediz com erro grande (próximo de -600%) e sem ajuste (R² de 0%). Sendo assim, a equação proposta nesta pesquisa, ao analisar os 972 resultados desta pesquisa, mostrou-se mais efetiva, embora ainda não seja a ideal.

A seguir é apresentado o gráfico de Loss obtido no processo de treinamento do algoritmo utilizado (Figura 10). Pode-se notar que o gráfico chegou próximo de zero. Novamente, neste caso, no treinamento inicial do algoritmo foi possível obter previsões próximas do real. Com isso, pode-se concluir que, com outras variações da equação, pode-se chegar a um coeficiente de determinação igual ou superior a 70%.

**Figura 10:** Gráfico de Loss obtido no processo de Otimização Inversa das tensões no ponto P2.

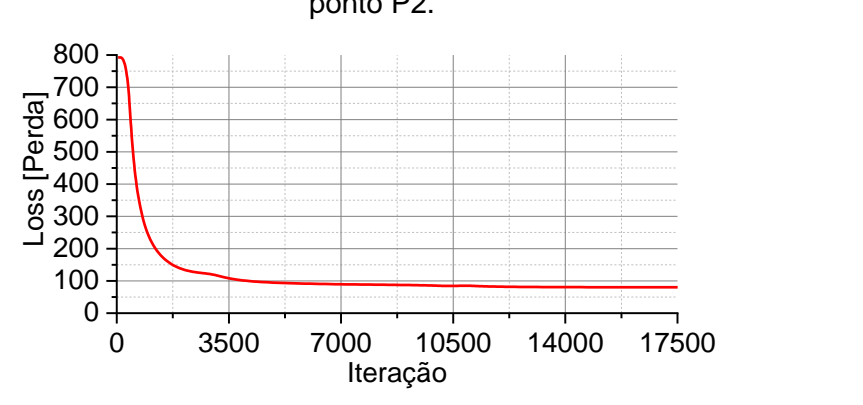

A Figura 11 apresenta a nuvem de dispersão dos resultados de tensão no ponto

P2.

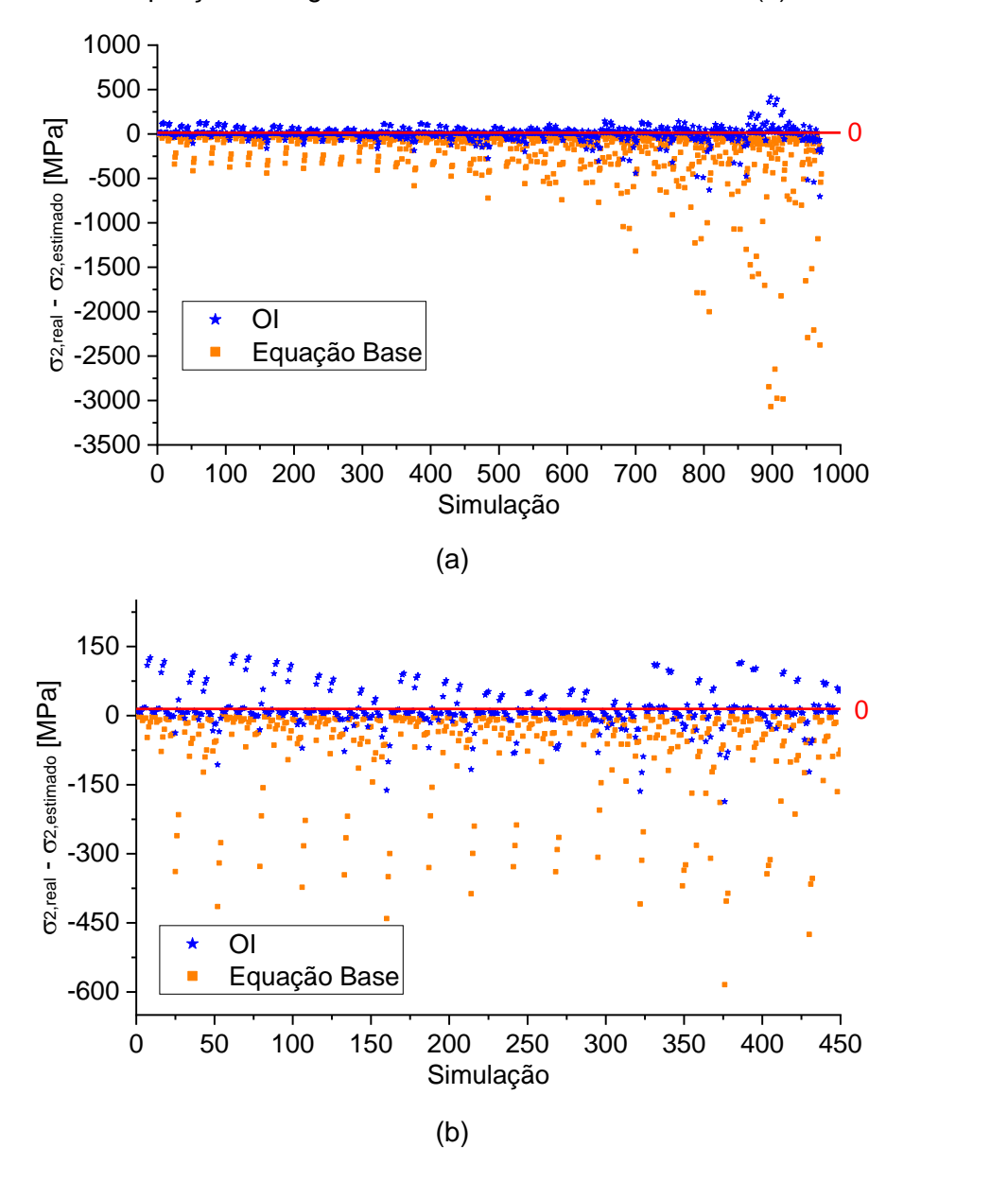

Pode-se notar que, ao comparar os resultados da equação elaborada nesta pesquisa com a equação da literatura (GAGLIARDO; MASCIA, 2010), a diferença entre os resultados obtidos com o real é inferior (mais próximo de zero). Sendo assim, fica evidente que a equação proposta possui melhor efetividade. Vale destacar também que, em alguns pontos, a equação proposta obteve ajustes próximo de zero, mesmo com um coeficiente de determinação inferior a 70%.

A Figura 12 apresenta o histograma de erro parcial da tensão no ponto P2. Nesta figura é apresentada apenas a frequência de erro na faixa dos -300% a 300%, com classes de 20% (amplitude).

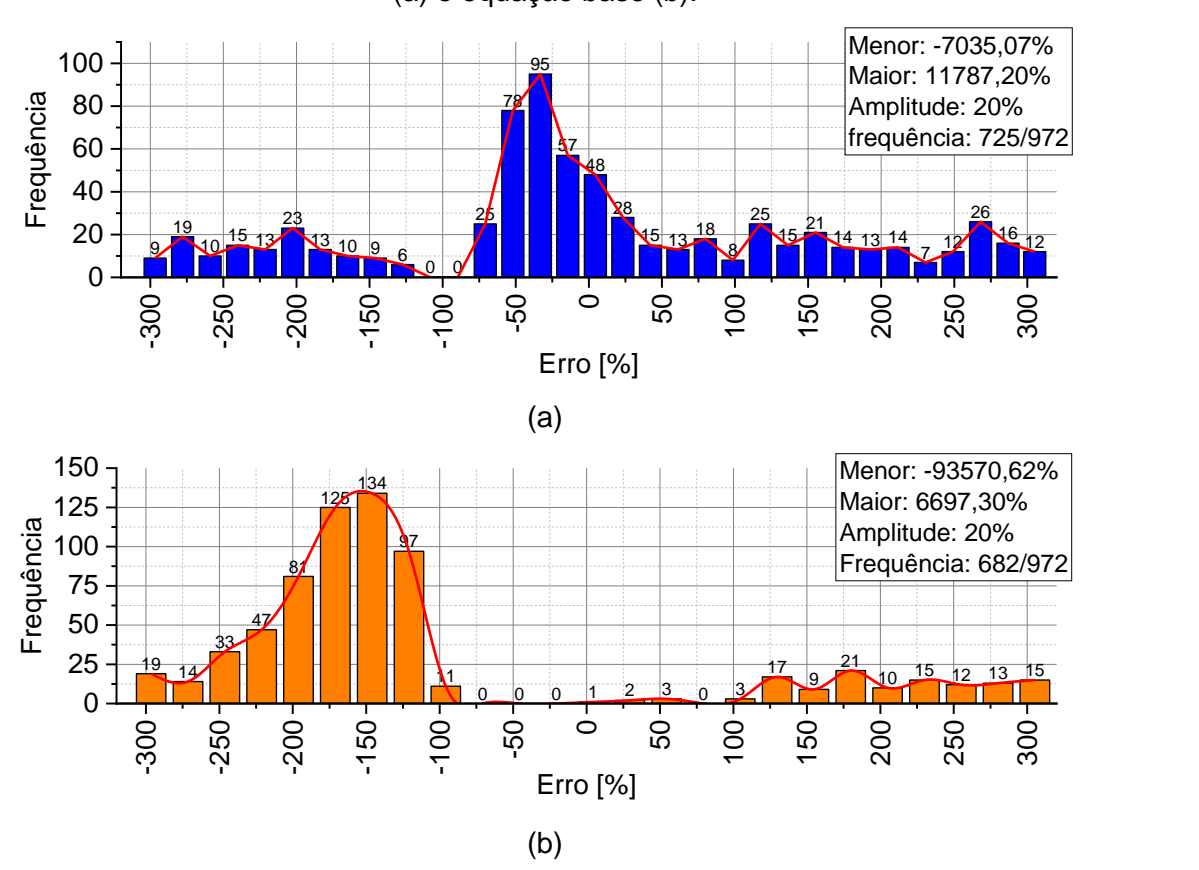

**Figura 12:** Histograma de erro das tensões no ponto P2 obtida pela nossa equação (a) e equação base (b).

Através dos histogramas, pode-se notar que ambas equações possuíram grande quantidade de dados com erros entre -300% e 300%, sendo que a equação proposta nesta pesquisa teve 43 pontos (725 a 682) a mais que a equação base da literatura (GAGLIARDO; MASCIA, 2010). Ao analisar a frequência dos resultados com erro próximo de zero, a equação desta pesquisa possui 133 ocorrências, enquanto a equação de Gagliardo e Mascia (2010) possui apenas 3.

## **Tensões: ponto P3**

A Tabelas 13 apresenta alguns resultados de equações utilizadas e seus respectivos coeficientes de determinação.

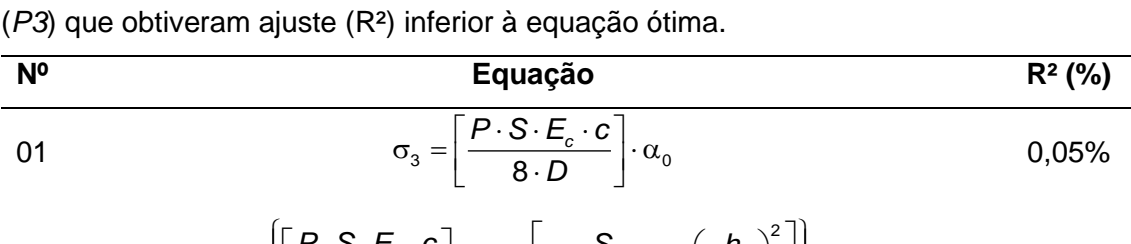

**Tabela 13:** Exemplos de equações preditoras das tensões no ponto superior do núcleo

02

<sup>3</sup> <sup>0</sup> <sup>1</sup> <sup>2</sup> <sup>3</sup> 8 *P* · *S* · *E*<sub>*c*</sub> · *c*  $\vert$  *m* · *S* · *c f h D t AN*  $\left[ \left[ P \cdot S \cdot E_c \cdot c \right] \right] \left[ S \left( h \right)^2 \right]$  $\sigma_3 = \left\{ \left[ \frac{1}{\sqrt{6 - \frac{C}{c_0}C}} \right] \cdot \alpha_0 + \left[ \alpha_1 \cdot \frac{C}{t} + \alpha_2 \cdot \left( \frac{H}{AN} \right) \right] \right\} \cdot \alpha$ 65,48%

03 
$$
\sigma_3 = \left\{ \left[ \frac{P \cdot S \cdot E_c \cdot c}{8 \cdot D} \right] \cdot \alpha_0 + \left[ \alpha_1 \cdot \frac{S}{t} + \alpha_2 \cdot \left( \frac{h}{AN} \right)^3 \right] \right\} \cdot \alpha_3
$$
 64,87%

04 
$$
\sigma_3 = \left\{ \left[ \frac{P \cdot S \cdot E_c \cdot c}{8 \cdot D} \right] \cdot \alpha_0 + \left[ \alpha_1 \cdot \left( \frac{S}{t} \right)^2 + \alpha_2 \cdot \frac{h}{AN} \right] \right\} \cdot \alpha_3
$$
 0%

05 
$$
\sigma_3 = \left\{ \left[ \frac{P \cdot S \cdot E_c \cdot c}{8 \cdot D} \right] \cdot \alpha_0 + \left[ \alpha_1 \cdot \left( \frac{S}{t} \right)^2 + \alpha_2 \cdot \left( \frac{h}{AN} \right)^2 \right] \right\} \cdot \alpha_3
$$
 0%

Similar ao ponto P2, a equação base (Eq. [1.5\)](#page-16-0) de Gagliardo e Mascia (2010), multiplicada por um coeficiente de correção *α0*, também foi elaborada adotando "*c/2*" ao valor da incógnita "*Z*", contudo, por ser uma tensão atuante no núcleo, ao invés de utilizar "*Ef*", utilizou-se "*Ec*" conforme a equação base [1.6.](#page-16-1) Esta é a equação base para todas as equações exploradas. Finalmente, pode-se notar que, mesmo com a multiplicação de correção, a eficiência da equação é baixa (0,05%).

A seguir é apresentada a equação ótima para a tensão atuante no núcleo, face superior (Eq. 5). Na Tabela 14 são apresentados os coeficientes obtidos pelo método da Otimização Inversa e Modelo de Regressão, juntamente com seus respectivos R² e erro *MAPE*. Na Tabela 15 é apresentado o R² e erro *MAPE* da equação base de Gagliardo e Mascia (2010).

$$
\sigma_3 = \left\{ \left[ \frac{P \cdot S \cdot E_c \cdot c}{8 \cdot D} \right] \cdot \alpha_0 + \left[ \alpha_1 \cdot \frac{S}{t} + \alpha_2 \cdot \frac{h}{AN} \right] \right\} \cdot \alpha_3
$$

| Otimização Inversa |                     |                |              |        |             |  |  |
|--------------------|---------------------|----------------|--------------|--------|-------------|--|--|
| $\alpha$           | $\alpha_{1}$        | a <sub>2</sub> | $\alpha_{3}$ | $R^2$  | <b>MAPE</b> |  |  |
| 0.5548             | $-0.0001$           | 1.5298         | $-0.7848$    | 72.61% | $-277.90\%$ |  |  |
|                    | Modelo de Regressão |                |              |        |             |  |  |
| $\alpha$           | $\alpha_{1}$        | a,             | $\alpha_{3}$ | $R^2$  | <b>MAPE</b> |  |  |
| $-0.7649$          | $-0.7649$           | $-0.7649$      | 0,0034       | $0\%$  | $-16,36%$   |  |  |

**Tabela 14:** Valores dos termos α<sub>n</sub> obtidos através da otimização inversa (OI) e modelo de regressão, juntamente com o coeficiente de determinação e erro *MAPE*.

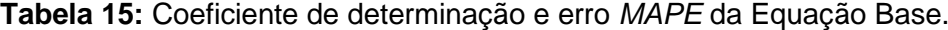

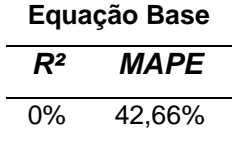

Através da Tabela 14, nota-se novamente que a Otimização Inversa obteve melhor resultado ao comparar com o Modelo de Regressão. Diferentemente do obtido nos pontos P1 e P2, a equação proposta nesta pesquisa consegue predizer com efetividade os valores de tensão (72,61%). Já a equação base de Gagliardo e Mascia (2010) corrigida por um coeficiente teve um coeficiente de determinação de apenas 0,05% (equação número 1 da Tabela 13). Sendo assim, fica evidente a eficácia da equação proposta nesta pesquisa.

Ao analisar os resultados da Tabela 15, fica evidente mais uma vez a não efetividade da equação utilizada atualmente (GAGLIARDO; MASCIA, 2010). Esta equação prediz com erro baixo (42,66%) os resultados das 972 simulações, porém por obter um coeficiente de determinação ruim (R² de 0%), esta equação não deve ser capaz de predizer a tensão atuantes em outras pesquisas. Sendo assim, a equação proposta nesta pesquisa, ao analisar os 972 resultados, mostrou-se mais efetiva.

A seguir é apresentado o gráfico de Loss obtido no processo de treinamento do algoritmo utilizado (Figura 13). Pode-se notar que o gráfico tendeu a zero, como deve ser. Ou seja, neste caso, no treinamento inicial do algoritmo, foi possível obter previsões próximas do real. Sendo isso, pode-se concluir que, é possível elaborar equações para predizer de forma mais assertiva as tensões no ponto P1 e P2, assim como ocorreu no ponto P3.

**Figura 13:** Gráfico de Loss obtido no processo de Otimização Inversa das tensões no ponto P3.

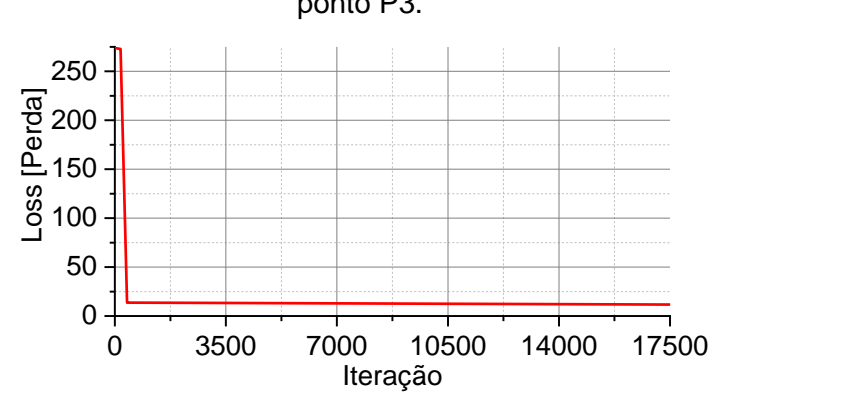

A Figura 14 apresenta a nuvem de dispersão dos resultados de tensão no ponto

P3.

**Figura 14:** Nuvem de dispersão da diferença entre as tensões no ponto P3 real (simulação) e a estimada pela equação desta pesquisa e pela equação base (a) e ampliação da região de maior densidade dos dados (b).

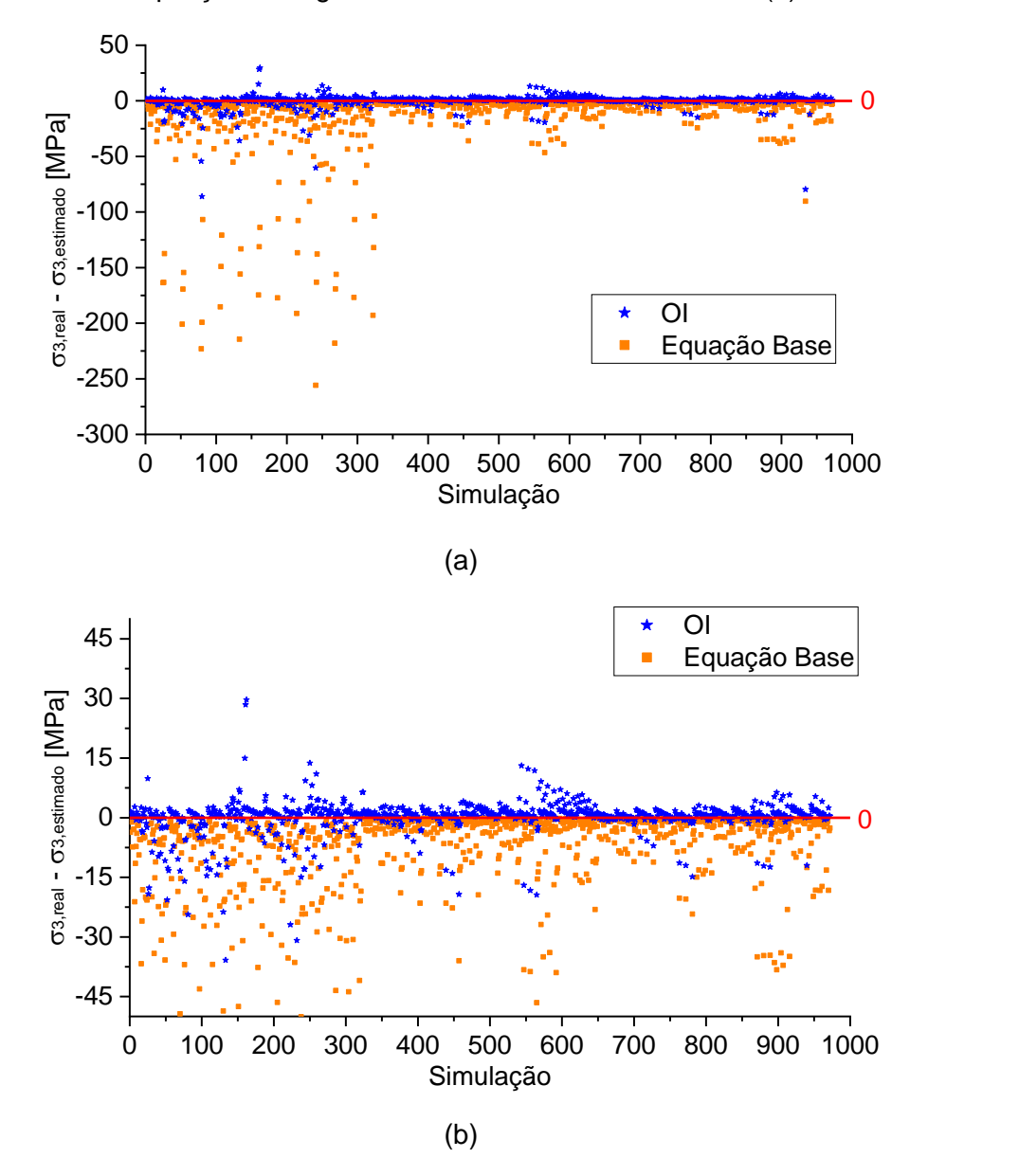

Pode-se notar que, ao comparar os resultados da equação elaborada nesta pesquisa com a equação da literatura (GAGLIARDO; MASCIA, 2010), a diferença entre os resultados é discrepante, sendo que os obtidos pela nossa equação com o real são mais próximos de zero. Sendo assim, fica evidente que a equação proposta possui melhor efetividade.

A Figura 15 apresenta o histograma de erro parcial da tensão no ponto P3. Nesta figura é apresentada apenas a frequência de erro na faixa dos -300% a 300%, com classes de 20% (amplitude).

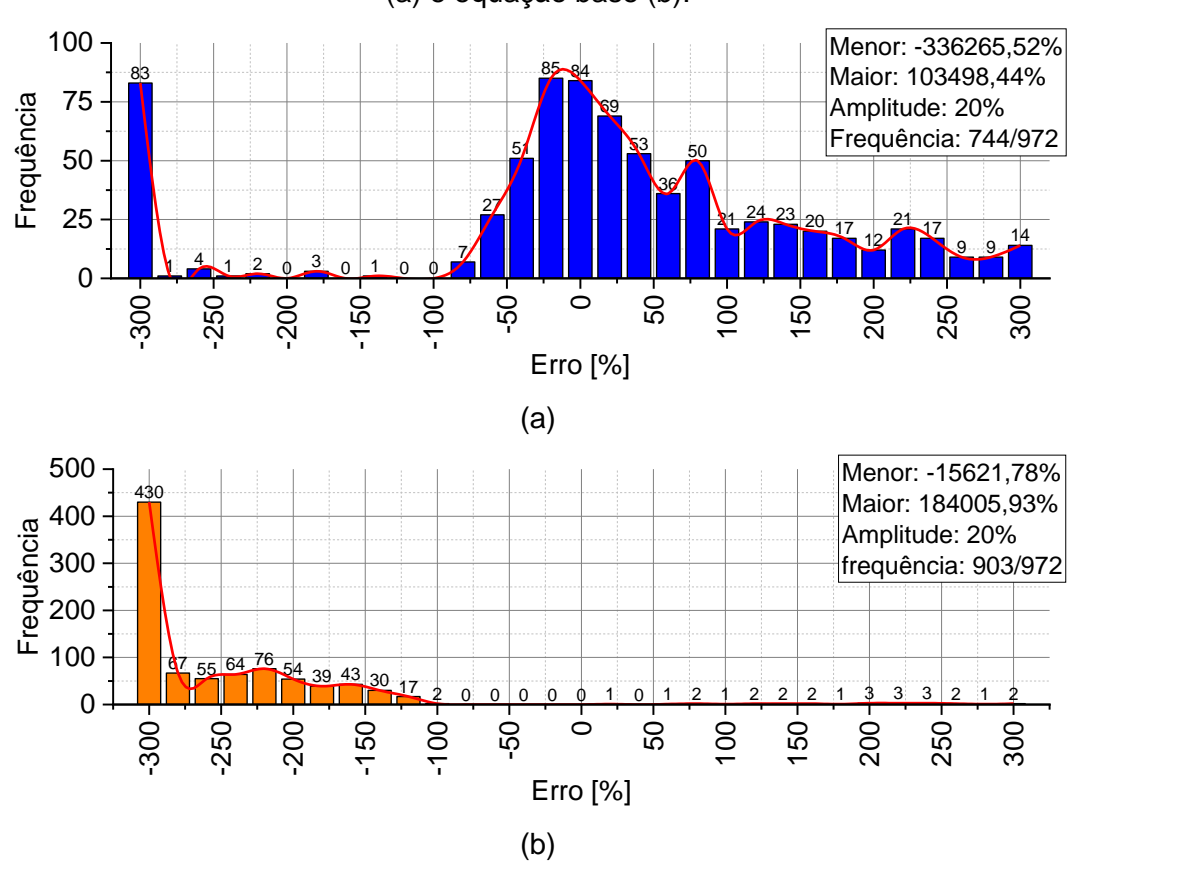

**Figura 15:** Histograma de erro das tensões no ponto P3 obtida pela nossa equação (a) e equação base (b).

Devido ao melhor ajuste obtido nessa equação, pode-se notar uma melhora significativa nos resultados obtidos. Através dos histogramas, pode-se notar que ambas equações possuíram grande quantidade de dados com erros entre -300% e 300%, sendo que a equação base da literatura (GAGLIARDO; MASCIA, 2010) possuiu mais dados nesta faixa ao comparado com a nossa equação, mesmo com um coeficiente de determinação inferior. Ao analisar a frequência dos resultados com erro próximo de zero, a equação desta pesquisa possui 238 ocorrências, enquanto a equação de Gagliardo e Mascia (2010) possui apenas uma. Dessa forma, fica evidente a importância de obter um coeficiente de determinação alto, pois assim a equação consegue predizer, de forma geral, melhor que a outra.

# **Tensões: ponto P4**

A Tabela 16 apresenta alguns resultados de equações utilizadas e seus respectivos coeficientes de determinação.

| N <sup>o</sup> | <b>Equação</b>                                                                                                    | $R^2$ (%) |
|----------------|----------------------------------------------------------------------------------------------------|-----------|
| -01            | $\sigma_4 = \left[ \frac{P \cdot S \cdot E_c \cdot c}{8 \cdot D} \right] \cdot \alpha_0$                                                                                                    | 1,35%     |
| -02            | $\sigma_4 = \left\{ \left[ \frac{P \cdot S \cdot E_c \cdot c}{8 \cdot D} \right] \cdot \alpha_0 + \left[ \alpha_1 \cdot \left( \frac{S}{t} \right)^3 + \alpha_2 \cdot \left( \frac{h}{AN} \right)^3 \right] \right\} \cdot \alpha_3$ | 0%        |

**Tabela 16:** Exemplos de equações preditoras das tensões no centro do núcleo (*P4*) que obtiveram ajuste (R²) inferior à equação ótima.

03 
$$
\sigma_4 = \left\{ \left[ \frac{P \cdot S \cdot E_c \cdot c}{8 \cdot D} \right] \cdot \alpha_0 + \left[ \alpha_1 \cdot \left( \frac{S}{t} \right)^3 + \alpha_2 \cdot \frac{h}{AN} \right] \right\} \cdot \alpha_3
$$
 1,58%

04 
$$
\sigma_4 = \left\{ \left[ \frac{P \cdot S \cdot E_c \cdot c}{8 \cdot D} \right] \cdot \alpha_0 + \left[ \alpha_1 \cdot \left( \frac{S}{t} \right)^2 + \alpha_2 \cdot \frac{h}{AN} \right] \right\} \cdot \alpha_3
$$
 5,25%

05 
$$
\sigma_4 = \left\{ \left[ \frac{P \cdot S \cdot E_c \cdot c}{8 \cdot D} \right] \cdot \alpha_0 + \left[ \alpha_1 \cdot \left( \frac{S}{t} \right)^2 + \alpha_2 \cdot \left( \frac{h}{AN} \right)^2 \right] \right\} \cdot \alpha_3
$$
 0%

A primeira equação da Tabela 16 é composta pela equação base (Eq. [1.6\)](#page-16-1) de Gagliardo e Mascia (2010). Desta equação, segundo o autor, o valor da incógnita "*Z*" é nulo, ou seja, a linha neutra passa no centro do compósito e a tensão é zero. Contudo, através dos valores obtidos na simulação numérica, esse valor foi ora superior ou inferior a zero. Sendo assim, para continuar com uma equação base, a mesma equação do ponto P3 foi adotada (incógnita "*Z*" valendo "*c/2*"). Por final, multiplicando essa equação base por um coeficiente de correção *α0*, a eficiência é baixa (1,35%).

A seguir é apresentada a equação ótima para a tensão atuante no centro do núcleo (Eq. 6). Na Tabela 17 são apresentados os coeficientes obtidos pelo método da Otimização Inversa e Modelo de Regressão, juntamente com seus respectivos R² e erro *MAPE*. Na Tabela 18 é apresentado o R² e erro *MAPE* da equação base de Gagliardo e Mascia (2010).

$$
\sigma_4 = \left\{ \left[ \frac{P \cdot S \cdot E_c \cdot c}{8 \cdot D} \right] \cdot \alpha_0 + \left[ \alpha_1 \cdot \frac{S}{t} + \alpha_2 \cdot \frac{h}{AN} \right] \right\} \cdot \alpha_3
$$

| Otimização Inversa |                     |                |            |                |             |  |  |  |
|--------------------|---------------------|----------------|------------|----------------|-------------|--|--|--|
| $\alpha$           | a <sub>1</sub>      | a <sub>2</sub> | $\alpha_3$ | R <sup>2</sup> | <b>MAPE</b> |  |  |  |
| $-8.3178$          | 0,0535              | 2,7394         | $-0.0071$  | 12.66%         | $-417,07%$  |  |  |  |
|                    | Modelo de Regressão |                |            |                |             |  |  |  |
| $\alpha$           | $\alpha_{1}$        | a <sub>2</sub> | $\alpha_3$ | $R^2$          | <b>MAPE</b> |  |  |  |
| $-0,00003$         | $-0,00003$          | $-0,00003$     | $-5,79418$ | $0\%$          | 67,67%      |  |  |  |

**Tabela 17:** Valores dos termos α<sub>n</sub> obtidos através da otimização inversa (OI) e modelo de regressão, juntamente com o coeficiente de determinação e erro *MAPE*.

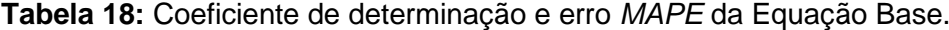

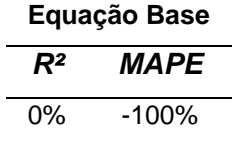

Através da Tabela 17, nota-se novamente que a Otimização Inversa obteve melhor resultado ao comparar com o Modelo de Regressão. Contudo, a equação proposta nesta pesquisa consegue predizer com uma baixa efetividade os valores de tensão no centro do compósito (apenas 12,66%). Embora o valor seja inferior a 70%, foi superior ao valor corrigido da equação base de Gagliardo e Mascia (2010) de 1,35% (equação número 1 da Tabela 16). Sendo assim, é um passo para se obter uma melhor equação estimadora de propriedade. Além do mais, fica evidente a necessidade de adição de novos termos para predizer as propriedades de materiais compósitos.

Ao analisar os resultados da Tabela 18, fica evidente mais uma vez a não efetividade da equação utilizada atualmente (GAGLIARDO; MASCIA, 2010). Contudo, essa equação possui um erro *MAPE* de -100%, sendo quatro vezes inferior ao erro obtido pela equação proposta. Isto se deve ao fato da tensão nesse ponto ser próxima de zero, assim como diz Gagliardo e Mascia (2010). Dessa forma, para predizer as tensões dos 972 modelos desta pesquisa, o modelo da literatura pode possuir resultados melhores. Entretanto, ao analisar resultados externos a estes, a equação elaborada nesta pesquisa possuirá melhor efetividade.

A seguir é apresentado o gráfico de Loss obtido no processo de treinamento do algoritmo utilizado (Figura 16). Pode-se notar que o gráfico tendeu a zero, como deve ser. Ou seja, neste caso, no treinamento inicial do algoritmo foi possível obter previsões próximas do real. Com isso, pode-se concluir que, com outras variações da equação, pode-se chegar a um coeficiente de determinação igual ou superior a 70%, igual ao obtido no ponto P3.

**Figura 16:** Gráfico de Loss obtido no processo de Otimização Inversa das tensões no ponto P4.

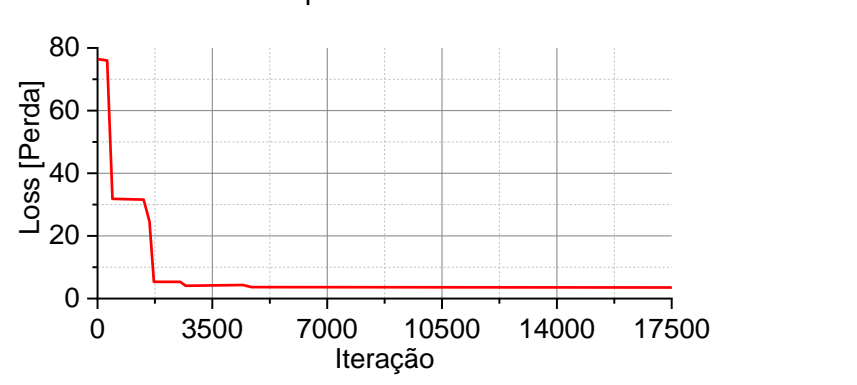

A Figura 17 apresenta a nuvem de dispersão dos resultados de tensão no ponto

P4.

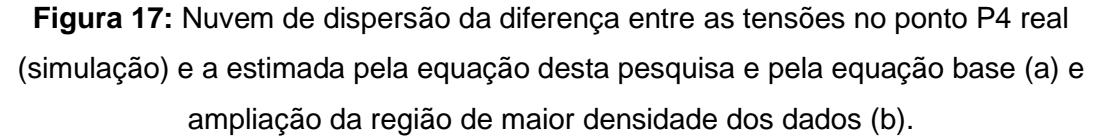

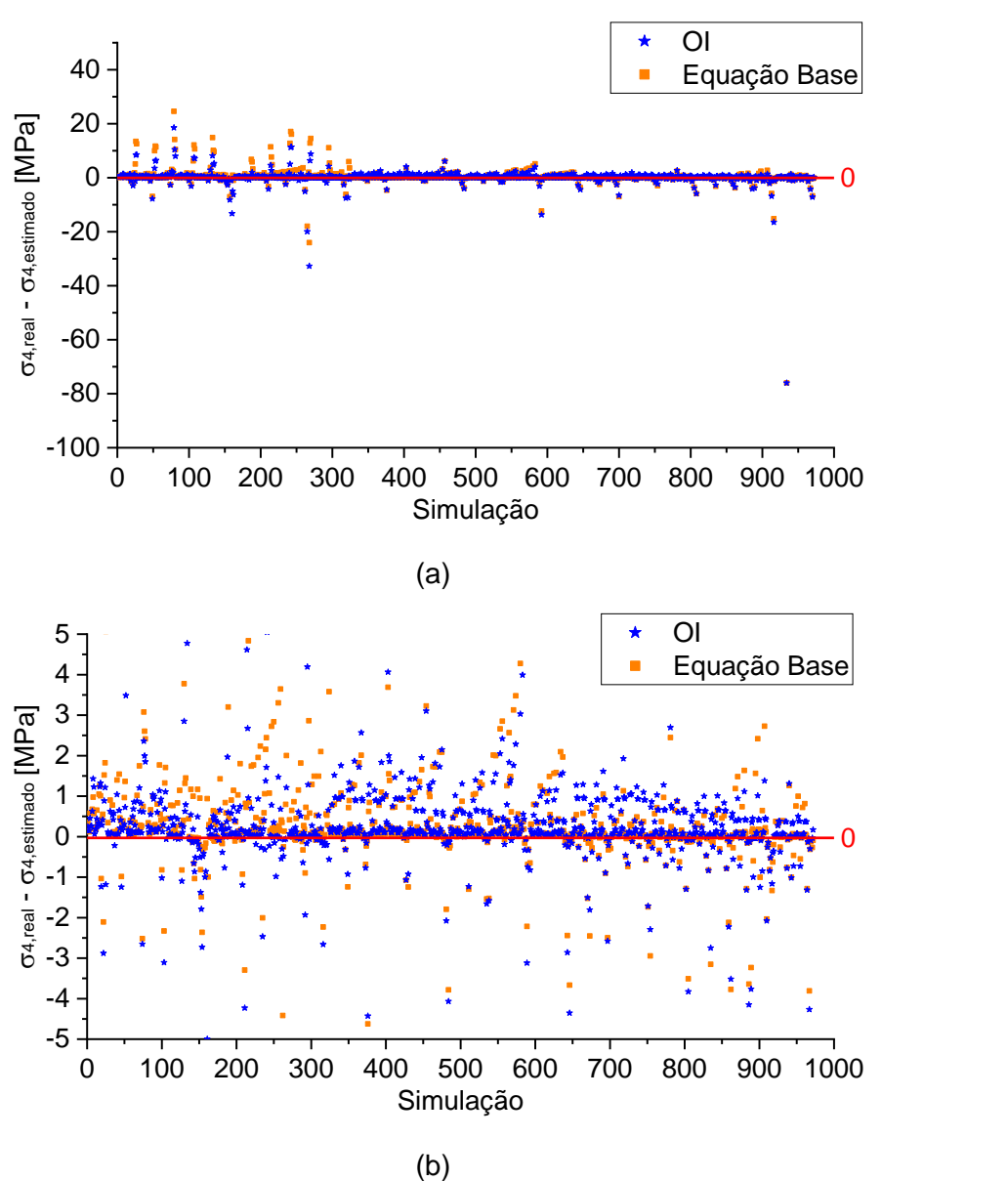

Neste ponto, diferentemente dos demais, incluindo as equações preditoras do módulo de elasticidade e rigidez, ocorre uma aproximação de ambas as equações. Contudo, em alguns pontos, nota-se que a equação proposta nesta pesquisa é mais eficiente que a equação da literatura (GAGLIARDO; MASCIA, 2010).

A Figura 18 apresenta o histograma de erro parcial da tensão no ponto P4. Nesta figura é apresentada apenas a frequência de erro na faixa dos -300% a 300%, com classes de 20% (amplitude).

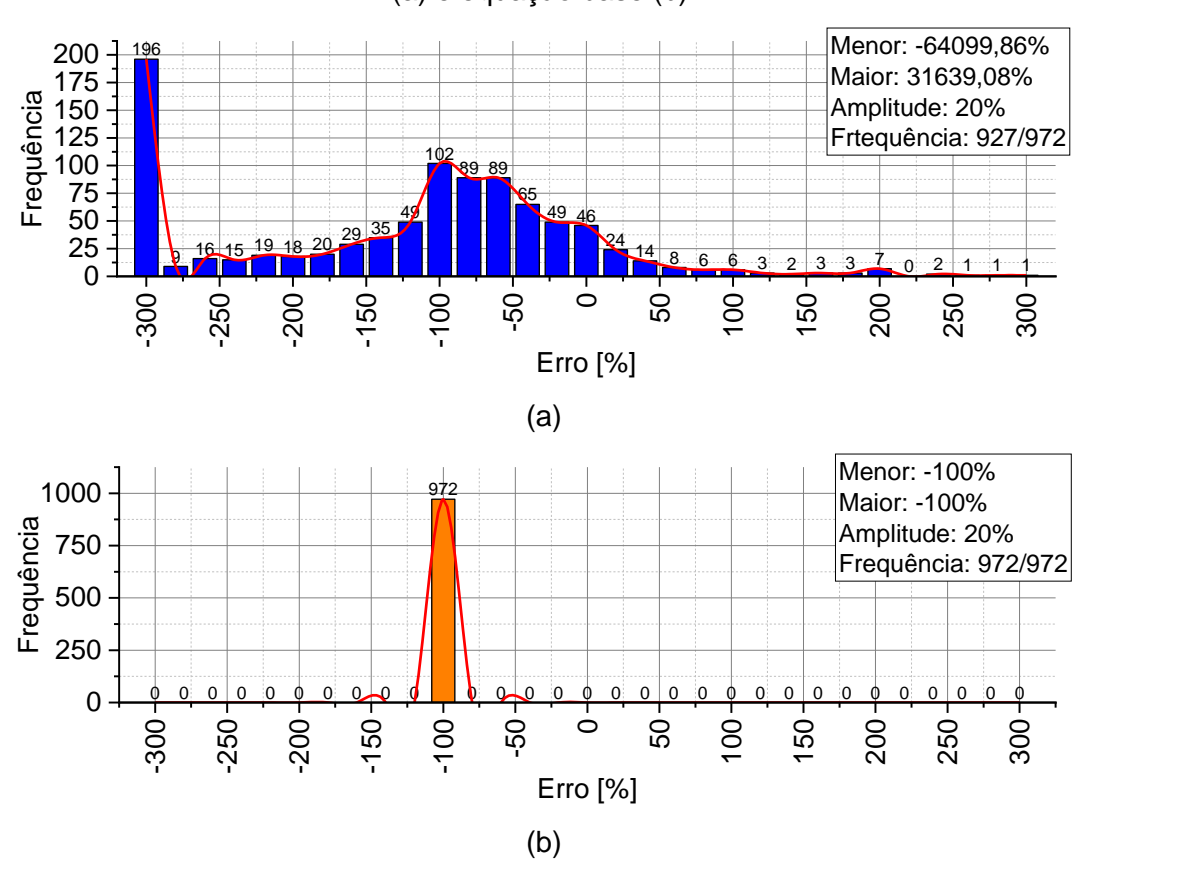

**Figura 18:** Histograma de erro das tensões no ponto P4 obtida pela nossa equação (a) e equação base (b).

Através dos histogramas, pode-se notar que ambas equações possuíram grande quantidade de dados com erros entre -300% e 300%, sendo que a equação base da literatura (GAGLIARDO; MASCIA, 2010) possuiu todos seus dados (972) com erros próximos de 100% (de 80% a 100%). Contudo, ao analisar a frequência dos resultados com erro próximo de zero, a equação desta pesquisa possui 119 ocorrências, enquanto a equação de Gagliardo e Mascia (2010) não possui nenhuma.

## **Tensões: ponto P5**

A Tabela 19 apresenta alguns resultados de equações utilizadas e seus respectivos coeficientes de determinação.

| N <sup>o</sup> | <b>Equação</b>                                                                                                    | $R^2$ (%) |
|----------------|----------------------------------------------------------------------------------------------------|-----------|
| 01             | $\sigma_5 = \left[ \frac{P \cdot S \cdot E_c \cdot c}{8 \cdot D} \right] \cdot \alpha_0$                                                                                                    | 10,15%    |
| 02             | $\sigma_5 = \left\{ \left[ \frac{P \cdot S \cdot E_c \cdot c}{8 \cdot D} \right] \cdot \alpha_0 + \left[ \alpha_1 \cdot \left( \frac{S}{t} \right)^3 + \alpha_2 \cdot \left( \frac{h}{AN} \right)^3 \right] \right\} \cdot \alpha_3$ | 0%        |
| 03             | $\sigma_5 = \left\{ \left  \frac{P \cdot S \cdot E_c \cdot c}{8 \cdot D} \right  \cdot \alpha_0 + \left  \alpha_1 \cdot \left( \frac{S}{t} \right)^3 + \alpha_2 \cdot \frac{h}{AN} \right  \right\} \cdot \alpha_3$                  | 0%        |
|                |                                                                                                    |           |

**Tabela 19:** Exemplos de equações preditoras das tensões no ponto inferior do núcleo (*P5*) que obtiveram ajuste (R²) inferior à equação ótima.

04 
$$
\sigma_5 = \left\{ \left[ \frac{P \cdot S \cdot E_c \cdot c}{8 \cdot D} \right] \cdot \alpha_0 + \left[ \alpha_1 \cdot \left( \frac{S}{t} \right)^2 + \alpha_2 \cdot \frac{h}{AN} \right] \right\} \cdot \alpha_3
$$
 0%

05 
$$
\sigma_5 = \left\{ \left[ \frac{P \cdot S \cdot E_c \cdot c}{8 \cdot D} \right] \cdot \alpha_0 + \left[ \alpha_1 \cdot \left( \frac{S}{t} \right)^2 + \alpha_2 \cdot \left( \frac{h}{AN} \right)^2 \right] \right\} \cdot \alpha_3
$$
 0%

Similar ao ponto P3, a equação base de Gagliardo e Mascia (2010), multiplicada por um coeficiente de correção *α0*, foi dado com "*Z*" igual a "*c/2*". Por ser posicionado na parte inferior do compósito, este valor deve ser dado como negativo, contudo, por contar com um coeficiente de correção (*α0*), a equação foi descrita como positiva e o coeficiente ficou responsável em fazer essa inversão (seu valor foi dado como negativo). Como pode-se notar, mesmo com a multiplicação de correção, a eficiência da equação é baixa (10,15%).

A seguir é apresentada a equação ótima para a tensão atuante na parte inferior do núcleo (Eq. 7). Na Tabela 20 são apresentados os coeficientes obtidos pelo método da Otimização Inversa e Modelo de Regressão, juntamente com seus respectivos R² e erro *MAPE*. Na Tabela 21 é apresentado o R² e erro *MAPE* da equação base de Gagliardo e Mascia (2010).

$$
\sigma_5 = \left\{ \left[ \frac{P \cdot S \cdot E_c \cdot c}{8 \cdot D} \right] \cdot \alpha_0 + \left[ \alpha_1 \cdot \frac{S}{t} + \alpha_2 \cdot \left( \frac{h}{AN} \right)^2 \right] \right\} \cdot \alpha_3 \tag{0.1}
$$

| Otimização Inversa |                     |                |            |        |             |  |  |
|--------------------|---------------------|----------------|------------|--------|-------------|--|--|
| $\alpha$           | $\alpha_{1}$        | a <sub>2</sub> | $\alpha_3$ | $R^2$  | <b>MAPE</b> |  |  |
| $-8.8186$          | 0.0035              | 5.9776         | $-0.0528$  | 76.86% | $-225,71%$  |  |  |
|                    | Modelo de Regressão |                |            |        |             |  |  |
| $\alpha$           | $\alpha_{1}$        | a,             | $\alpha_3$ | $R^2$  | <b>MAPE</b> |  |  |
| $-1.2845$          | $-1.2845$           | $-1.2845$      | $-0.0034$  | $0\%$  | $-264,03%$  |  |  |

**Tabela 20:** Valores dos termos α<sub>n</sub> obtidos através da otimização inversa (OI) e modelo de regressão, juntamente com o coeficiente de determinação e erro *MAPE*.

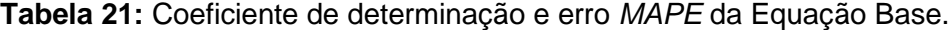

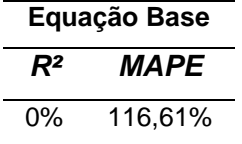

Através da Tabela 20, nota-se novamente que a Otimização Inversa obteve melhor resultado ao comparar com o Modelo de Regressão. Vide equação no ponto P3, a equação proposta nesta pesquisa consegue predizer com efetividade os valores de tensão na parte inferior do núcleo (76,86%). A equação base de Gagliardo e Mascia (2010), mesmo com fator de correção, possuiu eficiência de apenas10,15% (equação número 1 da Tabela 19).

Ao analisar os resultados da Tabela 21, fica evidente mais uma vez a não efetividade da equação utilizada atualmente (GAGLIARDO; MASCIA, 2010). Esta equação prediz com erro baixo (próximo de 100%), porém sem ajuste (R² de 0%). Sendo assim, a equação proposta nesta pesquisa, ao analisar os 972 resultados desta pesquisa, mostrou-se mais efetiva.

A seguir é apresentado o gráfico de Loss obtido no processo de treinamento do algoritmo utilizado (Figura 19). Pode-se notar que o gráfico tendeu a zero, como deve ser. Ou seja, neste caso, no treinamento inicial do algoritmo, foi possível obter previsões próximas do real.

**Figura 19:** Gráfico de Loss obtido no processo de Otimização Inversa das tensões no ponto P5.

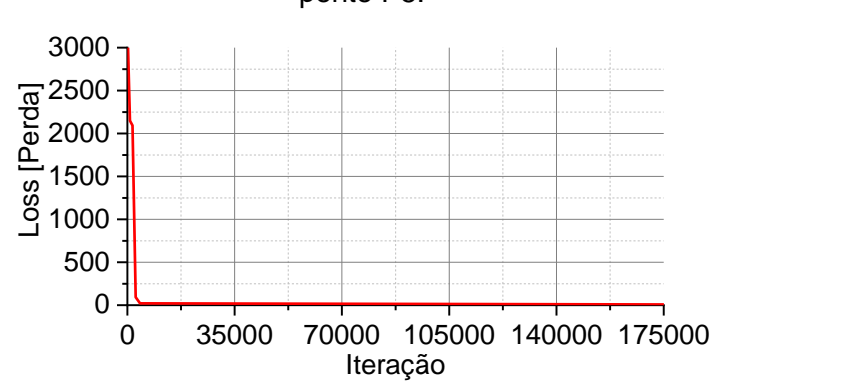

A Figura 20 apresenta a nuvem de dispersão dos resultados de tensão no ponto

P5.

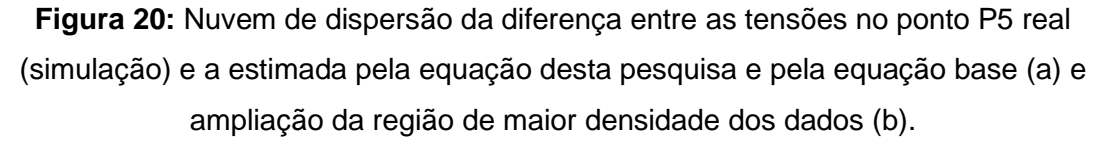

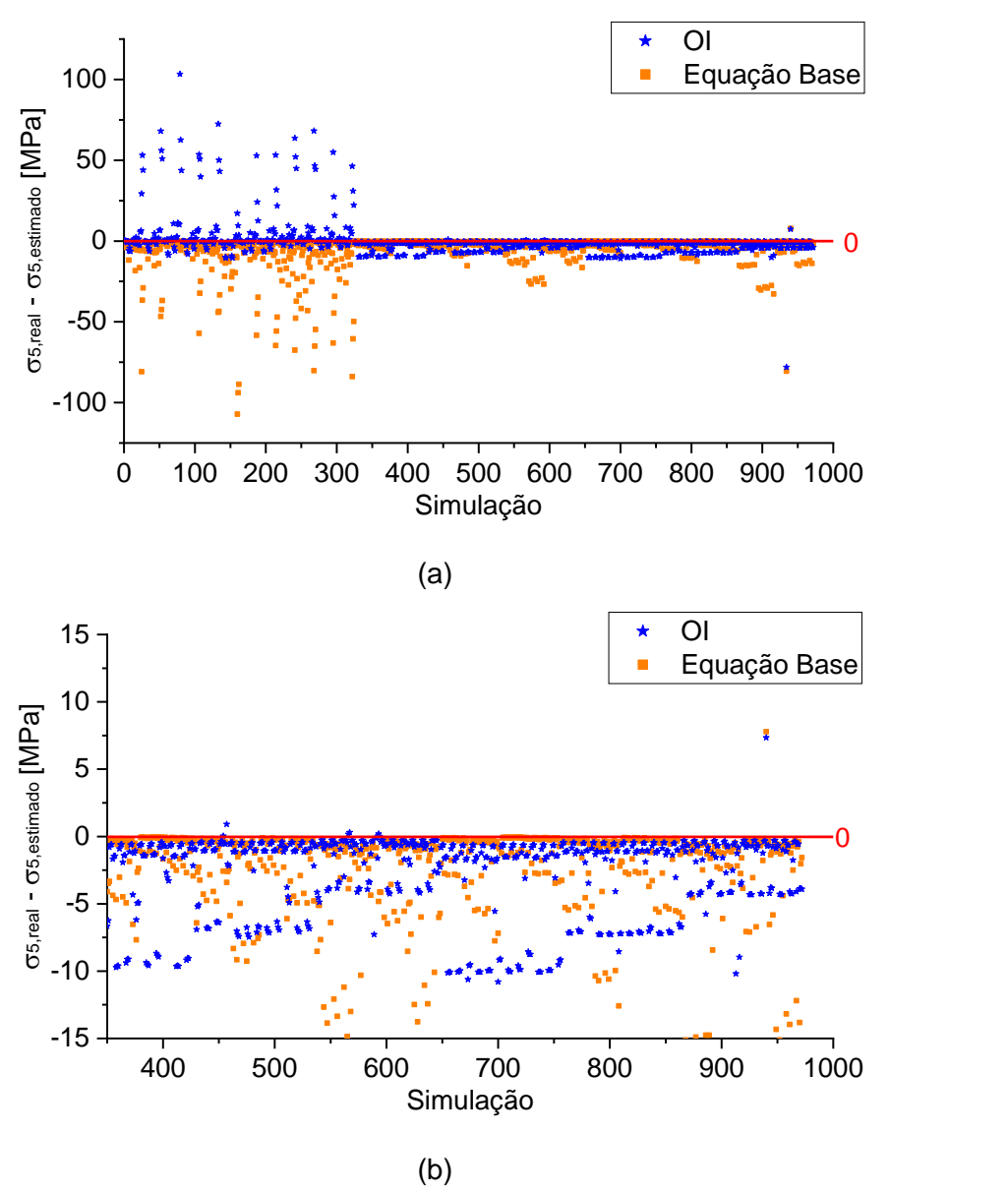

Pode-se notar que, ao comparar os resultados da equação elaborada nesta pesquisa com a equação da literatura (GAGLIARDO; MASCIA, 2010), a diferença entre os resultados obtidos com o real é inferior (mais próximo de zero). Sendo assim, fica evidente que a equação proposta possui melhor efetividade.

A Figura 21 apresenta o histograma de erro parcial da tensão no ponto P5. Nesta figura é apresentada apenas a frequência de erro na faixa dos -300% a 300%, com classes de 20% (amplitude).
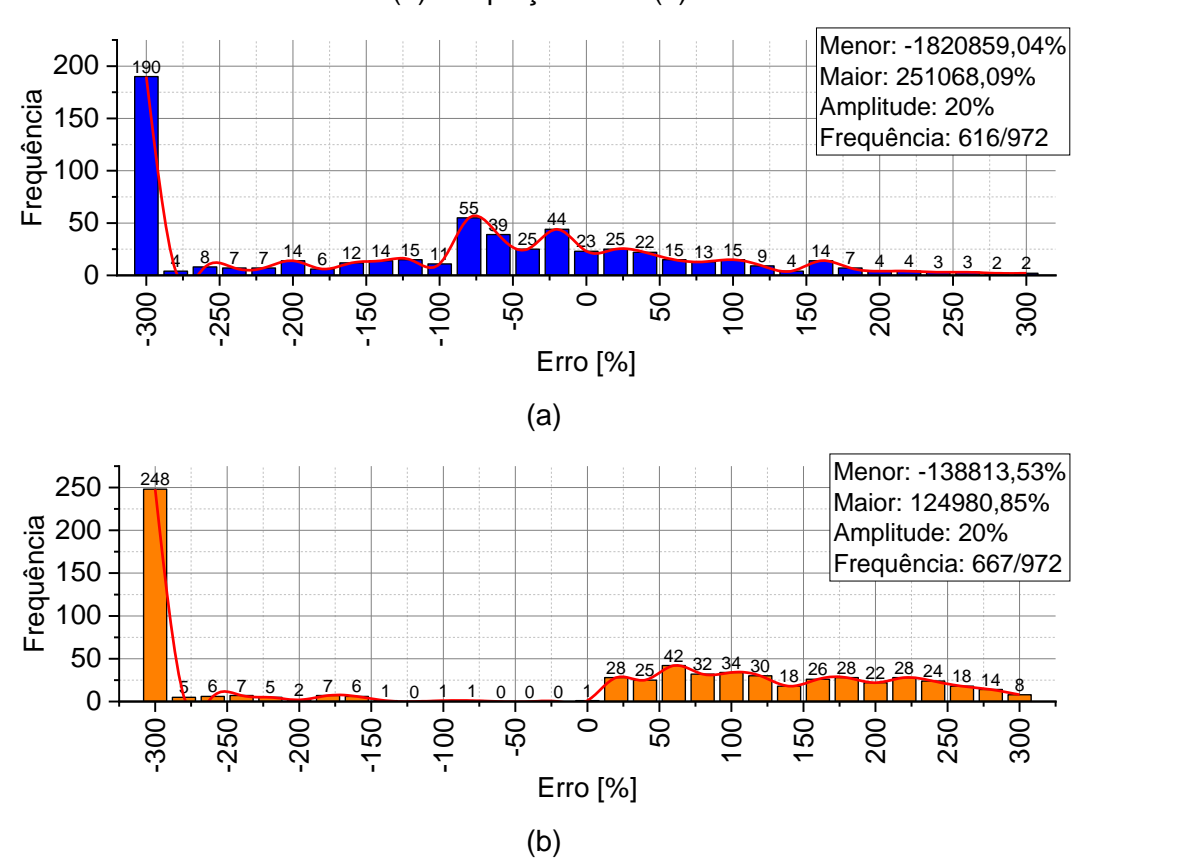

**Figura 21:** Histograma de erro das tensões no ponto P5 obtida pela nossa equação (a) e equação base (b).

Através dos histogramas, pode-se observar que a equação de Gagliardo e Mascia (2010) possui uma frequência maior nessa faixa, contudo com uma maior incidência na faixa dos -300%. Ao analisar a frequência dos resultados com erro próximo de zero, a equação desta pesquisa possui 92 ocorrências, enquanto a equação de Gagliardo e Mascia (2010) possui apenas 29.

## **Tensões: ponto P6**

A Tabela 22 apresenta alguns resultados de equações utilizadas e seus respectivos coeficientes de determinação.

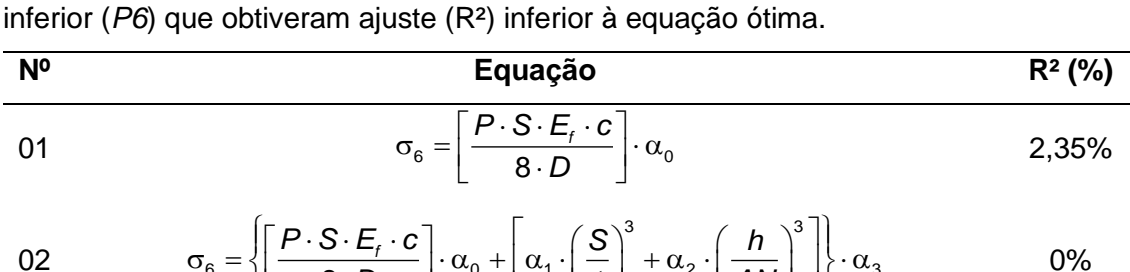

**Tabela 22:** Exemplos de equações preditoras das tensões no ponto superior da face

$$
\sigma_6 = \left\{ \left[ \frac{P \cdot S \cdot E_t \cdot c}{8 \cdot D} \right] \cdot \alpha_0 + \left[ \alpha_1 \cdot \left( \frac{S}{t} \right)^3 + \alpha_2 \cdot \left( \frac{h}{AN} \right)^3 \right] \right\} \cdot \alpha_3
$$

03 
$$
\sigma_6 = \left\{ \left[ \frac{P \cdot S \cdot E_t \cdot c}{8 \cdot D} \right] \cdot \alpha_0 + \left[ \alpha_1 \cdot \left( \frac{S}{t} \right)^2 + \alpha_2 \cdot \left( \frac{h}{AN} \right)^2 \right] \right\} \cdot \alpha_3
$$
 0%

04 
$$
\sigma_6 = \left\{ \left[ \frac{P \cdot S \cdot E_t \cdot c}{8 \cdot D} \right] \cdot \alpha_0 + \left[ \alpha_1 \cdot \left( \frac{S}{t} \right)^2 + \alpha_2 \cdot \frac{h}{AN} \right] \right\} \cdot \alpha_3
$$
 20,88%

05 
$$
\sigma_6 = \left\{ \left[ \frac{P \cdot S \cdot E_t \cdot c}{8 \cdot D} \right] \cdot \alpha_0 + \left[ \alpha_1 \cdot \frac{S}{t} + \alpha_2 \cdot \frac{h}{AN} \right] \right\} \cdot \alpha_3
$$
 23,53%

Semelhante ao ponto P5 e P3, o ponto P6 é análogo ao ponto P2. A equação base é composta pela equação base (Eq. [1.5\)](#page-16-0) de Gagliardo e Mascia (2010) multiplicada por um coeficiente de correção *α0*, sendo que "*Z*" é dado como "*c/2*". Novamente, por ser um valor negativo, esta conversão ficou atribuída ao coeficiente de correção. Por final, como pode-se notar, mesmo com a multiplicação de correção, a eficiência da equação é baixa (2,35%).

A seguir é apresentada a equação ótima para a tensão atuante na face inferior (Eq. 8). Na Tabela 23 são apresentados os coeficientes obtidos pelo método da Otimização Inversa e Modelo de Regressão, juntamente com seus respectivos R² e erro *MAPE*. Na Tabela 24 é apresentado o R² e erro *MAPE* da equação base de Gagliardo e Mascia (2010).

$$
\sigma_6 = \left\{ \left[ \frac{P \cdot S \cdot E_t \cdot c}{8 \cdot D} \right] \cdot \alpha_0 + \left[ \alpha_1 \cdot \frac{S}{t} + \alpha_2 \cdot \left( \frac{h}{AN} \right)^2 \right] \right\} \cdot \alpha_3
$$

| Otimização Inversa  |              |         |              |        |             |  |
|---------------------|--------------|---------|--------------|--------|-------------|--|
| $\alpha$            | $\alpha_{1}$ | a,      | $\alpha_3$   | $R^2$  | <b>MAPE</b> |  |
| $-3.8621$           | $-2.9915$    | 7.0810  | $-0.0111$    | 31,23% | 204.54%     |  |
| Modelo de Regressão |              |         |              |        |             |  |
| $\alpha$            | $\alpha_{1}$ | a,      | $\alpha_{3}$ | $R^2$  | <b>MAPE</b> |  |
| 0.03086             | 0,03086      | 0.03086 | 0.37672      | 0%     | 6,24%       |  |

**Tabela 23:** Valores dos termos α<sub>n</sub> obtidos através da otimização inversa (OI) e modelo de regressão, juntamente com o coeficiente de determinação e erro *MAPE*.

**Tabela 24:** Coeficiente de determinação e erro *MAPE* da Equação Base.

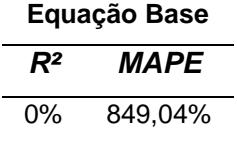

Semelhante ao ponto P2, nota-se novamente que a Otimização Inversa obteve melhor resultado ao comparar com o Modelo de Regressão, porém com baixa efetividade (31,23%). As equações propostas foram capazes de predizer com melhor efetividade apenas as tensões no núcleo, não sendo capazes de predizer as tensões nas faces. Entretanto, vale destacar, novamente, que embora o valor seja inferior a 70%, foi superior ao valor corrigido da equação base de Gagliardo e Mascia (2010) de 2,35% (equação número 1 da Tabela 22). Sendo assim, é um passo para se obter uma melhor equação estimadora de propriedade. Além do mais, fica evidente a necessidade de adição de novos termos para predizer as propriedades de materiais compósitos.

Ao analisar os resultados da Tabela 24, fica evidente mais uma vez a não efetividade da equação utilizada atualmente (GAGLIARDO; MASCIA, 2010). Esta equação prediz com erro grande (próximo de -1000%) e sem ajuste (R² de 0%). Sendo assim, a equação proposta nesta pesquisa, ao analisar os 972 resultados desta pesquisa, mostrou-se mais efetiva, embora ainda não seja a ideal.

A seguir é apresentado o gráfico de Loss obtido no processo de treinamento do algoritmo utilizado (Figura 22). Pode-se notar que o gráfico tendeu a zero, como deve ser. Ou seja, neste caso, no treinamento inicial do algoritmo, foi possível obter previsões próximas do real. Com isso, pode-se concluir que, com outras variações da equação, pode-se chegar a um coeficiente de determinação igual ou superior a 70%.

**Figura 22:** Gráfico de Loss obtido no processo de Otimização Inversa das tensões no ponto P6.

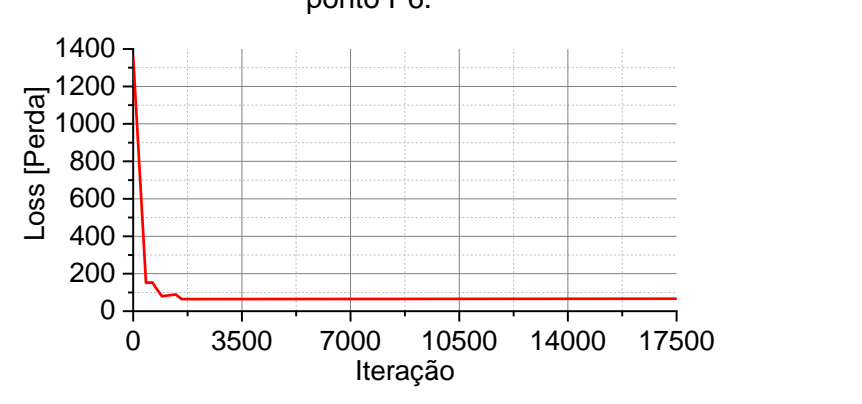

A Figura 23 apresenta a nuvem de dispersão dos resultados de tensão no ponto

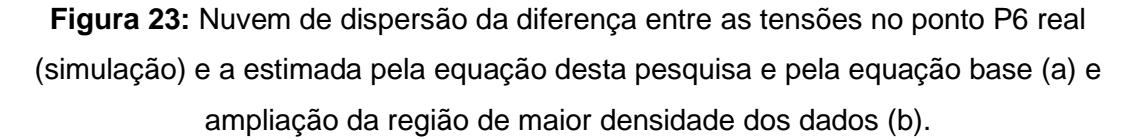

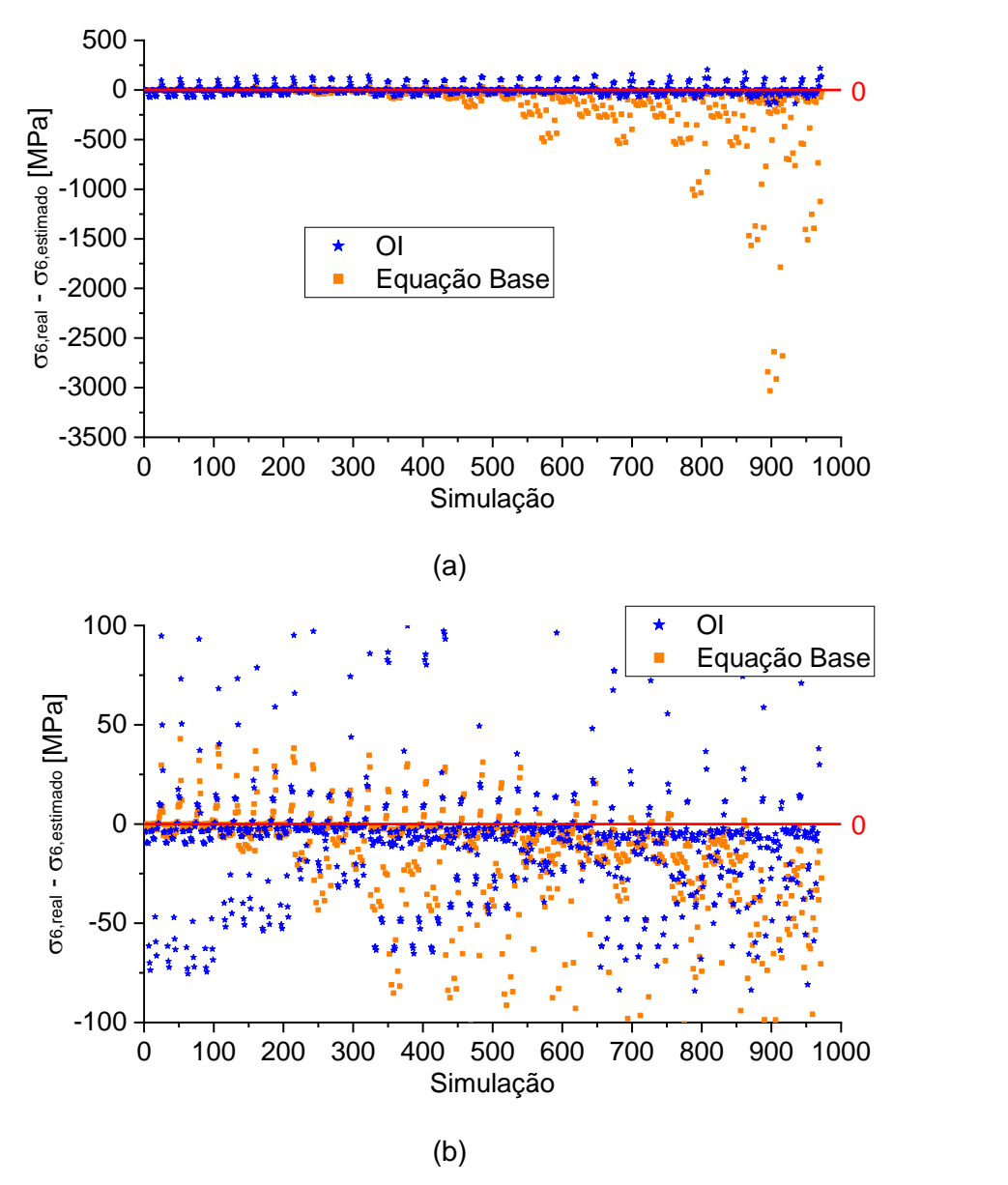

Pode-se notar que, ao comparar os resultados da equação elaborada nesta pesquisa com a equação da literatura (GAGLIARDO; MASCIA, 2010), a diferença entre os resultados obtidos com o real é inferior (mais próximo de zero). Sendo assim, fica evidente que a equação proposta possui melhor efetividade. Vale destacar também que, em alguns pontos, a equação proposta obteve ajustes próximo de zero, mesmo com um coeficiente de determinação inferior a 70%.

A Figura 24 apresenta o histograma de erro parcial da tensão no ponto P6. Nesta figura é apresentada apenas a frequência de erro na faixa dos -300% a 300%, com classes de 20% (amplitude).

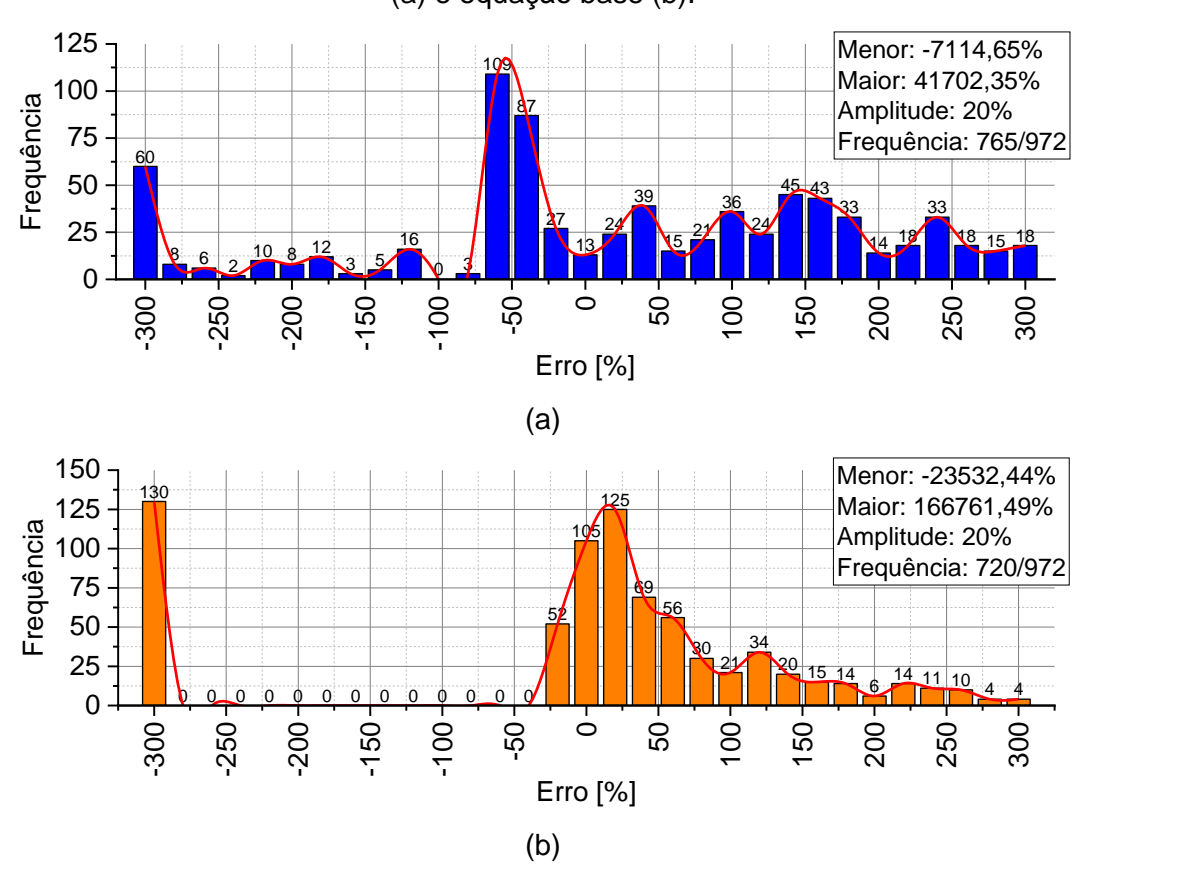

**Figura 24:** Histograma de erro das tensões no ponto P6 obtida pela nossa equação (a) e equação base (b).

Através dos histogramas, pode-se notar que ambas equações possuíram grande quantidade de dados com erros entre -300% e 300%, sendo que a equação proposta nesta pesquisa teve 45 pontos (765 a 720) a mais que a equação base da literatura (GAGLIARDO; MASCIA, 2010). Ao analisar a frequência dos resultados com erro próximo de zero, a equação desta pesquisa possui 64 ocorrências, enquanto a equação de Gagliardo e Mascia (2010) possui 282. Sendo assim, ao analisar a frequência dos erros, a equação da literatura pode ser julgada como melhor.

## **Tensões: ponto P7**

Por final, a Tabela 25 apresenta alguns resultados de equações utilizadas e seus respectivos coeficientes de determinação.

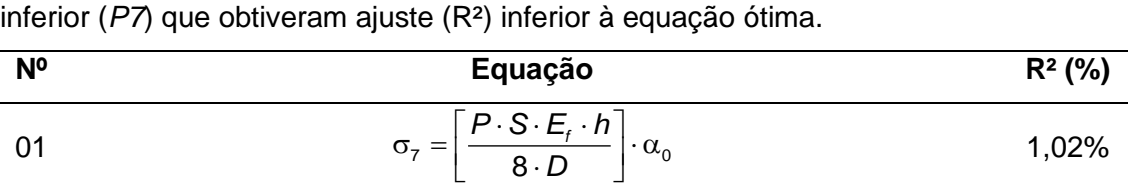

 $7$  | 8.D |  $\infty$ 

*D*

**Tabela 25:** Exemplos de equações preditoras das tensões no ponto inferior da face

02

$$
\sigma_7 = \left\{ \left[ \frac{P \cdot S \cdot E_t \cdot h}{8 \cdot D} \right] \cdot \alpha_0 + \left[ \alpha_1 \cdot \left( \frac{S}{t} \right)^3 + \alpha_2 \cdot \left( \frac{h}{AN} \right)^3 \right] \right\} \cdot \alpha_3
$$

03 
$$
\sigma_7 = \left\{ \left[ \frac{P \cdot S \cdot E_t \cdot h}{8 \cdot D} \right] \cdot \alpha_0 + \left[ \alpha_1 \cdot \left( \frac{S}{t} \right)^2 + \alpha_2 \cdot \left( \frac{h}{AN} \right)^2 \right] \right\} \cdot \alpha_3
$$
 1,63%

04 
$$
\sigma_7 = \left\{ \left[ \frac{P \cdot S \cdot E_t \cdot h}{8 \cdot D} \right] \cdot \alpha_0 + \left[ \alpha_1 \cdot \left( \frac{S}{t} \right)^2 + \alpha_2 \cdot \frac{h}{AN} \right] \right\} \cdot \alpha_3
$$
 0%

05 
$$
\sigma_7 = \left\{ \left[ \frac{P \cdot S \cdot E_t \cdot h}{8 \cdot D} \right] \cdot \alpha_0 + \left[ \alpha_1 \cdot \frac{S}{t} + \alpha_2 \cdot \frac{h}{AN} \right] \right\} \cdot \alpha_3
$$
 20,28%

Semelhante ao ponto P2 e P6, o ponto P7 é análogo ao ponto P1. A equação base é composta pela equação base (Eq. [1.5\)](#page-16-0) de Gagliardo e Mascia (2010) multiplicada por um coeficiente de correção *α0*, sendo que "*Z*" é dado como "*h/2*". Novamente, por ser um valor negativo, esta conversão ficou atribuída ao coeficiente de correção. Por final, como pode-se notar, mesmo com a multiplicação de correção, a eficiência da equação é baixa (1,02%).

A seguir é apresentada a equação ótima para a tensão atuante na face inferior (Eq. 9). Na Tabela 26 são apresentados os coeficientes obtidos pelo método da Otimização Inversa e Modelo de Regressão, juntamente com seus respectivos R² e erro *MAPE*. Na Tabela 27 é apresentado o R² e erro *MAPE* da equação base de Gagliardo e Mascia (2010).

$$
\sigma_7 = \left\{ \left[ \frac{P \cdot S \cdot E_t \cdot h}{8 \cdot D} \right] \cdot \alpha_0 + \left[ \alpha_1 \cdot \frac{S}{t} + \alpha_2 \cdot \left( \frac{h}{AN} \right)^2 \right] \right\} \cdot \alpha_3
$$

| Otimização Inversa  |              |                |            |        |             |  |
|---------------------|--------------|----------------|------------|--------|-------------|--|
| $\alpha$            | $\alpha_{1}$ | a <sub>2</sub> | $\alpha_3$ | $R^2$  | <b>MAPE</b> |  |
| $-1.0175$           | $-0.8665$    | $-0.3900$      | $-0.0382$  | 28.78% | 135,44%     |  |
| Modelo de Regressão |              |                |            |        |             |  |
| $\alpha$            | $\alpha_{1}$ | a,             | $\alpha_3$ | $R^2$  | <b>MAPE</b> |  |
| $-0.1192$           | $-0.1192$    | $-0.1192$      | $-0.2904$  | $0\%$  | 140,65%     |  |

**Tabela 26:** Valores dos termos α<sub>n</sub> obtidos através da otimização inversa (OI) e modelo de regressão, juntamente com o coeficiente de determinação e erro *MAPE*.

**Tabela 27:** Coeficiente de determinação e erro *MAPE* da Equação Base.

|       | Equação Base |
|-------|--------------|
| $R^2$ | <b>MAPE</b>  |
| $0\%$ | 897,96%      |

Semelhante ao ponto P1, nota-se novamente que a Otimização Inversa obteve melhor resultado ao comparar com o Modelo de Regressão, porém com baixa efetividade (28,78%). Entretanto, vale destacar, novamente, que embora o valor seja inferior a 70%, foi superior ao valor corrigido da equação base de Gagliardo e Mascia (2010) de 1,02% (equação número 1 da Tabela 25). Sendo assim, é um passo para se obter uma melhor equação estimadora de propriedade. Além do mais, fica evidente a necessidade de adição de novos termos para predizer as propriedades de materiais compósitos.

Ao analisar os resultados da Tabela 27, fica evidente mais uma vez a não efetividade da equação utilizada atualmente (GAGLIARDO; MASCIA, 2010). Esta equação prediz com erro grande (próximo de -1000%) e sem ajuste (R² de 0%). Sendo assim, a equação proposta nesta pesquisa, ao analisar os 972 resultados desta pesquisa, mostrou-se mais efetiva, embora ainda não seja a ideal.

A seguir é apresentado o gráfico de Loss obtido no processo de treinamento do algoritmo utilizado (Figura 25). Pode-se notar que o gráfico tendeu a zero, como deve ser. Ou seja, neste caso, no treinamento inicial do algoritmo, foi possível obter previsões próximas do real. Com isso, pode-se concluir que, com outras variações da equação, pode-se chegar a um coeficiente de determinação igual ou superior a 70%.

**Figura 25:** Gráfico de Loss obtido no processo de Otimização Inversa das tensões no ponto P7.

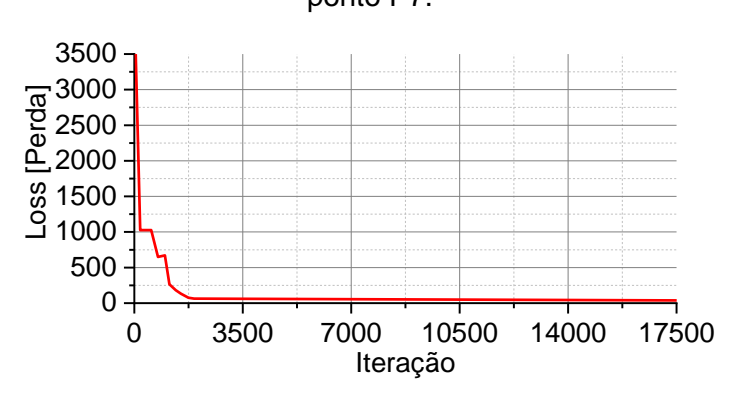

A Figura 26 apresenta a nuvem de dispersão dos resultados de tensão no ponto P7.

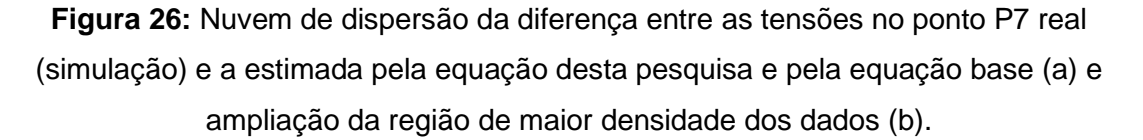

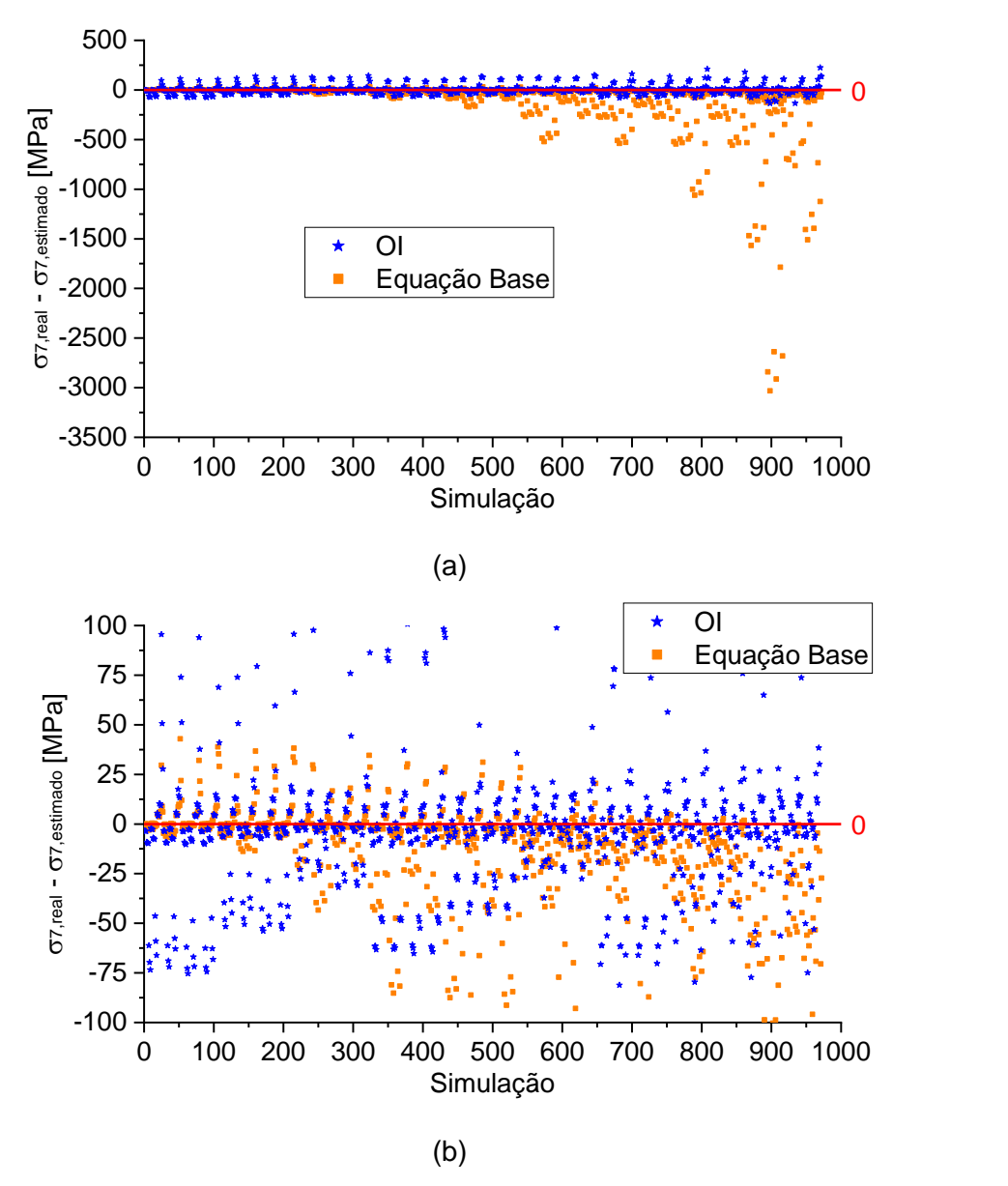

Pode-se notar que, ao comparar os resultados da equação elaborada nesta pesquisa com a equação da literatura (GAGLIARDO; MASCIA, 2010), a diferença entre os resultados obtidos com o real é inferior, valendo destacar que a maioria dos dados ficaram próximos de zero. Sendo assim, fica evidente que a equação proposta possui melhor efetividade.

A Figura 27 apresenta o histograma de erro parcial da tensão no ponto P1. Nesta figura é apresentada apenas a frequência de erro na faixa dos -300% a 300%, com classes de 20% (amplitude).

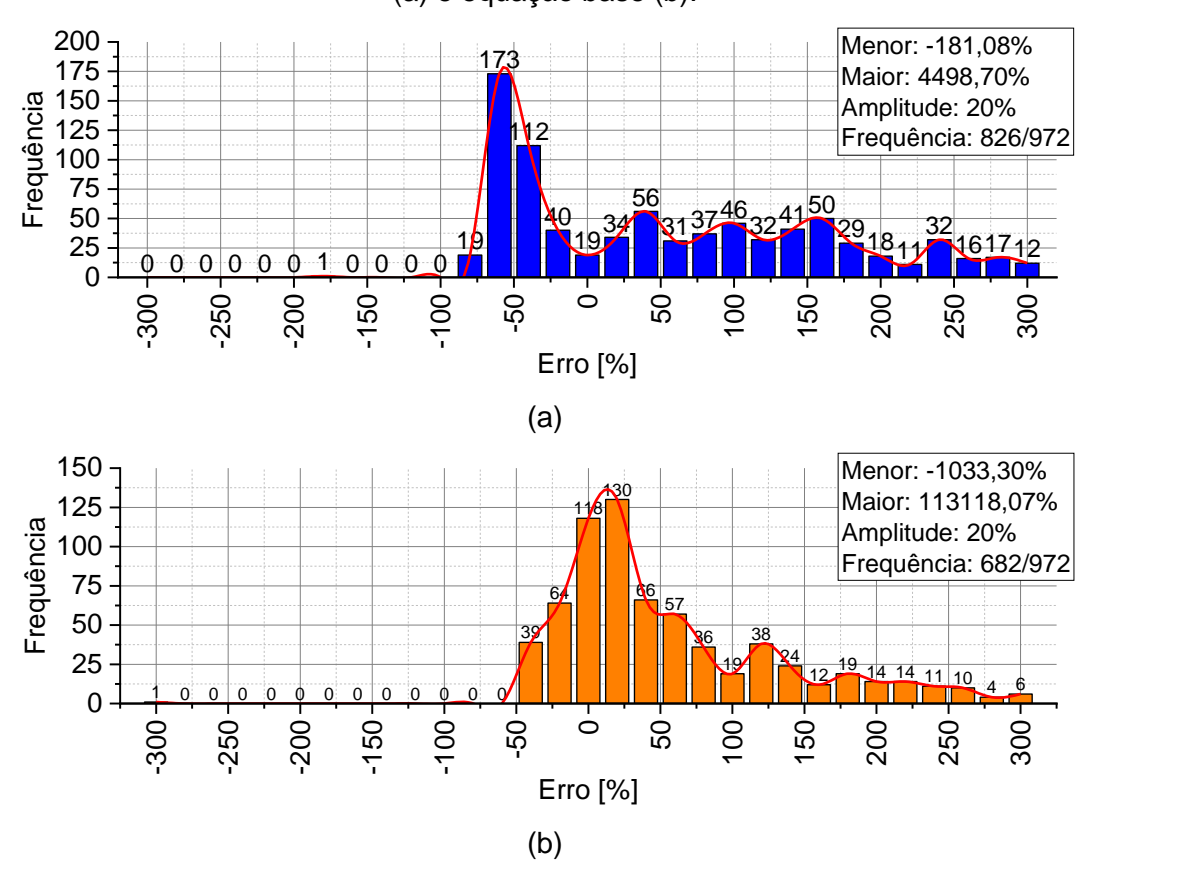

**Figura 27:** Histograma de erro das tensões no ponto P7 obtida pela nossa equação (a) e equação base (b).

Através dos histogramas, pode-se notar que a equação proposta possuiu um número maior de frequência na faixa apresentada (144 frequências a mais). Contudo, ao analisar a frequência dos resultados com erro próximo de zero, a equação desta pesquisa possui apenas 93 ocorrências, enquanto a equação de Gagliardo e Mascia (2010) possui 310.

## APÊNDICE C - TENSÕES CONSIDERANDO AS PROPRIEDADES ELÁSTICAS E PLÁSTICAS

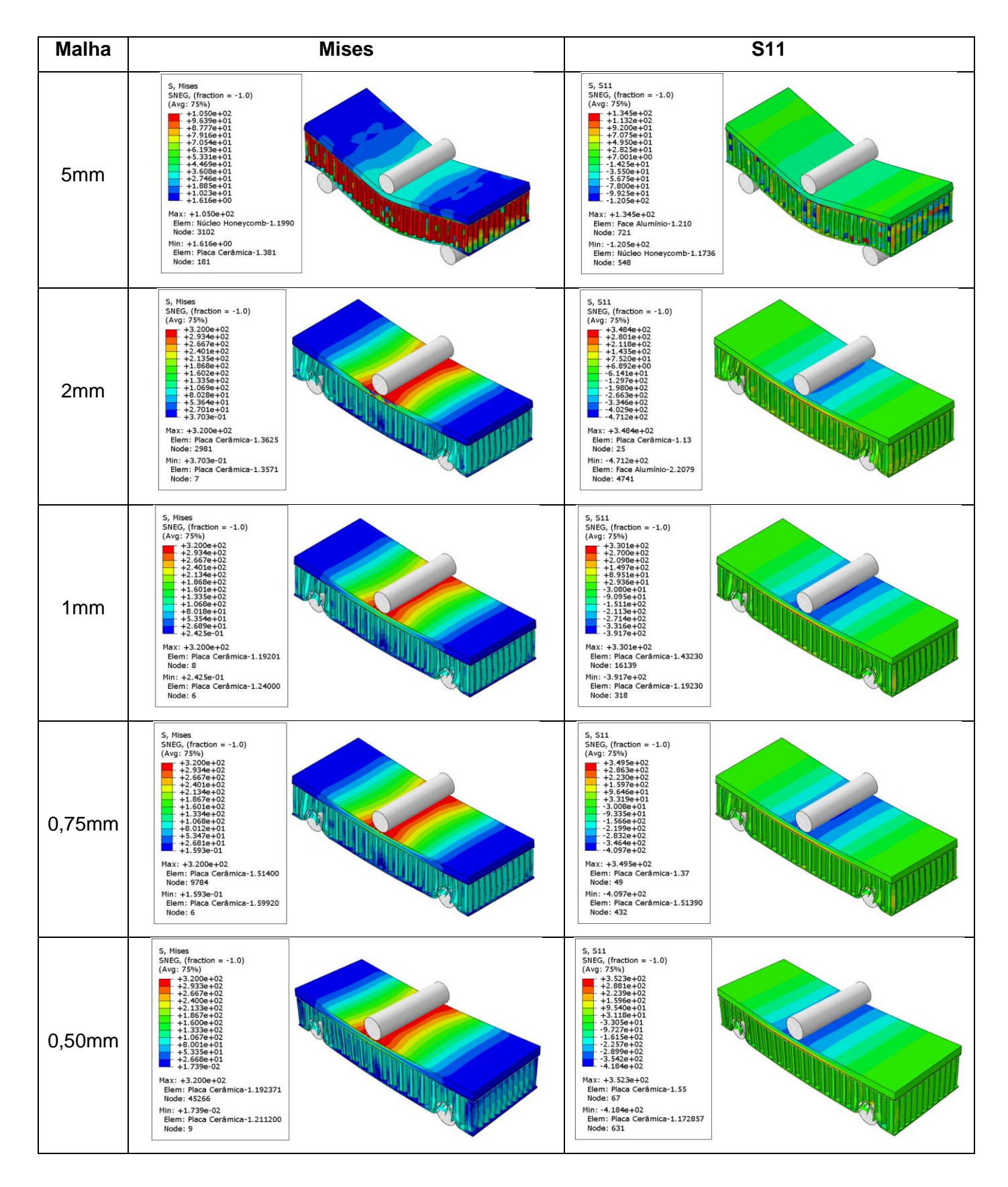

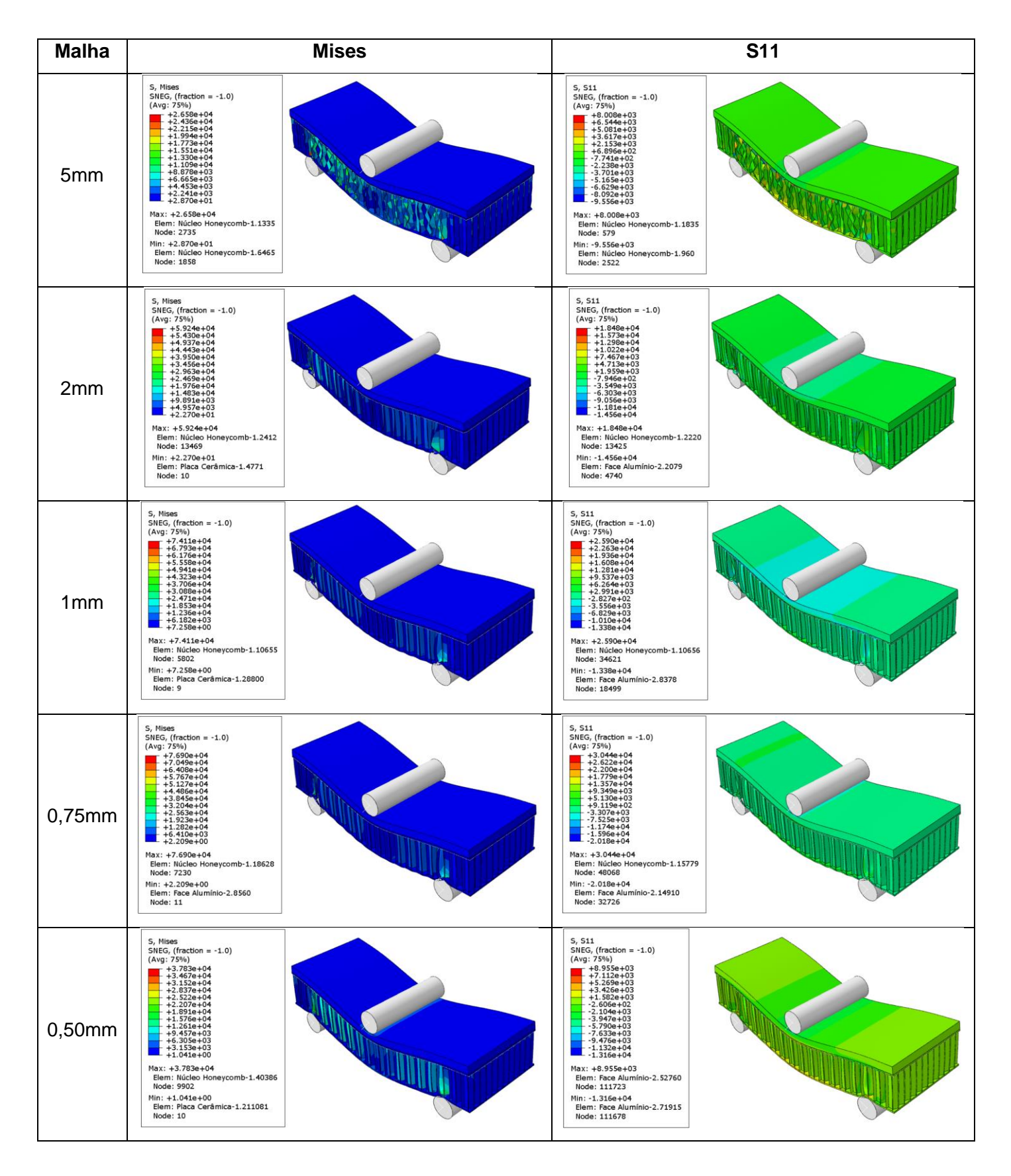